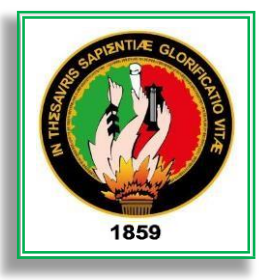

# **UNIVERSIDAD NACIONAL DE LOJA**

**FACULTAD DE LA ENERGÍA, LAS INDUSTRIAS Y LOS RECURSOS NATURALES NO RENOVABLES**

**CARRERA DE INGENIERÍA EN ELECTRÓNICA Y TELECOMUNICACIONES**

**DESARROLLO DE UN MARCO DE REFERENCIA PARA SISTEMAS MIMO MASIVO QUE PERMITA LA OPTIMIZACIÓN DE LA EFICIENCIA ESPECTRAL MEDIANTE LA SELECCIÓN DE ANTENAS, PARA LA TECNOLOGÍA 5G**

> **Tesis de Grado Previa a la Obtención del Título de Ingeniero en Electrónica Y Telecomunicaciones**

**Autor:**

**Jaime Missael Tene Uyaguari**

**Director de Tesis:**

**Ing. Franklin Gustavo Jiménez Peralta, Mg. Sc.**

**Loja – Ecuador**

**2019**

## **CERTIFICACIÓN**

Ing. Franklin Gustavo Jiménez Peralta, Mg. Sc. **DIRECTOR DE TESIS**

#### **CERTIFICA:**

Haber dirigido, asesorado, revisado y corregido el presente trabajo de tesis de grado, en su proceso de investigación, cuyo tema versa en **"Desarrollo de un marco de referencia para sistemas MIMO Masivo que permita la optimización de la Eficiencia Espectral mediante la Selección de Antenas, para la tecnología 5G"**, previa a la obtención del título de Ingeniero en Electrónica y Telecomunicaciones, realizado por el señor egresado: **Jaime Missael Tene Uyaguari**, la misma que cumple con la reglamentación y políticas de investigación, por lo que autorizo su presentación y posterior sustentación y defensa.

Loja, 19 de julio de 2019

Ing. Franklin Gustavo Jiménez Peralta, Mg. Sc. **DIRECTOR DEL TRABAJO DE TESIS**

# **AUTORÍA**

Yo, **JAIME MISSAEL TENE UYAGUARI**, declaro ser autor del presente trabajo de tesis y eximo expresamente a la Universidad Nacional de Loja y a sus representantes jurídicos de posibles reclamos o acciones legales, por el contenido de la misma.

Adicionalmente acepto y autorizo a la Universidad Nacional de Loja, la publicación de mi tesis en el Repositorio Institucional – Biblioteca Virtual.

Janie Jew

**Firma**

**Cédula:** 1106008509

**Fecha:** 19/07/2019

# **CARTA DE AUTORIZACIÓN DE TESIS POR PARTE DEL AUTOR, PARA LA CONSULTA, REPRODUCCIÓN PARCIAL O TOTAL Y PUBLICACIÓN ELECTRÓNICA DEL TEXTO COMPLETO.**

Yo, **JAIME MISSAEL TENE UYAGUARI** declaro ser autor de la tesis titulada: **"DESARROLLO DE UN MARCO DE REFERENCIA PARA SISTEMAS MIMO MASIVO QUE PERMITA LA OPTIMIZACIÓN DE LA EFICIENCIA ESPECTRAL MEDIANTE LA SELECCIÓN DE ANTENAS, PARA LA TECNOLOGÍA 5G"**, como requisito para obtener el grado de **INGENIERO EN ELECTRÓNICA Y TELECOMUNICACIONES**; autorizo al Sistema Bibliotecario de la Universidad Nacional de Loja para que con fines académicos, muestre al mundo la producción intelectual de la Universidad, a través de la visibilidad de su contenido de la siguiente manera en el Repositorio Digital Institucional:

Los usuarios pueden consultar el contenido de este trabajo en RDI, en redes de información del país y del exterior, con las cuales tenga convenio la Universidad.

La Universidad Nacional de Loja, no se responsabiliza por el plagio o copia de la tesis que realice un tercero.

Para constancia de esta autorización, en la ciudad de Loja a los diecinueve días del mes de julio del dos mil diecinueve.

**Firma:**

**Autor:** Jaime Missael Tene Uyaguari.

Jain Jaw !

**Cédula:** 1106008509

**Dirección:** Loja (Calle 14 O-09 y Avenida Eloy Alfaro)

**Correo electrónico:** jmteneu@unl.edu.ec

**Teléfono:** 072112369 **Celular:** 0990974215

**Director de Tesis:** Ing. Franklin Gustavo Jiménez Peralta, Mg. Sc.

**Tribunal de Grado:** Ing. Paulo Alberto Samaniego Rojas, Mg. Sc.

Ing. Juan Gabriel Ochoa Aldeán, Mg. Sc.

Ing. Andy Fabricio Vega León, Mg. Sc.

## **DEDICATORIA**

Este trabajo lo dedico con todo el amor del mundo a mis padres Jaime y Helsie, que son los principales cimientos de mi vida profesional, sentando en mí las bases de responsabilidad y deseos de superación.

A mis hermanos Diego y María Luisa, por ser parte importante en mi vida y por el apoyo que siempre me han brindado a lo largo de toda mi formación estudiantil.

A mi abuelito Juan Vicente y amigo Andrés Sanmartín, que si bien, partieron de este mundo, me dejaron enseñanzas, consejos, momentos que me dieron fuerzas para seguir adelante.

## **AGRADECIMIENTOS**

A toda mi familia, por apoyarme en cada decisión y proyecto, gracias a su apoyo y amor he llegado a estas instancias.

A cada uno de mis compañeros y amigos que pude hacer a lo largo de mi carrera universitaria, ya que gracias a ellos se hizo más llevadera esta vida estudiantil.

Por último, a cada uno de los docentes de la carrera de Ingeniería en Electrónica y Telecomunicaciones de la Universidad Nacional de Loja, por la ayuda y enseñanzas durante los cinco años de estudios, especialmente al Ing. Franklin Jiménez por su paciencia y colaboración para la culminación de este trabajo

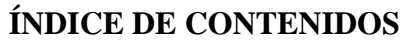

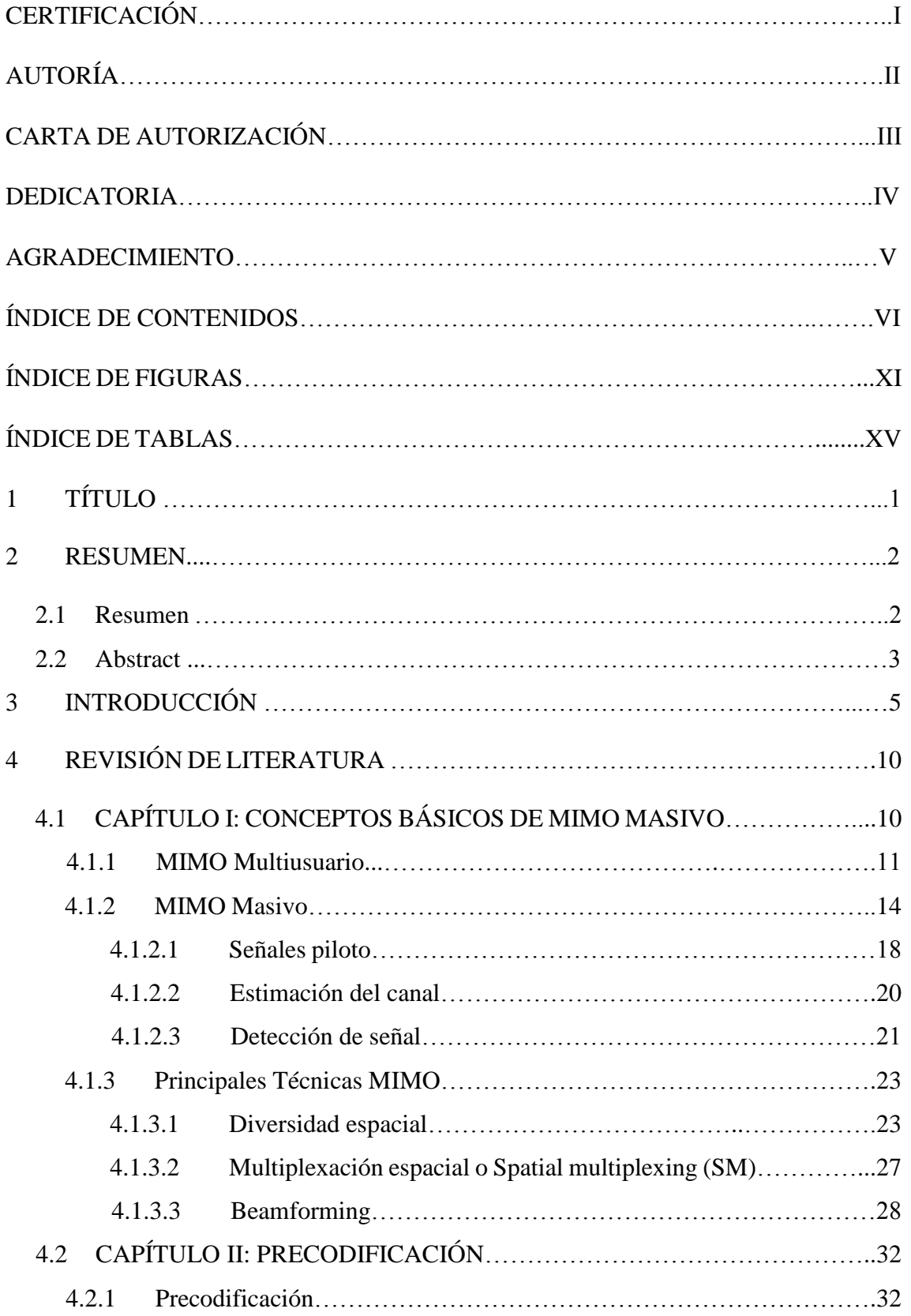

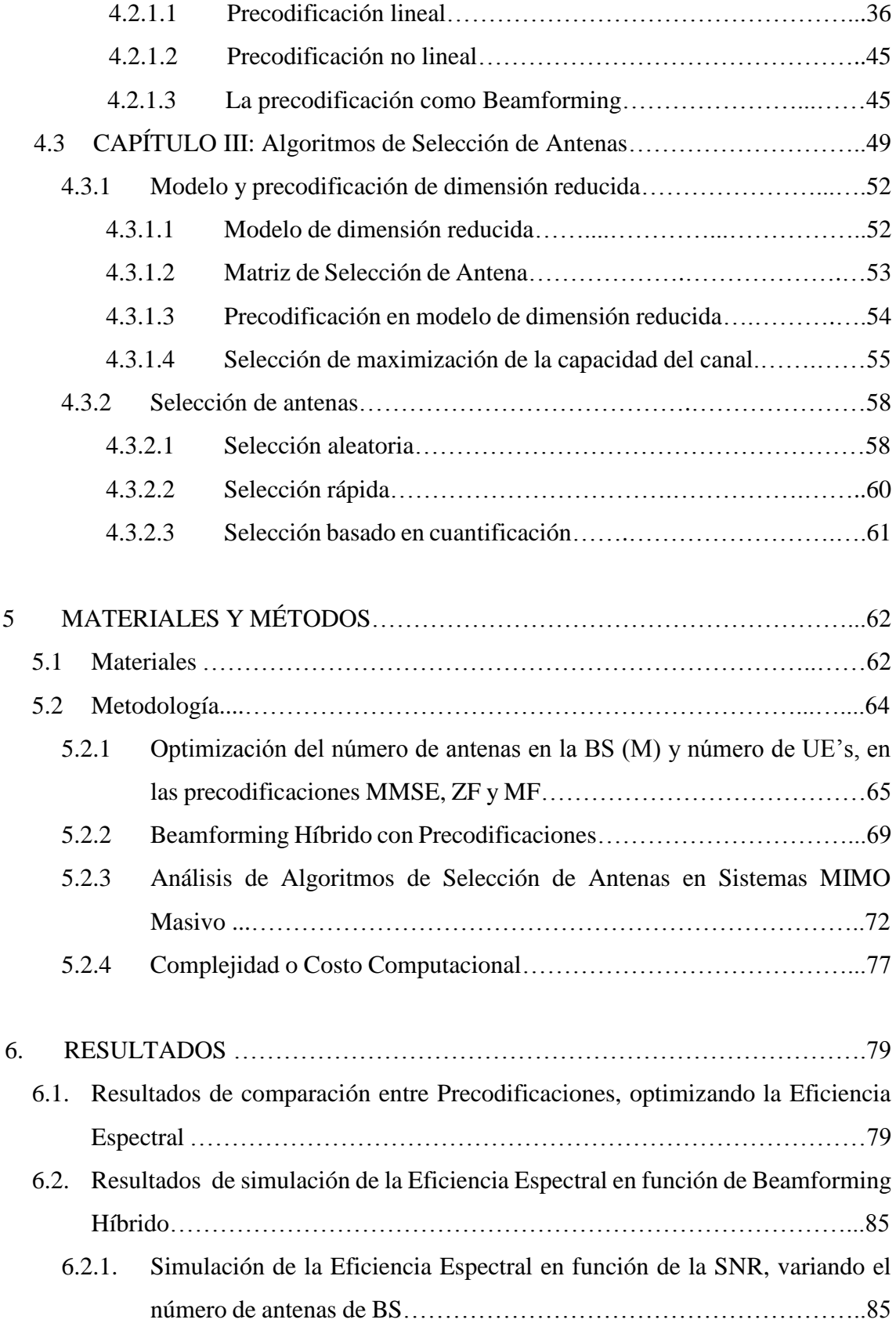

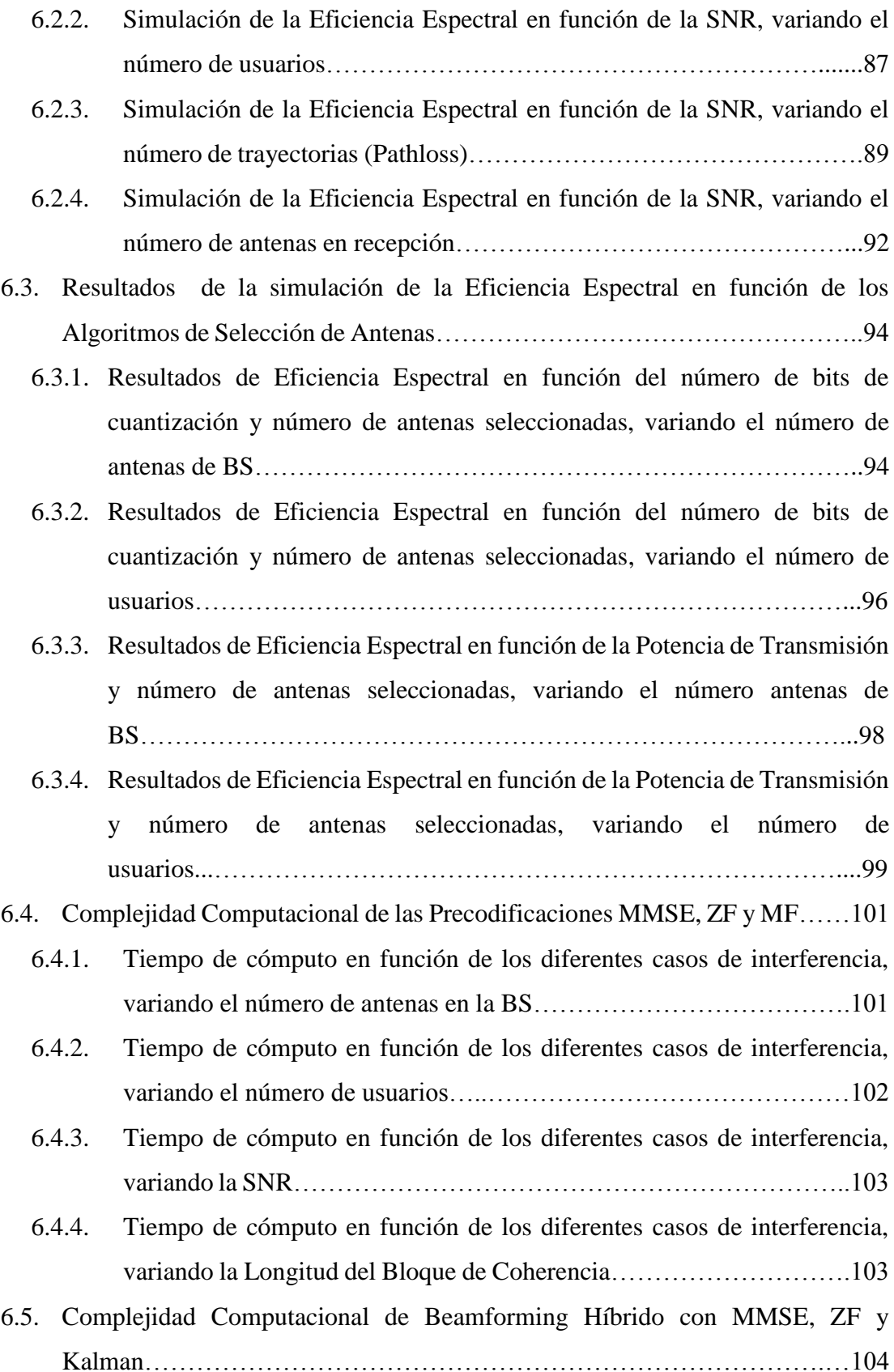

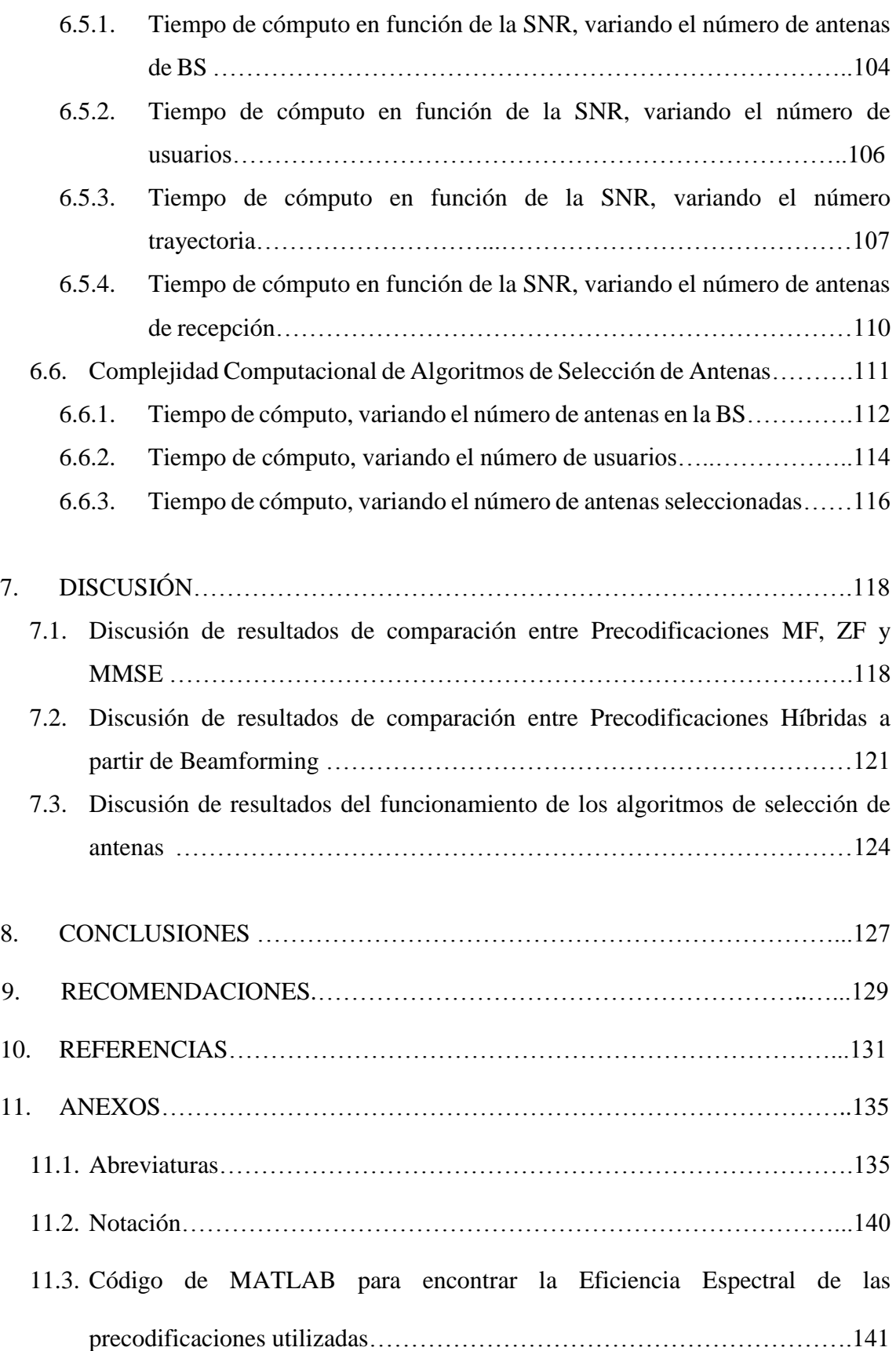

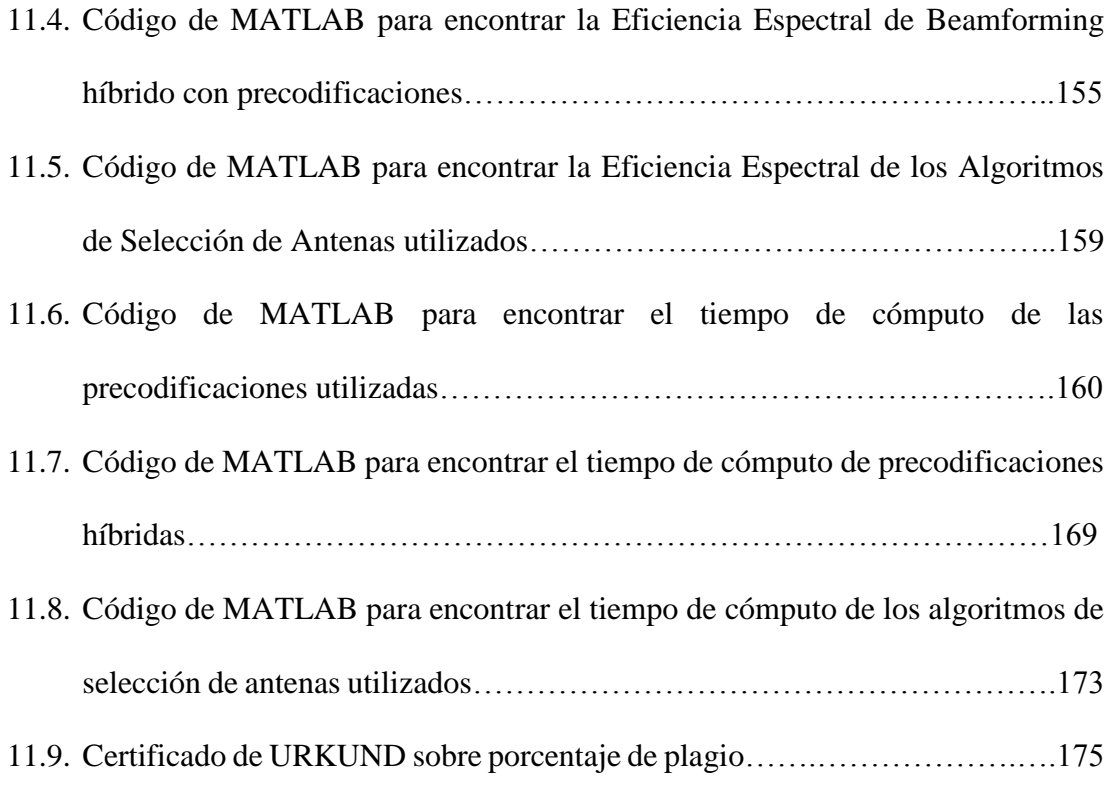

# **ÍNDICE DE FIGURAS**

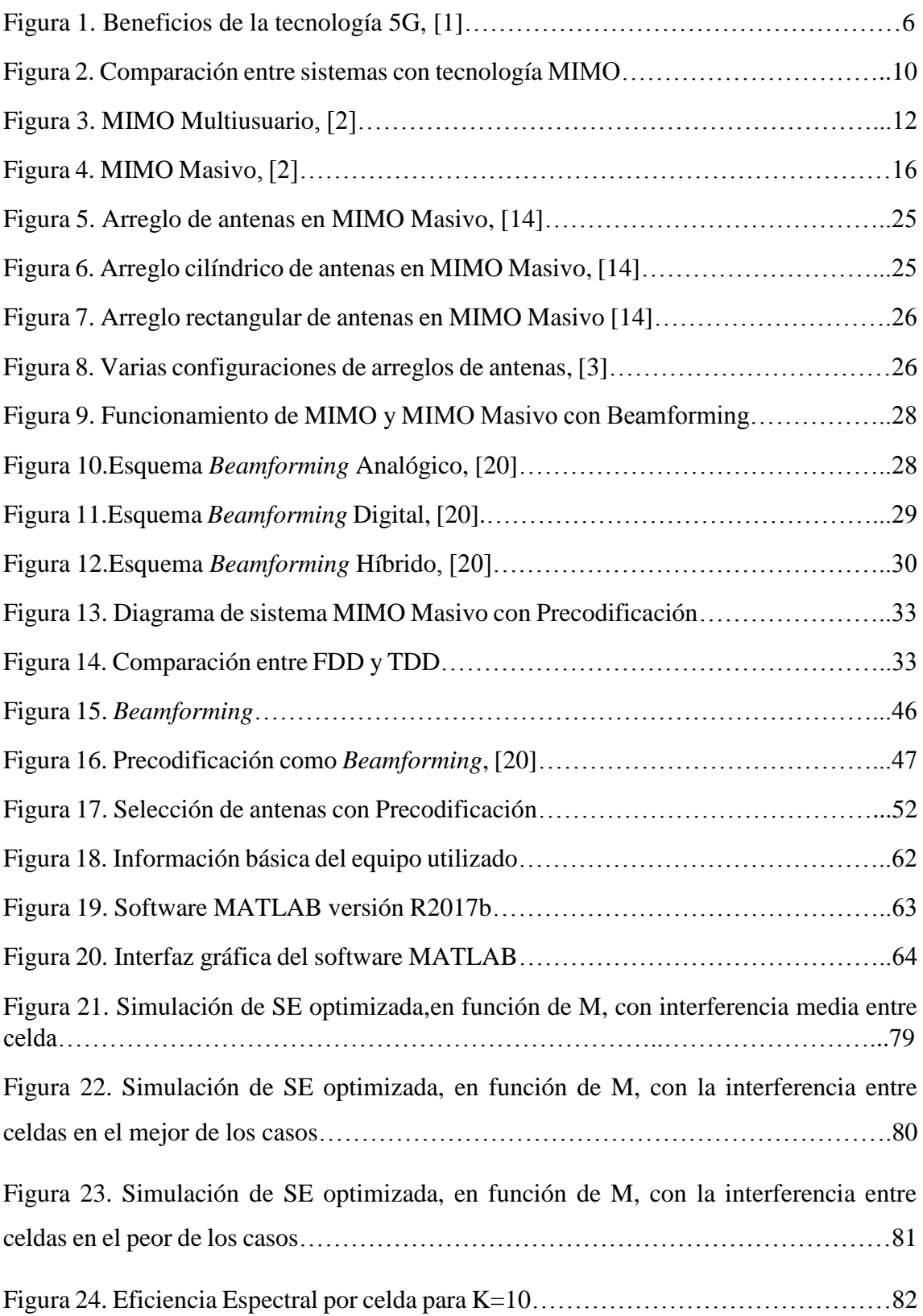

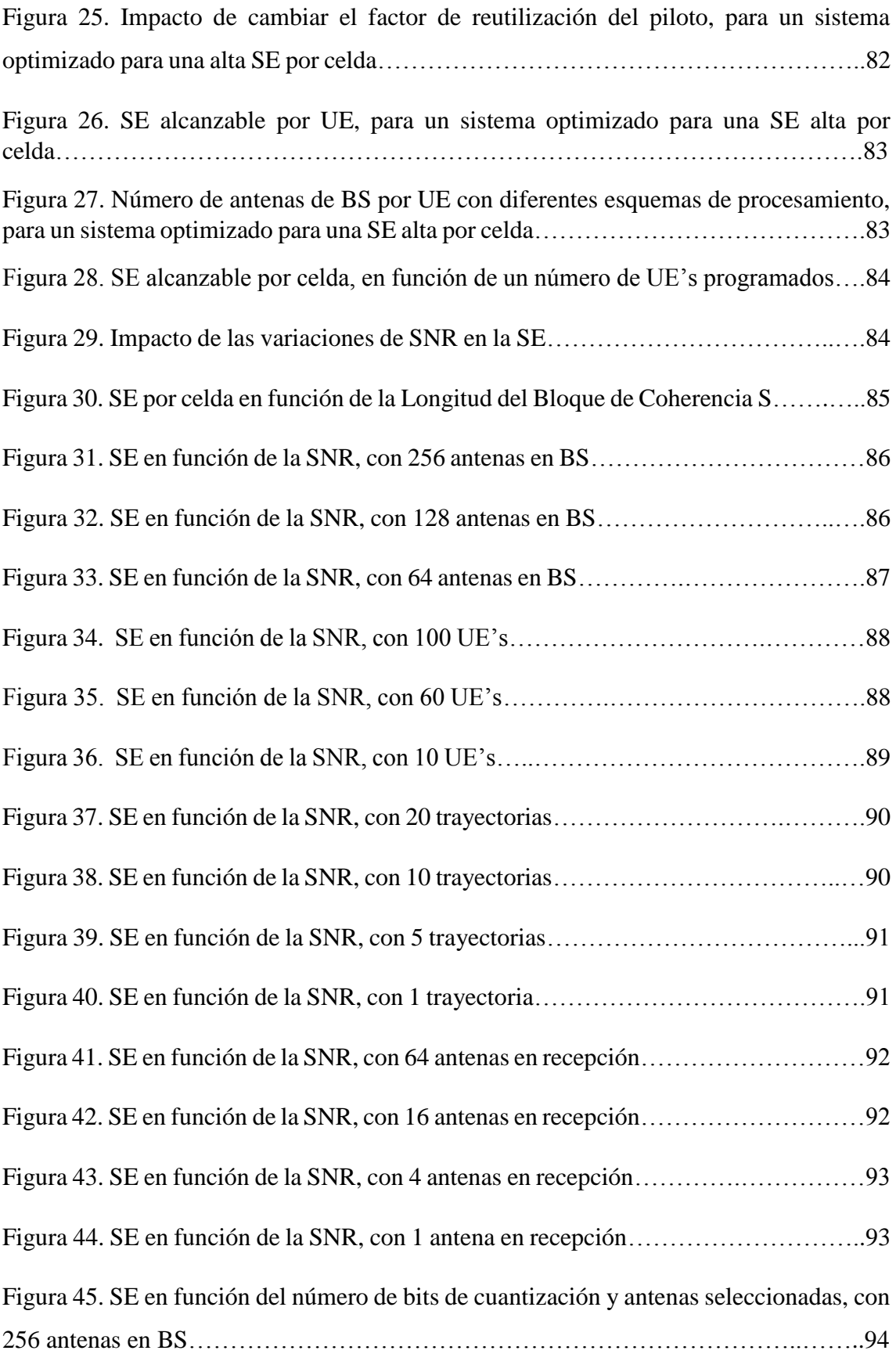

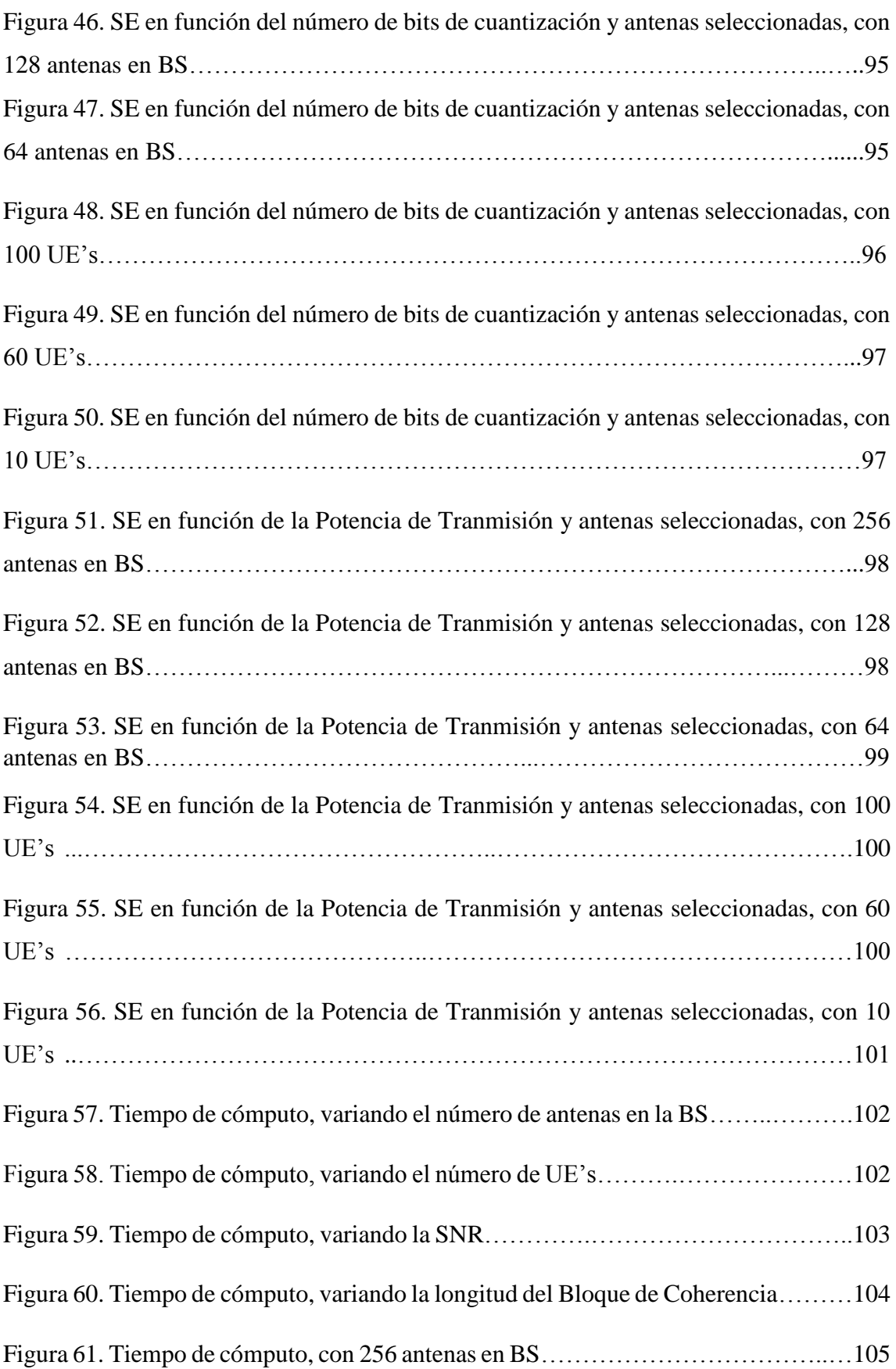

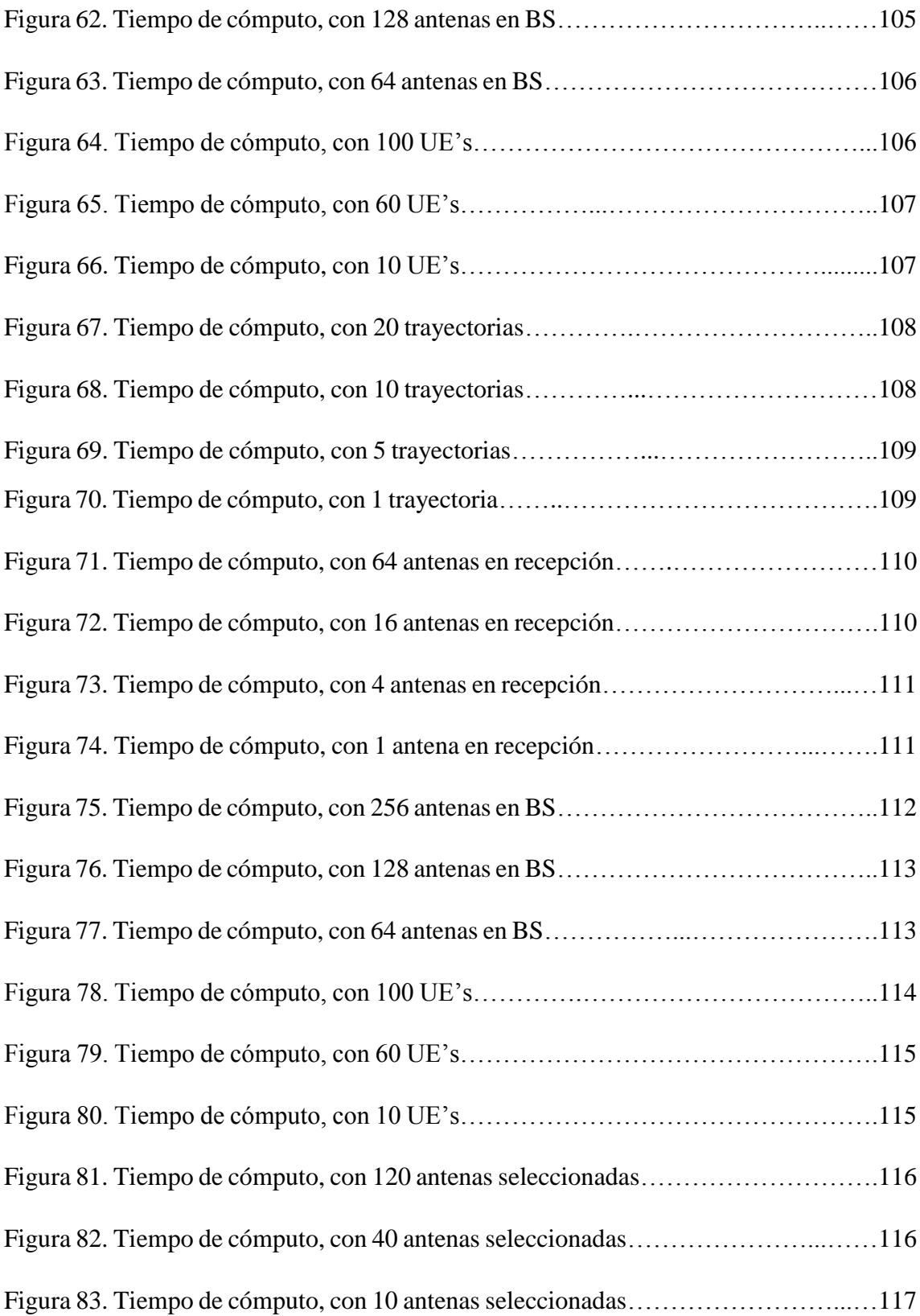

# **ÍNDICE DE TABLAS**

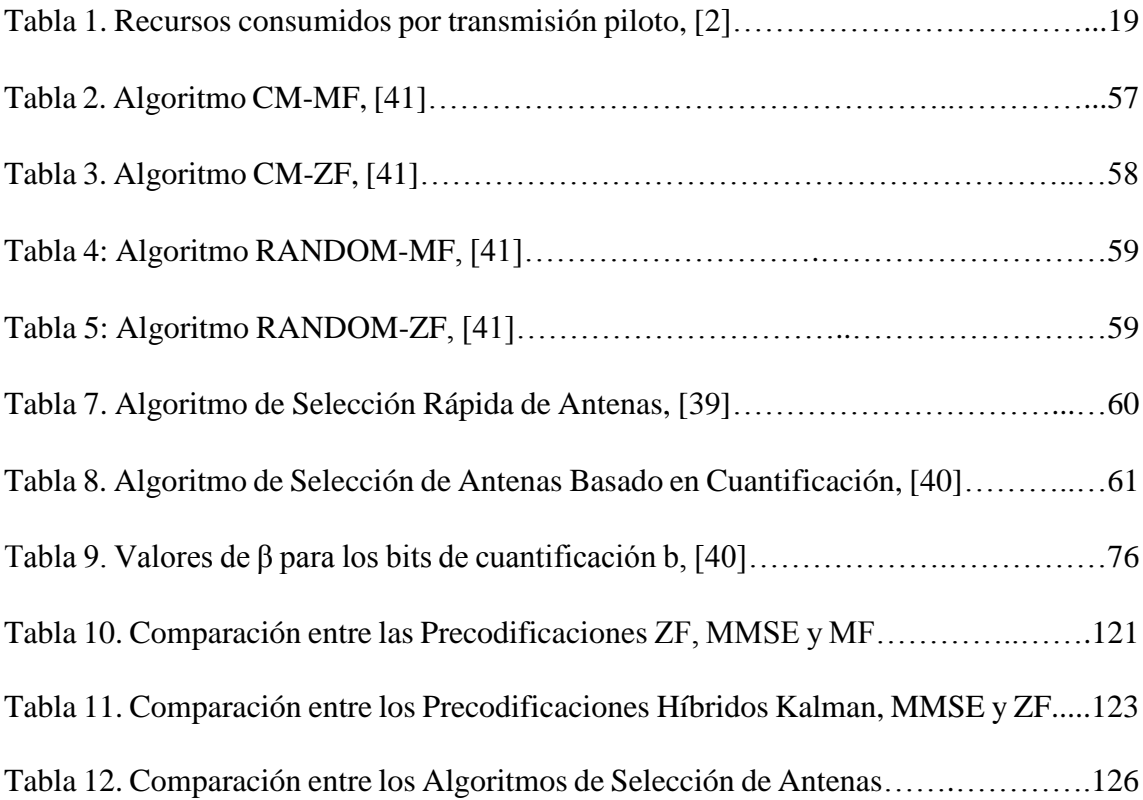

**1. TÍTULO**

**"DESARROLLO DE UN MARCO DE REFERENCIA PARA SISTEMAS MIMO MASIVO QUE PERMITA LA OPTIMIZACIÓN DE LA EFICIENCIA ESPECTRAL MEDIANTE LA SELECCIÓN DE ANTENAS, PARA LA TECNOLOGÍA 5G**"

1

#### **2. RESUMEN**

#### **2.1. RESUMEN**

MIMO Masivo, es una tecnología emergente en la comunicación inalámbrica que aumenta la Eficiencia Espectral (*Spectral Efficiency*, SE) en gran medida en comparación con los sistemas MIMO. MIMO Masivo considera una estación base equipada con un gran número de antenas (por ejemplo, de decenas a cientos) y que sirve a muchos usuarios de una sola antena en el mismo recurso de frecuencia y tiempo. Sin embargo, estas estaciones base requieren múltiples cadenas de radiofrecuencia (*Radio-frecuency*, RF), que consisten en amplificador, mezclador, conversores, filtro, etc. Por lo tanto, debido a las múltiples cadenas de RF, el costo y la complejidad del hardware del sistema aumentan. Para reducir los costos y la complejidad del hardware, se utilizan técnicas de selección de antenas que minimizan la complejidad con casi la misma capacidad de sistemas MIMO Masivos que utilizan todas sus antenas. Este trabajo analiza la optimización de la Eficiencia Espectral mediante esquemas de selección de antena como Precodificación, Beamforming y Algoritmos de Selección de Antenas y el efecto en el rendimiento de los sistemas MIMO Masivo para la futura tecnología 5G (*Fifth Generation*, 5G).

Con la ayuda de la revisión bibliográfica y analizando matemáticamente las diferentes técnicas de Selección de Antenas, se eligió elementos de cada esquema que permitan una variedad en el estudio de la optimización. Por parte de las Precodificaciones se optó por el Estimador de error cuadrático mínimo (*Minimum mean square error*, MMSE), Fuerza Cero (*Forcing-Zero*, ZF) y Filtro Adaptado (*Matched Filter*, MF). Asimismo en Beamforming se estudió un esquema Híbrido en función de las Precodificaciones Kalman, MMSE y ZF. Al llegar a los Algoritmos de Selección de Antenas se procedió a estudiar los Algoritmos de Selección de Antenas: Aleatoria, Rápida y Basado en Cuantificación.

MATLAB facilitó la tarea de análisis de la Eficiencia Espectral, mediante la elaboración de programas que permitieron la visualización del funcionamiento de cada una de las técnicas ya mencionadas en función de parámetros determinantes. Obtenidos los resultados se logra definir que esquema y en qué escenario pueden optimizar la Eficiencia Espectral. Al examinar las Precodificaciones, MMSE y ZF logran un alto rendimiento, pero debido al grado de complejidad computacional de la primera, se tiene como opción viable a ZF. En Beamforming, Kalman debido a su estructura matemática supera a MMSE y ZF, compensando su alto procesamiento computacional con sus altas tazas de Eficiencia Espectral. Mientras que para los Algoritmos de Selección de Antenas, presta mejores opciones de optimización el Algoritmo Basado en Cuantificación, que mediante la inclusión del error de cuantificación logra resultados superiores que el Algoritmo de Selección Aleatoria y Rápida.

#### **2.2. ABSTRACT**

MIMO Massive is an emerging technology in wireless communication that increases Spectral Efficiency (SE) to a large extent compared to MIMO systems. MIMO Massive considers a base station equipped with a large number of antennas (for example, from tens to hundreds) and that serves many users of a single antenna on the same frequency and time resource. However, these base stations require multiple radiofrequency (RF) chains, which consist of an amplifier, mixer, converters, filter, etc. Therefore, due to the multiple RF chains, the cost and complexity of the system hardware increases. To reduce costs and hardware complexity, antenna selection techniques are used that minimize complexity with almost the same capacity. This work analyzes the optimization of the Spectral Efficiency through antenna selection schemes such as Precoding, Beamforming and Antenna Selection Algorithms and the effect on the performance of the MIMO Massive systems for the future 5G technology (Fifth Generation).

With the help of the bibliographic review and analyzing mathematically the different techniques of Antenna Selection, elements of each scheme that allow a variety in the study of optimization were chosen. On the part of the Pre-codings, the minimum squared error estimator (MMSE), Zero-forcing (ZF) and Matched Filter (MF) were chosen. Also in Beamforming a Hybrid scheme was studied according to the Kalman, MMSE and ZF Precodes. Upon arriving at the Antenna Selection Algorithms, we proceeded to choose the Antenna Selection Algorithms: Random, Rapid and Based on Quantification.

MATLAB facilitated the task of analyzing Spectral Efficiency, by developing programs that allowed the visualization of the operation of each of the aforementioned techniques based on determining parameters. Once the results are obtained, it is possible to define what scheme and in which scenario they can optimize the Spectral Efficiency. When examining the precoding, MMSE and ZF achieve a high performance, but due to the degree of computational complexity of the first one, ZF has a viable option. In Beamforming, Kalman due to its mathematical structure surpasses MMSE and ZF,

compensating its high computational processing with its high rates of Spectral Efficiency. While for the Antenna Selection Algorithms, the Quantification Based Algorithm provides better optimization options, which by means of the inclusion of the quantization error achieves superior results than the Random and Rapid Selection Algorithm.

## **3. INTRODUCCIÓN**

Según [1], se ha dado un crecimiento del 70% en cuanto a tráfico móvil en 2014, mientras que solo el 26% de teléfonos inteligentes son responsables del 88% del tráfico total de datos móviles. Mientras que Cisco prevé que las redes móviles tendrán más de la mitad de dispositivos conectados como dispositivos inteligentes para 2019, [3]. Todo este crecimiento se viene dando desde el 2012, debido al uso de teléfonos inteligentes y a sus servicios como por ejemplo el tráfico de video, que ha crecido exponencialmente, incluso se espera que cada usuario móvil llegue a descargar alrededor de 1 terabyte de datos anualmente.

Sistemas celulares actuales como 4G LTE no llegan a satisfacer el aumento de datos que se está dando, si bien estas redes fueron diseñadas con la finalidad de cubrir las necesidades que vienen aumentando por parte de los usuarios móviles, nuevas aplicaciones como Internet de las cosas (*Internet of things* o IoT en inglés), Internet de vehículos (*Internet of vehicules* o IoV en inglés), comunicaciones de dispositivo a dispositivo (*Device to device* o D2D en inglés), comunicaciones de máquina a máquina (*Machine to machine* o M2M en inglés) y tecnología financiera (*Fintech tecnology* o FinTech en inglés) requieren el soporte de miles de dispositivos conectados en una sola celda y por ende velocidades que sobrepasan el doble de las actuales, LTE actualmente soporta 600 dispositivos conectados por celda, dando como resultado una carencia tanto de velocidad de datos como de infraestructura. Por lo que las redes celulares tienen que evolucionar a tecnologías capaces de compensar todas las falencias de las tecnologías actuales.

Investigaciones apuntan a diferentes campos aplicables como celdas pequeñas, transmisión multipunto coordinada (*Coordinated multipoint transmission* o CoMP en inglés), redes heterogéneas (*Heterogeneous networks* o HetNets en inglés) y múltiples antenas para mejorar la capacidad y las velocidades de datos, [2]**.** 

5

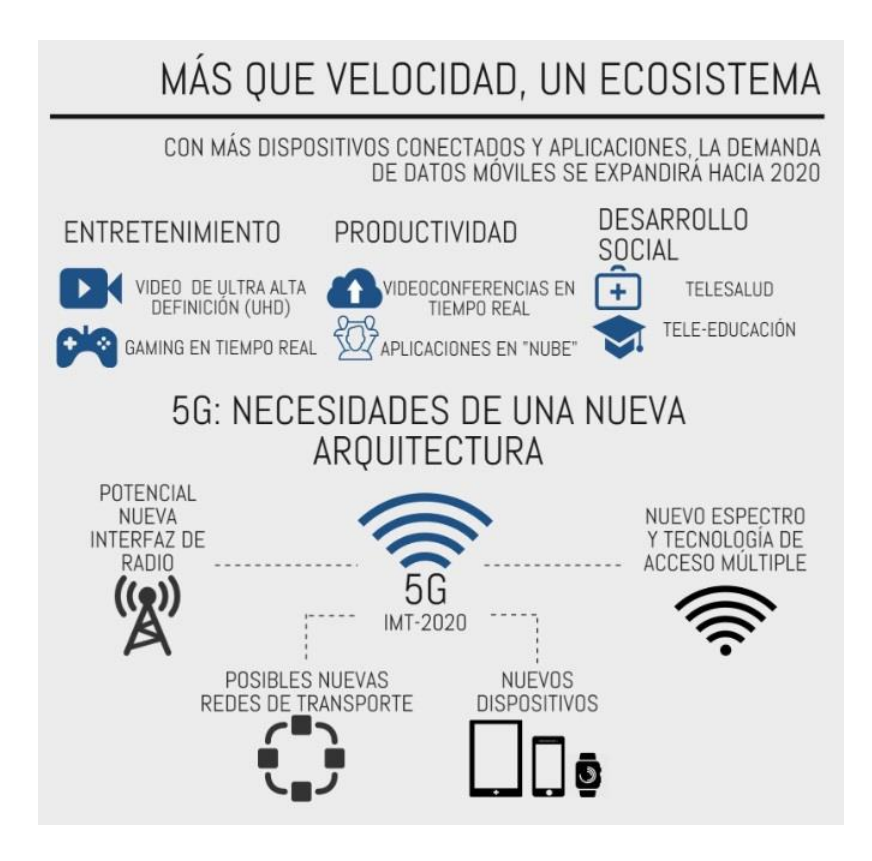

**Figura 1.** Beneficios de la tecnología 5G, [1].

La capacidad de un canal según Shannon manifiesta la Eficiencia Espectral (*Spectral Efficiency* o SE en inglés) que admiten los sistemas *Multiple Input-Multiple Output* Masivos (MIMO Masivo). Con estos sistemas se mejora la SE de las redes inalámbricas mediante multiplexación espacial de una gran cantidad de equipos de usuario (*User Equipment* o UE en inglés) por celda, [3]. MIMO Masivo también puede reducir la interferencia intracelular entre los usuarios atendidos en el mismo recurso de frecuencia de tiempo, debido a su foco de potencia transmitida a los usuarios deseados, [4].

Los sistemas de antena MIMO Masivo posee un gran número de antenas de transmisión Mt (Tx) y recepción Mr(Rx) que generan diversidad espacial, con esto, la relación señal a ruido (*Signal to Noise* o SNR en inglés) se mejora y proporciona una alta SE. Específicamente, se refiere a la configuración que comprende una estación base (Base Station o BS en inglés) con múltiples antenas Tx/Rx que interactúan con múltiples estaciones móviles (*Mobile Station* o MS en inglés) o usuarios.

Parte importante de MIMO Masivo es la tecnología empleada en las antenas[1-41]. Permitiendo a los diseñadores ensamblar grandes conjuntos de antenas con diversos requisitos en términos de espaciado de elementos y geometrías, reduciendo el número de cadenas de radiofrecuencia (*Radiofrecuency* o RF en inglés) requeridas en los extremos de transmisión y recepción, y sus costos de implementación. En ciertos escenarios e implementaciones, el uso de antenas compactas con elementos estrechamente espaciados será de mucha importancia para equipar dispositivos con un gran número de antenas, pero esto requerirá técnicas para mitigar los efectos de acoplamiento, especialmente en los terminales de usuario, [5].

Otra clave para la innovación es la de componentes electrónicos y cadenas de RF, donde el uso de amplificadores de bajo costo con potencia de salida en el rango de milivatios jugará un papel importante, [5].

Una idea central en los sistemas MIMO es el procesamiento de señales espaciotemporales, en cuyo momento, la dimensión natural de los datos de comunicación digital, se complementa con la diversidad espacial inherente al uso de múltiples antenas distribuidas espacialmente. Una característica clave de los sistemas MIMO es la capacidad de convertir la propagación multitrayecto, que tradicionalmente la tomamos como una imperfección en la transmisión inalámbrica, en un beneficio para el usuario, [6]. La mejora en la SE se logra al servir varios terminales en el mismo recurso de frecuencia y tiempo a través de la multiplexación espacial, por otro lado el aumento en la eficiencia energética (*Energy Efficiency* o EE en inglés) se debe a la ganancia de matriz producida por la gran cantidad de antenas disponibles en la BS, [7].

MIMO Masivo enviará información solo en la dirección del usuario previsto. Por lo tanto, la formación del haz de transmisión requiere un buen conocimiento del canal en la BS. En [8] se plantea que la información de estado de canal (*Channel State Information* o CSI en inglés) precisa conduce a la reducción de la tasa de error de bit (*Bit Error Rate* o BER en inglés) que da como resultado una eficacia espectral mejorada. Existen varios métodos de estimación de canales que se pueden usar para obtener un buen CSI. Los métodos más populares utilizados para la estimación del canal usan señal piloto. La calidad del canal estimado se ve afectada por el entorno y la correlación espacial (*Spatial Correlation* o SC en inglés) de los canales. La SC depende de los objetos de dispersión que están presentes en el entorno de propagación y la configuración de las antenas**.** 

La estimación de la CSI es un paso esencial, ya que permite separar los flujos de datos asociados a diferentes usuarios. Esta estimación se la lleva a cabo mediante un terminal ya sea este el transmisor o receptor, que generalmente envía señales o símbolos de referencia, también llamados pilotos. Estas señales ayudan a estimar el canal para el nodo transmisor y receptor, [9]. La eficiencia espectral de cierta forma se ve afectada por la estimación del canal, ya que para enviar estas señales piloto se requiere de recursos adicionales tanto en tiempo como en frecuencia.

Utilizando el esquema de duplexación por división de tiempo (*Time Division Duplex* o TDD en inglés), la transmisión por enlace ascendente y descendente de MIMO Masivo empieza en la misma frecuencia pero en momentos diferentes. MIMO Masivo explota la reciprocidad del canal, lo que significa que el CSI es la misma para el enlace ascendente y el enlace descendente. Por lo tanto, el CSI estimado en el enlace ascendente se usa para combinar el único recibido en el enlace ascendente y también en los datos de enlace descendente. Con el fin de minimizar la sobrecarga del piloto, [5].

Mientras que en sistemas que funcionan con Duplexación por División de Frecuencia (*Frecuency Division Duplex* o FDD en inglés), la reciprocidad del canal no se cumple. Por lo tanto, cómo adquirir el CSI de enlace descendente se convierte en un problema para los sistemas FDD, [5].

FDD es una técnica desarrollada para LTE que básicamente establece y separa un enlace ascendente del descendente para transmisión y recepción. Al contrario de TDD, FDD no posee reciprocidad de canal. Con pocas antenas, la estimación de los coeficientes del canal es baja, pero con el sistema de antenas masivas, la estimación del canal basado en el piloto y la retroalimentación del canal de enlace ascendente representan un desafío, [9].

La forma convencional de CSI con FDD es que la BS transmite primero señales pilotos de enlace descendente, cada usuario luego estima su propia matriz de canales utilizando un método de mínimos cuadrados (*Least Squares* o LS en inglés) y retroalimenta el CSI estimado a la BS. Tales mecanismos usualmente consumen un espectro considerable y recursos de energía, esa es la razón por la cual muchos estudios principalmente se enfoquen en el sistema TDD para MIMO Masivo que son más susceptibles a implementaciones prácticas de arreglos de antenas masivas debido a la reciprocidad del canal, [9].

Ya sea aplicable en FDD como TDD, MIMO Masivo se lleva a cabo mediante un diseño con gran número de módulos RF, uno por cada antena, lo cual conlleva un gasto elevado de componentes, energía y a su vez de dinero para las empresas interesadas en la implementación de la tecnología. Las técnicas de selección de antenas pueden ayudar a optimizar el número de antenas utilizables en Tx/Rx en la BS.

Además de disminuir el consumo de energía disminuyendo el número de módulos RF, otra de las razones principales que se utiliza la selección de antenas es el *Beamforming* [20]. Tomando en cuenta el Multitrayecto, que aprovecha el hecho de que las señales inalámbricas alcanzan su destino por rebote, creando múltiples caminos hacia el dispositivo final, se determina un número óptimo de antenas para lograr una transmisión con un haz de radiación direccional, coordinando la señal enviada de cada antena, por lo cual los dispositivos finales ven notablemente mejorada la señal del enlace.

Para cada una de estas razones hay una forma de selección de antenas, la primera es procesamiento espacio-temporal, cuyo fin es determinar las antenas que posean los mejores canales. Estas antenas son escogidas para mejorar el rendimiento del enlace debido a sus altas ganancias en su canal, dejando a lado a las antenas con ganancias bajas es decir con un canal inservible.

Y la otra técnica de selección de antenas, en la cual se enfocará esta investigación es por medio de precodificación lineal, la cual utiliza algoritmos para elegir antenas y realizar *Beamforming*.

La precodificación es un procedimiento importante en el procesamiento de señales en enlaces descendentes, que utiliza el CSI en el transmisor. Con el CSI confiable, la precodificación puede usarse para maximizar el rendimiento del enlace.

La mayoría de las veces no se obtiene un CSI perfecto en el transmisor y debido a que el rendimiento de la transmisión de enlace descendente depende en gran medida del CSI y de la técnica de precodificación empleada, la precodificación aún puede disminuir la interferencia y aumentar las tasas de velocidad con un CSI adverso. En conclusión MIMO Masivo empleando técnicas de precodificación adecuadas puede producir grandes ganancias en SE y EE en comparación con los sistemas MIMO convencionales, ya que los efectos del ruido y la interferencia son insignificantes cuando el número de antenas se aproxima al infinito. La principal desventaja que lleva consigo MIMO Masivo es la complejidad computacional potencialmente alta del proceso de precodificación.

# **4. REVISIÓN DE LITERATURA**

# **4.1.CAPÍTULO I: CONCEPTOS BÁSICOS DE MIMO MASIVO.**

La tecnología Múltiple entrada-múltiple salida (*Multiple-input Multiple-output* o MIMO en inglés) ha sido ampliamente estudiada y se ha aplicado a muchos estándares inalámbricos, ya que puede mejorar significativamente la capacidad y la confiabilidad de los sistemas [1]-[13]. El inicio de las investigaciones se centró en enlaces MIMO punto a punto donde dos dispositivos con múltiples antenas se comunican entre sí, desde ese entonces el enfoque ha cambiado en los últimos años a sistemas MIMO Multiusuario más prácticos (MU-MIMO), donde normalmente es una estación base (BS) con múltiples antenas que, sirve simultáneamente a un conjunto de usuarios de antena única y la ganancia de multiplexación puede ser compartida por todos los usuarios. Como resultado, MU-MIMO se ha convertido en una parte integral de los estándares de comunicación, como 802.11 (WiFi), 802.16 (WiMAX), LTE, y se está implementando progresivamente en todo el mundo [1].

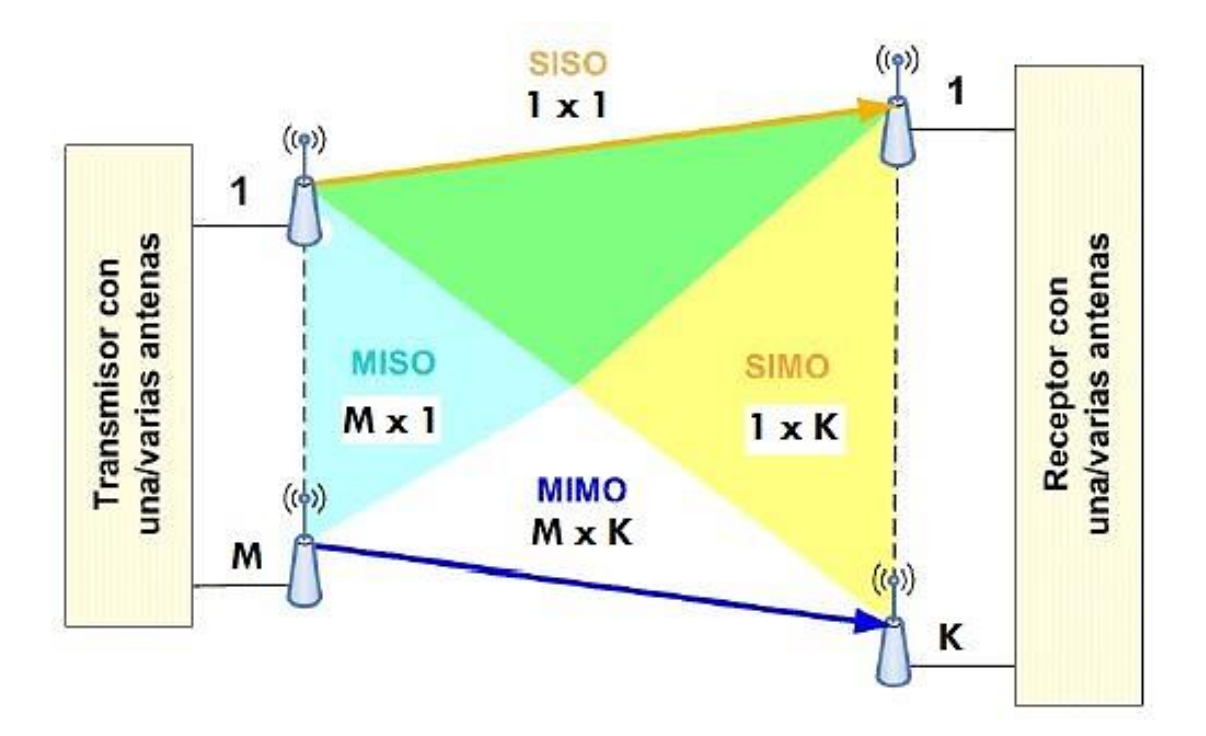

**Figura 2.** Comparación entre sistemas con tecnología MIMO.

Fuente: [El Autor]

Para la mayoría de las implementaciones MIMO, la BS típicamente emplea solo unas pocas antenas (es decir, menos de 10) [1]-[9], y la mejora correspondiente en la eficiencia espectral, aunque importante, es aun relativamente modesta.

En un esfuerzo reciente para lograr ganancias más dramáticas, así como para simplificar el procesamiento de señal requerido, sistemas MIMO Masivos o sistemas de antena a gran escala (LSAS) han sido propuestos para la tecnología 5G New Radio (5G NR), donde cada BS, ahora llamada gNodeB (gNB), está equipada con una magnitud elevada de antenas, por ejemplo, 100 o más, [1]-[16].

Marzetta en [11] expresa: los diferentes argumentos basados en la teoría de matriz aleatoria demuestran que los efectos del ruido no correlacionado y el desvanecimiento a pequeña escala se eliminan, el número de usuarios por celda es independiente del tamaño de la celda, y la energía transmitida requerida por bit desaparece a medida que el número de antenas en una celda MIMO crece hasta el infinito, en teoría. Además, los enfoques de procesamiento de señal lineal simple, como la precodificación, se pueden usar en sistemas MIMO Masivos para lograr estas ventajas.

#### **4.1.1. MIMO Multiusuario**

La configuración MIMO punto a punto, no es más que una estación base equipada con un conjunto de antenas que sirve a un terminal llamado equipo de usuario, aquí diferentes terminales se multiplexan ortogonalmente, por ejemplo, a través de una combinación de multiplexación por división de tiempo y frecuencia.

MIMO Multiusuario (MU-MIMO) es una evolución mejorada de MIMO punto a punto, que tiene como idea que, una única estación base atienda una multiplicidad de terminales utilizando los mismos recursos de frecuencia y de tiempo. MU-MIMO separa a los usuarios en múltiples terminales autónomos a través de configuraciones como multiplexación espacial [1].

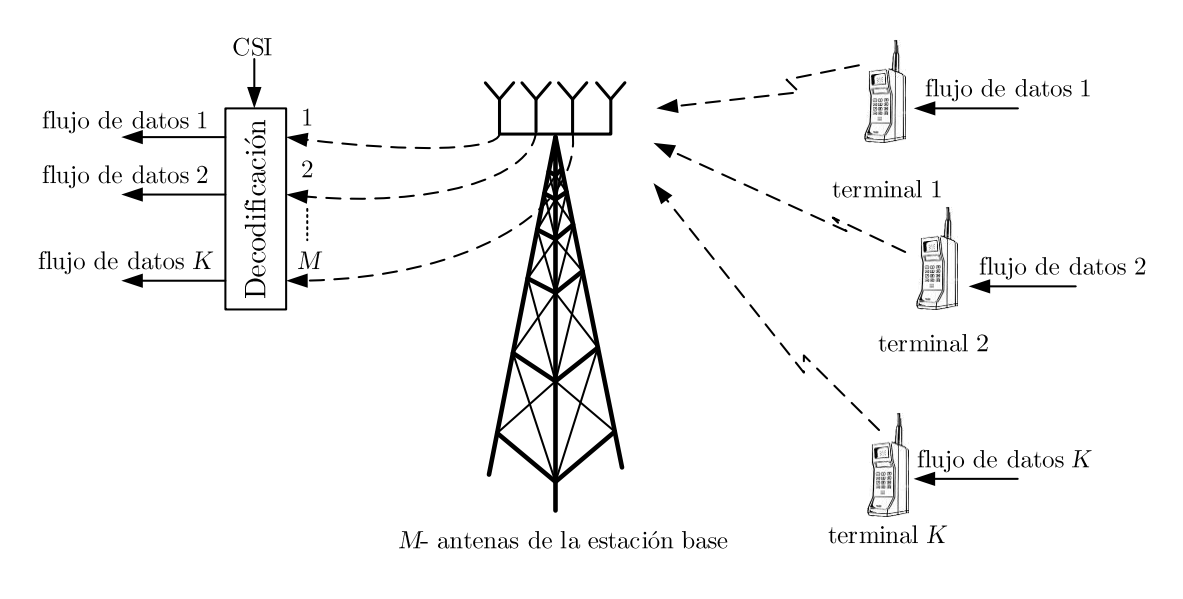

(a) Uplink

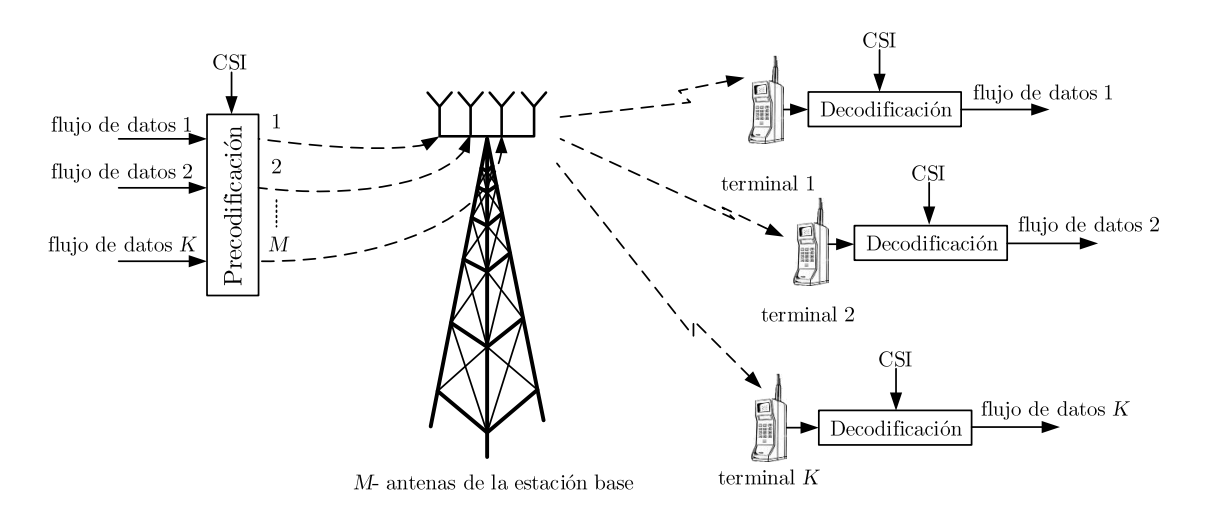

(b) Downlink

**Figura 3.** MIMO Multiusuario, [2].

La Figura 3 muestra la configuración básica para un sistema MIMO Multiusuario, el concepto básico de servir varios terminales simultáneamente usando un conjunto de antenas en la estación base se ha venido trabajando continuamente a lo largo de estos últimos años [11]. Sin embargo, una comprensión rigurosa de la teoría de la información de MU-MIMO surgió mucho más tarde.

Para MU-MIMO existe una teoría integral de Shannon que proporciona el máximo rendimiento del sistema, llamado MU-MIMO convencional, [1].

Suponemos que los terminales en MU-MIMO tienen una sola antena. Por lo tanto, en la configuración de la Figura 3, la estación base sirve a  $K$  terminales. Las eficiencias espectrales de enlace ascendente y de enlace descendente están dadas en [2] son

$$
C^{ul} = \log_2 \left| I_M + \rho_{ul} H H^H \right| \tag{4.1}
$$

$$
C^{dl} = \sum_{k=1}^{K} v_k \log_2 |I_M + \rho_{dl} H D_v H^H|
$$
 (4.2)

Sea H una matriz  $(M \times K)$  correspondiente a la respuesta de frecuencia entre la matriz de estación base y los K terminales, donde  $v = [v_1, ..., v_K]^T$ es el vector de ruido,  $\rho_{ul}$  es la SNR del enlace ascendente por terminal, y  $\rho_{dl}$  es la SNR del enlace descendente. (Para  $\rho_{ul}$  dado, la potencia total del enlace ascendente es K veces mayor que para el modelo MIMO punto a punto). El cálculo de la capacidad del enlace descendente según (4.2) requiere la solución de un problema de optimización convexo. La obtención del CSI es crucial tanto para (4.1) como para (4.2), [1]-[12].

MU-MIMO tiene dos ventajas fundamentales sobre MIMO punto a punto. En primer lugar, es mucho menos sensible a las atenuaciones sobre el entorno de propagación, [1], [15]. Por ejemplo, las condiciones de línea de vista son inadecuadas para MIMO punto a punto, pero no para MU-MIMO. En segundo lugar, MU-MIMO solo requiere terminales de una sola antena a diferencia de MIMO punto a punto donde un UE poseía varias antenas, [14].

A pesar de estas virtudes, dos factores limitan seriamente la practicidad de MU-MIMO en su forma originalmente concebida. En primer lugar, para lograr las eficiencias espectrales en (4.1) y (4.2) se requiere un procesamiento de señal complicado tanto por la estación base como por los terminales.

En segundo lugar, y lo que es más grave, en el enlace descendente, tanto la estación base como los terminales deben conocer G, lo que requiere que se reserven recursos sustanciales para la transmisión de los pilotos en ambas direcciones [14]. Por estas razones, la forma original de MU-MIMO no es escalable con respecto a  $M$  o a  $K$ . Es decir aumentar el número de terminales en una celda como antenas en la BS, proporciona un problema, la limitación de la eficiencia espectral.

#### **4.1.2. MIMO Masivo**

MIMO Masivo utiliza matrices de antenas en lugar de una sola antena de transmisión, y opera al transmitir simultáneamente múltiples señales en la misma banda de frecuencia. En el receptor se usan múltiples antenas, aunque se ha establecido por fines prácticos que los terminales de usuario son de antena única, estos pueden poseer arreglos de antenas bajos (menores a 8 antenas). [1]-[16]. Estos pares de antena de transmisión y recepción forman enlaces inalámbricos que tienen diferentes respuestas de impulso, y por lo tanto las condiciones del canal pueden ser diferentes para cada uno de ellos.

La respuesta al impulso se refiere a la respuesta en el dominio del tiempo de un canal [14], considerando al canal como un sistema de entrada y salida, en el caso de MIMO, la palabra mimo hace referencia a múltiples entradas y múltiples salidas, es decir entradas y salidas de canales inalámbricos considerados sistemas. Por lo tanto MIMO se refiere a los múltiples canales inalámbricos cuyas entradas y salidas están relacionadas por una respuesta al impulso, o también por una respuesta en frecuencia [12], [16]. Por lo general se considera más la respuesta en frecuencia que la respuesta al impulso. Cuando una señal pasa banda pasa por el canal, esta señal es modificada por los efectos del desvanecimiento multitrayecto y las pérdidas por trayecto.

Un sistema MIMO Masivo típico consiste en  $M$  antenas transmisoras y  $K$  equipos de usuario. Donde  $M \gg K$ , es decir el número de antenas en la estación base es mucho mayor al número de usuarios [12], [16], [17]. Un error común es no entender la definición de MIMO, no se refiere directamente al número de antenas, no son antenas de entrada y salida. MIMO se refiere a los múltiples canales inalámbricos que tienen una respuesta al impulso y una respuesta en frecuencia, que son considerados sistemas de entrada/salida.

Dado que cada par de antenas transmisoras-receptoras experimentan diferentes comportamientos de los canales, el canal de MIMO inalámbrico está representado por el uso de una matriz de canal H, cuyas dimensiones son  $M \times K$ . El elemento de matriz  $g_{i,j}$ ,  $i = 1,2,..., K; j = 1,2,..., M$  es el coeficiente de respuesta de impulso del canal entre la i-ésima antena en recepción y j-ésima antena de transmisión [1]-[8]. Si se considera un vector de símbolo transmitido  $x$ , que se compone de símbolos de entrada independientes *M*, es decir  $x^T = [x_1, x_2, ..., x_M]$ , la relación entrada-salida del canal MIMO que se acaba de describir, en forma de matriz, da el vector de señal recibido  $y$  de la siguiente manera:

$$
y = \sqrt{\frac{E_s}{M}} Hx + n
$$
 (4.3)  

$$
\begin{bmatrix} y_1 \\ y_2 \\ \vdots \\ y_K \end{bmatrix} = \begin{bmatrix} h_{11} & h_{12} & \dots & h_{1K} \\ h_{21} & h_{22} & \dots & h_{2K} \\ \vdots & \vdots & \ddots & \vdots \\ h_{M1} & h_{M2} & \dots & h_{MK} \end{bmatrix} \begin{bmatrix} x_1 \\ x_2 \\ \vdots \\ x_M \end{bmatrix} + \begin{bmatrix} n_1 \\ n_2 \\ \vdots \\ n_K \end{bmatrix}
$$

[

Donde y es un vector de señal recibido  $K \times 1$ ,  $E_s$  es la energía media total de la señal transmitida, y  $\boldsymbol{n}$  es el vector de ruido con dimensión  $K \times 1$ , considerado gaussiano. La matriz de canales H es una matriz con rango  $r$  y con valores propios positivos de  $HH<sup>H</sup>$ , generalmente denotada por  $\lambda_k$ ,  $k = 1,2,...,r$ .

MIMO Masivo es una versión útil y escalable de MU-MIMO [1]. La eficiencia espectral neta de acuerdo con la rigurosa teoría de Shannon que se observa en (4.1) y (4.2) sugiere la optimización de una paridad aproximada entre  $M \vee K$  en MU-MIMO convencional: un mayor crecimiento de  $M$  solo produce incrementos logarítmicamente crecientes a la vez que aumenta linealmente cantidades de tiempo dedicado al procesamiento.

Hay tres distinciones fundamentales entre MIMO Masivo y MU-MIMO. En primer lugar, solo la estación base estima la matriz del canal MIMO  $G$ . En segundo lugar,  $M$  suele ser mucho más grande que  $K$ , aunque esto no tiende a cumplirse siempre. En tercer lugar, el procesamiento lineal de señal se usa tanto en el enlace ascendente como en el enlace descendente. Estas características hacen que MIMO Masivo sea escalable con respecto al número de antenas de la BS.

La Figura 4, ilustra la configuración básica de MIMO Masivo. Cada estación base está equipada con un gran número de antenas,  $M$ , y sirve una celda con un gran número de K equipos de usuario, [1]-[19]. Los terminales típicamente tienen una sola antena cada uno. Diferentes estaciones base sirven a diferentes celdas y, con la posible excepción del control de potencia y la asignación de pilotos, MIMO Masivo no usa cooperación entre estaciones base.

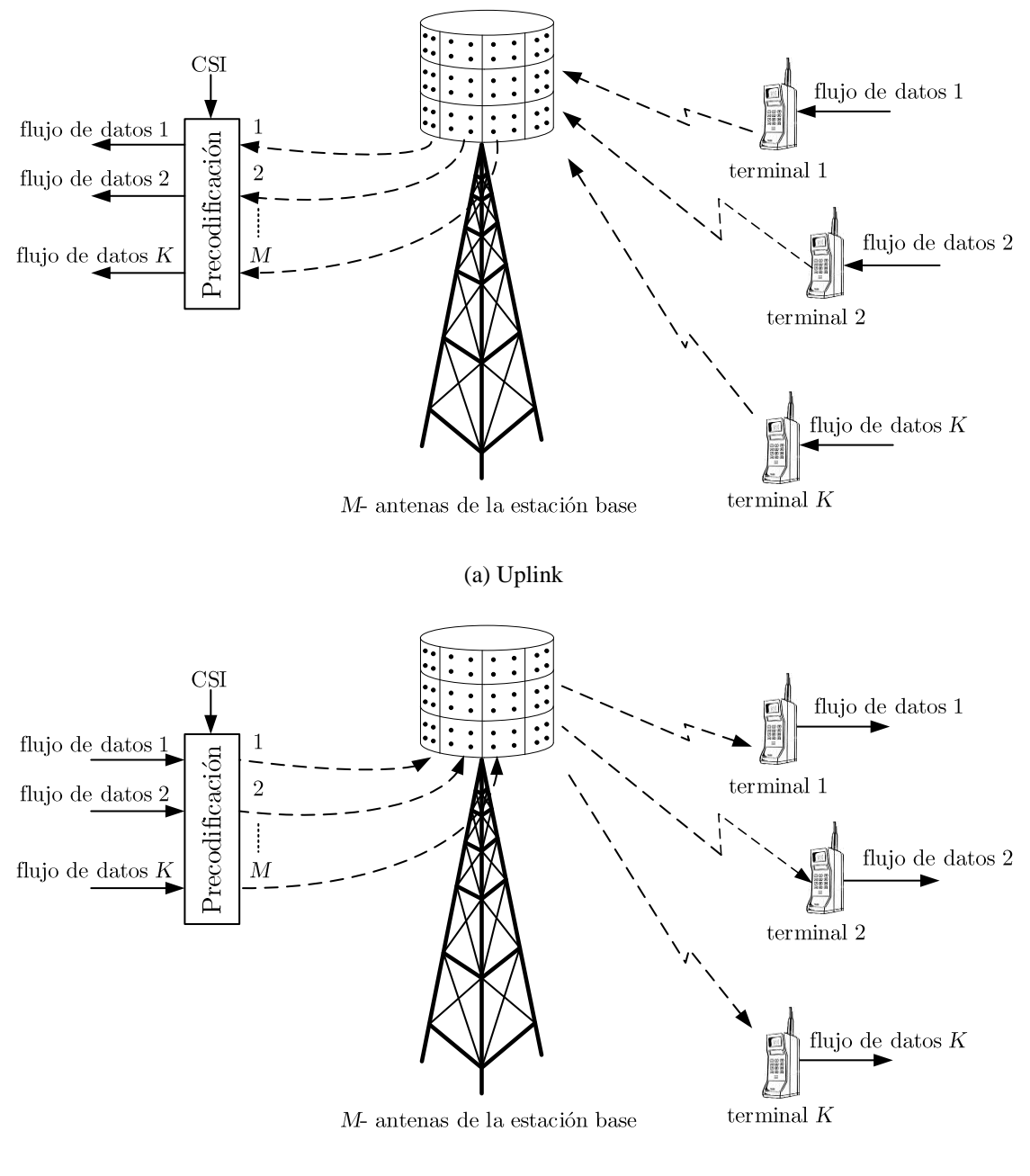

(b) Downlink

**Figura 4.** MIMO Masivo, [2].

Ya sea en las transmisiones de enlace ascendente o descendente, todos los terminales ocupan los recursos de frecuencia durante todo el tiempo, al mismo tiempo [18]. En el enlace ascendente, la estación base debe recuperar las señales individuales transmitidas por los terminales. En el enlace descendente, la estación base debe garantizar que cada terminal reciba solo la señal que se le asigna. El procesamiento de la señal de multiplexación y demultiplexación de la estación base es posible utilizando un gran número de antenas y por el CSI obtenido.

En condiciones de propagación, se puede dar uno de los beneficios de MIMO Masivo que es *Beamforming* [17], donde la estación base, crea para cada terminal, un haz de ángulo estrecho centrado alrededor de la dirección hacia el terminal. Cuantas más antenas, más estrechos son los haces. Por el contrario, en presencia de dispersión de terminales, la señal que se ve en cualquier punto dado en el espacio es la superposición de muchos componentes dispersos y reflejados independientemente que pueden sumarse constructiva o destructivamente. Cuando las formas de onda transmitidas se eligen correctamente, estos componentes se superponen constructivamente con precisión en las ubicaciones de los terminales.

Cuantas más antenas, más se enfoca la potencia en los terminales [1-12]. Al enfocar la potencia, es esencial el uso de CSI suficientemente preciso en la estación base. En la operación TDD [12], la estación base adquiere el CSI estimando los pilotos transmitidos por los terminales y explotando la reciprocidad de los canales la estimación del canal ascendente es usada para calcular el complejo conjugado del canal, que sirve como estimación del canal descendente.

Sin embargo, no se requieren matrices calibradas en fase, ya que en virtud de la reciprocidad, una desviación de fase entre dos antenas cualquiera afectará al enlace ascendente y al enlace descendente de la misma manera. El aumento del número de antenas, M, siempre mejora el rendimiento, tanto en términos de potencia radiada como en términos de la cantidad de terminales que se pueden atender simultáneamente [12], [14]. Igualmente se ha proporcionado límites inferiores rigurosos en la eficiencia espectral de MIMO Masivo, y estos límites representan todas las sobrecargas e imperfecciones asociadas con la estimación de los canales de los pilotos de enlace ascendente [12], [13], [16] [17]. El uso de un gran número de antenas en la estación base es fundamental no solo para obtener eficiencias espectrales de gran número en una celda, sino, lo que es más importante, para proporcionar un servicio uniformemente bueno a muchos terminales simultáneamente.

Al aumentar el número de antenas en las estaciones base y explotar la diversidad espacial, los sistemas MIMO Masivo pueden lograr una mayor confiabilidad. Una razón para esto es el efecto de *endurecimiento del canal*, que se hace presente cuando se despliegan muchas antenas [14]. Con el endurecimiento del canal, el desvanecimiento rápido disminuye y el canal comienza a comportarse de manera casi determinista. Esto significa

que el problema con el desvanecimiento a pequeña escala disminuye y deja solo el desvanecimiento a gran escala, lo que simplifica la estimación del canal y la asignación de potencia, entre otras cosas.

La importancia del endurecimiento del canal es que los efectos del desvanecimiento a pequeña escala y la dependencia de la frecuencia desaparecen cuando  $M$  es grande, [1], [14]. Esto significa que el canal resultante entre cada terminal y la estación base es un canal escalar con ganancia conocida, ganancia independiente de frecuencia y ruido aditivo. La capacidad de este canal puede ser rigurosa, y sin aproximaciones, caracterizada en términos de una relación efectiva de señal a interferencia más ruido (*Signal-to-interference-plus-noise ratio* o SINR en inglés). Es importante destacar que esta caracterización no se basa en el endurecimiento del canal y es válida para cualquier  $M \, y K$ ; sin embargo, en virtud del endurecimiento del canal, la mayoría de los límites de capacidad relevantes son estrictos solo cuando  $M$  es razonablemente grande. Esta caracterización a su vez facilita el uso de esquemas simples para la asignación de recursos y el control de potencia.

Otro beneficio del endurecimiento de canal en MIMO Masivo es que el canal eficaz visto por cada terminal se comporta de manera muy similar a un canal de ruido gaussiano blanco aditivo (*Additive white Gaussian noise* o AWGN en inglés) y, por lo tanto, las técnicas de modulación y codificación estándar diseñadas para el canal AWGN tienden a funcionar bien, [11].

Un intervalo de coherencia es el espacio de frecuencia, de tiempo más grande posible, dentro del cual el efecto del canal se reduce a una multiplicación por una ganancia escalar de valor complejo  $q$ . El desvanecimiento de Rayleigh es independiente entre las antenas y entre los intervalos de coherencia, [14]. Todos los terminales tienen la misma pérdida de trayectoria, transmiten con la misma potencia y no hay desvanecimiento.

A continuación se detallarán algunos de las aristas principales que se dan en el funcionamiento de los sistemas MIMO Masivo.

#### **4.1.2.1.Señales piloto**

MIMO punto a punto, MU-MIMO y MIMO Masivo requieren diferentes grados de conocimiento de CSI en la estación base y en los terminales. Este CSI se puede obtener ya sea por estimación a partir de señales piloto recibidas, o por retroalimentación del receptor al transmisor, o mediante la combinación de ambas estrategias.

Aprender el canal enviando pilotos consume recursos que de otro modo podrían usarse para transmitir datos. Para facilitar la estimación del canal en el receptor, durante cada segmento del plano tiempo-frecuencia durante el intervalo de coherencia, se necesita asignar una forma de onda piloto única a cada antena transmisora, y todos los pilotos deben ser mutuamente ortogonales. Por ejemplo, en el esquema FDD, si las  $M$  antenas transmiten pilotos ortogonales en el enlace directo, entonces al menos M muestras por intervalo de coherencia deben gastarse en pilotos para estimar el canal equivalente.

El número de pilotos necesarios en cada método de dúplex es diferente para cada tipo de tecnología MIMO. La Tabla 1 resume la cantidad de recursos consumidos por la transmisión piloto y la retroalimentación CSI para MIMO punto a punto, MU-MIMO y MIMO Masivo. En la Tabla 1, es posible ver por qué la operación TDD es preferible para MIMO Masivo, ya que el número de recursos piloto es independiente del número de antenas de estación base [15]. Además, la retroalimentación de los terminales se evita por completo.

En consecuencia, el MIMO Masivo que opera en TDD tiene una escalabilidad inconmensurable con respecto al número de antenas de estación base, la piedra angular del concepto Masivo de MIMO.

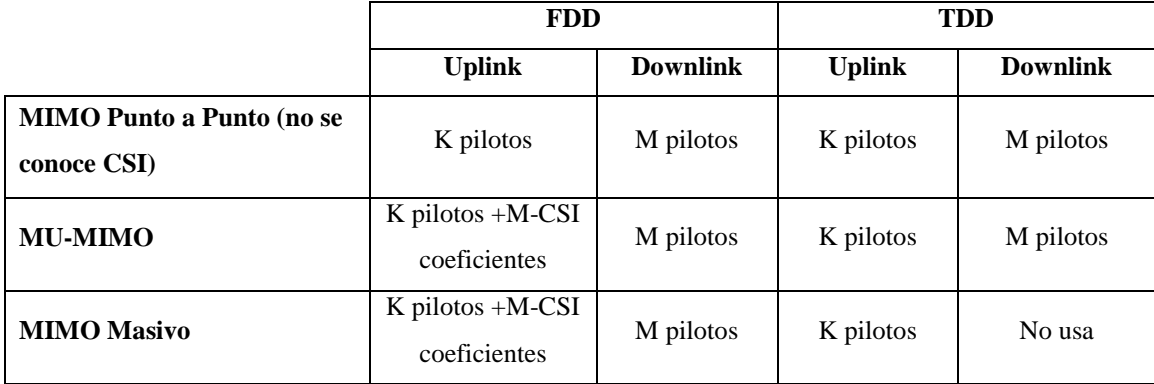

**Tabla 1.** Recursos consumidos por transmisión piloto, [2].

A pesar de esas ventajas, MIMO Masivo tiene limitaciones cuando opera en modo TDD. Cuando los terminales tienen cierta movilidad, el intervalo de coherencia se reduce y solo hay tiempo para la creación de un conjunto limitado de pilotos ortogonales. En un escenario de múltiples celdas, las diferentes estaciones base comparten algunos de esos pilotos, contaminando las estimaciones del canal con información de otras celdas. Este fenómeno se denomina contaminación piloto y es dañino en redes multicelulares que usan MIMO Masivo. Tratar con la contaminación piloto es una gran preocupación en el diseño masivo del sistema MIMO, [12, 18, 25].

#### **4.1.2.2.Estimación del canal**

Para los sistemas MIMO regulares, la precodificación multiusuario en el enlace descendente y la detección en el enlace ascendente requieren CSI en la BS [1]-[17]. El recurso, el tiempo o la frecuencia requeridos para la estimación del canal en un sistema MIMO son proporcional al número de antenas de transmisión y es independiente del número de antenas de recepción [13].

Si se usa Duplexación por División de Frecuencia (FDD), es decir, el enlace ascendente y el enlace descendente usan diferentes bandas de frecuencia, el CSI correspondiente al enlace ascendente y al enlace descendente es diferente. La estimación del canal para el enlace ascendente se realiza en la BS permitiendo que todos los usuarios envíen diferentes secuencias piloto. El tiempo requerido para la transmisión del piloto de enlace ascendente es independiente del número de antenas en la BS, [15], [16], [17]. Sin embargo, para obtener CSI para el canal de enlace descendente en los sistemas FDD, se requiere un procedimiento de dos etapas. La BS primero transmite símbolos piloto a todos los usuarios, y luego todos los usuarios retroalimentan el CSI estimado (parcial o completo) para los canales de enlace descendente a la BS. El tiempo requerido para transmitir los símbolos piloto de enlace descendente es proporcional al número de antenas en la BS. A medida que el número de antenas de BS crece, la estrategia de estimación de canales de enlace descendente tradicional para los sistemas FDD se vuelve inviable.

Afortunadamente, la estrategia de estimación de canales en los sistemas TDD puede utilizarse para resolver el problema [1]-[16]. Con base en la suposición de reciprocidad de canal, solo se debe estimar CSI para el enlace ascendente.

Se propuso un protocolo, Duplexación por División de Tiempo (TDD) [8]. De acuerdo con este protocolo, todos los usuarios en todas las celdas primero envían señales de datos de enlace ascendente sincrónicamente. A continuación, los usuarios envían secuencias piloto. Las BS usan estas secuencias piloto para estimar CSI a los usuarios ubicados en sus celdas. Entonces, las BS utilizan la CSI estimada para detectar los datos de enlace ascendente y para generar vectores de formación de haz para la transmisión de datos de
enlace descendente. Sin embargo, debido al tiempo limitado de coherencia del canal, las secuencias piloto empleadas por los usuarios en las células vecinas pueden ya no ser ortogonales a las de la celda, lo que lleva a un problema llamado contaminación piloto.

## **4.1.2.3.Detección de señal**

La transmisión de datos en MIMO Masivo se basa en el procesamiento lineal de las señales en la BS. En el enlace ascendente, la BS tiene M observaciones del canal de acceso múltiple desde los K equipos de usuario. La BS aplica la combinación de recepción lineal para discriminar la señal transmitida por cada terminal de las señales interferentes. La elección más simple es la combinación de relación máxima (*Maximum-ratio combining* o MRC en inglés) que utiliza la estimación de canal de un terminal para maximizar la intensidad de la señal de ese terminal, al agregar los componentes de señal coherentemente [1-13]. Esto da como resultado una amplificación de señal proporcional a G, que se conoce como una ganancia de matriz.

La multiplexación en la recepción crea un canal escalar eficaz por terminal donde se amplifica la señal deseada y/o se suprime la interferencia. Cualquier combinación de recepción juiciosa mejorará al agregar más antenas BS, ya que hay más observaciones de canal que utilizar. La interferencia restante se trata típicamente como ruido adicional aditivo.

Otro beneficio de la multiplexación es que el desvanecimiento de pequeña escala promedia la matriz, en el sentido de que su varianza disminuye con G. Esto se conoce como endurecimiento de canal y es una consecuencia de la ley de grandes números.

Dado que los canales de enlace ascendente y de enlace descendente son recíprocos en sistemas TDD, existe una fuerte conexión entre la multiplexación de recepción en el enlace ascendente y la precodificación de transmisión en el enlace descendente [4], esto se conoce como dualidad de enlace ascendente-enlace descendente.

Si se aprovecha la reciprocidad del canal, la sobrecarga relacionada con el procesamiento del canal se crece linealmente con el número K de equipos de usuario (UE) por celda y es independiente del número M de antenas por estación base (BS). En consecuencia, las antenas adicionales no aumentan la sobrecarga de retroalimentación y, por lo tanto, "siempre ayudan" [7]. Por otro lado, si  $M \gg K$ , los precodificadores y detectores lineales más simples son óptimos, el ruido térmico, la interferencia y los errores de estimación de canal desaparecen y la única limitación de rendimiento restante es la contaminación de

señales piloto [1], es decir, la interferencia residual causada por la reutilización de secuencias piloto en celdas adyacentes.

Las técnicas de detección, deben emplearse para separar cada uno de los flujos de datos transmitidos por los diversos usuarios en un sistema MIMO Masivo, esto beneficia directamente al procesamiento de la señal, dependiendo de si la complejidad computacional del detector es baja o alta. Si es alta, se sacrificará tiempo y equipamiento por obtener una alta eficiencia espectral, mientras que lo óptimo sería enfocarse en un detector de complejidad baja que tenga las mismas ganancias de un detector complejo.

A pesar de ser el detector óptimo, el detector de máxima verosimilitud (*Maximum likelihood* o ML en inglés) es altamente complejo. Tiene un costo de complejidad que crece exponencialmente con el número de antenas de transmisión, K y el orden de modulación utilizado, lo que hace que sea muy complejo implementarlo en sistemas con cientos de antenas, como es el caso de los sistemas masivos MIMO. Por lo tanto, cuando la detección de ML no es práctica, se debe recurrir a alternativas subóptimas con una complejidad reducida, [8].

Los detectores subóptimos lineales de baja complejidad, como los detectores: *Matched Filter* (MF), *Zero Forcing* (ZF) y *Minimum Mean Squared Error* (MMSE), son candidatos factibles para el rol en los sistemas MIMO Masivos. En el caso en que M es mucho más grande que K, es decir,  $1 \ll K \ll M$ , se sabe que esos detectores lineales (MF, ZF y MMSE) funcionan bastante bien. Ellos asintóticamente alcanzan la capacidad a medida que M crece, [7].

Además de los métodos de detección lineal, la detección no lineal también se puede utilizar para lograr un mejor rendimiento a costa de una mayor complejidad computacional, a partir de esto para los fabricantes de equipos no es común elegir algoritmos que sean más complejos porque son muy difíciles de llevarlos a la práctica ya que con mayor complejidad también se tiene mayores costos, [1], [11]. La reducción de la complejidad para detectores no lineales en sistemas MIMO masivos es la cuestión clave, y se ha trabajado poco en este tema, [11].

### **4.1.3. Principales Técnicas MIMO**

MIMO, posee varias ventajas, las cuales van de la mano acorde a las técnicas aplicadas, entre las más sobresalientes se encuentran tres: Diversidad Espacial, Multiplexación Espacial y Beamforming.

### **4.1.3.1.Diversidad espacial**

La diversidad espacial es una de las formas de mejorar las prestaciones de un sistema de comunicaciones inalámbricas [1], [11], [14], haciendo uso de varias antenas llevando más información ya sea desde el transmisor, receptor o entre ambos al mismo tiempo.

Dependiendo de dónde se realice la comunicación se puede tener los siguientes tipos de diversidad espacial.

- **Diversidad en Recepción:** Para la recepción se hace uso de varias antenas para poder recibir las señales transmitidas, siendo cada una de ellas independiente de la otra. La clave es la distribución espacial de las antenas, ya que debe haber una distancia coherente para evitar interferencia. En este punto, también hay ciertas formas de uso:
	- *Diversidad por selección:* En esta diversidad se basa el objetivo de la tesis ya que se basa en la elección de las antenas basándose en criterios como: la antena que reciba la señal con mejor SNR, la antena que reciba la señal con mayor potencia, etc.
	- *Diversidad por conmutación:* Cambia la antena de recepción cuando la señal recibida no supera un cierto umbral.
	- *Diversidad por combinación:* Realiza una combinación lineal de las señales recibidas para luego distribuirlas ponderadamente dependiendo de la combinación hecha, ya sea esta por igual ganancia, radio máximo, etc.
- **Diversidad en Transmisión:** En transmisión al igual que en recepción, se puede utilizar varias antenas para mejorar el rendimiento del sistema [1], [11]. Hay diversas técnicas de diversidad en transmisión pero el más utilizado es el de diversidad de código.

La diversidad de código o técnicas Space-Time Coding (STC), en español codificación espacio-tiempo, es un método empleado para mejorar la fiabilidad de la transmisión de datos usando diversidad de transmisión. STC se basa en transmitir

redundantes copias codificadas de una trama de datos, con la esperanza de que al menos una de ellas llegue al receptor en buen estado y para que de ésta manera sea posible su decodificación fiable [11]. Estas copias son distribuidas a lo largo del tiempo y entre todas las antenas transmisoras disponibles.

Para cada símbolo de entrada el codificador espacio-tiempo elige una de las constelaciones para transmitir simultáneamente desde cada antena.

Hay dos tipos de STC:

- *STTC o Space-Time Trellis Coding (Codificación Espacio-Temporal por Trellis):* Las copias son codificadas con un código Trellis (código convolucional). Con este método se obtiene ganancia de codificación y ganancia de diversidad, además de una mejor BER. Sin embargo el codificador/decodificador es más complejo de implementar debido a que es un decodificador de Viterbi.
- *STBC o Space-Time Block Coding (Codificación Espacio-Temporal Por Bloques*): Las copias son codificadas en conjunto como un bloque de datos. Con este método se obtiene sólo ganancia de diversidad, pero son mucho menos complejos de implementar que STTC porque se basan en procesamientos lineales.
- **Configuración de antenas:** En un Arreglo de antenas (*Antenna Array* o AA en inglés) pasivo tradicional, el circuito de radiofrecuencia (RF) generalmente se conecta a sus antenas físicas a través de un cable de RF. Para reducir la pérdida impuesta por el cable de RF y ahorrar los costos de instalación y mantenimiento, una Unidad de Radio Remota (*Remote radio unit* o RRU en inglés) en conjunto con una Unidad de Banda Base (*Baseband unit* o BBU en inglés) se ha convertido recientemente en la configuración preferida. La señal digital de banda base generada por la BBU se envía a las RRU a través de una fibra óptica. El circuito de RF se coloca lo más cerca posible del AA físico. Además, los AA activos que funcionan sin cables de RF ahora también están disponibles comercialmente, lo que permite a los ingenieros configurar cuidadosamente un AA Masivo. En un AA activo, el circuito de RF y el AA están integrados en una sola placa de circuito, lo cual es un hito importante en el desarrollo de AA.

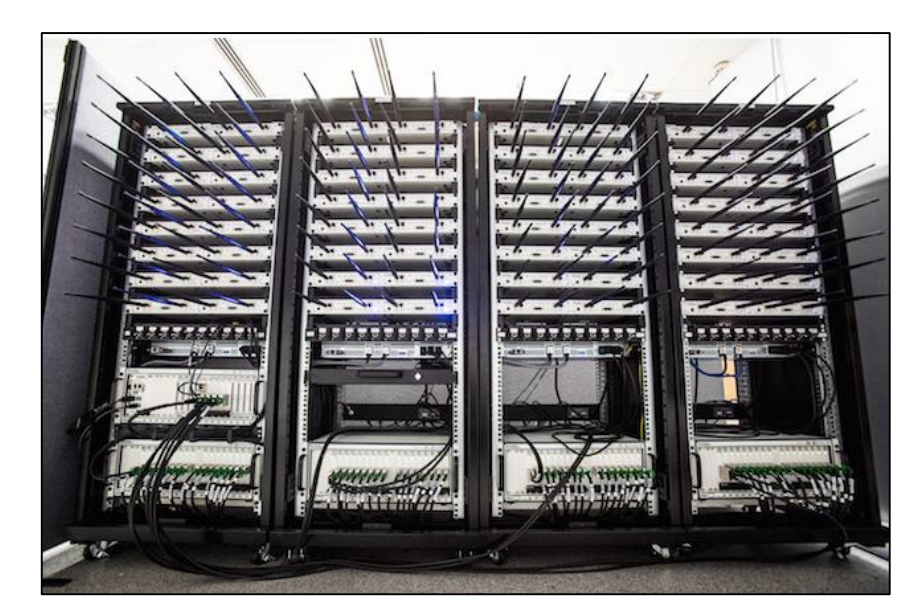

**Figura 5.** Arreglo de antenas en MIMO Masivo, [14].

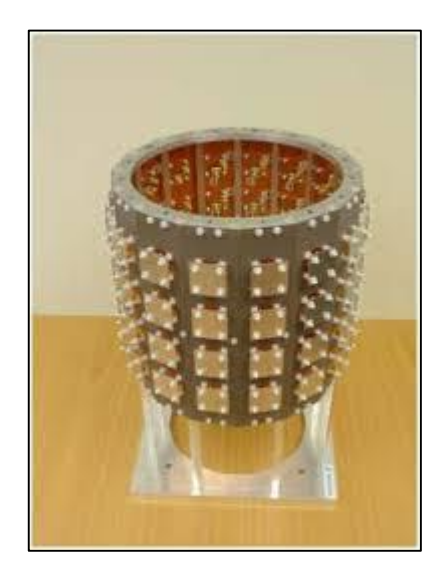

**Figura 6.** Arreglo cilíndrico de antenas en MIMO Masivo, [14].

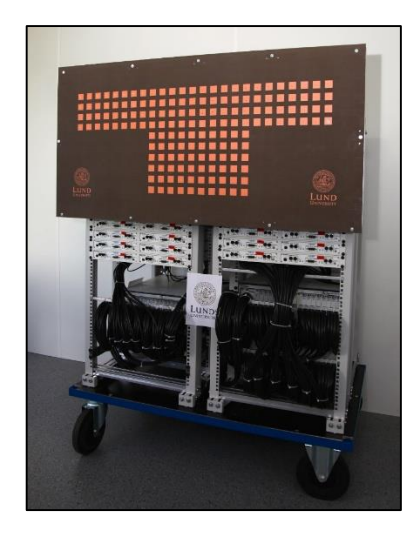

**Figura 7.** Arreglo rectangular de antenas en MIMO Masivo, [14].

La Figura 8, ilustra varios AA Masivos típicos, a saber, el AA lineal, el AA esférico, el AA cilíndrico, el AA rectangular y el AA distribuido. El AA lineal es un ejemplo de AA bidimensionales (2D), mientras que los AA esféricos, AA cilíndricos y rectangulares pertenecen a la familia de AA tridimensionales. Teniendo en cuenta las limitaciones de espacio tanto en los gNB como en los terminales, los AA esféricos, cilíndricos y rectangulares son más realistas para los sistemas prácticos. El AA distribuido se utiliza principalmente dentro de edificios o para la cooperación al aire libre, y el AA lineal se asume principalmente en análisis teóricos y para mediciones realistas.

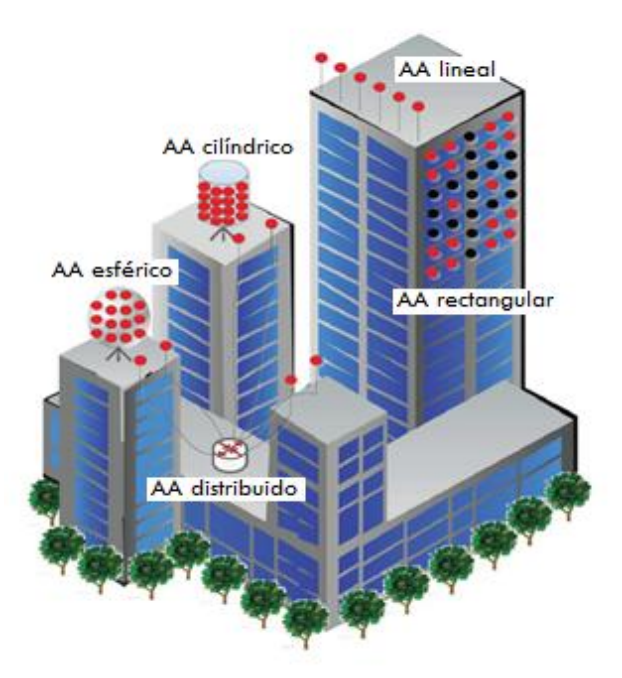

**Figura 8.** Varias configuraciones de arreglos de antenas, [3].

#### **4.1.3.2.Multiplexación espacial o Spatial multiplexing (SM)**

La demultiplexación espacial consiste en la división de una señal de mayor ancho de banda en varias señales iguales de menor ancho de banda. La palabra espacial hace referencia a la transmisión simultánea y por el mismo canal de frecuencia, de cada una de estas señales por medio de antenas diferentes. La multiplexación espacial es justamente el proceso contrario: la combinación de varias señales de menor ancho de banda en una señal de mayor ancho de banda [14].

Estas dos técnicas son las que usan los transmisores y receptores MIMO respectivamente para aprovechar la propagación multitrayecto y son las responsables del aumento de la tasa de transmisión en dichos sistemas.

El orden de multiplexación espacial es el número de flujos de datos transmitidos paralelamente, y su valor máximo estará limitado por el menor del número de antenas transmisoras o de antenas receptoras. El incremento de la eficiencia espectral será proporcional a este orden [14], [15]. Por último destacar que no se puede entender SM sin un esquema de diversidad de antenas, es obligatorio utilizar varias antenas tanto en el transmisor como en el receptor, ya que es lo que nos proporciona la diversidad espacial.

### **4.1.3.3.Beamforming**

Es una técnica de procesado de señales usada para controlar el patrón de radiación de un arreglo de antenas [1], [13], [14].

*Precoding* (Precodificación), en el sentido amplio de la palabra, se refiere a todas las técnicas de procesado espacial que se realizan en el transmisor MIMO [12]. Pero en un sentido más específico *Precoding*, hace referencia a un caso especial de beamforming para transmisiones multidimensionales, como las que realizan los sistemas MIMO.

*Beamforming* se emplea para configurar el patrón de radiación de un arreglo de antenas. Cambiando la forma del haz, se puede aumentar la directividad del arreglo de antenas en una determinada dirección, y minimizar la ganancia del arreglo para el resto de direcciones, reduciendo así interferencias y ruidos.

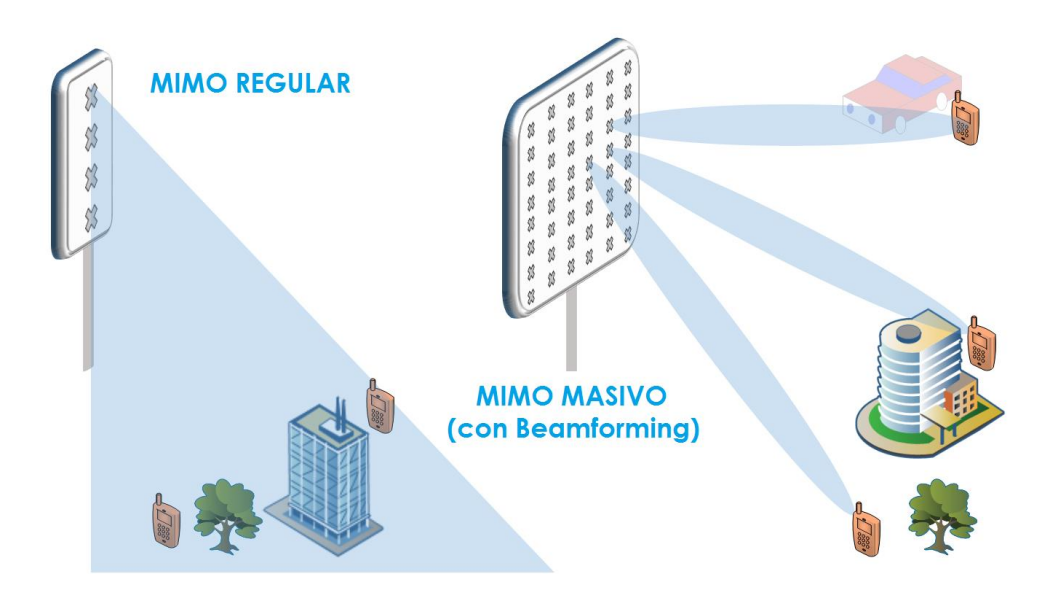

**Figura 9.** Funcionamiento de MIMO y MIMO Masivo con Beamforming.

Fuente: [El Autor]

Con Beamforming lo que se tiene es una mayor potencia de la señal en un lóbulo de radiación dirigido. Con esto se mejora la relación de señal a ruido SNR, y el receptor puede detectar la señal con mayor facilidad.

 *Beamforming Analógico:* La idea fundamental del beamforming analógico consiste en controlar la fase de la señal transmitida o recibida por cada antena, empleando desfasadores de bajo coste, es decir, cada coeficiente tiene un módulo constate. Sin embargo, existen técnicas que permiten modificar a su vez la amplitud de las señales. En la Figura 10 se muestra un ejemplo de un escenario en el que se aplica el beamforming analógico.

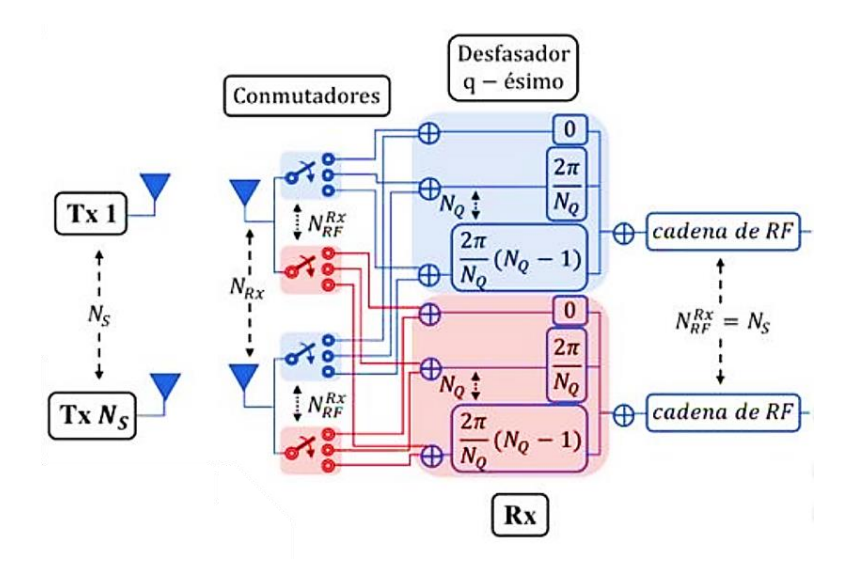

**Figura 10.** Esquema Beamforming Analógico, [20].

 *Beamforming Digital:* En el lado del transmisor, el beamforming digital se lleva a cabo en la etapa de banda base, es decir, la amplitud y la fase de las señales transmitidas se determinan en la frecuencia de banda base. Para realizar el procesado en esta banda, es necesario el uso de una cadena de RF dedicada por cada antena.

En el lado del receptor, se adquieren separadamente las señales digitales recibidas. A continuación, las muestras recibidas en cada antena se procesan conjuntamente para decodificar los bits transmitidos. Por lo tanto, en el beamforming digital, el número de antenas receptoras es el mismo que de convertidores analógicos a digitales (*Analog-digital converter* o ADC en inglés), que se trata de una de las partes económicamente más costosas de un receptor digital, [20].

En general, el beamforming digital permite un grado mayor de libertad y consigue un funcionamiento mejor, a expensas de incrementar la complejidad y el coste de los bloques de Transformada rápida inversa de Fourier (*Inverse fast Fourier transform* o IFFT en inglés) / Transformada rápida de Fourier (*Fast Fourier Transform* o FFT en inglés), los conversores ADC y convertidores digital a analógico (*Digital-analog converter* o DAC en inglés), que se necesitan por cada cadena de RF [17].

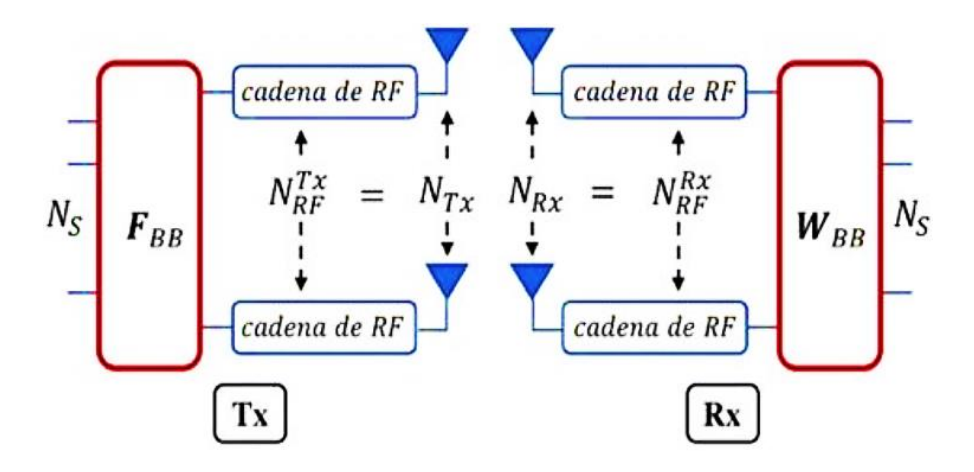

**Figura 11.** Esquema Beamforming Digital, [20].

 *Beamforming Híbrido:* Equipar cada antena con una cadena de RF y un conversor de alta resolución podría ser muy costoso y conducir a altos consumos de potencia en comunicaciones inalámbricas de última generación. Para resolver este problema, en el híbrido, se reducen el número de cadenas de RF y los conversores como se representa en la Figura 12.

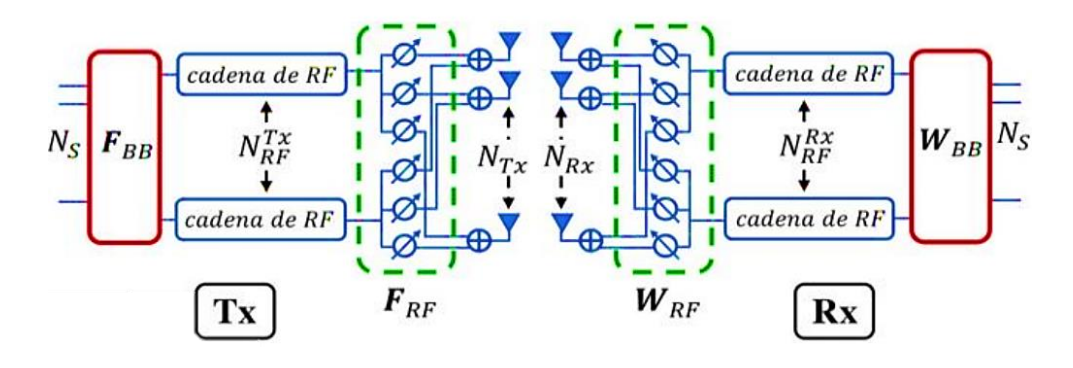

**Figura 12.** Esquema Beamforming Híbrido, [20].

En la Figura 12 se puede apreciar que el número de conversores y de cadenas de RF es menor que el número de antenas, suponiendo una reducción de consumo de potencia y un ahorro de costes. El número de flujos debe ser menor o igual que las antenas de transmisión porque como se comentó anteriormente, el número de flujos está limitado por el número de cadenas de RF.

El beamforming híbrido es capaz de proporcionar un compromiso entre el rendimiento y la complejidad del sistema y el consumo de potencia, llevando a cabo parte de las operaciones del beamforming en el dominio analógico de RE y la otra parte, en el dominio digital en banda base. En beamforming analógico, el procesado se puede realizar a través de un conjunto de desfasadores o conmutadores.

Considerando una implementación de beamforming analógico en RF a través de una red de desfasadores, es necesario emplear uno por antena y por cadena de RF. Con el objetivo de reducir el número de desfasadores, se pueden definir subarrays en las arquitecturas del beamforming híbrido, donde la salida de cada cadena de RF se conecta sólo a un conjunto de antenas transmisoras o receptoras. Los inconvenientes de este método son la reducción de la ganancia del beamforming y de la flexibilidad del diseño, sin embargo, se disminuye a su vez la complejidad de la implementación, [31].

Uno de los principales retos del beamforming híbrido es el diseño del Precodificador y del combinador, dado que consiste en el producto de la matriz del beamforming digital y la matriz del analógico. Es necesario tener en cuenta, las restricciones del procesado analógico que está limitado por un conjunto de palabras código que restringen los cambios de fase, los módulos o las columnas del beamforming analógico, [31].

Otro desafío del beamforming híbrido es la adquisición de información del estado del canal, debido a que el canal que se observa en banda base sólo se puede ver a través de las restricciones del beamforming analógico en los dos lados del enlace. Por lo tanto, puede ser difícil obtener la estimación del canal actual.

# **4.2 CAPÍTULO II: PRECODIFICACIÓN**

# **4.2.1 PRECODIFICACIÓN**

La nueva generación que se está gestando internacionalmente es 5G NR. Tiene tres objetivos principales:

- La densificación extrema
- El incremento del ancho de banda a otras frecuencias
- El incremento de la eficiencia espectral

El tercer objetivo de esta iniciativa que se refiere al incremento de la eficiencia espectral se relaciona principalmente al desarrollo de sistemas y técnicas o algoritmos para soportar tasas de bits más altas por cada dispositivo, [2].

La eficiencia espectral es una medida de lo bien aprovechada que está una determinada banda de frecuencia usada para transmitir datos; cuando mayor es este valor, mejor aprovechada está dicha banda [1-22]. O en términos de MIMO se puede definir como la cantidad total de información de señal que se puede transmitir de un arreglo de antenas hacia los diferentes K equipos de usuarios. Básicamente, los sistemas MIMO Masivo aumentarán la eficiencia espectral e indirectamente mejorarán la velocidad de datos de la comunicación [3, 4]. Cuando se aumenta el número de antenas, el sistema MIMO Masivo con precodificación lineal mejorará el rendimiento mediante diferentes parámetros.

La precodificación es un procedimiento de procesamiento de señal importante en enlaces descendentes, que utiliza la información de estado del canal (CSI) en el transmisor. Con CSI confiable, la precodificación se puede utilizar para maximizar el rendimiento del enlace. La eficiencia espectral se mejorará al aumentar el número de antenas [2, 11]. MIMO Masivo utiliza las técnicas de procesamiento simples tales como MMSE, ZF y MF en la estación base y el uso de la estimación de canal desde el enlace ascendente con sistemas TDD.

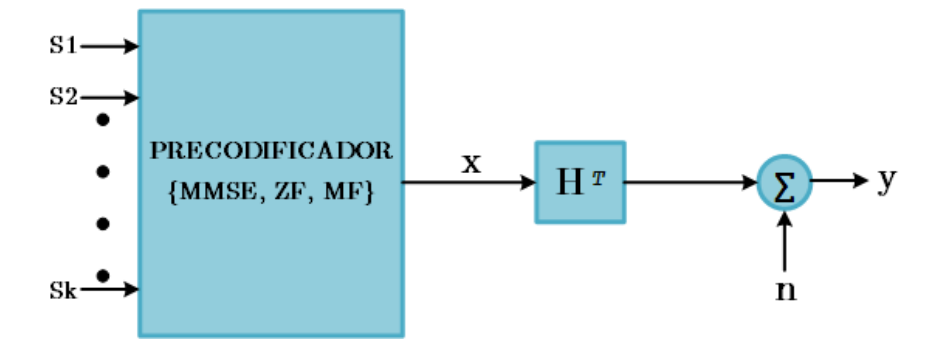

**Figura 13.** Diagrama de sistema MIMO Masivo con Precodificación.

#### Fuente: [El Autor]

Teóricamente estas técnicas de precodificación se pueden definir para sistemas TDD simplemente como un proceso para identificar el canal, enviando información del código de señal del transmisor al receptor porque utilizan un solo canal para enviar la información de uplink y downlink en diferentes slots de tiempo. [6, 7]. Básicamente, al utilizar la técnica de precodificación, el efecto de tener un canal de comunicación dañado puede reducirse ya que el receptor no tiene que conocer la información del otro lado del canal. Mientras que en FDD la estimación de canal en el downlink se realiza en los dispositivos móviles y esta información del canal se retroalimenta a la BS para que esta realice la precodificación de los datos en el downlink.

El CSI se logra obtener mediante estimadores lineales de canal a través de transmisiones piloto de enlace ascendente, que aprovecha la reciprocidad del canal. En la operación TDD, el tiempo requerido para adquirir CSI depende del número de usuarios, pero es independiente del número de antenas BS. Por lo tanto, TDD es un modo operativo más preferible para sistemas MIMO Masivo que FDD, donde el tiempo requerido por FDD para obtener CSI depende del número excesivo de antenas en la BS, aunque esto no impide que se lleve a cabo las operaciones de MIMO Masivo en FDD [11].

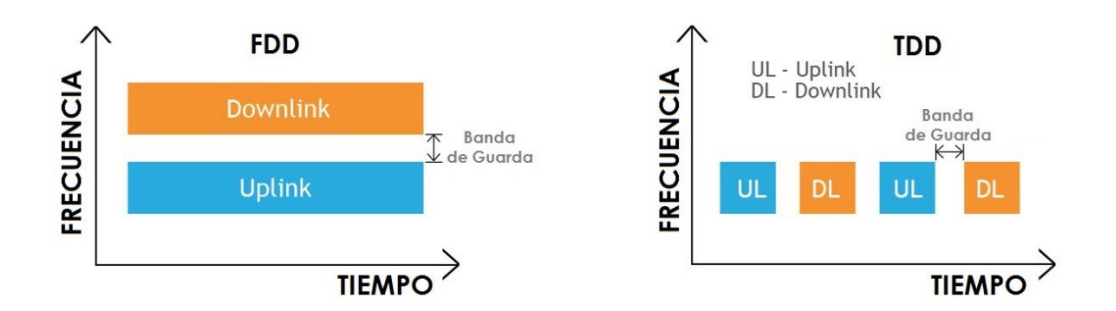

**Figura 14.** Comparación entre FDD y TDD.

Fuente: [El Autor]

Aunque el CSI perfecto no suele estar disponible en el transmisor, el rendimiento de la transmisión de enlace descendente depende en gran medida del CSI y de la técnica de precodificación correspondiente empleada. Dado el CSI estimado (no perfecto) [11], la precodificación aún puede disminuir la interferencia y aumentar las tasas de suma alcanzables. En otras palabras, en MIMO Masivo empleando técnicas de precodificación adecuadas puede producir grandes ganancias en SE y EE en comparación con los sistemas MIMO convencionales, ya que los efectos del ruido y la interferencia son insignificantes cuando el número de antenas se aproxima al infinito [13]. El precio a pagar por las ventajas de MIMO Masivo es la complejidad computacional potencialmente alta del proceso de precodificación [14].

Los precodificadores son el último bloque que procesa la señal antes de la transmisión. El precodificador lineal actúa como una combinación de *Beamforming* y una matriz de distribución de entrada, haciendo coincidir cada transmisor y receptor con su canal respectivo y con la estructura de señal de entrada [25]. La forma de la señal está completamente determinada antes de este bloque, así como también la codificación de bits y todo el procesamiento de señal necesario antes de la transmisión. Por lo tanto, el objetivo del precodificador es adaptar la señal transmitida al canal a través del cual se transmitirá, esto es una forma de selección de antenas [21]. En esta investigación, el escenario que se tiene en cuenta es un sistema MIMO Masivo, por lo que el transmisor tiene decenas o centenas de antenas. El precodificador decide cómo se distribuyen las señales entre estas antenas y la potencia que tiene la señal en cada antena. Para explotar la diversidad espacial, toda la información para un usuario específico se envía a través de todas las antenas. Entonces, el valor más importante que tiene para determinar el precodificador es la ponderación de cada flujo de señal. Aquí la ponderación se refiere a la ganancia y la fase de la señal para un usuario específico en cada antena, [32].

El precodificador puede tener la información de las propiedades del canal con el CSI. Usando esta información puede adaptar la transmisión al canal para aumentar la capacidad del sistema. El precodificador ajustará la transmisión al canal que conoce [35]. Si la información que está utilizando el precodificador no corresponde al canal real, este incremento de la capacidad puede ser menos importante que si se utiliza una información perfecta y completa del canal.

Otro punto de vista del precodificador es que funciona como *Beamforming* [33]. Es bien conocido que se puede usar una matriz de antenas para crear un haz direccional o incluso

decidir la dirección de este haz cambiando la fase de la señal transmitida. Los precodificadores también se definen como una forma de crear un haz directivo que señale cada flujo de información del usuario al usuario específico. De esta forma, la energía se usa mucho más eficientemente que en los sistemas antiguos. Los anteriores sistemas necesitaban enviar la información omnidireccionalmente porque no podían saber si era el receptor, por lo que necesitaban tener cobertura en toda la celda. En los sistemas MIMO Masivo, la información se puede enviar en la dirección del usuario, por lo que no es necesario gastar energía en otras direcciones, [22-25].

La precodificación también ayuda a reducir la interferencia entre usuarios. Porque en los sistemas antiguos todos los usuarios podían recibir la información enviada a otros usuarios y era una gran fuente de interferencia. De hecho, la señal con la información para un usuario se extiende por toda la celda para obtener el área de cobertura máxima. Como resultado de esto, todas las antenas ubicadas dentro de la celda reciben esta señal como una interferencia. Y también las antenas fuera de la celda recibieron interferencia de este usuario. Pero al usar estos precodificadores, la energía se enfoca en el usuario deseado y los otros usuarios casi no reciben ninguna interferencia. Por lo tanto, la potencia de salida en el receptor se puede maximizar. Los precodificadores también se pueden diseñar para maximizar la SNR.

Para diseñar los precodificadores se puede usar diferentes métodos. Hay algunas restricciones que es importante incorporar en las ecuaciones de diseño y los objetivos del precodificador también son importantes. Una restricción importante para usar como una hipótesis del diseño es la potencia utilizada [11]. El parámetro SNR aumenta cuando aumenta la potencia. Entonces, si no existe una limitación en la potencia utilizada, y el objetivo del precodificador es maximizar la SNR, la salida del precodificador estará en potencia máxima. Obviamente, esto no es factible, por lo que debe haber algunas restricciones de potencia involucradas en el diseño del precodificador. Esta restricción de potencia puede ser una potencia total transmitida o una restricción de potencia por antena [34]. Si se usa el primer método, toda la potencia se distribuye entre las antenas de la mejor manera posible. Pero algunas veces puede involucrar una antena transmitiendo una potencia muy alta y otra sin transmitir nada. Como muy a menudo las antenas tienen sus propios amplificadores de potencia y sus propias fuentes de energía, se trata de una mejor opción para considerar una restricción de potencia específica para cada antena. De esta manera, hay una potencia máxima que se puede usar para una sola antena, pero puede usar menos energía de la permitida. En el diseño del precodificador también tiene que pensarse en qué parámetro de la comunicación se debe optimizar. Por ejemplo, algunos precodificadores pueden reducir la interferencia producida entre los diferentes usuarios, mientras que otros precodificadores pueden aumentar la SNR, [11, 23-34].

Una serie de técnicas de precodificación no lineal también se han propuesto en los diferentes trabajos, incluidos *Dirty Paper Coding* [16], *Vector Perturbation* [36], y métodos de *Lattice-aided* [18]. Sin embargo, debido al uso de un gran número de antenas en cada BS en MIMO Masivo, las técnicas de precodificación lineal presentas mayores beneficios que las de precodificación no lineal, en términos de lograr un mejor rendimiento y una mayor eficiencia computacional.

Como se habló anteriormente, la precodificación también es una técnica de selección de antenas la cual se utiliza para realizar *Beamforming* y obtener una mejora en SE y EE, esto lleva consigo una complejidad computacional, lo que influye directamente en la optimización del sistema, por lo tanto se tratará de comparar las más importantes de ellas para tener una visión de cuál es la mejor opción.

#### **4.2.1.1 Precodificación lineal**

La precodificación es una transformación de los flujos de señal a transmitir [11] y tal transformación se puede hacer linealmente o no linealmente. La importancia de esto se basa en la complejidad del software que realiza la precodificación. En muchos casos, no es factible implementar un precodificador no lineal y la solución es usar uno lineal subóptimo. Esto se debe a que ahora los dispositivos móviles son cada vez más pequeños y hay una gran limitación en la potencia de la batería de los dispositivos. Dado que el aumento del uso de la batería es mayor que el aumento del almacenamiento de la batería. Por todos estos motivos, no es factible implementar un precodificador no lineal en el dispositivo del usuario.

La complejidad de los precodificadores no es un problema importante en anchos de banda pequeños, como por ejemplo en WCDMA (5MHz). Sin embargo, si se aumenta el ancho de banda, por ejemplo en LTE (20MHz), la complejidad de la ecualización con un alto rendimiento comienza a ser un problema grave [8]. Como las técnicas MIMO se utilizan en sistemas de gran ancho de banda como LTE, en este trabajo se utilizan precodificadores subóptimos lineales. De esta forma, el rendimiento del sistema se

reduce, pero la complejidad de los terminales receptores y, en general, de todo el sistema es factible.

Un sistema inalámbrico MIMO Masivo podría usar una estructura de celda única (SC) o multicelda (MC). En un sistema SC, una única BS equipada con una gran cantidad de antenas sirve a múltiples usuarios de antena única, mientras que un sistema MC contiene múltiples sistemas SC vinculados. Además, si las BS en diferentes celdas colaboran o no, los sistemas MC se pueden clasificar como sistemas MC no cooperativos y cooperativos. En MC MIMO Masivo, debido a que el número máximo de secuencias piloto ortogonales está restringido por la duración del intervalo de coherencia y el ancho de banda coherente, las secuencias piloto entre terminales en diferentes células pueden no ser ortogonales, lo que conduce a un problema de contaminación piloto [15]. La contaminación piloto es un problema único en los sistemas MIMO Masivo MC [1].

En el presente trabajo, se tratará únicamente con los sistemas SC. Un sistema MIMO Masivo de enlace descendente SC consiste en una BS central equipada con una cantidad masiva de antenas que transmiten a múltiples usuarios simultáneamente sobre el mismo espectro [23]. El número de antenas en la BS es *M* y el número de usuarios de antenas individuales es *K*. Entonces, la ganancia de la matriz alcanzable es proporcional a *M* y la ganancia de la multiplexación es *K*. En una situación práctica, el rendimiento y las ganancias alcanzables dependen de sobre las medidas de precodificación asociadas.

El vector de señal transmitida para los usuarios  $K$  durante la transmisión del enlace descendente, donde  $M > K$ , puede expresarse como

$$
x = \sqrt{\rho} Ws
$$
(4.4)  

$$
\begin{bmatrix} x_1 \\ x_2 \\ \vdots \\ x_K \end{bmatrix} = \sqrt{\rho} \begin{bmatrix} w_{11} & w_{12} & \dots & w_{1K} \\ w_{21} & w_{22} & \dots & w_{2K} \\ \vdots & \vdots & \ddots & \vdots \\ w_{M1} & w_{M2} & \dots & w_{MK} \end{bmatrix} \begin{bmatrix} s_1 \\ s_2 \\ \vdots \\ s_K \end{bmatrix}
$$

]

donde  $W \in \mathbb{C}^{M \times K}$  es la matriz de precodificación lineal,  $s \in \mathbb{C}^{K \times 1}$  es la información de origen transmitida antes de la precodificación y  $\rho$  es la potencia promedio de transmisión en la BS. Aquí, *M* y *K* son grandes y se supone que su relación es una constante [24]. La matriz de precodificación W es una función de la matriz del canal denotada por H ∈

 $\mathbb{C}^{MxK}$ . La potencia de la señal fuente transmitida se normaliza, es decir  $||s||^2 = 1$ . Para satisfacer la restricción de potencia en la BS, W se elige de forma que  $tr(WW^H) = 1$ .

En el modo TDD, el canal de enlace descendente es simplemente la transpuesta de la matriz de canal **H** [1]; por lo tanto, el conjunto de señales recibidas en los terminales **K** son

$$
y = H^T x + n = \sqrt{\rho} H^T W s + n \tag{4.5}
$$

donde  $n \in \mathbb{C}^{Kx1}$  representa ruido e interferencia y ∀ $k \in \{0,1,\dots,K-1\}$ , cada elemento sigue  $n_k \sim \mathcal{CN}(0, \sigma)$ . Puede verse en (2) que el procesamiento de precodificación juega un papel importante en la determinación del rendimiento del enlace descendente. Además se toma en cuenta un canal de desvanecimiento de bloque Rayleigh, donde cada vector de canal en **H** es decir  $h_k \sim \mathcal{CN}(0_{MxK}, \Phi/K)$ , con  $\Phi \in \mathbb{C}^{MxM}$ , siendo la matriz de covarianza del canal con la limitada como  $M \to \infty$ . Así, se tiene  $tr(\Phi) = M/K$ .

A continuación se detallarán las Técnicas de precodificación más utilizadas para mejorar la eficiencia espectral.

 **Matched Filter (MF):** En MF, el transmisor de múltiples antenas usa la estimación de canal de un terminal para maximizar la intensidad de la señal de ese terminal agregando los componentes de señal coherentemente. La precodificación MF maximiza la SNR y funciona bien en el sistema MIMO Masivo, ya que la estación base irradia poca potencia de señal a los usuarios en promedio.

El precodificador coincidió con el filtro introducido por R. Esmailzadeh y M. Nakagawa en [38]. Lo llamaron un codificador Pre-RAKE porque usaban la idea del decodificador RAKE para codificar la señal previamente a la transmisión. La idea de un filtro coincidente se correlaciona con una señal conocida con una señal desconocida. Maximiza la potencia de la señal deseada en el receptor respectivo. El filtro combinado se obtiene maximizando la relación entre la potencia de la porción de señal deseada en la señal recibida y la potencia de señal bajo la restricción de potencia de transmisión.

Este precodificador posee dos ventajas:

1. El procesamiento de la señal se puede realizar en cada antena.

2. Posee una arquitectura descentralizada para el arreglo de antenas. Esto significa que si se pierden algunas antenas, o están inactivas, el resto puede tomar el control sin afectar demasiado el rendimiento [38].

El precodificador de filtro adaptado (MF) es simplemente la transposición conjugada de la matriz de canal de enlace descendente.

$$
\mathbf{W}_{MF} = \sqrt{\alpha} \mathbf{H}^* \qquad (4.6)
$$

Donde  $\alpha$  es un factor escalar para normalizar la potencia de la señal. El vector de señal recibido viene dado por

$$
y_{MF} = \sqrt{\rho \alpha} \mathbf{H}^T \mathbf{H}^* s + n \tag{4.7}
$$

El precodificador MF también se conoce como transmisión de relación máxima (MRT), que maximiza la ganancia de señal en el usuario previsto [25], [26]. Los parámetros de rendimiento clave para la precodificación de SC MF, es decir, las tazas de velocidad alcanzable y la potencia de transmisión de enlace descendente total, se discuten en [3] y [25]. En términos de EE, se muestra en [27] que se puede lograr una buena EE con  $M = 81$  y  $K = 77.7$ . Sin embargo, dado que los valores de *M* y *K* son cercanos, da como resultado un caso de MIMO Masivo degenerado y la propiedad de MIMO Masivo asintótico no se cumple. En esta situación, el sistema sufre una fuerte interferencia entre los usuarios y la velocidad por usuario es pequeña.

Con el aumento de las antenas BS, los vectores de canal en H se vuelven de muy cercanos a mutuamente ortogonales. Como resultado, el término  $\mathbf{H}^{\mathrm{T}}\mathbf{H}^*$  se acerca a una matriz diagonal [13], lo que lleva a la solución óptima. En consecuencia, la precodificación MF es casi óptima, siempre que el número de antenas BS sea mucho mayor que el número de usuarios de la terminal.

 **Zero Forcing (ZF):** La precodificación Fuerza Cero es un método de procesamiento de señal espacial mediante el cual el transmisor puede anular las señales de interferencia multiusuario. También suprime la interferencia entre celdas a costa de reducir la ganancia de la matriz [6].

El precodificador ZF ha atraído mucha atención en los últimos años, porque tiene un buen balance entre rendimiento y simplicidad. Es conocido por tener buenos

resultados en entornos de alta SNR [11]. La principal característica del precodificador ZF es que invierte la matriz del canal. Significa que la matriz del canal debe ser de rango completo. Esto es muy importante cuando hay CSI incompleto. Si un usuario no transmite ninguna información de sus canales, se debe completar una fila completa de la matriz CSI. Si se hace usando una combinación lineal de la información de otros usuarios (usando las otras filas de la matriz), la matriz CSI se convierte en una matriz no completa y no puede ser invertida. Se supondrá que todos los usuarios transmiten al menos un valor del CSI, por lo que la matriz CSI será de rango completo.

Como el número de antenas transmisoras suele ser diferente del número de antenas receptoras, la matriz del canal no es cuadrada. Significa que no es posible realizar el inverso de la matriz y el precodificador ZF debe usar algún tipo de pseudoinverso.

Hay varias formas de realizar una pseudoinversión de matriz. Y usar el adecuado para realizar la codificación de ZF es muy importante para lograr los resultados deseados. Como se puede ver en [25], en el diseño de restricción de potencia total, el uso de pseudoinversores obtiene un resultado óptimo. Pero si el diseño se hace con restricciones de potencia por antena, entonces el uso de pseudoinversores no es necesariamente óptimo y se necesita un estudio más detallado del caso particular.

La precodificación ZF es otro tipo de técnica de precodificación básica, que elimina la interferencia al transmitir la señal hacia el usuario previsto mientras anula las direcciones de otros usuarios. El precodificador ZF se obtiene mediante

$$
W_{ZF} = \sqrt{\alpha} H^* (H^{\mathrm{T}} H^*)^{-1} \tag{4.8}
$$

y el correspondiente vector de señal recibido es

$$
y_{ZF} = \sqrt{\rho \alpha} \mathbf{H}^T \mathbf{H}^* (\mathbf{H}^T \mathbf{H}^*)^{-1} s + n \tag{4.9}
$$

El término  $H<sup>T</sup>H<sup>*</sup>$  forma una matriz de Gram cuyos elementos diagonales denotan un desequilibrio de potencia entre los canales, mientras que los elementos fuera de diagonal caracterizan las correlaciones mutuas entre los canales. Cuando existen canales altamente correlacionados, la precodificación ZF decorrelaciona los canales al precio de perder la capacidad del canal [24].

 **Zero Forcing Regularizado (RZF) ó MMSE:** El precodificador de forzado cero regularizado (*Zero Forcing Regularizado* o RZF en inglés) se ha considerado como el precodificador lineal de vanguardia para los sistemas de comunicaciones inalámbricas MIMO por su capacidad de aumentar las ventajas de los precodificadores MF y ZF [14], [26], [29], [30]. Su popularidad también se refleja en sus nombres alternativos, como la formación de haces basada en valores propios [31], la relación señal-ruido-ruido virtual (SINR) que maximiza la formación del haz [32], el filtro Wiener [33], [34] y la señal relación de fuga y ruido (*Signal-to-leakage-and-noise ratio* o SLNR en inglés) que maximiza la formación de haz [35]. De acuerdo con [26] y [36], la matriz de precodificación RZF está dada por

$$
\boldsymbol{W}_{RZF} = \sqrt{\alpha} \boldsymbol{H}^* (\mathbf{H}^{\mathrm{T}} \mathbf{H}^* + \mathbf{X} + \lambda \boldsymbol{I}_K)^{-1}
$$
(4.10)

que es un precodificador  $ZF$  regularizado por una matriz hermitiana no negativa  $X$ y un factor de regularización λ. El vector de señal recibido correspondiente es

$$
y_{RZF} = \sqrt{\rho \alpha} \mathbf{H}^T \mathbf{H}^* (\mathbf{H}^T \mathbf{H}^* + \mathbf{X} + \lambda \mathbf{I}_K)^{-1} s + n \qquad (4.11)
$$

X y λ se discuten en [36]. Si X = 0, entonces (7) se convierte en un precodificador MF cuando  $\lambda \rightarrow \infty$  y un precodificador ZF cuando  $\lambda \rightarrow 0$ . Las extensiones de la técnica RZF con prioridades de usuario arbitrarias se discuten en [37], donde se modifica la matriz de precodificación RZF para lograr la optimización cuando la BS tiene el conocimiento de la información estadística de las posiciones del usuario. Esta técnica se conoce como precodificador RZF (PA-RZF) sensible a la posición. Resulta que PA-RZF es equivalente al precodificador lineal óptimo cuando se imponen la misma restricción SINR y la pérdida de trayecto diferente para todos los usuarios.

Por otro lado, el precodificador RZF comúnmente utilizado se vuelve óptimo solo cuando la relación entre el requisito SINR y la atenuación promedio del canal es la misma para todos los usuarios. En general, el precodificador RZF se obtiene mediante la minimización del error cuadrático medio (MSE) el error aquí se considera la diferencia entre la señal que quiere ser transmitida y la señal recibida. Por lo tanto, también se denomina precodificador MSE mínimo (MMSE) [1], [24], [38]. El cálculo de la matriz de precodificación RZF implica la inversión de una

matriz con una dimensión muy grande, especialmente para valores grandes de M y K, [32].

Las ventajas de MMSE son [37]:

1. Su receptor de combinación crea un canal por terminal, equilibrando así la amplificación de las señales y la supresión de la interferencia.

2. La interferencia restante se trata como ruido aditivo extra; por lo tanto, se pueden aplicar algoritmos de detección de usuario único convencionales.

3. El rendimiento mejora al agregar más antenas en la BS.

4. El desvanecimiento a pequeña escala disminuye.

 **Expansión polinómica truncada (TPE):** La precodificación basada en la expansión polinómica truncada (TPE) es una técnica recientemente propuesta para reducir la complejidad computacional del precodificador RZF a la vez que mantiene un rendimiento similar [14], [32], [33].

$$
W_{TPE} = \sum_{j=0}^{J-1} w_j (\mathbf{H}^{\mathrm{T}} \mathbf{H}^*)^j \mathbf{H}^{\mathrm{T}} \qquad (4.12)
$$

Donde  $w_i$  es el coeficiente del polinomio de precodificador de orden *J*. Una selección adecuada de *J* permite una transición delicada entre la precodificación de MF de baja complejidad tradicional y la precodificación de RZF de alta complejidad.

Esta técnica reemplaza la inversión de la matriz en el precodificador RZF por una expansión polinómica, que luego se trunca. La matriz de precodificación de TPE viene dada por  $w_i$  que es el coeficiente del polinomio de precodificador de orden *J*. Una selección adecuada de *J* permite una transición suave entre la precodificación de MF de baja complejidad tradicional y la precodificación de RZF de alta complejidad.

Específicamente, si  $J = 1$ , entonces  $W_{TPE} = w_0 H^T$ , que es equivalente al precodificador MF. Por otro lado, la aproximación del precodificador RZF utilizando la técnica TPE se establece mediante la fórmula de inversión de una matriz positiva Hermitiana, y los detalles se proporcionan en [33]. El esquema de precodificación basado en un polinomio matricial con asignación de potencia para la transmisión de enlace descendente se proporciona en [38], donde las matrices de precodificación y asignación de potencia se optimizan para maximizar la tasa de usuario mínima así como la tasa de suma. Se ha demostrado que incluso para un pequeño número de términos de polinomios matriciales, los esquemas basados en TPE se acercan mucho a la tasa de suma y la tasa de usuario mínima del precodificador RZF óptimo.

 **Phased ZF (PZF):** Otra técnica de precodificación basada en ZF de baja complejidad, denominada ZF en fase (PZF), se propone en [31], que aprovecha la cadena de radiofrecuencia (RF) de baja dimensión. Específicamente, la matriz del precodificador se descompone en RF y procesamiento de banda base, con las submatrices de precodificación correspondientes denotadas como  $R \in \mathbb{C}^{MxK}$  y  $B \in$  $\mathbb{C}^{KxK}$ , respectivamente. El vector de señal recibido en (2) se modifica luego como

$$
y = \sqrt{\rho} \mathbf{H}^{\mathrm{T}} \mathbf{R} \mathbf{B} s + n \tag{4.13}
$$

donde **R** se determina de acuerdo con **H**. Por lo tanto, el diseño de precodificación para el modelo mencionado anteriormente radica en el diseño de la matriz cuadrada con dimensión reducida **B**. Específicamente, al aplicar el procesamiento de ZF al modelo, podemos tener [31]

$$
W_{PZF} \triangleq \mathbf{B} = \widetilde{\mathbf{H}}^{\mathbf{H}} (\widetilde{\mathbf{H}} \widetilde{\mathbf{H}}^{\mathbf{H}})^{-1} \Lambda \tag{4.14}
$$

Donde  $\widetilde{H} \triangleq H^{T}R y \Lambda \in \mathbb{R}^{KxK}$ es una matriz diagonal positiva para la normalización de la potencia de la columna.

Se puede ver que  $W_{PZF} \in \mathbb{C}^{KxK}$ , cuyo número de filas se reduce de *M* a *K*. Además, también se ha demostrado en [31] que la SE de un precodificador PZF está estrechamente limitado por el de una ZF precodificador.

 **Tasas alcanzables:** Las velocidades de datos alcanzables de los precodificadores ZF y MF se han discutido en [25], con la suposición de que la potencia total del enlace descendente es fija e igualmente dividida entre todos los usuarios. Del teorema de Shannon, la tasa alcanzable sobre el ruido gaussiano blanco aditivo (AWGN) se obtiene como una función de la relación señal/ruido (SNR) [25]

$$
C = log2(1 + SNR)
$$
bps/Hz (4.15)

La tasa de datos alcanzables por usuario en un sistema masivo MIMO de enlace descendente SC con CSI perfecto es [25]

$$
R_K = log_2(1 + SINR_K) \tag{4.16}
$$

donde  $SINR_K$  es el SINR en el k-th usuario. Para valores grandes de M y K, las tasas de suma alcanzables para los precodificadores ZF y MF con CSI perfecto son [25]

$$
R_{sum}^{ZF} = K \log_2 \left[ 1 + \rho \left( \frac{M - K}{K} \right) \right] \tag{4.17}
$$

Y

$$
R_{sum}^{MF} = K \log_2 \left[ 1 + \frac{\rho M}{K(\rho + 1)} \right] \tag{4.18}
$$

donde los segundos términos en logaritmo son las expresiones de SINR por usuario para precodificadores MF y ZF, respectivamente. Cuando el número de usuarios K y el número de antenas BS M crecen grandes pero con relación fija M/K, los SINR para ZF y MF bajo CSI imperfecto son [5]

$$
SINR_{ZF} = \frac{\epsilon^2 \rho (M - K)}{(1 - \epsilon^2) \rho K + 1}
$$
 (4.19)

$$
SINR_{MF} = \frac{\epsilon^2 \rho M}{(\rho + 1)K} \tag{4.20}
$$

Donde  $\epsilon$  es la confiabilidad de la estimación del canal. La precodificación de SINR de RZF se muestra en [35, eq. (17)]. Luego, sustituyendo el SINR de RZF en (14), se puede obtener la velocidad de datos alcanzable de la precodificación de RZF. Dado que la expresión en [35, eq. (17)] y las expresiones de sus parámetros asociados son complejas, no se muestran aquí. En comparación con la precodificación de ZF y la precodificación de MF, la precodificación de RZF tiene un mejor rendimiento con una potencia de transmisión baja y alta.

En [14] y [33] se puede encontrar un análisis de rendimiento similar sobre la precodificación de TPE, y la velocidad de datos alcanzables se da como [14]

$$
R_k = E\left[\log_2\left(1 + \frac{\mathbf{w}^{\mathrm{H}}\mathbf{A}_{\mathrm{k}}\mathbf{w}}{\mathbf{w}^{\mathrm{H}}\mathbf{B}_{\mathrm{k}}\mathbf{w} - \mathbf{w}^{\mathrm{H}}\mathbf{A}_{\mathrm{k}}\mathbf{w} + \sigma^2}\right)\right] \text{ bps/Hz} \quad (4.20)
$$

Donde w es el vector de precodificación y las matrices  $A_k$ ,  $B_k \in \mathbb{C}^{J \times J}$  tienen como entradas  $[\mathbf{A}_k]_{j,m} = h_k^H (\widehat{\mathbf{H}} \widehat{\mathbf{H}}^T)^j \widehat{\mathbf{H}} e_k e_k^H \widehat{\mathbf{H}}^T (\widehat{\mathbf{H}} \widehat{\mathbf{H}}^T)^m h_k$  y  $[\mathbf{B}_k]_{j,m} =$  $h_k^H(\widehat{\bf H}\widehat{\bf H}^{{\bf T}})^{j+m-1}h_k$ . Aquí,  $e_k$  es la *k*-ésima columna de la matriz de identidad y  $h_k$   $\in$  $\mathbb{C}^{Mx1}$  representa el vector de canal aleatorio entre la BS y el k-ésimo usuario. Con respecto a la precodificación PZF, su tasa de datos alcanzables es [31]

$$
R_k = E\left[\log_2\left(1 + \frac{\rho}{K} |\mathbf{h}_k^T \mathbf{r}_k|^2\right)\right] \tag{4.21}
$$

donde  $r_k$  denota la k-ésima columna del precodificador RF, **R**. El precodificador RZF tiene un rendimiento similar en comparación con el precodificador ZF, pero es más eficiente en el cálculo.

## **4.2.1.2 Precodificación no lineal**

 **Dirty Paper Coding:** En el contexto masivo de MIMO, DPC es un algoritmo no lineal utilizado como un esquema de precodificación para mejorar la capacidad de las tasas totales, produciendo la tasa máxima alcanzable [35,38]. Si el transmisor tiene conocimiento perfecto de la interferencia para un terminal dado, entonces la capacidad de suma es la misma que en el caso de ninguna interferencia con el terminal, o es equivalente al caso en que el receptor tiene un conocimiento perfecto de la interferencia por lo que puede restarlo [23]. En base a esta idea, la interferencia se puede preseleccionar en el transmisor sin aumentar la potencia de transmisión [33]. La precodificación de DPC tiene implementaciones prácticas que rara vez se utilizan debido a su complejidad computacional [38].

# **4.2.1.3 La precodificación como Beamforming**

La precodificación se puede ver como una generalización de la formación de haces en el enlace descendente para admitir transmisiones de múltiples flujos en sistemas MIMO de comunicación inalámbrica. En la formación de haces de parámetros en fase lineal, se

emite la misma señal desde cada una de las antenas de estaciones base con la ponderación adecuada de modo que la potencia de la señal se maximiza en la entrada del terminal, como se ilustra en la figura 15.

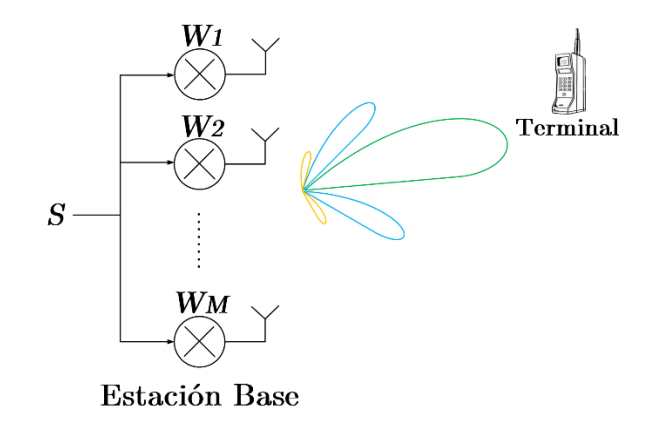

**Figura 15.** Beamforming. Fuente: [El Autor]

Para una estación base que tenga un arreglo lineal de antenas (ULA, por sus siglas en inglés) con M antenas, se puede calcular el patrón de haz para una dirección dada  $\theta \in$  $[0, \pi]$  de una conformación de haz lineal en parámetros convencional que tiene un vector de ponderación  $w \in \mathbb{C}^{M \times 1}$  puede ser calculado como

$$
\mathbf{b}(\theta) = \mathbf{w}^{\mathrm{T}} \mathbf{a}(\theta) \tag{4.22}
$$

donde  $a(\theta)$  es el vector de dirección subyacente. Se puede encontrar una gran cantidad  $de$  algoritmos para proyectar el vector de ponderación  $w$  en la literatura, desde algoritmos basados en la estimación lineal simple hasta algoritmos adaptativos [23,25-32].

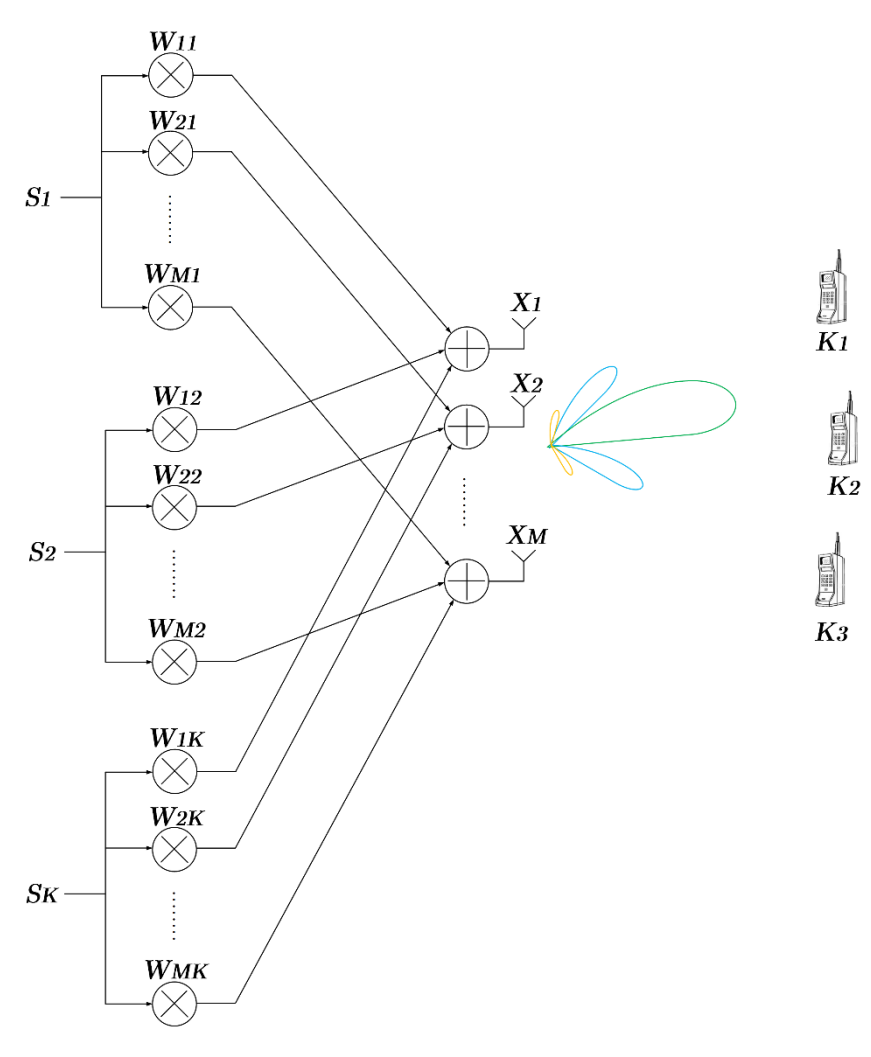

Estación Base

**Figura 16**. Precodificación como Beamforming, [20].

En los sistemas MU-MIMO, hay una gran cantidad de terminales y la formación de haces convencional no puede enviar simultáneamente señales diferentes a cada terminal y maximizar el nivel de señal en todos los terminales. Con el fin de maximizar el rendimiento en múltiples sistemas de antena de recepción, generalmente se requiere transmisión de múltiples flujos. En la transmisión *multi-stream*, la estación base tiene que enviar señales diferentes en diferentes direcciones para cada terminal. Para hacer eso, es necesaria una operación de precodificación en la estación base. La Figura 16 muestra un sistema MU-MIMO con una estación base con antena M y terminales de una sola antena  $K$  usando precodificación. Esta figura ilustra la precodificación que actúa en el escenario LoS. En presencia de dispersión local, la precodificación dirige los haces en la dirección de los multitrayectos [35].

La precodificación puede verse como M formadores de haces lineales, convencionales en parámetros, y cada uno apunta a dirigir la señal en la dirección de un terminal. Sea  $x_m$  la señal transmitida por la m-ésima antena de la estación base, dada como

$$
x_m = s_1 w_{m1} + s_2 w_{m2} + \dots + s_k w_{mk}
$$

$$
= [w_{m1} \quad w_{m2} \dots \quad w_{mk}]s
$$

donde  $w_{mk} \in \mathbb{C}$  es el peso de precodificación para la m-ésima antena y la k-ésima señal de usuario.

El vector transmitido efectivo es dado por

$$
\mathbf{x} = \begin{bmatrix} w_{11} & w_{12} & \dots & w_{1K} \\ w_{21} & w_{22} & \dots & w_{2K} \\ \vdots & \vdots & \ddots & \vdots \\ w_{M1} & w_{M2} & \dots & w_{MK} \end{bmatrix} \mathbf{s}
$$
  
= 
$$
[w_1 \quad w_2 \quad \dots \quad w_K] \mathbf{s}
$$
  
= **Ws** (4.23)

Cada  $w_k$  es un vector que dirige la señal deseada al terminal respectivo.

El patrón de haz para una dirección dada  $\theta$  y para una matriz de precodificación W puede ser calculado como

$$
\mathbf{b}(\theta) = \mathbf{x}^{T} \mathbf{a}(\theta)
$$

$$
= \mathbf{s}^{T} \begin{bmatrix} w_{1}^{T} a(\theta) \\ w_{2}^{T} a(\theta) \\ \dots \\ w_{k}^{T} a(\theta) \end{bmatrix}
$$

$$
= \sum_{k \in K} s_{k} b_{k}(\theta) \qquad (4.24)
$$

Donde  $b_k(\theta) = w_k^T a(\theta)$ . Es posible ver que  $b(\theta)$  es una combinación de todos los  $b_k(\theta)$ , lo que significa que la señal transmitida se dirige en todas las direcciones de los terminales. Hay que tener en cuenta que el patrón de haz podría calcularse directamente a partir de los vectores de ponderación  $w_k$ , pero esto no podría ser posible con técnicas de precodificación no lineal. Este enfoque ayuda a analizar los algoritmos de precodificación desde otro punto de vista, que es la multiplexación espacial proporcionada por los precodificadores.

# **4.3 CAPÍTULO III: Algoritmos de Selección de Antenas**

Se ha demostrado en teoría que con un gran número de antenas de estación base, puede mejorar notablemente el rendimiento en términos de fiabilidad del enlace, velocidad de datos y eficiencia de energía radiada, [11], [12], [13]. Sin embargo, en la práctica, el número de antenas en la estación base no puede ser arbitrariamente grande debido a las limitaciones físicas y la complejidad de implementar dicho sistema. Además, el costo también debe considerarse. Se sabe que agregar más antenas en la estación base suele ser económico, y las unidades de procesamiento de señales digitales adicionales también son más baratas. También es conocido que MIMO Masivo supone la estimación de canal y la precodificación como tareas que las realiza la BS únicamente, esto para ciertos modos de duplexación como TDD. Sin embargo, los elementos de RF, como el amplificador de radiofrecuencia (RF), el mezclador y el convertidor de analógico a digital/digital a analógico (AD/DA) pueden ser relativamente costosos. Para un sistema MIMO Masivo, puede ser muy costoso desplegar cadenas de RF para todas las antenas en la estación base. Para lidiar con esto, se considera la *selección de antenas* como una técnica de procesamiento de señal que reduce la complejidad y el costo del sistema, pero conserva el rendimiento del sistema en un cierto nivel requerido, [19]-[22].

Los criterios de selección pueden ser la maximización de la capacidad del canal, la relación señal/ruido (SNR) en el receptor, o la minimización de la propagación de valores propios o la tasa de errores de bit (BER). Con un cierto número de cadenas de RF y más antenas, la selección de antena mejora el rendimiento del sistema explotando la selectividad espacial, ya que el subconjunto de antenas con las mejores condiciones de canal se selecciona y se conmuta a las cadenas de RF. Cuando tenemos una gran cantidad de antenas en la estación base, el canal de propagación potencialmente proporciona mucha más selectividad espacial, a partir de la cual el rendimiento del sistema puede mejorarse enormemente.

Con el "mejor" subconjunto de antenas, se puede lograr un mejor rendimiento que el promedio para arreglos cilíndricos, lineales, etc. Uno de los retos a investigar es la ganancia de rendimiento que se puede cosechar con la selección de antena en los canales medidos.

Con respecto a sistemas MIMO convencional, con el fin de reducir el coste asociado con los múltiples módulos RF, se puede emplear técnicas de selección de antenas (*Antenna*  *Selection Techniques* o AST en inglés), donde se selecciona un número específico de P antenas en el transmisor o receptor [18], (P≤Mt para la selección en el transmisor y P≤Mr para selección en el receptor). Contemplando la selección de antena sólo en el lado del transmisor para optimizar el rendimiento.

El algoritmo óptimo de selección implica una búsqueda exhaustiva a través de todas las posibles combinaciones de P antenas de un total de Mt disponibles. Es decir, si se selecciona tres antenas ( $P=3$ ) de un conjunto de cuatro antenas disponibles ( $Mt=4$ ), se calcula la capacidad de canal de todas las combinaciones posibles de tres antenas. En este caso, sería cuatro diferentes combinaciones posibles.

La selección de las P antenas afecta la ecuación de la capacidad del canal en un algoritmo iterativo, que evalúa todas las combinaciones de antenas posibles para obtener la capacidad de canal más alta [19]. Esta búsqueda iterativa puede ser de alta complejidad, especialmente cuando el número de antenas es grande. Se han propuesto algunos algoritmos que evitan las búsquedas en serie y con un rendimiento óptimo, llamándolos la selección incremental y la selección decremental. La selección incremental AST (I-AST) añade sucesivamente antenas en cada etapa, de modo que la antena que produce el máximo incremento de la capacidad del canal se añade al conjunto de antenas de transmisión P, [21]. En otras palabras, la antena que proporciona la capacidad más alta se selecciona al principio, luego el segundo más alto, y así sucesivamente. El proceso continúa hasta que se seleccionan todas las antenas P. La selección decremental AST (D-AST) comienza con el conjunto de antenas de transmisión Mt y elimina una antena en cada una de las etapas (Mt - P) donde el algoritmo identifica y elimina la antena que produce la contribución mínima a la capacidad, [21].

En las últimas décadas, se presentaron muchos algoritmos y criterios de selección de antenas para el MIMO de pequeña escala. Por ejemplo, en los trabajos presentados en [21], [22], se estudió los criterios de selección orientados a la tasa de error con algoritmos de selección específicos para receptores prácticos. Muchos trabajos se centraron en los criterios de selección orientados a la capacidad, como la búsqueda exhaustiva en [15], [16], la optimización convexa en [8], la búsqueda de submatrices en [18]. En los últimos años, algunos de ellos también se han estudiado y ampliado para los sistemas MIMO Masivos, como los trabajos en [18] - [22]. Sin embargo, debe tenerse en cuenta que ninguno de estos algoritmos de selección de antena MIMO es óptimo en el sentido de capacidad máxima. La búsqueda exhaustiva, un método óptimo ampliamente utilizado en los sistemas MIMO convencionales de pequeña escala, se vuelve inviable para el sistema MIMO Masivo debido a la tremenda cantidad de subconjuntos de antenas, tiempo de respuesta y la complejidad computacional que llevaría concebir un algoritmo de ese tipo. Por lo tanto, es necesario un algoritmo de selección de antena óptimo más rápido que la búsqueda exhaustiva para los sistemas masivos de selección de antena MIMO.

Debido a los diferentes problemas expuestos, encontrar un algoritmo óptimo de selección de antenas es el objetivo principal en éste tema, pero también lo es tratar de adaptarlo con alguna de las técnicas de MIMO Masivo con el fin de lograr el objetivo de mejorar la eficiencia espectral.

La diversidad espacial es una de las técnicas de MIMO Masivo, para mejorar la eficiencia en sistemas de comunicaciones inalámbricas mediante el uso de muchas antenas en el transmisor, con ésta premisa se puede decir que la selección de antenas puede ayudar a explotar los beneficios de MIMO Masivo. Con el uso de diversos algoritmos propuestos en MIMO convencional no satisfactorios con MIMO Masivo, el llegar a un algoritmo óptimo para éste último es la investigación que cada uno de los estudiosos del tema busca. Teniendo en cuenta que al hacer propuestas híbridas, no solo con diversidad espacial, se puede llegar mucho más lejos, se toma en cuenta técnicas más fuertes y de baja complejidad computacional.

En MIMO Masivo, Beamforming en la transmisión es una técnica versátil para llevar la señal desde una serie de N antenas a uno o múltiples usuarios [12]. Es fácil diseñar un vector de formación de haz que maximice la potencia de señal en el usuario previsto, pero es realmente difícil para equilibrar entre maximizar la potencia de la señal y minimizar la interferencia. En [15], se ha demostrado que la optimización de la formación de haz de transmisión multiusuario generalmente es un problema no determinístico. Sin embargo, [18] proporciona una estructura simple de la formación de haz de transmisión óptima, y sus resultados numéricos también señalan que la formación del haz heurístico es óptima en algunos casos especiales y en escenarios normales funciona bien, ya que satisface la estructura de formación óptima del haz. Siendo en pocas palabras Beamforming una técnica viable para aplicación de selección de antenas como queda demostrado en [21], [22], ya que si se combina la formación de haz y a su vez la transmisión óptima de potencia por medio de los mejores canales proporcionados por la selección de antenas, se podría teóricamente observar una mejora sustentable en la eficiencia espectral, debido a los ya conocidos beneficios de éstas técnicas. Siendo en éste modo en donde se presentan los mayores beneficios debido a la conjunción de todas las técnicas.

Un problema importante en los sistemas MIMO Masivos está relacionado con el costo de la estación base. El aumento en el número de antenas en la estación base hace posible una gran cantidad de ganancias teóricas, pero también impone muchos desafíos prácticos [42].

# **4.3.1 Modelo y precodificación de dimensión reducida**

# **4.3.1.1 Modelo de dimensión reducida**

Se considera el sistema MIMO Masivo de una sola celda que funciona en enlace descendente como se muestra en la Figura 17.

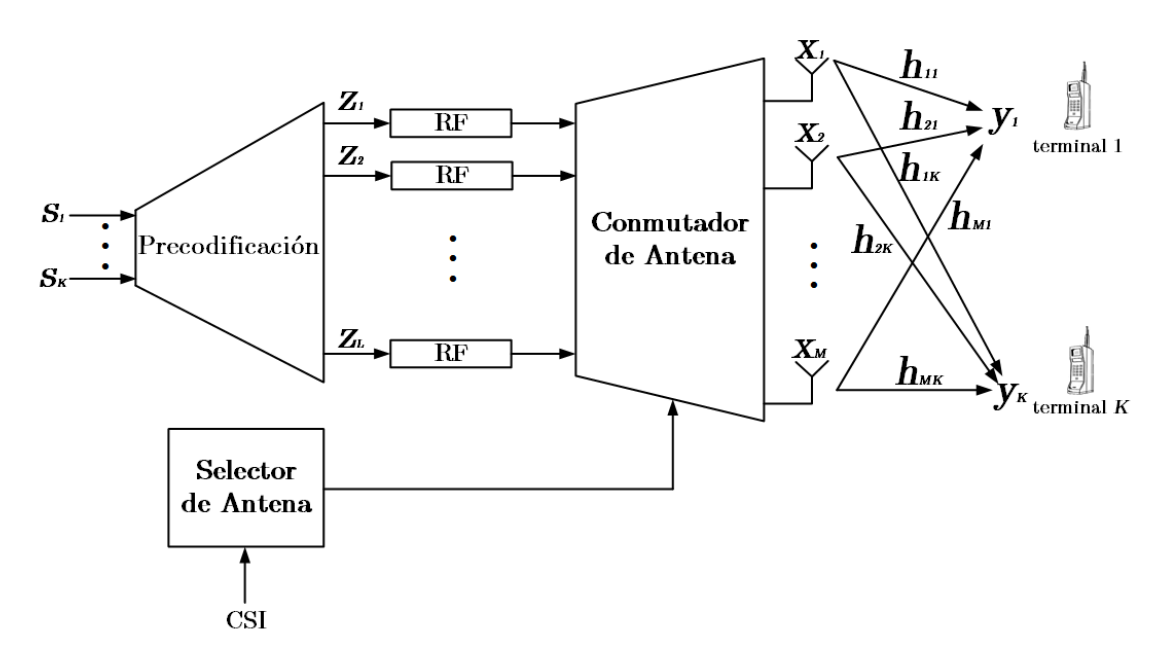

**Figura 17.** Selección de antenas con precodificación.

#### Fuente: [El Autor].

Esta figura ilustra un sistema MIMO Masivo con una nueva etapa de procesamiento en la estación base. Ahora se reduce el número de antenas activas y se ejecuta un algoritmo de selección de antena para seleccionar el mejor conjunto de antenas transmisoras activas. En este caso, las antenas  $L \in \mathbb{N}$  se seleccionan para que estén activas, y la señal recibida por los terminales de una sola antena se puede escribir como

$$
y = \sqrt{\rho_{dl}} \mathbf{H}_{L}^{T} \mathbf{z} + \mathbf{v}
$$
 (4.25)

donde  $z \in \mathbb{C}^{L \times 1}$  es un vector aleatorio que modela la señal precodificada,  $\rho_{dl} \in \mathbb{R}_+$  es la SNR para el enlace directo medido en la terminal,  $v \in \mathbb{C}^{K \times 1}$  es un vector aleatorio AWGN

 $v \sim \mathcal{CN}(0_{K \times 1}, I_K)$ , y  $H_L^T$  es el canal de transmisión de dimensión reducida. El subíndice L en  $H_L^T$  denota que las L columnas que comprenden  $H_L^T$  fueron seleccionados de la matriz completa del canal de difusión  $H<sup>T</sup>$  correspondiente a las L antenas activas. Como en el modelo de señal en (2.8), la potencia total transmitida es independiente del número de antenas, es decir,

$$
E[\|z\|_2^2]=1
$$

El modelo de señal en (4.1) también se puede representar en términos de la matriz de canal de enlace directo completa; en este caso, la señal recibida por los terminales puede reescribirse como

$$
y = \sqrt{\rho_{dl}} \mathbf{H}^{\mathrm{T}} \mathbf{S} \mathbf{z} + \mathbf{v}
$$
 (4.26)

donde  $S \in \mathbb{R}^{M \times L}_{+}$  es la matriz del selector de antena, que está representada por el bloque antenna switch en la Figura 4.1. Otra representación de (4.1) está en términos de la señal precodificada completa, de la siguiente manera:

$$
y = \sqrt{\rho_{dl}} \mathbf{H}^{\mathrm{T}} \text{Diag}(\delta) x + v \tag{4.27}
$$

donde  $x \in \mathbb{C}^{M \times 1}$  es la señal precodificada completa, y  $\delta \in \mathbb{R}^{M \times 1}_+$  es el vector selector de antena que tiene la siguiente estructura:

$$
\delta_m = \begin{cases} 1, si la m antena es seleccionada \\ 0, de otra manera \end{cases}, \forall m \in \mathcal{M},
$$

Y satisfaciendo

$$
1\delta_M^T=L
$$

## **4.3.1.2 Matriz de Selección de Antena**

La matriz del selector de antena S es de suma importancia para los algoritmos que se presentarán en este capítulo. La matriz del selector de antena es una versión permutada de la matriz de identidad con un número reducido de columnas, que se seleccionan del  $supp (\delta)$ . Además, debido a la construcción de S, la matriz del selector de antena y el vector selector de antena tienen la siguiente propiedad

$$
Diag(\delta) = \mathbf{S}\mathbf{S}^{\mathrm{T}} \tag{4.28}
$$

En análisis futuros, el operador {∙,∙} de construcción que toma las columnas de la matriz en el primer argumento de acuerdo con el soporte provisto en el segundo argumento, se usará para simplificar las operaciones. Este operador es responsable de construir la matriz S o cualquier matriz con una estructura dada. Por lo tanto, S se puede escribir de la siguiente manera:

$$
\mathbf{S} = \mathfrak{B}\{I_M, \text{supp}(\delta)\}\tag{4.29}
$$

### **4.3.1.3 Precodificación en modelo de dimensión reducida**

En un sistema MIMO Masivo con selección de antena, el algoritmo de precodificación debe usar la matriz de canales de enlace descendente reducida  $H_L$ .

**Matched Filter:** En este caso, la matriz de precodificación de MF viene dada por

$$
\mathbf{W}_{\mathrm{MF}} = (\mathbf{H}_{L}^{\mathrm{T}})^{\mathrm{H}} \tag{4.30}
$$

de modo que la señal precodificada de dimensión reducida es

$$
\mathbf{z} = \mathbf{W}_{\text{MF}} \mathbf{s}
$$

$$
= (\mathbf{H}^{\text{T}} \mathbf{S})^{\text{H}} \mathbf{s}
$$

$$
= \mathbf{S}^{\text{T}} \mathbf{H}^* \mathbf{s} \qquad (4.31)
$$

mientras que la señal transmitida efectiva es

$$
\mathbf{x} = \mathbf{S} \mathbf{z}
$$

$$
= \mathbf{S} \mathbf{S}^{\mathsf{T}} \mathbf{H}^* \mathbf{s}
$$

$$
= \text{Diag}(\delta) \mathbf{H}^* \mathbf{s} \tag{4.32}
$$

**Zero-forcing:** Para la precodificación ZF, la matriz de precodificación es

$$
W_{ZF} = H_L^*(H_L^TH_L^*)^{-1}
$$
 (4.33)

de modo que la señal precodificada de dimensión reducida es

$$
z = W_{ZF}S
$$
  

$$
= S^{T}H^{*}(H^{T}SS^{T}H^{*})^{-1}s
$$
  

$$
= S^{T}H^{*}(H^{T}Diag(\delta)H^{*})^{-1}s
$$
 (4.34)

mientras que la señal transmitida efectiva es

$$
\mathbf{x} = \mathbf{S} \mathbf{z}
$$
  
=  $\mathbf{S} \mathbf{S}^{\mathsf{T}} \mathbf{H}^* (\mathbf{H}^{\mathsf{T}} \text{Diag}(\delta) \mathbf{H}^*)^{-1} \mathbf{s}$   
=  $\text{Diag}(\delta) \mathbf{H}^* (\mathbf{H}^{\mathsf{T}} \text{Diag}(\delta) \mathbf{H}^*)^{-1} \mathbf{s}$  (4.35)

## **4.3.1.4 Selección de maximización de la capacidad del canal**

Para el modelo de señal definido en (4.3), la capacidad del canal ideal es el máximo del siguiente problema de optimización convexa,

$$
\underset{\mathbf{p}\in\mathbb{R}_{+}^{K\times1}}{\text{maximize}}\log_{2}\det(\mathbf{I}_{M}+\rho_{\mathrm{dl}}\mathbf{S}^{\mathrm{T}}\mathbf{H}^{*}\mathrm{Diag}(\mathbf{p})\mathbf{H}^{\mathrm{T}}\mathbf{S})\tag{4.36}
$$

sujeto a 
$$
\mathbf{1}_k^1 \mathbf{p} = 1
$$

donde p es el vector de asignación de potencia.

$$
\underset{\mathbf{p}\in\mathbb{R}_{+}^{K\times1}}{\text{maximization log}_{2}\det(I_{K}+\rho_{dl}Diag(\mathbf{p})\mathbf{H}^{T}\mathbf{S}\mathbf{S}^{T}\mathbf{H}^{*})}\qquad(4.37)
$$

sujeto a 
$$
\mathbf{1}_K^1 \mathbf{p} = 1
$$

Por lo tanto, se puede reescribir finalmente como

$$
\underset{\mathbf{p}\in\mathbb{R}_{+}^{K\times 1}}{\text{maximization}}\log_{2}\det(\mathbf{I}_{K}+\rho_{\text{dl}}\text{Diag}(\mathbf{p})\mathbf{H}^{\text{T}}\text{Diag}(\mathbf{\delta})\mathbf{H}^{*})\qquad(P-4.1)
$$

sujeto a 
$$
\mathbf{1}_K^1 \mathbf{p} = 1
$$

El problema (P-4.3) aparece a menudo en las comunicaciones y puede resolverse usando un algoritmo iterativo de vertido de agua. Sin embargo, los algoritmos de vertido solo resuelven (P-4.1) en relación con p, asumiendo un  $\delta$  predefinido. Para encontrar el selector de antena óptimo, (P-4.1) también necesita tener en cuenta  $\delta$  como una variable de optimización. Por lo tanto, la matriz del selector de antena óptima Diag ( $\delta$ <sub>o</sub>) es la solución del siguiente problema de optimización:

$$
\underset{\substack{\mathbf{p}\in\mathbb{R}_{+}^{K\times1}\\\delta\in\mathbb{R}^{M\times1}}}{\text{maximize}}\ \text{det}(\mathbf{I}_{K}+\rho_{\text{dl}}\text{Diag}(\mathbf{p})\mathbf{H}^{\text{T}}\text{Diag}(\boldsymbol{\delta})\mathbf{H}^{*})
$$
(4.38)

sujeto a  $\mathbf{1}_K^1 \mathbf{p} = 1$  $\mathbf{1}_M^1 \delta = L$ 

 $\delta_m \in \{0,1\}$   $\forall$   $m \in \mathcal{M}$ 

 **Relajación convexa:** Resolver (P-4.1) sobre el vector de asignación de potencia p entre los terminales, y el vector de selección de antena  $\delta$  es una tarea difícil. El problema ya no es convexo y no hay algoritmos computacionalmente eficientes para resolverlo. Por lo tanto, un enfoque común para resolver (P-4.4) es realizar una optimización en dos pasos:

En primer lugar, se supone que la distribución de potencia entre todos los usuarios es igual, es decir,  $p_k = 1 \forall k \in \mathcal{K} = \{1, 2, ..., K\}$  que permite resolver el problema de optimización con respecto a  $\delta$  para encontrar el mejor vector de selección de antena  $\delta_{\Omega}$ .

Luego, con el mejor conjunto de antenas  $L$  seleccionadas, la optimización sobre p se realiza para encontrar la capacidad máxima de suma. Por ejemplo, utilizando un algoritmo iterativo de vertido de agua.

Aunque, la estrategia anterior no garantiza la solución global, porque el desacoplamiento de las variables p y  $\delta$ , al menos garantiza un límite inferior para el capacidad del canal [35].

Siguiendo el paso (i) y configurando  $p_k = 1 \forall k \in \mathcal{K} = \{1, 2, ..., K\}$ , tendremos lo siguiente:

$$
\begin{array}{ll}\n\text{maximize} \log_2 \det(\mathbf{I}_K + \frac{\rho_{\text{dl}}}{K} \mathbf{H}^{\text{T}} \text{Diag}(\mathbf{\delta}) \mathbf{H}^*)\\ \n\text{subject to a } \mathbf{1}_M^T \mathbf{\delta} = L\\ \n\delta_m \in \{0, 1\} \,\forall \, m \in \mathcal{M}\n\end{array} \tag{4.39}
$$

A pesar de que  $\log_2 \det(\mathbf{I}_K + \frac{\rho_{\text{dl}}}{\kappa})$  $\frac{\partial \text{d}l}{K} H^T \text{Diag}(\delta) H^*$ ) es convexo, pero  $\mathbf{1}_M^1 \delta = L$  no es convexo, porque la restricción binaria en  $\delta$  en realidad hace que el problema de optimización sea de tiempo polinomial no-determinístico (NP, Non-deterministic Polynomial time) difícil (NP-hard). Los problemas NP-difícil podrían resolverse en principio mediante una búsqueda exhaustiva, pero debido a la naturaleza combinatoria del problema, es inviable resolverlo para valores grandes de M, que es el caso en MIMO Masivo práctico.
Para hacer el problema computacionalmente factible, se realiza una relajación convexa en la restricción binaria en  $\delta$  [35], obteniendo

$$
\begin{aligned}\n\max_{\mathbf{p} \in \mathbb{R}^{M \times 1}} & \log_2 \det(\mathbf{I}_K + \frac{\rho_{\text{dl}}}{K} \mathbf{H}^{\text{T}} \text{Diag}(\mathbf{\delta}) \mathbf{H}^*)\\ \n\text{sujeto } a \ 0 \le \delta_m \le 1 \forall \ m \in \mathcal{M} \\\\ \mathbf{1}_M^T \mathbf{\delta} = L\n\end{aligned} \tag{4.40}
$$

O alternativamente

$$
\begin{aligned}\n\max_{\mathbf{p} \in \mathbb{R}^{M \times 1}} & \log_2 \det \left( \mathbf{I}_K + \frac{\rho_{dl}}{K} \mathbf{H}^T \text{Diag}(\delta) \mathbf{H}^* \right) & \qquad (4.41) \\
& \text{sujeto a 0} \le \delta_m \le 1 \\
& \mathbf{1}_M^T \delta = L\n\end{aligned}
$$

Ahora,  $\delta_m$  puede ser cualquier valor real entre 0 y 1, y el mejor selector de antena  $\delta_o$  se obtiene manteniendo los valores  $L$  más grandes de  $W$ , configurándolos en uno y el resto *M* − *L* en cero. Después de eso, la p óptima se puede encontrar con un algoritmo de vertido de agua.

Esta relajación convexa produce una solución casi óptima, excepto en el caso en que se selecciona un pequeño número de antenas, es decir,  $L \ll M$  [7-32]. En la selección de antenas para un sistema MIMO Masivo, la cantidad de antenas activas se reduce a través de una compensación con la velocidad de datos alcanzable. Por lo tanto, en situaciones prácticas, L debe ser relativamente grande  $(L \gg K)$  y la relajación convexa mostrará resultados casi óptimos, [33].

Los algoritmos 3 y 4 resumen la precodificación MF junto con la selección de antena utilizando la maximización de la capacidad del canal (CM-MF) y la precodificación ZF junto con la selección de la antena utilizando la maximización de la capacidad del canal (CM-ZF).

**Tabla 2**: Algoritmo CM-MF, [41].

| <b>Algoritmo 3: CM-MF</b>                                                                                                    |  |
|----------------------------------------------------------------------------------------------------|--|
| $\delta \leftarrow \underset{\mathbf{p} \in \mathbb{R}^{K \times 1}_{+}}{\operatorname{argmax}} \log_{2} \det(\mathbf{I}_{K} + \frac{\rho_{\text{dl}}}{K} \mathbf{H}^{\mathsf{T}} \text{Diag}(\mathbf{\delta}) \mathbf{H}^{*})$ |  |

 $\delta \in \mathbb{R}^{M \times 1}$ 

 $[\delta_{0}$ , indexes]  $\leftarrow$  sort( $\delta$ , 'descend')  $\delta_0$ (indexes(1:L))  $\leftarrow$  1  $\delta_0$ (indexes(L + 1: end))  $\leftarrow 0$  $S \leftarrow \mathfrak{B}\{I_M, supp(\delta)\}\$  $H_L^T \leftarrow H^T S$  $W_{MF} \leftarrow H_L^*$  $z \leftarrow W_{MF} s$ RANDOM−MF ←

**Tabla 3:** Algoritmo CM-ZF, [41].

**Algoritmo 4:** CM-ZF

 $\delta \leftarrow \text{argmax}$  $\argmax_{\mathbf{p}\in\mathbb{R}_{+}^{K\times1}}\log_2\det(\mathbf{I}_K+\mathbf{p})$  $\overline{\delta}$ ∈ℝ $\overline{M}$ ×1  $\rho_{\rm dl}$  $\boldsymbol{K}$  $H^T$ Diag $(\delta)H^*$ )  $[\delta_{\rm o}, \text{indexes}] \leftarrow \text{sort}(\delta, \text{'descend'})$  $\delta_0(indexes(1:L)) \leftarrow 1$  $\delta_0(\text{indexes}(L + 1: \text{end})) \leftarrow 0$  $S \leftarrow \mathfrak{B}\{I_M, supp(\delta)\}\$  $H<sub>L</sub><sup>T</sup> \leftarrow H<sup>T</sup>S$  $W_{ZF} \leftarrow (H_L^T)^{\dagger}$  $z \leftarrow W_{ZF}S$  $x_{\text{RANDOM-ZF}} \leftarrow Sz$ 

## **4.3.2 Selección de antenas**

Los algoritmos más comunes son la selección aleatoria, selección rápida y la selección de maximización de la capacidad del canal.

## **4.3.2.1 Selección aleatoria**

Una posible solución es realizar una selección aleatoria de antenas, que es una solución que selecciona aleatoriamente L de M antenas. Sin embargo, esta estrategia puede no

garantizar el mejor vector selector de antena. El método común para encontrar el mejor vector de selección de antena  $\delta$  es a través de la maximización de la capacidad del canal [39,40]. Los algoritmos 1 y 2 resumen la precodificación MF junto con la selección de antena aleatoria (RANDOM-MF), así como la precodificación ZF junto con la selección de antena aleatoria (RANDOM-ZF).

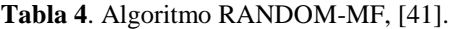

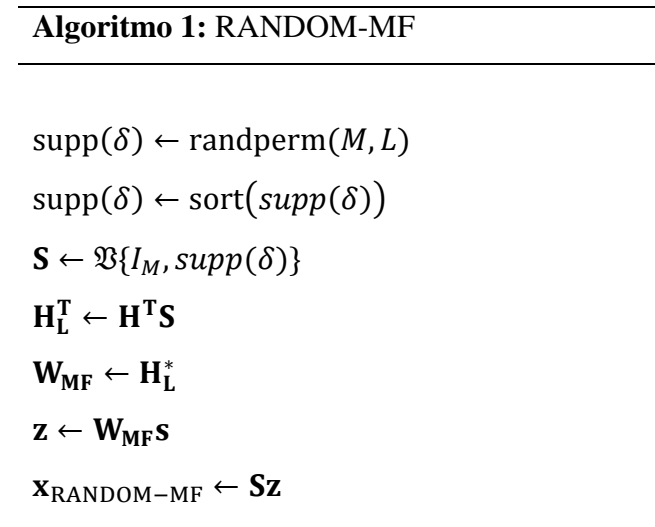

**Tabla 5**. Algoritmo RANDOM-ZF, [41].

**Algoritmo 2:** RANDOM-ZF

 $supp(\delta) \leftarrow random(m, L)$  $supp(\delta) \leftarrow sort(supp(\delta))$  $S \leftarrow \mathfrak{B}\{I_M, supp(\delta)\}\$  $H_L^T \leftarrow H^T S$  $W_{MF} \leftarrow (H_L^*)^{\dagger}$  $z \leftarrow W_{ZF} s$  $x_{\text{RANDOM-ZF}} \leftarrow Sz$ 

#### **4.3.2.2 Selección rápida**

El algoritmo para la selección rápida de antenas óptimo en sistemas inalámbricos MIMO Masivos logra una alta Eficiencia Espectral con una complejidad computacional menor que la de otros algoritmos. El rendimiento de la selección de la antena de transmisión utiliza la máxima Relación Señal/Ruido (SNR) como criterio de selección. Este algoritmo comienza con el conjunto vacío de antenas seleccionadas y luego agrega una antena por paso a este conjunto. En cada paso, la antena con la mayor contribución a la capacidad del sistema se agrega al conjunto de antenas seleccionadas. Su interpretación basada en la descomposición QR (producto de una matriz ortogonal por una triangular superior) muestra cómo el procedimiento de selección de subconjuntos de antena depende de las propiedades de rango de esta matriz.

**Tabla 6.** Algoritmo de Selección Rápida de Antenas, [39]

| Algoritmo de Selección Rápida de Antenas                                                                 |  |
|----------------------------------------------------------------------------------------------------|--|
| $J = \{1,2,\ldots,N_r\}0020$                                                                             |  |
| $B=I_N$                                                                                                  |  |
| for $j = 1: N_r$                                                                                         |  |
| $\alpha_j = h_i^H h_i$                                                                                   |  |
| end                                                                                                    |  |
| for $n = 1: L_r$                                                                                         |  |
| $J = \max_{j \in J} \alpha_j$                                                                            |  |
| $J = J - \{j\}$                                                                                          |  |
| if $n < L_r$                                                                                             |  |
| $a = \frac{1}{\sqrt{\frac{N_s}{\rho} + \alpha_j}} \left( h_j - \sum_{i=1}^{n-1} (a_i^H h_j) a_i \right)$ |  |
| for all $j \in \mathcal{I}$                                                                              |  |
| $\alpha_I = \alpha_I - \left  a_n^H h_i \right ^2$                                                       |  |
| end                                                                                                    |  |
| end                                                                                                    |  |
| end                                                                                                    |  |
|                                                                                                    |  |

## **4.3.2.3. Selección Basada en Cuantificación**

.

Al igual que el algoritmo de Selección Rápida, este algoritmo opta como criterio de selección la máxima SNR pero incorporando los efectos de la cuantificación, derivando la compensación entre la ganancia del canal al seleccionar una antena y su impacto en el error de cuantificación. Siendo un algortimo de selección óptima, realiza una búsqueda exhaustiva para encontrar los mejores canales, elegiendo una antena a la vez por cada paso e incrementando la capacidad del sistema. Lo interesante de este algoritmo es que toma en cuenta el error de cuantificación además mide el efecto en la ganancia del sistema al elegir antenas que no estaban seleccionadas.

**Tabla 7.** Algoritmo de Selección de Antenas Basado en Cuantificación, [40].

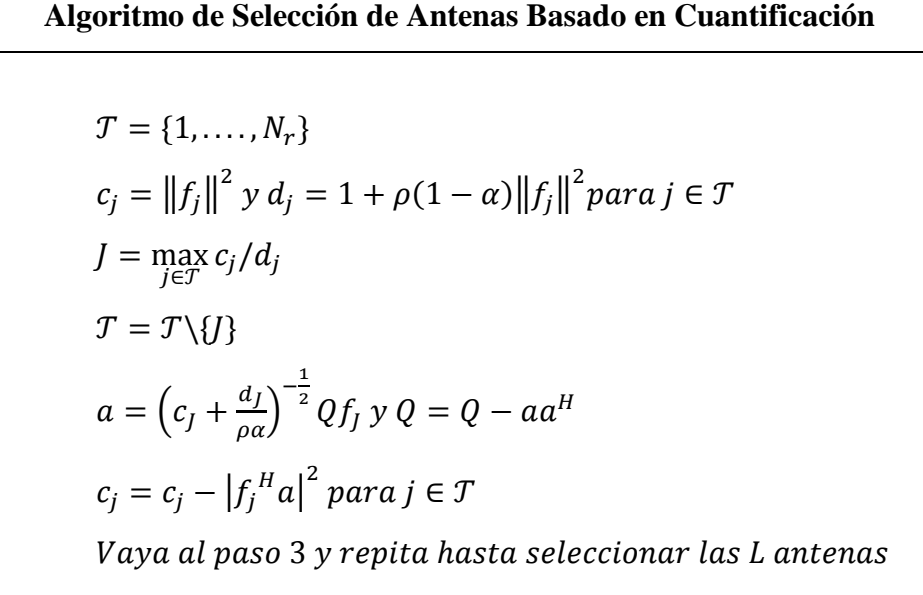

# **5. MATERIALES Y MÉTODOS**

## **5.1. MATERIALES**

A lo largo de este trabajo investigativo los materiales que se utilizaron no fueron muchos debido a la naturaleza del tema, principalmente a que la implementación de estos algoritmos necesita de equipos y prototipos que aún están en desarrollo.

- **Material bibliográfico sobre los temas relacionados:** La selección de antenas en MIMO Masivo es un tema que aún no es muy explotado por parte de los investigadores, lo que dificultó la investigación. Los diferentes portales sobre telecomunicaciones ayudaron a recolectar la carente información del tema planteado. La tesis se basó en trabajos (papers, libros, tesis, White papers), que se encuentran desarrollados en los últimos tres años por ello se recurrió a portales acreditados como IEEExplore cuyos trabajos se utilizaron como principales referencias.
- **Computadora:** La tarea de exploración de información además de la programación para comparar los algoritmos se la realizó por medio de una computadora personal.

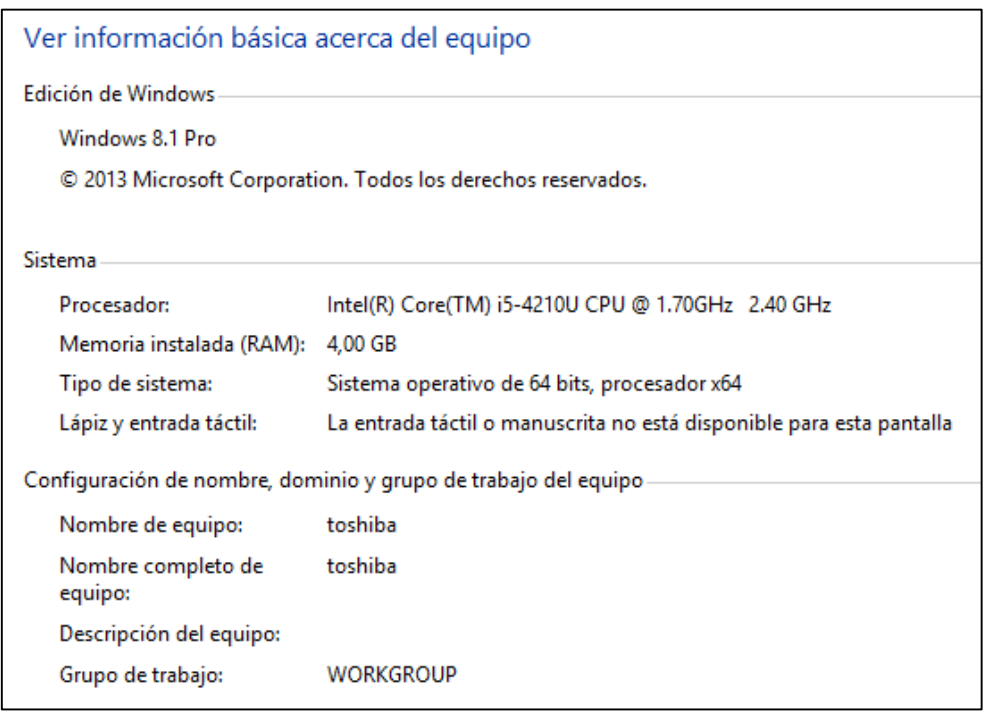

**Figura 18.** Información básica del equipo utilizado.

 **Software de simulación (MATLAB):** La tecnología MIMO proporciona diferentes esquemas de mejora del rendimiento del enlace, que incluyen procesamiento de diversidad, multiplexación espacial y formación de haz de antena. Un sistema MIMO está formado por los siguientes elementos clave: conjunto de antenas, transmisor y receptor de RF multicanal, ADC / DAC y bloques de procesamiento de señal de banda base de alta velocidad.

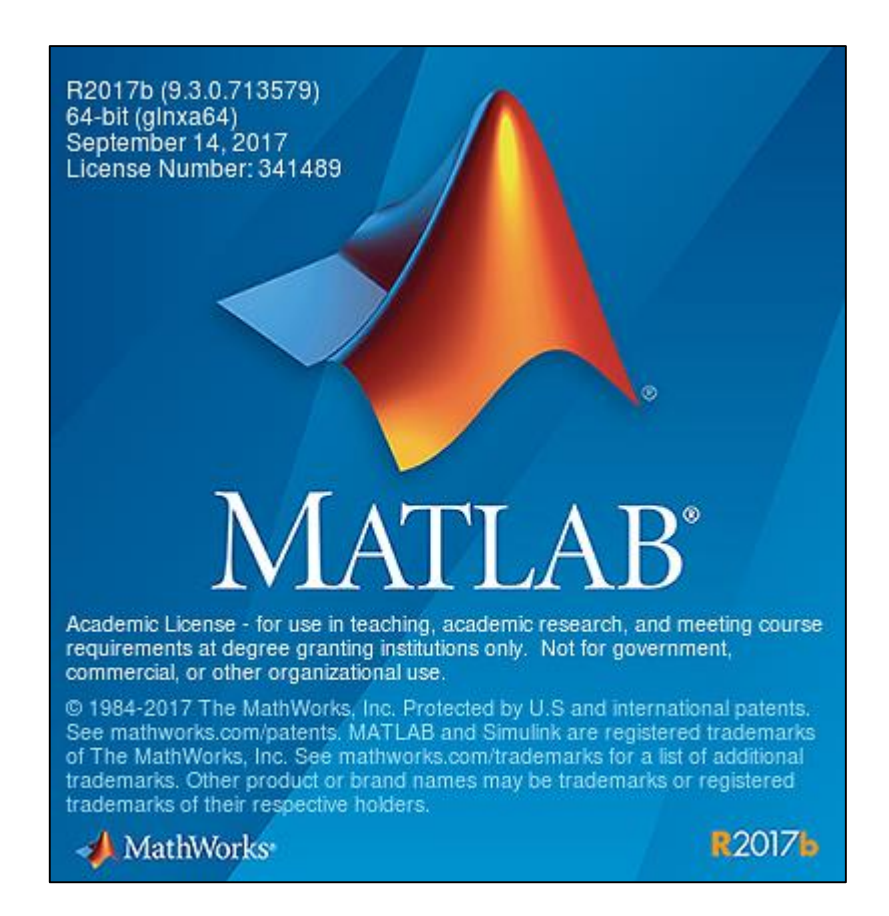

**Figura 19**. Software MATLAB R2017b

Fuente: [El Autor]

MATLAB proporciona herramientas para modelar los enlaces de comunicación MIMO completos de extremo a extremo para la simulación de funcionamiento del enlace global o el estudio de una parte específica de los enlaces. Además, con estas funcionalidades MIMO, también puede investigar los problemas asociados con los sistemas MIMO Masivo para 5G, tales como complejidad computacional, efectos de interferencia de señal piloto, efectos de acoplamiento mutuo, retraso de canal y calibración de matriz. Para esta investigación se trabajó con la versión R2017b que facilitó el trabajo en el campo de 5G, debido a sus actualizaciones con respecto a sus antecesores.

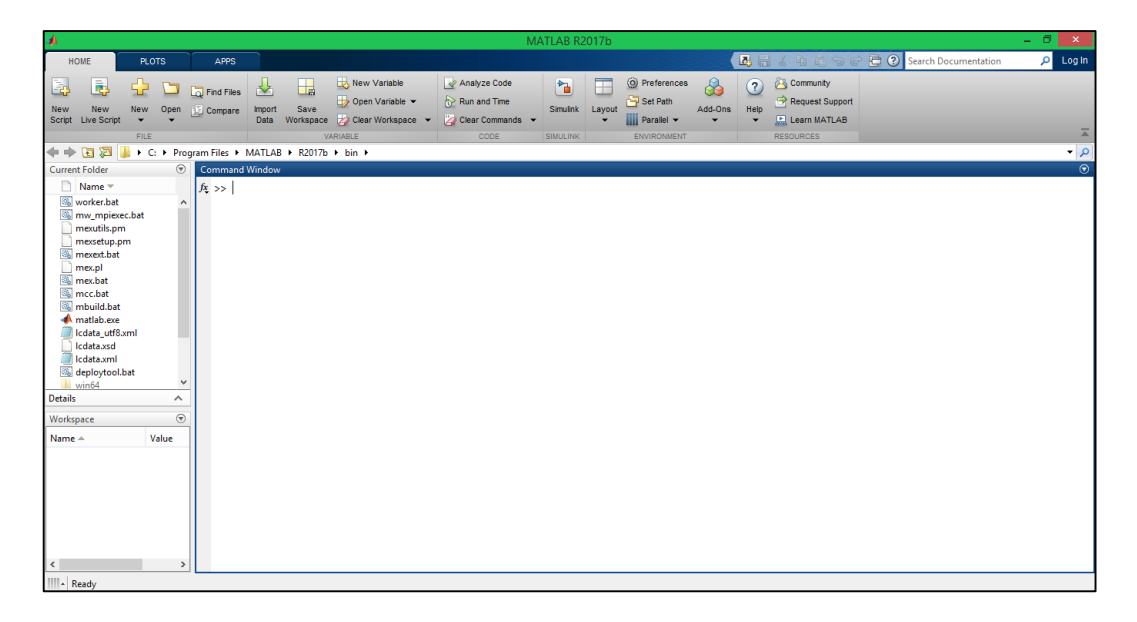

**Figura 20.** Interfaz gráfica del software MATLAB.

# **5.2. METODOLOGÍA**

Los resultados obtenidos nos darán a conocer las mejores propuestas de algoritmos aplicativos para la selección de antenas en sistemas MIMO Masivo, luego del estudio de cada uno de ellos aplicando técnicas de investigación, métodos numéricos y a su vez métodos prácticos, así mismo mediante software de simulación; se compararon los resultados para dar un marco de referencia mediante parámetros específicos así como ventajas, desventajas, aplicaciones, etc. Obviamente se buscará el sistema óptimo aplicable para los sistemas MIMO Masivo. Se tendrá respuestas objetivas para así al final del estudio del tema propuesto llegar a conclusiones satisfactorias que vayan acorde a la realidad subjetiva que se quiere aplicar.

Al realizar la recolección de información acerca del tema expuesto, se pudo considerar técnicas puntuales en Selección de Antenas que aún pueden ser utilizadas para optimizar la nueva tecnología 5G New Radio. Para ello se estudió cada una de manera minuciosa tomando en cuenta tres en específico: Precodificación, Beamforming y Algoritmos de Selección de Antenas que ya se explicaron de manera más detallada en el marco teórico. El esquema de esta tesis fue estudiar cada una por separado y detallar las características que ayuden a los objetivos de éste documento.

Debido a esto el análisis de la optimización de la Eficiencia Espectral en el presente trabajo se lo ha divido en tres partes:

- 1. Optimización del número de antenas en la BS (M) y número de UE's, en las precodificaciones MMSE, ZF y MF.
- 2. Beamforming Híbrido con Precodificaciones.
- 3. Análisis de algoritmos de selección de antenas en sistemas MIMO Masivo.

# **5.2.1. Optimización del número de antenas en la BS (M) y número de UE's, en las precodificaciones MMSE, ZF y MF.**

Para este primer apartado se analizan las tres Precodificaciones ya utilizadas en diversas tecnologías y antecesoras de MIMO Masivo, como MU-MIMO, SU-MIMO, etc. Se muestra cómo la longitud del bloque de coherencia, el número de antenas, la asignación de pilotos, las degradaciones de hardware y otros parámetros del sistema que determinan la respuesta óptima. Se derivaron expresiones para SE que son válidas tanto para la transmisión de enlace ascendente (UL) como para la transmisión de enlace descendente (DL), con ubicaciones de usuario aleatorias y control de potencia que proporcionan un rendimiento uniforme del UE.

En esta sección la optimización se la realizó añadiendo dos parámetros importantes al análisis, como lo son la contaminación piloto y el control de potencia para los UE's que se encuentran distribuidos aleatoriamente. Se considera una topología de red simétrica con celdas hexagonales.

La posición geográfica de un UE k en la celda *l* denotada como  $z_{lk} \in \mathbb{R}^2$ , se presenta como una variable aleatoria ergódica con una distribución específica de celda. Este modelo se utiliza para estudiar el rendimiento promedio para un conjunto aleatorio en lugar de fijo de UE's interferentes.

Al contrario de lo que ocurre en la mayoría de los trabajos sobre MIMO Masivo, que suponen una potencia determinada o fija, aquí se considera un control de potencia; obteniendo que los símbolos de UE  $k$  en la celda  $l$  tienen la potencia de transmisión

$$
q_{lk} = \frac{\rho}{d_l(z_{lk})} \tag{5.1}
$$

donde  $\rho > 0$  es un parámetro de diseño que debe seleccionarse de manera que los UE's en el borde de la celda no utilicen más potencia de transmisión de la que pueden manejar sus amplificadores o lo permitan las regulaciones del espectro. Esta política de control de potencia invierte la atenuación promedio del canal  $d_1(z_{ik})$  y tiene el mérito de hacer que la ganancia efectiva promedio sea la misma para todos los UE's.

Para encontrar las fórmulas de Eficiencia Espectral para cada precodificación se ejecutó el siguiente análisis. Las entradas del canal M se utilizan para hacer que cada señal de datos se sume de manera coherente en su UE deseado, he ahí la selección de antenas, esto se utiliza para suprimir la interferencia causada a otros UE. De (4.9) se tiene que  $w_{ik}$   $\in$  $\mathbb{C}^M$  es el vector de precodificación asociado con el UE k en la celda j. Entonces los vectores de precodificación quedan expresados como:

$$
w_{jk} = \sqrt{\frac{q_{jk}}{\mathbb{E}_{\{h\}}\left\{\left\|\tilde{g}_{jk}\right\|^2\right\}} \tilde{g}_{jk}^*}
$$
 (5.2)

donde la potencia media de transmisión  $q_{jk} > 0$  es una función de las posiciones del UE, pero no de las características instantáneas del canal. El vector  $\check{g}_{jk} \in \mathbb{C}^M$  define la directividad espacial de la transmisión y se basa en el CSI adquirido.

Como ya se dijo anteriormente la interferencia juega un papel importante en esta sección, por ende se añade éste parámetro, aquí se da la fórmula que permite calcular cuánto afecta la contaminación piloto en la SE.

$$
I_j^{precodification} = \sum_{\iota \in \mathcal{L}_j(\beta) \setminus \{j\}} \left( \mu_{jl}^{(2)} + \frac{\mu_{jl}^{(2)} - (\mu_{jl}^{(1)})^2}{G^{precodification}} \right)
$$

$$
+ \frac{\left( \sum_{l \in \mathcal{L}} \mu_{jl}^{(1)} Z_{jl}^{precodification} + \frac{\sigma^2}{\rho} \right) \left( \sum_{l \in \mathcal{L}(\beta)} \mu_{jl}^{(1)} + \frac{\sigma^2}{B\rho} \right)}{G^{precodification}}
$$
(5.3)

dependiendo del esquema de precodificación, los parámetros G<sup>precodificación</sup>, ganancia de la matriz y el reductor de interferencia  $Z_{jl}^{precodificación}$  varían. Para MF se obtiene con  $G^{MF} = M y Z_{jl}^{MF} = K$ . Mientras que para ZF se obtiene por  $G^{ZF} = M - K y$ 

$$
Z_{jl}^{ZF} = \begin{cases} K\left(1 - \frac{\mu_{jl}^{(1)}}{\sum_{l \in L(\beta)} \mu_{jl}^{(1)} + \frac{\sigma^2}{B\rho}}\right) & \text{si } l \in \mathcal{L}_j(\beta), \\ K, & \text{si } l \notin \mathcal{L}_j(\beta), \end{cases} \tag{5.4}
$$

Asimismo para MMSE,  $G^{MMSE} = M - B$  y

$$
Z_{jl}^{MMSE} = K \left( 1 - \frac{\mu_{jl}^{(1)}}{\sum_{l \in \mathcal{L}(\beta)} \mu_{jl}^{(1)} + \frac{\sigma^2}{B\rho}} \right) \tag{5.5}
$$

Donde  $\mu_{jl}^{(1)}$  y  $\mu_{jl}^{(2)}$  son parámetros de propagación que se obtienen por

$$
\mu_{jl}^{(\omega)} = \mathbb{E}_{zlm} \left\{ \left( \frac{d_j(z_{lm})}{d_l(z_{lm})} \right)^{\omega} \right\} \quad \omega = 1,2 \tag{5.6}
$$

La relación  $d_j(z_{lm})/d_l(z_{lm})$  indica la intensidad de la interferencia recibida en la BS j desde el UE  $m$  en la celda  $l$ ; es casi uno para los UE's de borde de celda de las celdas vecinas, mientras que es casi cero cuando la celda  $l$  está muy alejada de la BS j.

Por lo tanto una SE alcanzable de un UE  $k$  aleatorio con un control de potencia en una celda  *es:* 

$$
SE = K\zeta \left(1 - \frac{B}{S}\right) \log_2 \left(1 + \frac{1}{I_j^{precodification}}\right) \left[bps/Hz\right]
$$
 (5.6)

 $K = Antena$  única del UE.

- $S =$  Símbolos de transmisión por trama.
- $B =$  Símbolos para transmisión piloto.
- $\zeta$  = Fracciones de transmisión (S B).

$$
I_j^{\text{precodificación}} = Interferencia dada por cada precodificación.
$$

El límite asintótico es un método de descripción del comportamiento de un sistema en el límite de lo posible, en caso de MIMO Masivo, cuando se tiene un número elevado de antenas en la BS, es decir,  $M \rightarrow \infty$ . Con éste cambio la SE tiene como fórmula

$$
SE = K\left(1 - \frac{K\beta}{S}\right)\log_2\left(1 + \frac{1}{\sum_{l \in L(\beta) \setminus \{j\}} \mu_{jl}^{(2)}}\right) \tag{5.7}
$$

Cuando  $M \to \infty$ , esta Eficiencia Espectral se maximiza conjuntamente para todas las celdas cuando el número de UE utilizados es  $K = \frac{S}{2}$  $\left[\frac{S}{2\beta}\right]$  o  $K = \left[\frac{S}{2\beta}\right]$  $rac{3}{2\beta}$ .

Asimismo se asume que  $\beta = B/K$  es un número entero conocido como el factor de reutilización piloto. Las celdas en  $\mathcal L$  se dividen en  $\beta \geq 1$  subconjuntos disjuntos de manera que las mismas  $K$  secuencias piloto se usan dentro de un conjunto, mientras que diferentes pilotos se usan en los demás conjuntos. Esto se relaciona directamente con la hipótesis del límite asintótico.

El número de UE utilizados debe ser proporcional a la longitud de trama S (cuando M es lo suficientemente grande); por ejemplo, se obtiene  $K = \frac{S}{2}$  $\frac{s}{2}$  para  $\beta = 1$  y  $K = \frac{s}{6}$  $\frac{3}{6}$  para  $\beta =$ 3. Ya que  $S = 200$  y  $S = 10000$  son longitudes de bloque de coherencia razonables en la práctica, dependiendo del entorno de movilidad y propagación del UE, esto significa que se debe utilizar entre decenas y varios miles de UE para la transmisión simultánea para que sea óptimo. Esto solo es posible si la estrategia de selección del UE es escalable y hay un alto número de UE's. Por lo tanto si  $K = \frac{S}{2}$  $\frac{3}{2\beta}$ , es un entero, la SE asintóticamente óptima y alcanzable es

$$
SE = \frac{S}{4\beta} \log_2 \left( 1 + \frac{1}{\sum_{l \in L(\beta) \setminus \{j\}} \mu_{jl}^{(2)}} \right) \tag{5.8}
$$

Una vez obtenidas las expresiones concernientes a Eficiencia Espectral, para poder comparar las tres Precodificaciones, se realizó tres Scripts en MATLAB. El primero es una función donde se realiza el cálculo matemático de cada una de las fórmulas que se dieron en esta sección mediante simulaciones Montecarlo, que es un método que sirve para aproximar las expresiones matemáticas complejas y costosas de evaluar de manera exacta.

Debido a que las celdas son de forma hexagonal, se tuvo que realizar el segundo programa que contiene una función que determine cuando un UE se encuentra dentro o fuera de una celda, esto debido a la aleatoriedad en la posición que se insertó en nuestro análisis. Y por último, el script que muestra gráficas de comparación de las tres precodificaciones midiendo las Eficiencias Espectrales alcanzables con la fórmula modificada para cada precodificación. Todo esto teniendo en cuenta tres casos de interferencia provocada por la ubicación aleatoria de los UE en una celda, con respecto a las demás celdas, es decir, un caso con una alta interferencia, baja interferencia e interferencia promedio. Los resultados obtenidos en las figuras se explican de manera más detallada en la sección de Discusión.

#### **5.2.2. Beamforming Híbrido con Precodificaciones**

Luego de estudiar y analizar Beamforming, para este apartado se decidió utilizar un esquema Híbrido, el cual, como ya se mencionó toma las ventajas de los esquemas Digital y Analógico. Para obtener los resultados deseados, se inició haciendo el análisis matemático de las expresiones de ambas estructuras para poder unificarlas en una sola basando el estudio en trabajos ya realizados como en [20] y [35]. Luego se determinó que expresiones utilizar y en función de que parámetros, teniendo en cuenta el modelo de sistema que se analiza a continuación. El fin de este análisis es encontrar la expresión para el canal entre la BS y el usuario, conocido como  $H_m$ . Obtenido el canal es fácil determinar la matriz de precodificación  $W_m$ . Con la ayuda de las expresiones encontradas en la primera parte de este trabajo donde se analizaron las Precodificaciones y la matriz de precodificación, se obtendrán las fórmulas de Eficiencia Espectral para cada uno de los métodos que se van a comparar en esta sección. A continuación se explica el análisis para un sistema *Beamforming* Híbrido en MIMO Masivo.

A diferencia de los esquemas totalmente digitales, el número de cadenas de RF puede ser mucho menor que el número de antenas en soluciones híbridas, lo que reduce la complejidad del procesamiento de la señal y el consumo de energía de las cadenas de RF. La arquitectura de red es un sistema celular MIMO Masivo donde la BS está enviando  $N_b$  flujos a través de M antenas y  $N_t$  RF cadenas para atender a K Estaciones Móviles (MS) o conocidos como UE's en estructuras simples, cada una con antenas  $N_{MS}$  y una cadena RF, con  $N_b < N_t < M$ . Debido a este modelo se asumió una configuración más simple de solo una cadena de RF en la MS, similar a [12], [20], [35]. Esta suposición está justificada, ya que la implementación de los dispositivos de los usuarios se ve influida por la necesidad de baja complejidad, costo y consumo de energía.

Por otro lado, la BS puede tener una capacidad de Procesamiento Digital de Señal (DSP) más sofisticada para admitir múltiples flujos de datos concurrentes. La BS se comunica con cada UE a través de un flujo, de modo que el número total de flujos es  $N_b = M$  y el número máximo de usuarios M que la BS puede atender simultáneamente es igual al número de cadenas de RF en la BS, es decir  $M \le N_t$ . Hay que tener en cuenta que este supuesto arquitectónico es posible a través del esquema híbrido, que permite la multiplexación espacial y MIMO multiusuario. De esta manera, la BS puede comunicarse simultáneamente con múltiples MS a través de múltiples haces [1].

En el enlace descendente, la BS envía un mensaje de sincronización que aplica tanto el precodificador de banda base  $F_{BB}$ , con tamaño  $N_t \times N_b$ , como el precodificador analógico  $F_{RF}$ , con tamaño  $N_{BS} \times N_t$ , de modo que la señal transmitida muestreada es:

$$
x = F_{RF}F_{BB} s \tag{5.9}
$$

Como los canales para MIMO Masivo muestran una dispersión limitada [10], se analizó usar un modelo de canal geométrico con dispersores  $L_m$  para la estación móvil mth. Suponiendo que cada dispersión contribuye a una única ruta de propagación entre la BS y la MS [20], el canal  $H_m$  se expresa como

$$
\boldsymbol{H}_{m} = \sqrt{\frac{M N_{MS}}{L_{m}}} \sum_{l=1}^{L_{m}} \alpha_{m,l} \boldsymbol{a}_{MS}(\theta_{m,l}) \boldsymbol{a}_{BS}^{H}(\phi_{m,l})
$$
(5.10)

Donde  $\alpha_{m,l}$  es la ganancia compleja de la ruta  $l$  que incluye la atenuación entre la BS y la MS-m. Las variables  $\theta_{m,l}$  y  $\phi_{m,l} \in [0, 2\pi]$  son los ángulos de llegada y salida de la ruta l respectivamente y conocidos matemáticamente como (AoAs/AoDs).  $\bm{a}_{MS}$  y  $\bm{a}_{BS}^H$  son los vectores de respuesta de la red de antenas en BS y MS-m, respectivamente.

Por otro lado si se asumen arreglos lineales uniformes (ULA) en BS y MS,  $a_{BS}^H(\phi_{m,l})$ puede expresarse como

$$
\boldsymbol{a}_{BS}^H(\boldsymbol{\phi}) = \frac{1}{M} \bigg[ 1, \exp^{j\frac{2\pi}{\lambda}d\sin(\boldsymbol{\phi})}, \dots, \exp^{j(M-1)\frac{2\pi}{\lambda}d\sin(\boldsymbol{\phi})} \bigg] \tag{5.11}
$$

Donde  $\lambda$  es la longitud de onda de la señal y  $d$  es la distancia entre los elementos de la antena.

Luego de tener las expresiones para el canal  $H_m$ , es cuestión de reemplazar en las fórmulas de Tazas alcanzables para cada una de las precodificaciones que ya se ha estudiado, con ello obtendremos las Eficiencias Espectrales que permitirán obtener las comparaciones deseadas.

También se añadió a las técnicas aplicadas el Filtro Kalman, que básicamente es un conjunto de ecuaciones matemáticas que implementan un estimador óptimo del tipo predictor-corrector. Procesa todas las medidas disponibles, sin importar su precisión, para estimar el valor actual de las variables de interés. En [32], se crea una precodificación a partir de esta técnica la cual sirve para nuestro estudio. A continuación se realiza el análisis de la derivación de las fórmulas para un sistema híbrido con Filtro Kalman.

En el sistema híbrido, se calculó la matriz analógica combinada  $w_m$  para cada estación móvil y las matrices híbridas analógicas y de precodificación digital  $F_{RF}$  y  $F_{BB}$  en la BS. Se pretende diseñar la matriz de precodificación híbrida a través del enfoque basado en Kalman minimizando el error

$$
\begin{aligned}\n\min_{F_{RF}, F_{BB}} \text{max } E \|s - \hat{s}\|^2 & \quad (5.12) \\
\text{subject to } a \|F_{RF} F_{BB}\|_F^2 \le P \\
& F_{RF} \in \{f_1, \dots, f_L\}\n\end{aligned}
$$

donde  $s(n)$  es el vector de entrenamiento s transmitido desde la BS, en la n-ésima iteración de Kalman, y  $\hat{s}(n)$  (n) es la colección  $\hat{s}$  de todas las estimaciones  $\hat{s}$ m en MSm. Calculado de la siguiente expresión:

$$
\hat{s}_m(n) = (w_m^H H_m F_{RF} F_{BB}) s(n) + s_m(n) \tag{5.13}
$$

Donde  $s(n)$  es el vector de señalización transmitido desde la BS y  $w_m^H H_m F_{RF} F_{BB}$ representa el canal de enlace descendente efectivo de la BS a la MS-m, donde  $H_e$  =  $[h_1, ..., h_M]^H$  es la matriz de canales efectiva y representa la matriz observadora.

La primera condición  $||F_{RF}F_{BB}||_F^2 \leq P$ , se refiere a la restricción de potencia, mientras que la segunda es limitar la búsqueda de las columnas del precodificador de RF dentro de un conjunto de vectores de base  $L \in \{f_1, \ldots, f_L\}$ . Estos vectores de base se pueden elegir de los vectores de respuesta de la matriz de transmisión en el ángulo de salida (AoD) del canal, bajo la hipótesis de perfecto conocimiento de AoD en el transmisor.

Por último se necesita  $F_{BB}$  para poder determinar el canal  $H_m$ , la fórmula se deriva de las siguientes expresiones:

$$
F_{BB}(n|n) = F_{BB}(n|n-1) + K(n) \frac{I - H_D F_{BB}(n|n-1)}{\|I - H_D F_{BB}(n|n-1)\|_F^2}
$$
(5.14)  

$$
K(n) = R(n|n-1)H_D^H[H_D R(n|n-1)H_D^H + Q_n]^{-1}
$$
(5.15)

$$
R(n|n) = [I - K(n)H_D]R(n|n-1)
$$
\n(5.16)

Donde  $H_D$  se establece igual a la matriz de canal equivalente, y  $Q_n$  es la matriz de covarianza del ruido. Dado que  $Q_n = \left(\frac{1}{SNR}\right) * I$ ,  $K(n)$  es la ganancia de Kalman y  $R(n|n)$  es la matriz de varianza. Aunque la solución propuesta requiere algunas

iteraciones en comparación con las ecuaciones de ZF y MMSE, ofrece un mejor rendimiento al ajustar la matriz de precodificación en una arquitectura híbrida. El rendimiento de la solución propuesta se muestra en términos de las tasas alcanzables promedio por usuario,

$$
SE = \log_2 \left( 1 + \frac{\frac{P}{K} |w_m^H H_m F_{RF} F_{BB}|^2}{\frac{P}{K} \sum_{n \neq m} |w_m^H H_m F_{RF} F_{BB}|^2 + \sigma^2} \right) [bps/Hz]
$$
(5.17)

Ya obtenidas todas las expresiones matemáticas, éstas se plasmaron en dos programas en MATLAB. El primero estudiado en [31], posee una función que genera los canales geométricos que estaban dependiendo directamente de los ángulos de salida y llegada además del número de rutas o trayectorias.

El segundo programa realizado en [20], para comparaciones entre Beamforming Híbrido versus Beamforming Digital en MU-MIMO llama a la función del primero y realiza la comparación entre las precodificaciones. Nuevamente se utilizó el método Montecarlo que mide el número de iteraciones en las operaciones para los canales efectivos que mejoran la Eficiencia Espectral y para las Tazas Alcanzables. Se incluyó el *Beamforming* Analógico y *Beamforming* para un solo usuario con el afán de obtener una visión más amplia en la discusión.

Las gráficas que muestran los resultados se las realizó en función de la SNR ya que siendo canales que tienen atenuación y al mismo tiempo utilizan la dispersión como método de transmisión, interesa de mayor manera ver cuál es la relación entre la señal enviada y recibida, analizando también el efecto en la señal al pasar por el canal  $H_m$ .

## **5.2.3. Análisis de Algoritmos de Selección de Antenas en Sistemas MIMO Masivo.**

El objetivo de este análisis es identificar ventajas, desventajas o escenarios en donde utilizar cada uno de los tres algoritmos que hemos puesto como opciones. El punto de mayor interés en esta sección es la complejidad computacional, debido a esto se ha escogido algoritmos que representen un nivel de complejidad distinto, desde un nivel bajo hasta llegar a un alto. En la revisión literaria se hizo hincapié en dos algoritmos que han sido utilizados en los antecesores de MIMO Masivo, estos son el Algoritmo de Selección Aleatoria de Antenas y Algoritmo de Selección Rápida de Antenas. Si bien son algoritmos sólidos y que en la práctica son de ayuda, estos no eran suficientes para una comparación más amplia con respecto a la Eficiencia Espectral que es nuestro punto de estudio, en

consecuencia se necesitó la inclusión de otro algoritmo que muestre una mejora con respecto a los anteriores algoritmos mencionados. Ese algoritmo es una nueva iniciativa dada por [40], llamado Algoritmo de Selección de Antenas basado en Cuantificación para sistemas MU-MIMO. Este algoritmo mide el efecto del error de cuantificación de las antenas elegidas previamente en la ganancia de capacidad que proviene de seleccionar una antena adicional y el aumento en el error de cuantificación de la antena adicional que actúa como una penalización. En consecuencia, la compensación entre la ganancia del canal adicional y el aumento del error de cuantificación en la selección de la antena se puede obtener utilizando el algoritmo mencionado.

Puesto que las tres opciones están diseñadas para tecnologías precedentes, el análisis se tuvo que enfocar en determinar un programa que se desempeñe para sistemas MIMO Masivo. Para realizar este programa se necesitan las expresiones matemáticas que contengan los parámetros utilizados en MIMO Masivo, por lo que se tiene que derivar de las ecuaciones que se encuentran dadas para sistemas MU-MIMO.

## **Expresiones para Algoritmo de Selección Aleatoria de Antenas.**

Para el primer algoritmo, se toma en cuenta simplemente el número de antenas en la BS, es decir  $M$ , para luego de este conjunto, obtener un subconjunto que serían las antenas seleccionadas aleatoriamente denotadas por  $L$ . Donde al igual que en las anteriores técnicas se necesita de manera importante el conocimiento del canal entre la BS y el UE, denotado por  $H<sup>T</sup>$ .

#### **Expresiones para Algoritmo de Selección Rápida de Antenas**

Debido a que el Algoritmo de Selección Rápida ya contempla una complejidad computacional algo elevada, se debe establecer las expresiones utilizadas en MU-MIMO por este algoritmo a expresiones para sistemas MIMO Masivo. Realizando el estudio, las fórmulas quedarían dispuestas a partir del siguiente análisis.

Para realizar la selección de la antena, en lugar de calcular la capacidad para todas las combinaciones posibles de  $L$  antenas seleccionadas (como en el procedimiento de selección óptimo), el algoritmo propuesto comienza con el conjunto vacío de antenas seleccionadas y luego agrega una antena por paso para este conjunto. En cada paso, el objetivo es seleccionar una antena más, lo que conduce al mayor aumento de la capacidad.

En el paso *n* del algoritmo, la matriz  $n \times M$  correspondiente a las *n* antenas de transmisión seleccionadas se denota mediante  $H_n$ . La matriz  $H_n$  contiene *n* filas de  $H$  (en el mismo orden en que aparecen en  $H$ ), que corresponden a las  $n$  antenas seleccionadas. Denotaremos la fila j-ésima de  $H$  por  $f_i$  y su transposición hermitiana por  $h_j$ .

Se supone que en el paso  $(n + 1)$ , se selecciona la antena de transmisión correspondiente a la fila  $J$  de  $H$ . Por esta selección,  $f_j$  se inserta en una posición adecuada en  $H_n$  para obtener la matriz del canal  $H_{n+1}$   $(n + 1) \times M$ . Luego, se tiene

$$
SE(\mathbf{H}_{n+1}) = \log_2 \det \left( I_M + \frac{\rho}{M} H_{n+1}^H H_{n+1} \right) \tag{5.18}
$$

Señalando que

$$
H_{n+1}^H H_{n+1} = H_n^H H_n + h_j h_j^H
$$
 (5.19)

y aplicando la fórmula de Sherman-Morrison para los determinantes, obtenemos que

$$
SE(\mathbf{H}_{n+1}) = SE(\mathbf{H}_n) + \log_2 \left[ 1 + \frac{\rho}{M} h_j^H \left( I_M + \frac{\rho}{M} H_n^H H_n \right) \right]
$$
\n
$$
\frac{\rho}{M} H_n^H H_n \right)^{-1} h_j \qquad (5.20)
$$

Usando algunas igualdades

$$
B_n \triangleq \left(I_M + \frac{\rho}{M} H_n^H H_n\right)^{-1} \tag{5.21}
$$

$$
\alpha_{j,n} \triangleq h_j^H B_n h_j
$$

Se puede reescribir como

$$
SE(\mathbf{H}_{n+1}) = SE(\mathbf{H}_n) + \log_2 \left[ 1 + \frac{\rho}{M} \alpha_{J,n} \right]
$$
 (5.22)

donde, para cualquier j, el valor de  $\alpha_{i,n}$  representa la contribución generalmente de la antena de recepción j-ésima a la expresión de capacidad bajo la función log si esta antena se selecciona en el primer paso  $(n + 1)$  del algoritmo. Por otro lado encontrar *J* que maximice  $SE(\mathbf{H}_{n+1})$  es equivalente a obtener

$$
J = \max_j \alpha_{j,n}
$$

La matriz  $B_n$  se puede simplificar utilizando el lema de inversión de la matriz.

$$
B_{n+1} = B_n - \frac{1}{\frac{M}{\rho} + \alpha_{j,n}} B_n h_j h_j^H B_n
$$
  

$$
B_{n+1} = B_n - a a^H
$$
 (5.23)

Dónde

$$
a \triangleq \frac{1}{\sqrt{\frac{M}{\rho} + \alpha_{j,n}}} B_n h_j \tag{5.24}
$$

Para reducir el número de cálculos, se usará la siguiente fórmula:

$$
\alpha_{j,n+1} = h_j^H B_{n+1} h_j
$$

$$
\alpha_{j,n+1} = h_j^H (B_n - a a^H) h_j
$$

$$
\alpha_{j,n+1} = \alpha_{j,n} - |a^H h_j|^2 \qquad (5.25)
$$

 $B_n$  y  $\alpha_{i,n}$  son cálculos en el lugar, y por lo tanto, su subíndice *n* se elimina. Además, se tiene que  $M \gg L$  debido a que la complejidad de los algoritmos de selección de subconjuntos de antena se convierte en un tema importante solo cuando el número de cálculos es alto (es decir, cuando M es grande), mientras que el tamaño de subconjunto de antena seleccionado  $L$  suele ser mucho menor que  $M_{\odot}$ 

# **Expresiones para Algoritmo de Selección de Antenas Basado en Cuantificación**.

Por último, en el Algoritmo de Selección de Antenas basado en Cuantificación, se utilizaron la mayoría de las ecuaciones debido a que es un nuevo algoritmo basado en MU-MIMO cuya diferencia se encuentra simplemente al aumentar el número de antenas en la BS. Hay que aclarar que éste algoritmo está basado en [35] y su funcionamiento se trata de manera explícita ahí. Entre los parámetros más importantes son los siguientes

$$
SE(H_{n+1}) = SE(H_n) + \log_2\left(1 + \frac{\rho \alpha}{d_{L(n+1)}} c_{L(n+1),n}\right)
$$
(5.26)

Donde

$$
c_{L(n+1),n} = f_{L(n+1)}^H (I + \rho \alpha H_n^H D_n^{-1} H_n)^{-1} f_{L(n+1)}
$$
(5.27)

De estas dos expresiones principales que sirven para ejecutar el programa de comparación, podemos encontrar las implementaciones que se dan en este algoritmo, que esta basado en cuantificación por ello para la capacidad de análisis analítico, el Modelo de Ruido de Cuantificación Aditiva (AQNM) se utiliza para linealizar el proceso de cuantificación en función de los bits de cuantificación b. AQNM muestra una precisión razonable para  $b = 1, 2, y$  3 en rangos SNR bajos y medios. Con esto se analiza  $\alpha$  que se define como  $\alpha = 1 - \beta$  y se considera que es la ganancia de cuantificación ( $\alpha$  < 1), y  $\beta$  es el error de cuantización normalizado al cuadrado.  $\beta$  esta aproximado como  $\beta \approx \frac{\pi \sqrt{3}}{2}$  $\frac{\sqrt{3}}{2}$ 2<sup>-2*b*</sup> y para  $\beta$  < 5, se muestra la siguiente tabla.

**Tabla 9.** Valores de β para los bits de cuantificación b, [40].

|  |  | $0.3634$ $0.1175$ $0.03454$ $0.009497$ $0.002499$ |  |
|--|--|---------------------------------------------------|--|

Otros elementos son la matriz de identidad I con dimensión adecuada para una matriz de covarianza,  $f_{L(n+1)}^H$  que determina la  $(n + 1)$  fila seleccionada de **H**,  $d_{L(n+1)}$  es la correspondiente entrada diagonal de  $D_{n+1}$  que es la matriz diagonal que tiene como entradas las  $L$  antenas seleccionadas, mientras que  $c$  viene a ser la Tazas Alcanzables de Capacidad.

Ya con las expresiones de cada uno de los algoritmos para MIMO Masivo lo que se procede es a realizar el código que permita la comparación entre ellos.

Si bien el análisis matemático lleva consigo un poco de tiempo, la implementación al lenguaje de programación se la realiza de manera más fácil tomando en cuenta que el hecho de que son algoritmos, poseen pasos a seguir. Por esa razón se realizó un programa para cada uno donde su proceso está representado por una función

*function [Hs,S] = Aleat(SP, H) Función para Algoritmo de Selección Aleatoria*

### *function [Hs,S] = RapAntSel(SP, H) Función para Algoritmo de Selección Rápida*

#### *function [Hs,S] = QAFAS(SP, H, a) Función para Algoritmo Basado en Cuantificación*

Este programa se basa en dos estudios hechos con anterioridad, el primer código dado en [39], analiza la selección rápida de antenas en sistemas MIMO; mientras que el segundo propuesto en [40], sirve para la seleccionar antenas por el número de bits de cuantización pero en escenarios de MU-MIMO.

Teniendo en cuenta los tres algoritmos se realizó un programa que efectúa cada uno de estos algoritmos con una sola función para minimizar operaciones, además toma en cuenta el modelado del sistema, formación de canales de desvanecimiento, etc.

#### *function [Cs, S] = AntSeleccion( SP, n ) Función que unifica los tres algoritmos*

Para comparar el desempeño de los algoritmos se realizó gráficas en función del número de bits y la potencia de transmisión. Se escogió estas dos variables debido a que uno de los algoritmos toma en cuenta la cuantificación y la potencia en vista de que los tres algoritmos son directamente afectados por éste factor. Las relaciones entre estas dos magnitudes y la Eficiencia Espectral fueron puestas a prueba al escoger el número de antenas  $L$  que para este estudio se realizó al tomar en cuenta tres subconjuntos: alto, promedio y un bajo; así se observará en los resultados como interactúan entre todas las variables.

#### **5.2.4. Complejidad o Costo Computacional**

Si bien se pueden tener resultados satisfactorios con un algoritmo o técnica propuesta, no solo hay que depender de consecuencias positivas sino que se plantea mejorar la Eficiencia Espectral de forma que en la práctica no resulte complicado implementar tanto en *hardware* y *software.* Éste último se pudo de cierta manera analizar por medio de simulación. Para poder encontrar el costo computacional, es decir el tiempo que se tarda en desarrollar el software las operaciones del algoritmo o técnica. El programa de cálculo MATLAB contiene los comandos *tic* y *toc* que nos permiten comparar el costo de cómputo entre distintos algoritmos. Escribiendo la sentencia tic al inicio del proceso y toc al final, obtendremos el tiempo empleado por la computadora para completar el mismo.

*Tibs*=**tic**;

# Frf=zeros(TX\_ant,Num\_users);

*Tfbs*=**toc**(Tibs);

Como se aprecia *TIC* se tiene que almacenar en una variable para luego a partir de otra que llame a *TOC* hacer uso del costo computacional que se necesita. Estos comandos se los utilizó en las tres secciones de este trabajo tanto para las precodificaciones como para los algoritmos. Con los tiempos almacenados se procedió a realizar gráficas que muestren el comportamiento de cada una de las técnicas al variar los parámetros que ya se dieron en las simulaciones para la Eficiencia Espectral.

## **6. RESULTADOS**

# **6.1. Resultados de comparación entre Precodificaciones, optimizando la Eficiencia Espectral.**

Con el primer Script de Matlab se trató de comparar las Precodificaciones contrastando algunas magnitudes variables con la Eficiencia Espectral, se tómo los tres casos: Mejor, Peor y Promedio en cuanto a intervención de la interferencia. Con ello se obtuvo una SE optimizada por celda y el número óptimo de usuarios adecuado para el número de antenas en la estación base.

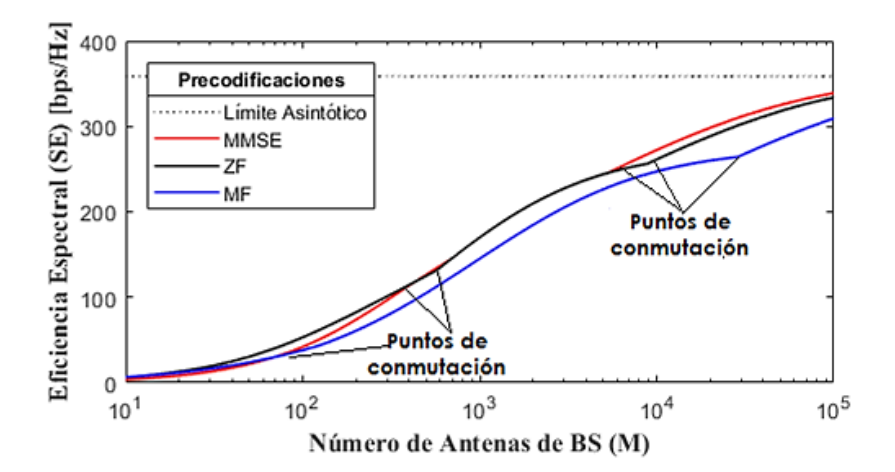

(a) SE optimizada por celda

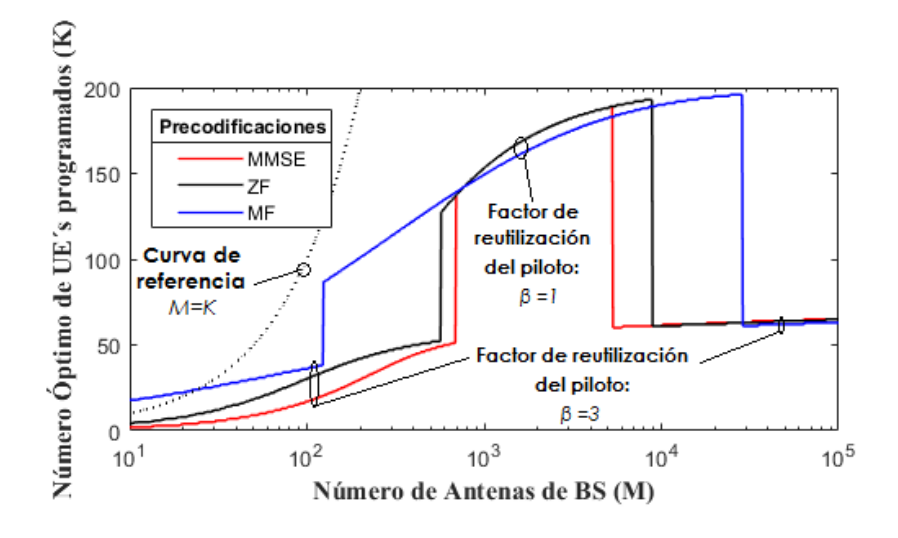

(b) Número óptimo correspondiente de UEs: K

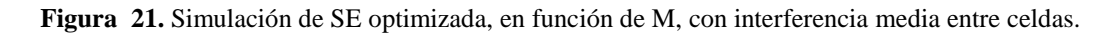

En el mejor de los casos el número de antenas en la BS demuestra que tanto MMSE y ZF tienen el mismo rendimiento y que MF empieza a subir a medida que el número de antenas se eleva. Asimismo se puede observar en (b) que al tener un número aproximado de  $M \approx 10^2$  y  $K \approx 100$  las tres Precodificaciones tienen el mismo rendimiento.

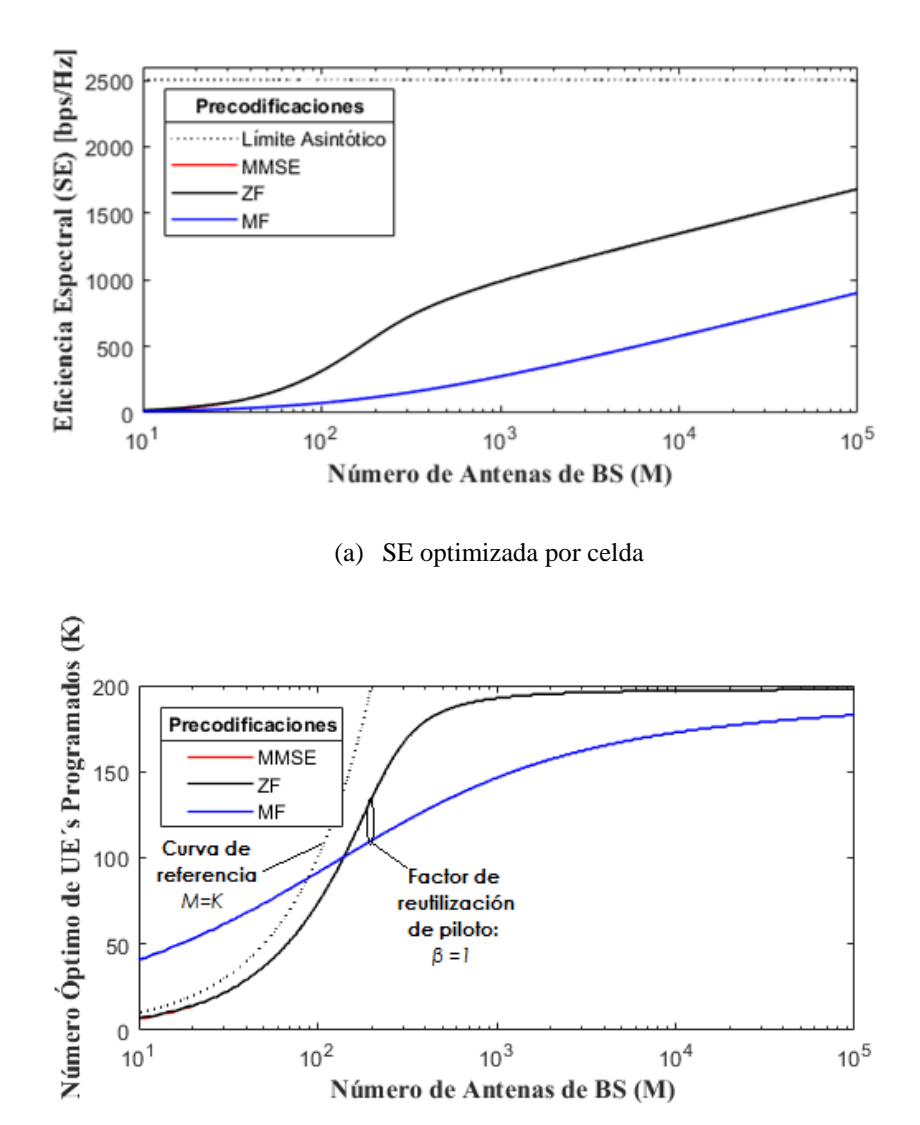

(b) Número óptimo correspondiente de UEs (K)

**Figura 22.** Simulación de SE optimizada, en función de M, con la interferencia entre celdas en el mejor de los casos.

#### Fuente: [El Autor]

Para el peor de los casos, en función de  $M$  (a), MMSE eleva el rendimiento con respecto a ZF que casi conserva el mismo rendimiento que MF. En función de  $K y M$  (b) curiosamente MF mejora el rendimiento y supera a ZF que mantiene cierta ventaja contra MMSE que ahora cae en la mayoría de los números de  $M$ .

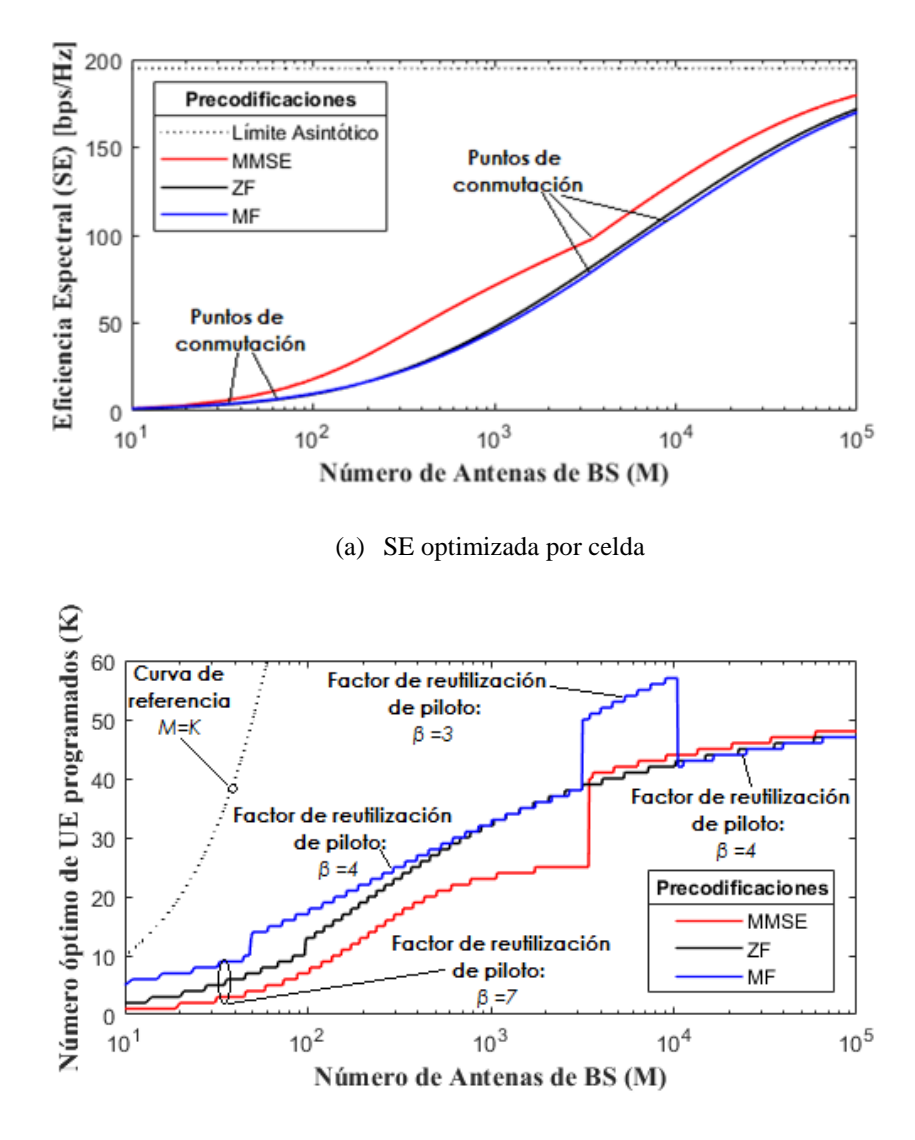

(b) Número óptimo correspondiente de UEs (K)

**Figura 23.** Simulación de SE optimizada, en función de M, con la interferencia entre celdas en el peor de los casos.

Con lo obtenido anteriormente se puede verificar la tendencia que se da en cuanto a la implicación de las precodificaciones en la SE, en éste caso, tomando en cuenta el número de usuarios, se obtuvo la gráfica de como se comporta con un número fijo, siendo 10 UE's los estimados para ésta simulación.

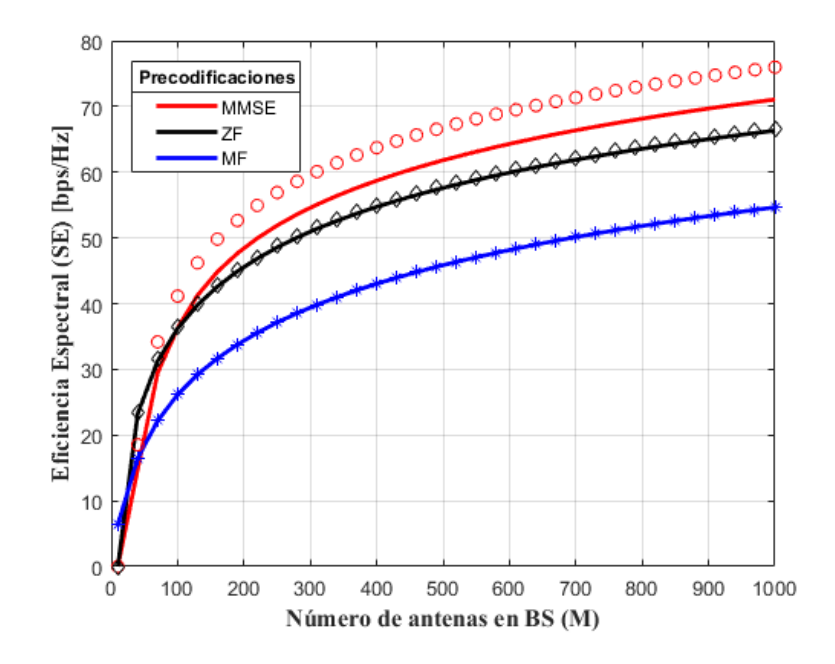

**Figura 24.** Eficiencia Espectral por celda para K=10.

De cierta manera se observa que el factor de reutilización al aumentar eleva tambien el rendimiento de las Precodificaciones. Las mas beneficiadas son MMSE y ZF, mientras que MF decae con respecto a las mencionadas, manteniendo una brecha elevada en su rendimiento.

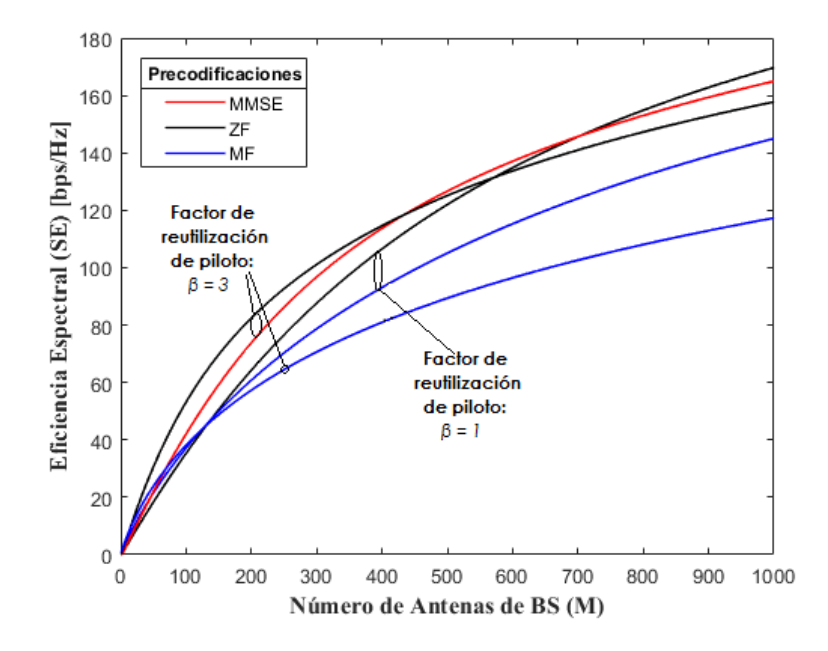

**Figura 25.** Impacto de cambiar el factor de reutilización del piloto, para un sistema optimizado para una alta SE por celda.

También se logró obtener el impacto que dan el número de usuarios y al mismo tiempo el número de antenas en la estación base, todo esto en función de los factores de reutilización de piloto.

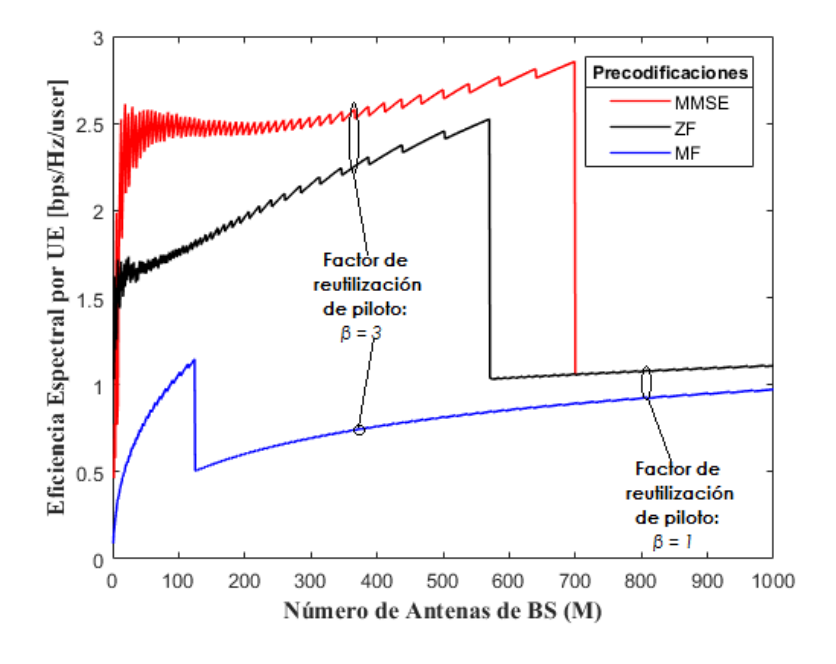

**Figura 26.** SE alcanzable por UE, para un sistema optimizado para una SE alta por celda.

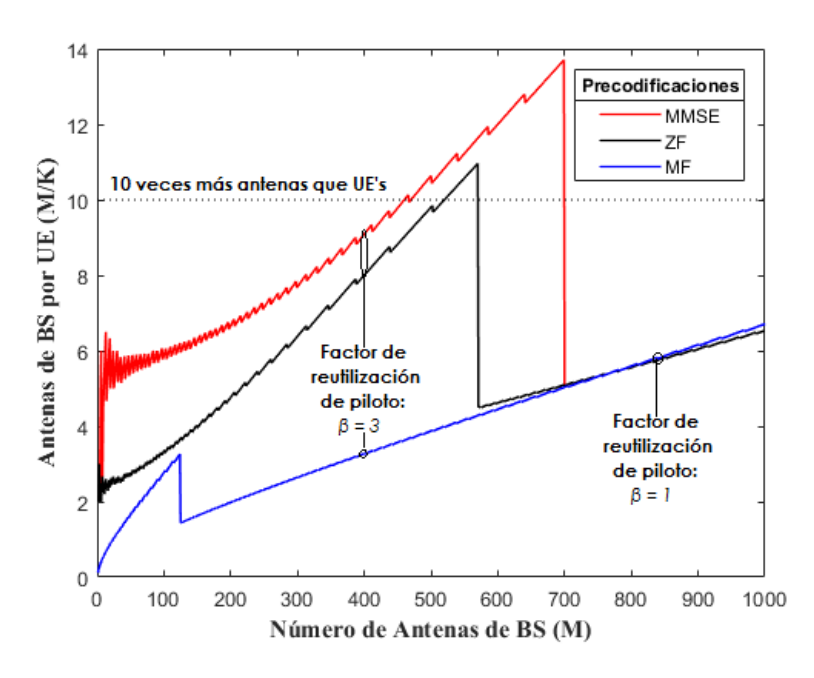

Fuente: [El Autor]

**Figura 27.** Número de antenas de BS por UE con diferentes esquemas de procesamiento, para un sistema optimizado para una SE alta por celda.

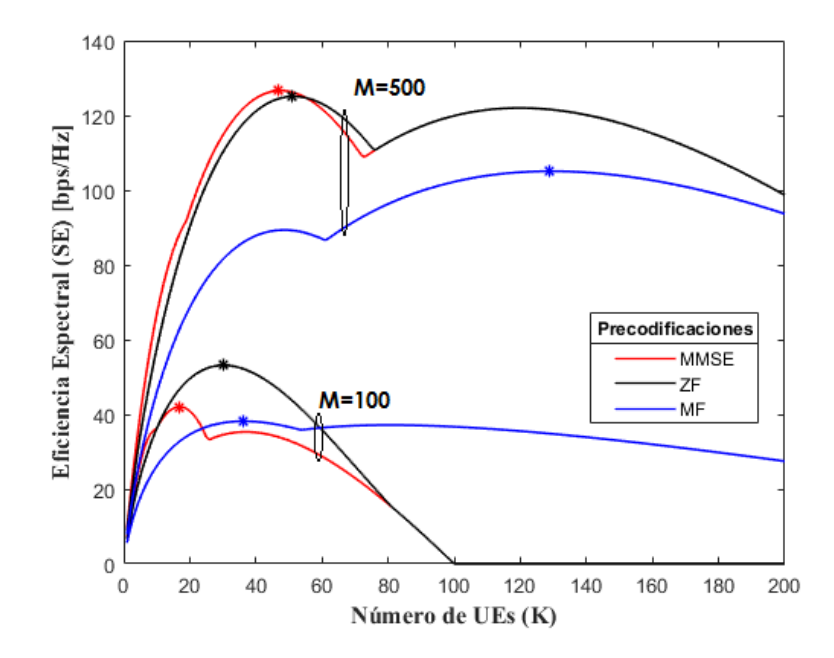

**Figura 28.** SE alcanzable por celda, en función de un número de UE's programados.

En la Figura 29, se analiza el rendimiento de la SNR con respecto al M. Mientras mas alto es M, MMSE obtiene números altos de SE yendo de la par con ZF y dejando a MF con resultados bajos. Al disminuir el número de antenas, ZF mejora y MMSE disminuye al punto de poseer un rendimiento semejante al de MF. Hay que recalcar que para  $SNR >$ 0, tanto para  $M = 500$  y  $M = 100$ , la SE se mantiene constante para las tres precodificaciones.

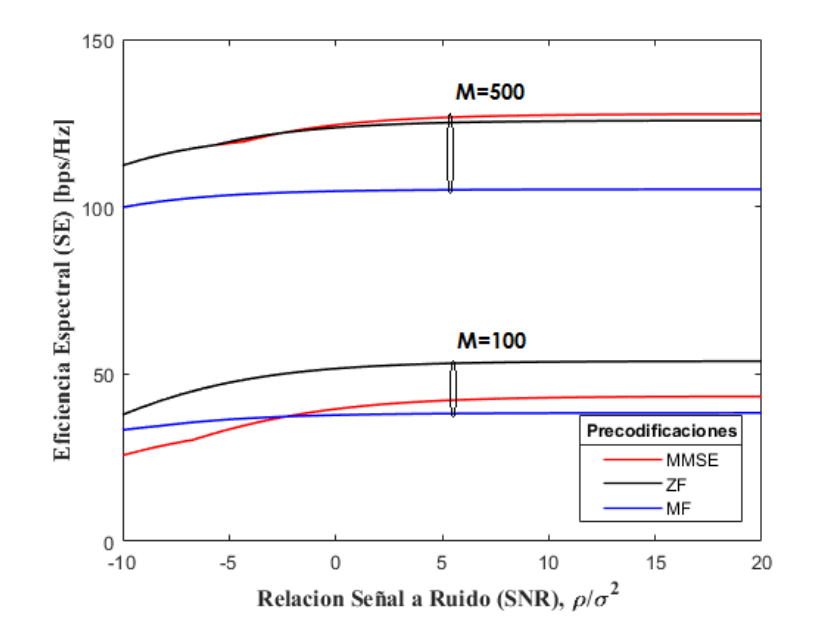

**Figura 29.** Impacto de las variaciones de SNR en la SE.

El bloque de coherencia demuestra en la Figura 30,como cambia el rendimiento entre MMSE y ZF, teniendo a éste último superior con respecto a los demás. Por otra parte MF al disminuir el número de antenas y aumentar la longitud del bloque de coherencia toma ventaja sobre MMSE.

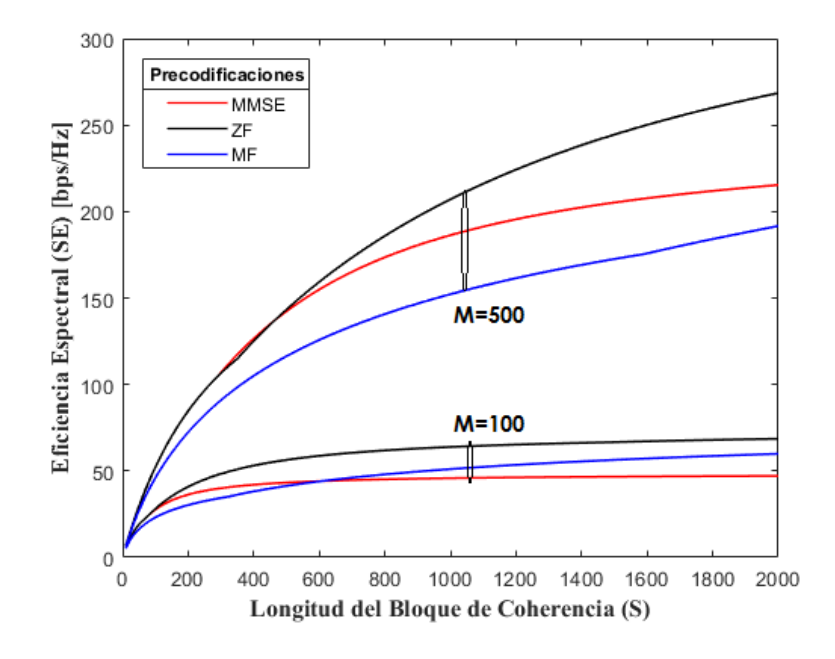

**Figura 30.** SE por celda en función de la Longitud del Bloque de Coherencia S.

Fuente: [El Autor]

# **6.2. Resultados de simulación de la Eficiencia Espectral en función de Beamforming Híbrido.**

Debido a que Precodificación como *Beamforming* son técnicas de selección de antenas, el segundo script se lo realizó pensando en como actuarían ambas técnicas, tomando en cuenta las principales como lo son MMSE, ZF y añadiendo Precodificación Kalman. Todo esto en función de la SNR. Se consiguió simular modificando variables como número de antenas en BS, número de UE's, número de trayectorias y número de antenas en recepción.

# **6.2.1.Simulación de la Eficiencia Espectral en función de la SNR, variando el número de antenas de BS.**

Para los tres casos de número de antenas, se puede observar que entre las precodificaciones que más sobresalen son MMSE y Kalman obteniendo resultados similares, por encima de ZF y el Beamforming Analógico. Al disminuir el número de antenas la Eficiencia Espectral sufre una pequeña mejoría de 2 a 3 bps/Hz.

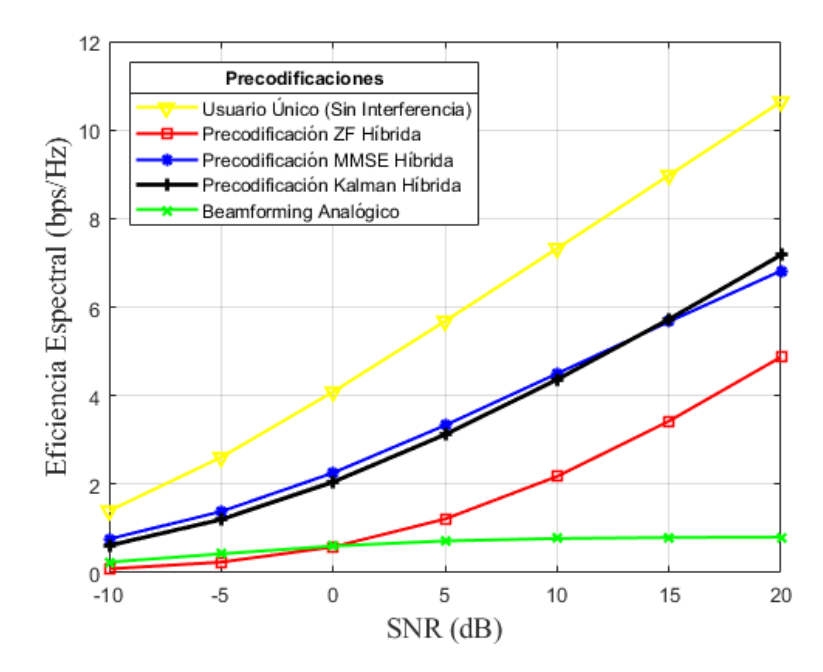

**Figura 31.** SE en función de la SNR, con 256 antenas en BS.

Fuente: [El Autor]

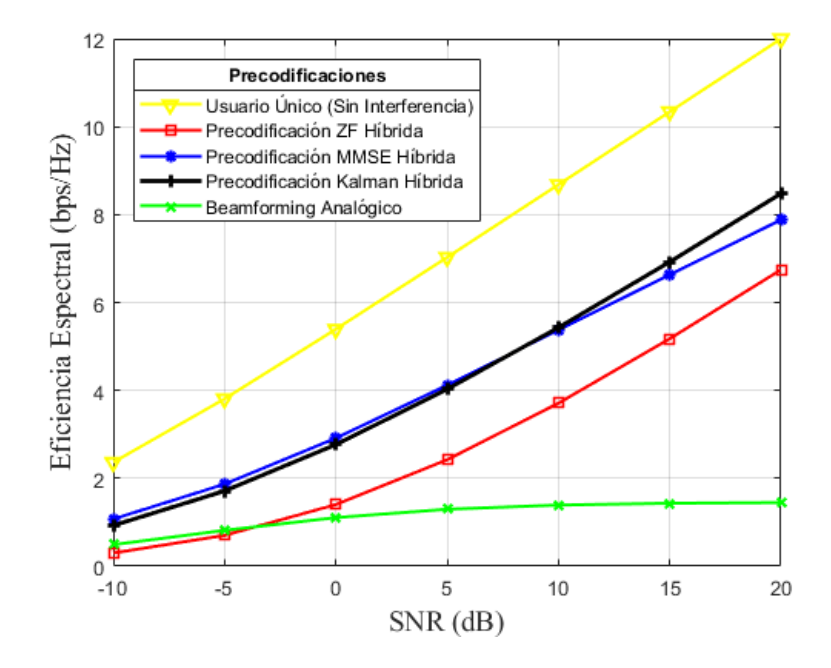

**Figura 32.** SE en función de la SNR, con 128 antenas en BS.

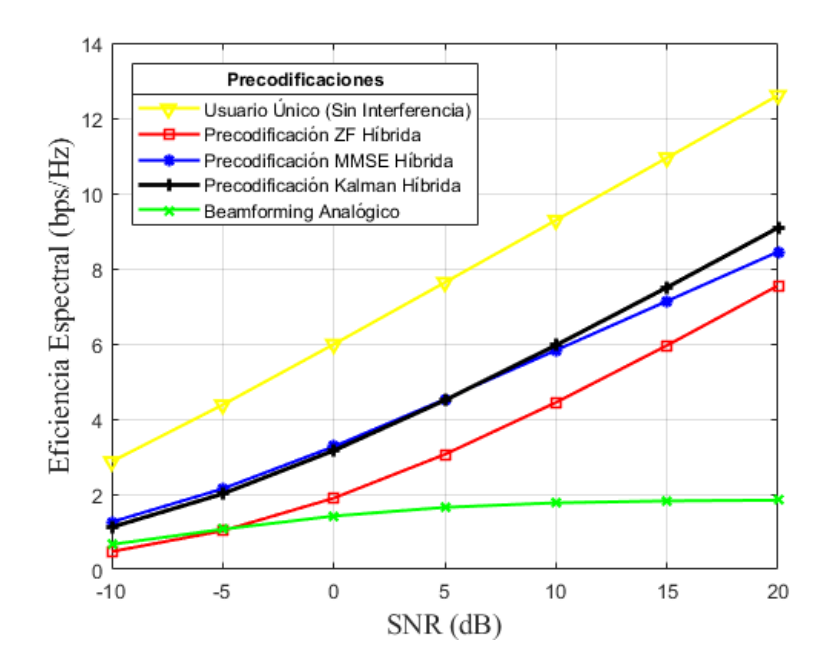

**Figura 33.** SE en función de la SNR, con 64 antenas en BS.

# **6.2.2. Simulación de la Eficiencia Espectral en función de la SNR, variando el número de usuarios.**

Las Figuras 34, 35 y 36, muestran que el número de usuarios afecta de una forma poco convencional, debido que al mantener un número elevado como 100 UE's se obtiene resultados que concuerdan con la práctica, donde Kalman supera por poco a MMSE y ZF. Pero a medida que se disminuye a 60 o 10 UE's, MMSE empieza a mejorar con respecto a Kalman y ZF decae de manera drástica junto al Beamforming Analógico, teniendo una pequeña subida a la altura de  $SNR \approx 17$ .

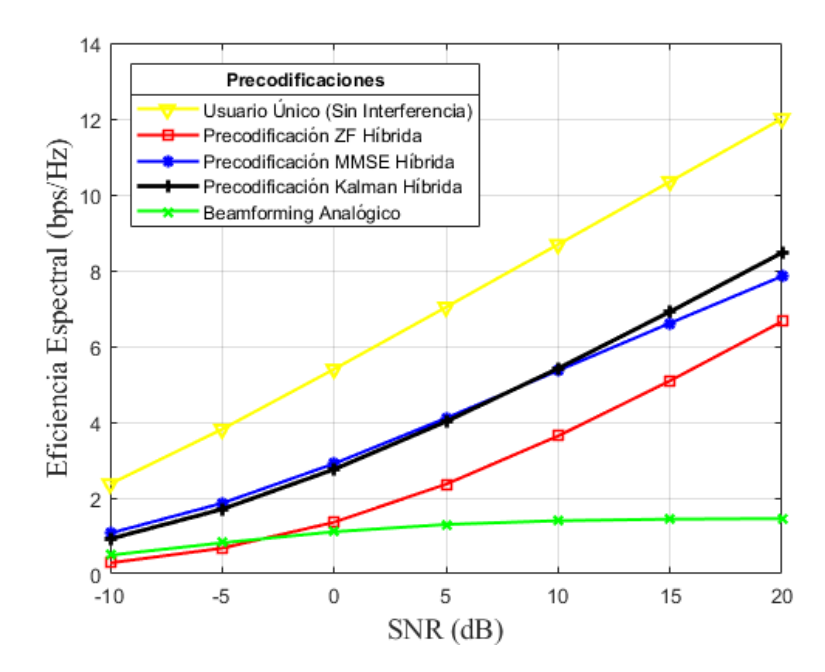

**Figura 34.** SE en función de la SNR, con 100 UE's.

Fuente: [El Autor]

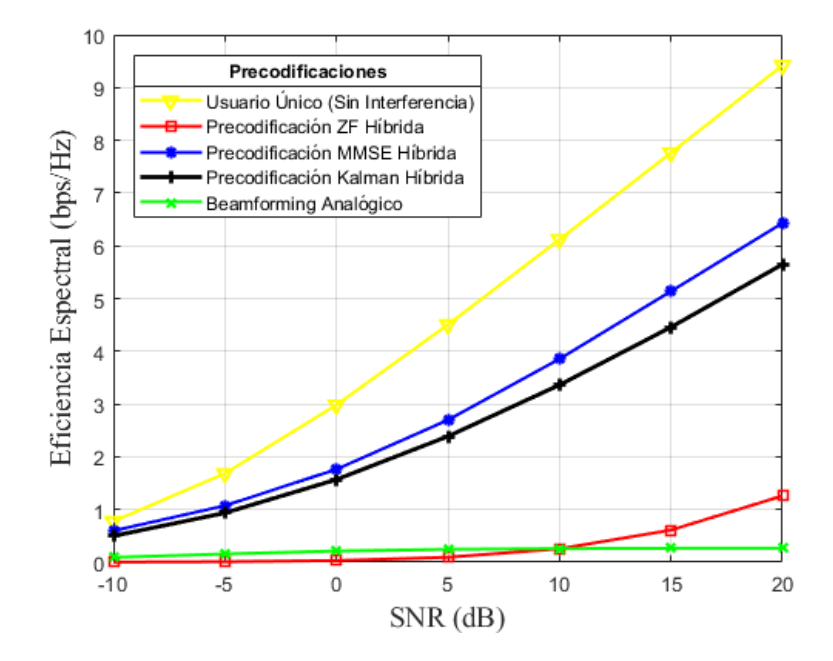

**Figura 35.** SE en función de la SNR, con 60 UE's.

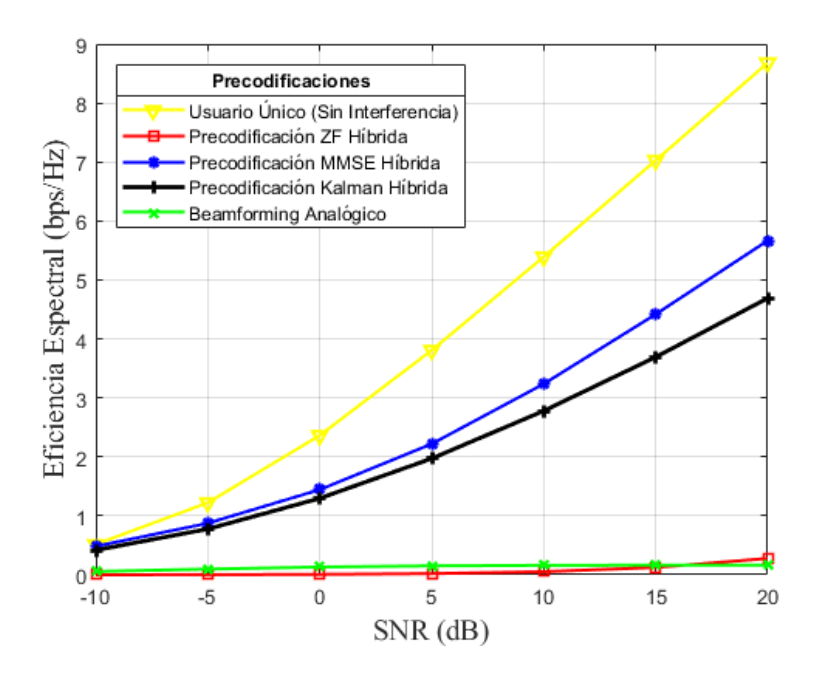

**Figura 36.** SE en función de la SNR, con 10 UE's.

# **6.2.3. Simulación de la Eficiencia Espectral en función de la SNR, variando el número de trayectorias (Pathloss).**

*Beamforming* utiliza el número de trayectorias como beneficio para la transmisión de datos, por ello este parámetro es de suma importancia. Las Figuras a continuación muestran el cambio al variar este parámetro.

Para 20 trayectorias el resultado se observa en la Figura 37, Kalman, MMSE y ZF manejan los mismos números de SE, es decir que a mayor número de trayectorias mas similar será el funcionamiento de las Precodificaciones Híbridas.

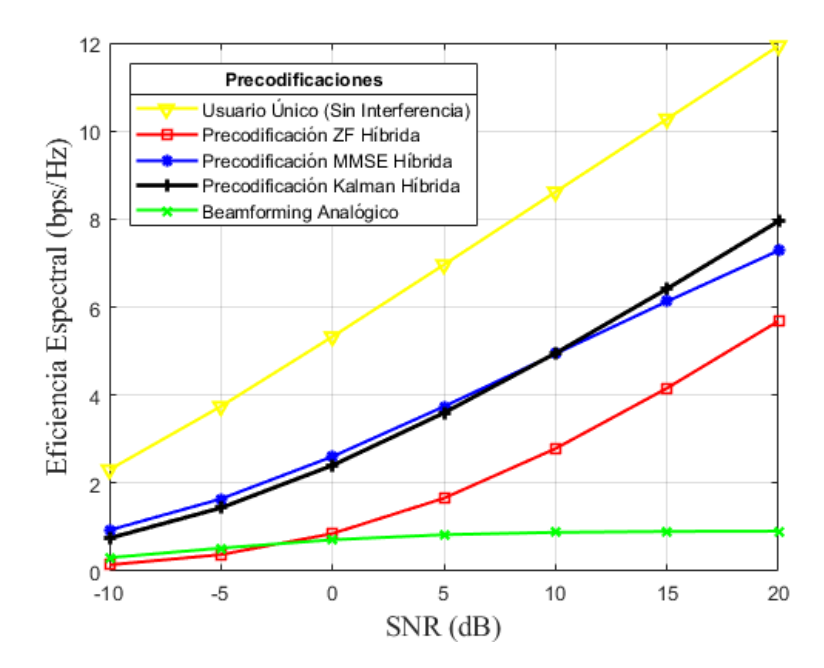

**Figura 37.** SE en función de la SNR, con 20 trayectorias.

Fuente: [El Autor]

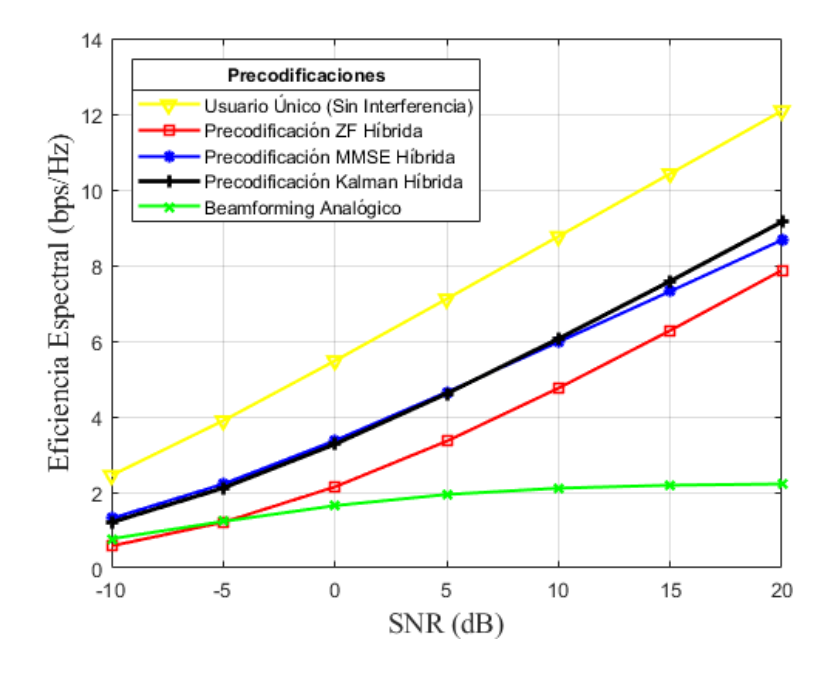

**Figura 38.** SE en función de la SNR, con 10 trayectorias.

Disminuyendo las trayectorias nos encontramos con resultados semejantes a los esperados, teniendo un orden establecido con Kalman, MMSE y ZF. La única observación es que la Eficiencia Espectral tambien dismiye en el orden de los 2 bps/Hz.

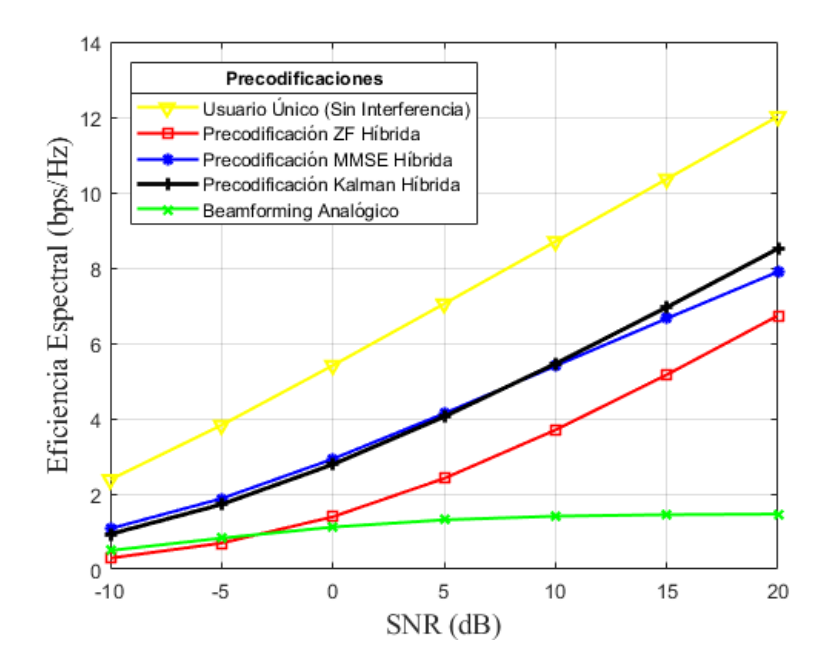

**Figura 39.** SE en función de la SNR, con 5 trayectorias.

Fuente: [El Autor]

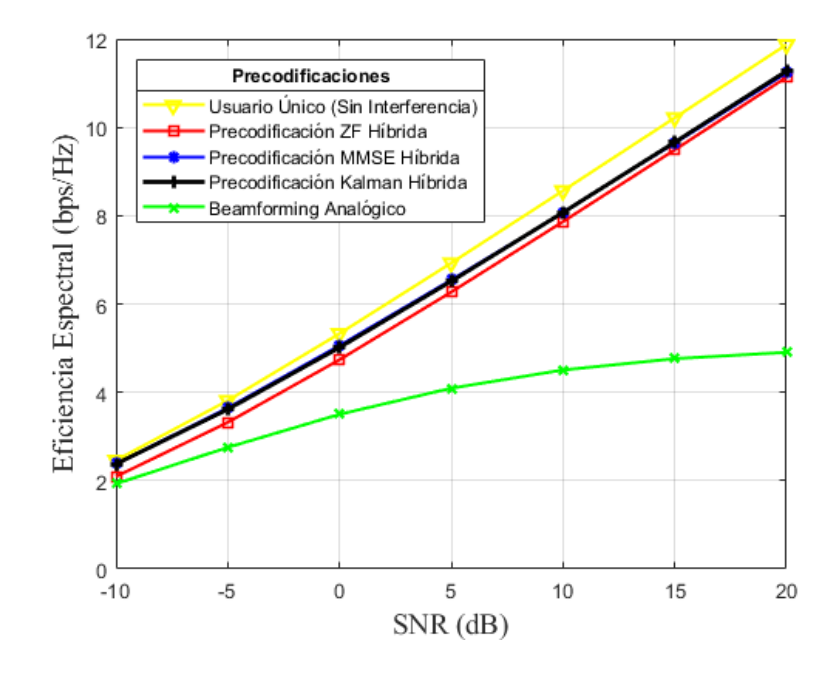

**Figura 40.** SE en función de la SNR, con 1 trayectoria.

**6.2.4. Simulación de la Eficiencia Espectral en función de la SNR, variando el número de antenas en recepción**

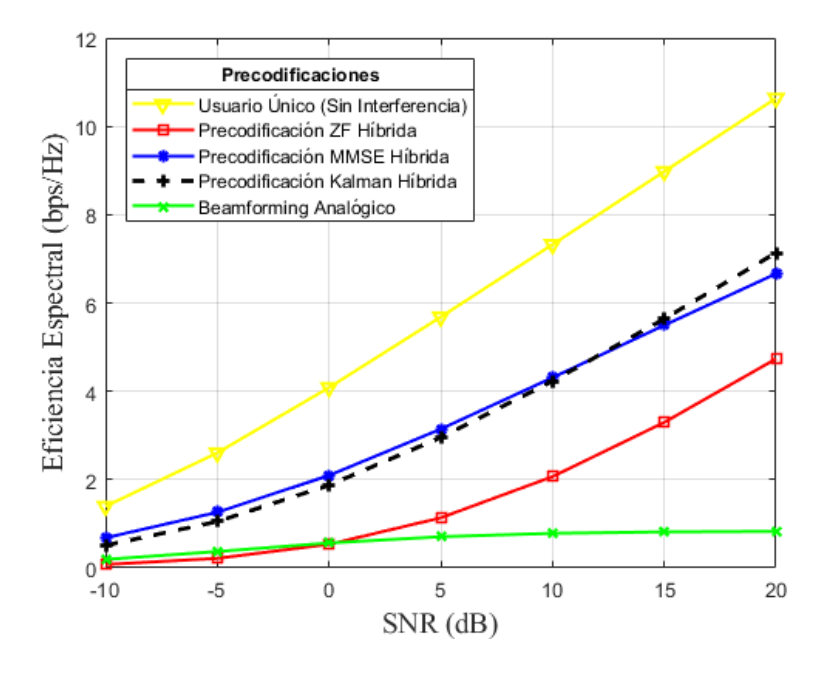

**Figura 41.** SE en función de la SNR, con 64 antenas en recepción.

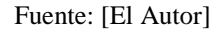

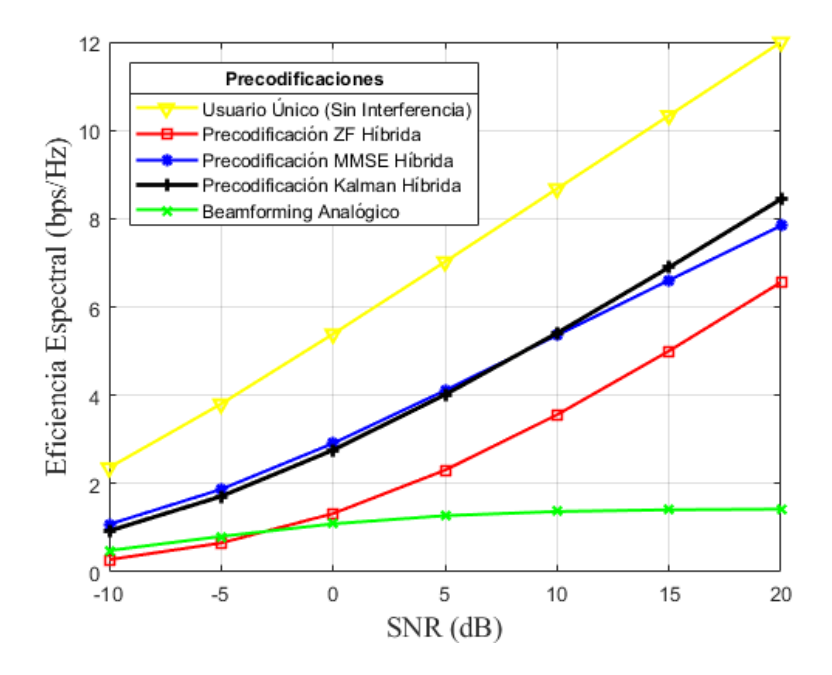

**Figura 42.** SE en función de la SNR, con 16 antenas en recepción.
Para las antenas de recepción, es curioso observar que mientras se disminuyen éstas, los resultados para la Eficiencia Espectral va teniendo mayor aproximación entre las Precodificaciones. Obviamente esto se da mientras va aumentado la SNR. Si bien con un número elevado de antenas en recepción se llega a 10 bps/Hz al disminuir a 5 antenas el cambio no es tan drástico, llegando a niveles de 12bps/Hz.

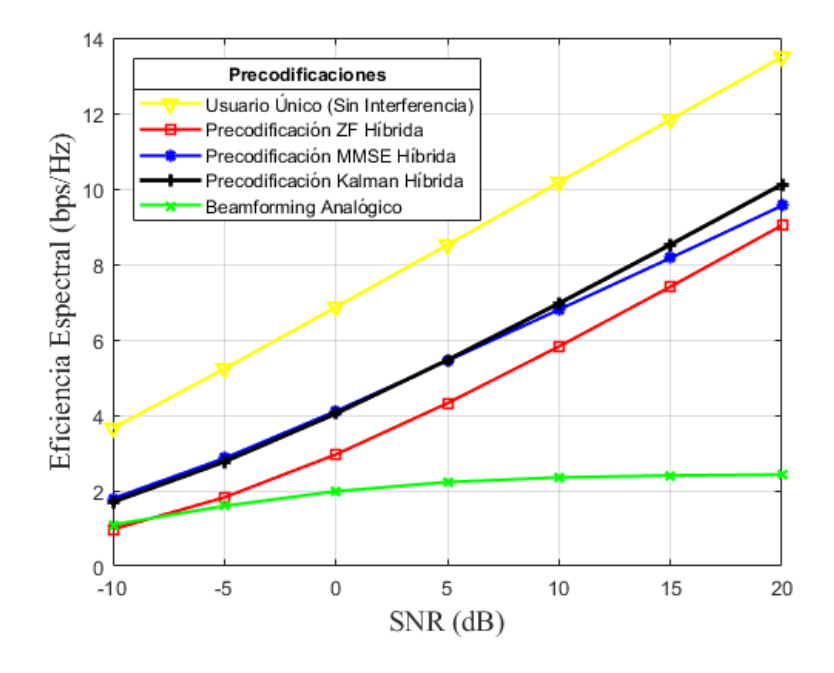

**Figura 43.** SE en función de la SNR, con 4 antenas en recepción.

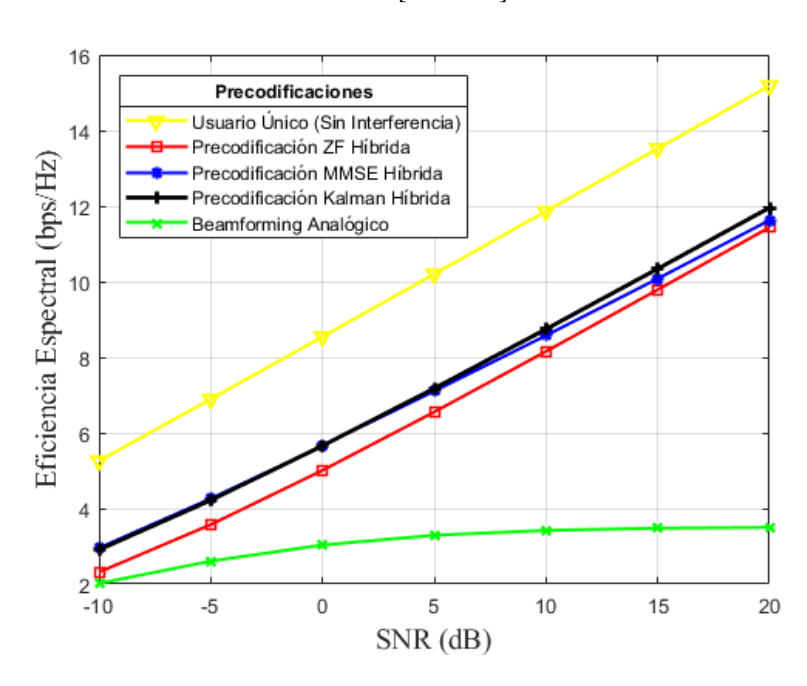

Fuente: [El Autor]

**Figura 44.** SE en función de la SNR, con 1 antena en recepción.

# **6.3. Resultados de la simulación de la Eficiencia Espectral en función de los Algoritmos de Selección de Antenas.**

En el último script se logró captar el cambio que da a cada una de las variables el tratar de elegir tres números de antenas: 120, 40, 10 y para un número menor de M se escogió 40, 20 y 10; variando el número de antenas en la BS y el número de UE's.

**6.3.1. Resultados de Eficiencia Espectral en función del número de bits de cuantización y número de antenas seleccionadas, variando el número de antenas de BS.**

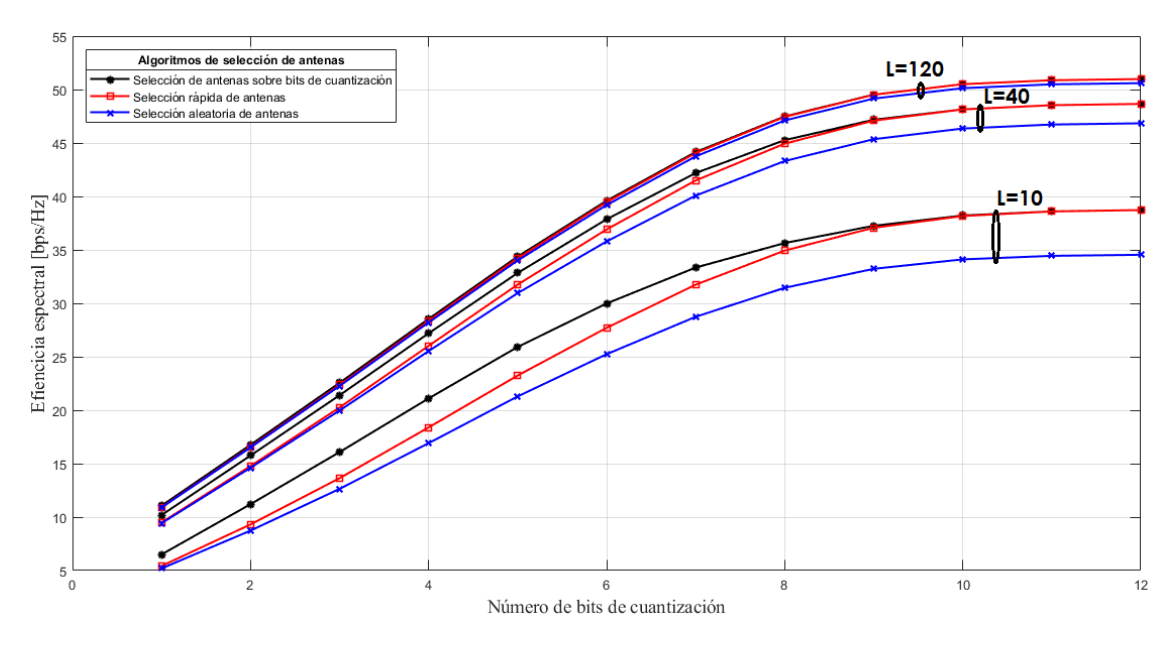

**Figura 45.** SE en función del número de bits de cuantización y antenas seleccionadas, con 256 antenas en BS.

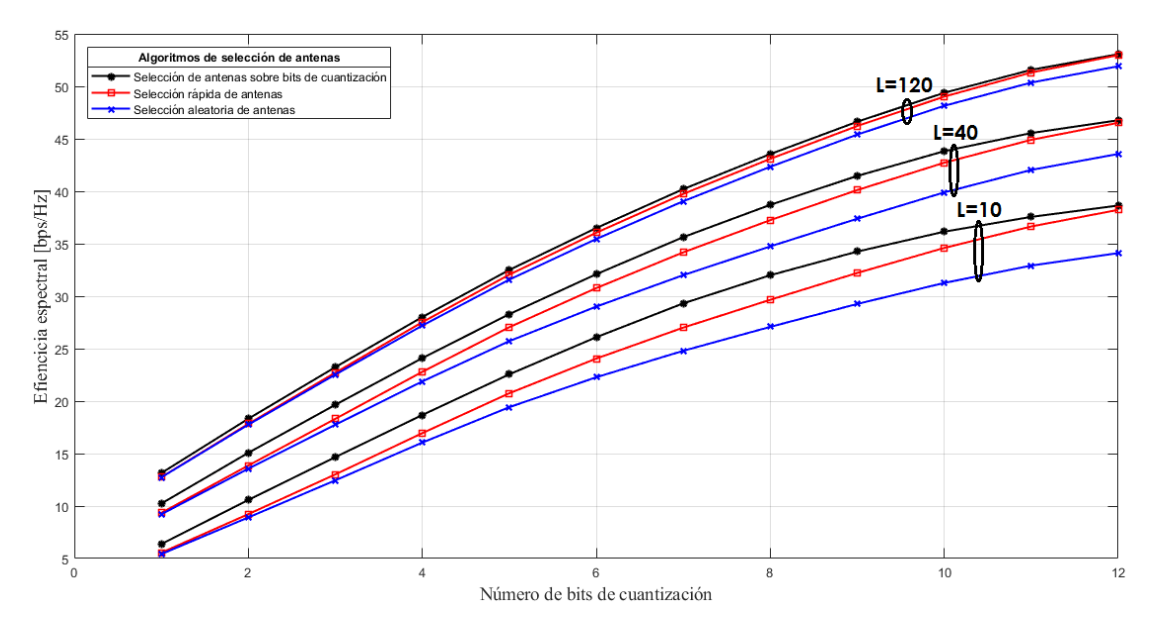

**Figura 46.** SE en función del número de bits de cuantización y antenas seleccionadas, con 128 antenas en BS.

Como se observa en la Figura 45, mientras mas números de antenas se elija los tres algoritmos poseen un igual rendimiento, sobresaliendo un poco el Algoritmo Basado en Cuantificación. Al disminuir  $L$ , ya se puede apreciar la diferencia que existe siendo el de mas bajos resultados el Algoritmo de Selección Aleatoria. Por otra parte se aprecia que con 10 o 12 bits el Algoritmo Basado en Cuantificación y el Algoritmo de Selección Rápida tiene la misma Eficiencia Espectral.

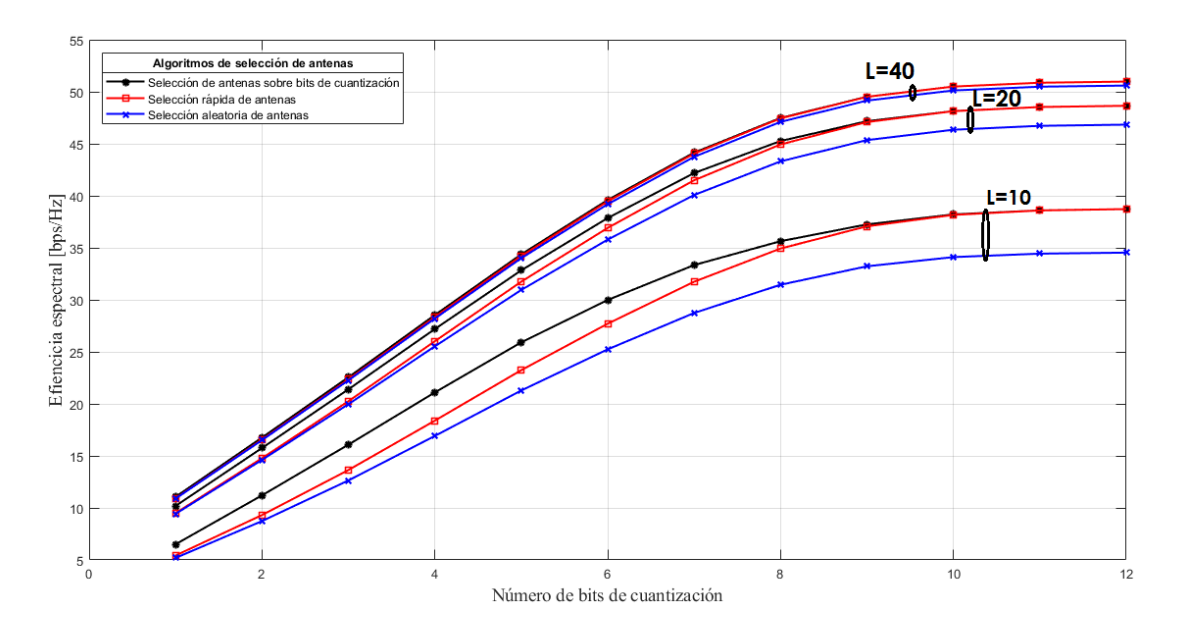

**Figura 47.** SE en función del número de bits de cuantización y antenas seleccionadas, con 64 antenas en BS.

**6.3.2. Resultados de Eficiencia Espectral en función del número de bits de cuantización y número de antenas seleccionadas, variando el número de usuarios.**

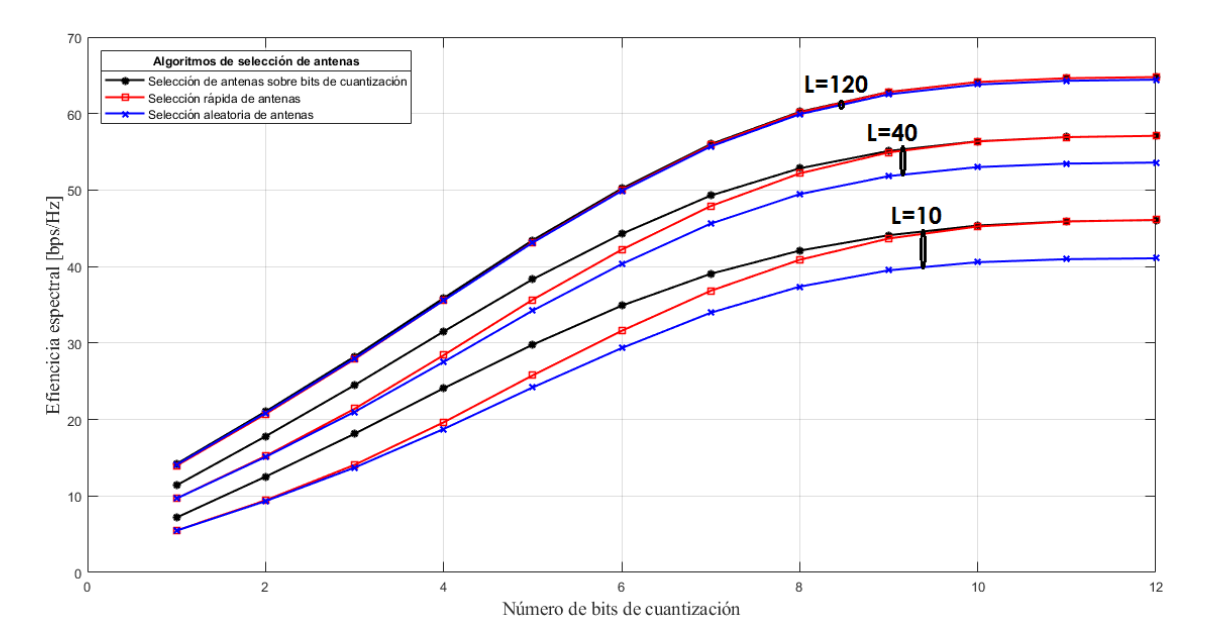

**Figura 48.** SE en función del número de bits de cuantización y antenas seleccionadas, con 100 UE's.

#### Fuente: [El Autor]

Los usuarios cambian de forma relevante el funcionamiento de los algoritmos, al tener cientos en una celda la Figura 48, muestra que la SE llega a valores de hasta 70 bps/Hz y seleccionando un número bajo de antenas podemos tener hasta 50bps/Hz.

Pero lo interesante de las Figuras 49 y 50 es que revelan que al disminuir el número de UE's la SE empieza a crecer de manera acelerada, obteniendo hasta 500 bps/Hz seleccionando 120 antenas y 150 solamente seleccionando 10. Comprobando así la teoría que nos dice que para obtener una SE elevada se tiene que cumplir que  $M \gg K$ .

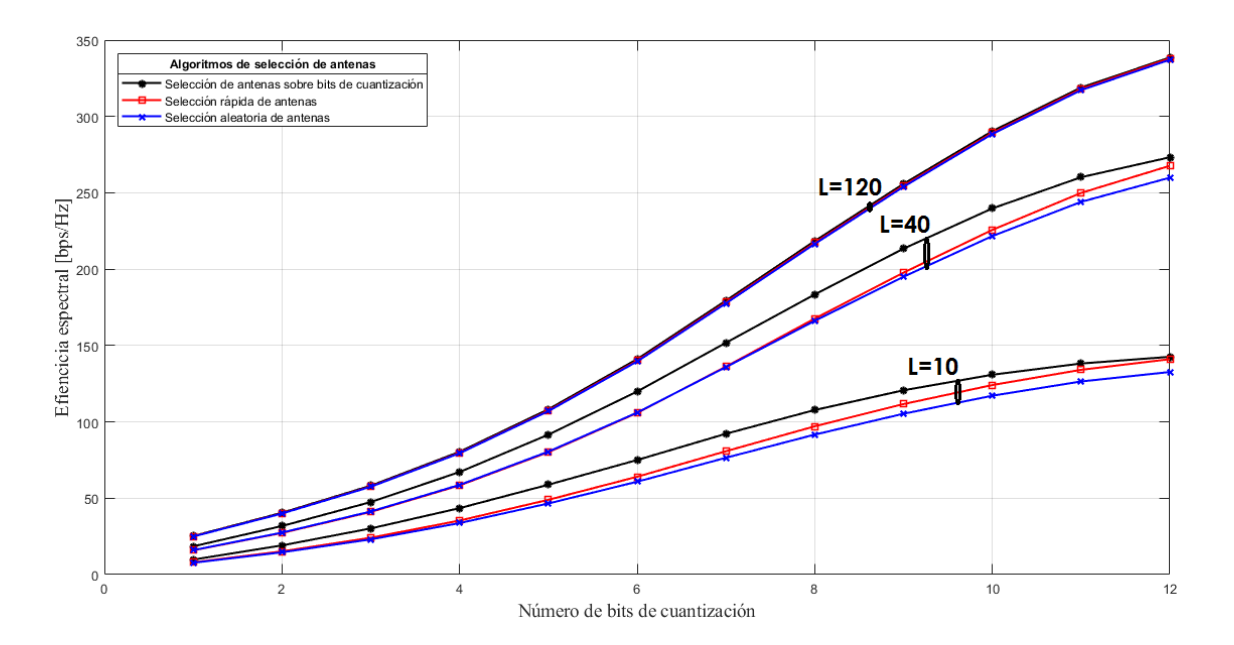

**Figura 49.** SE en función del número de bits de cuantización y antenas seleccionadas, con 60 UE's.

Fuente: [El Autor]

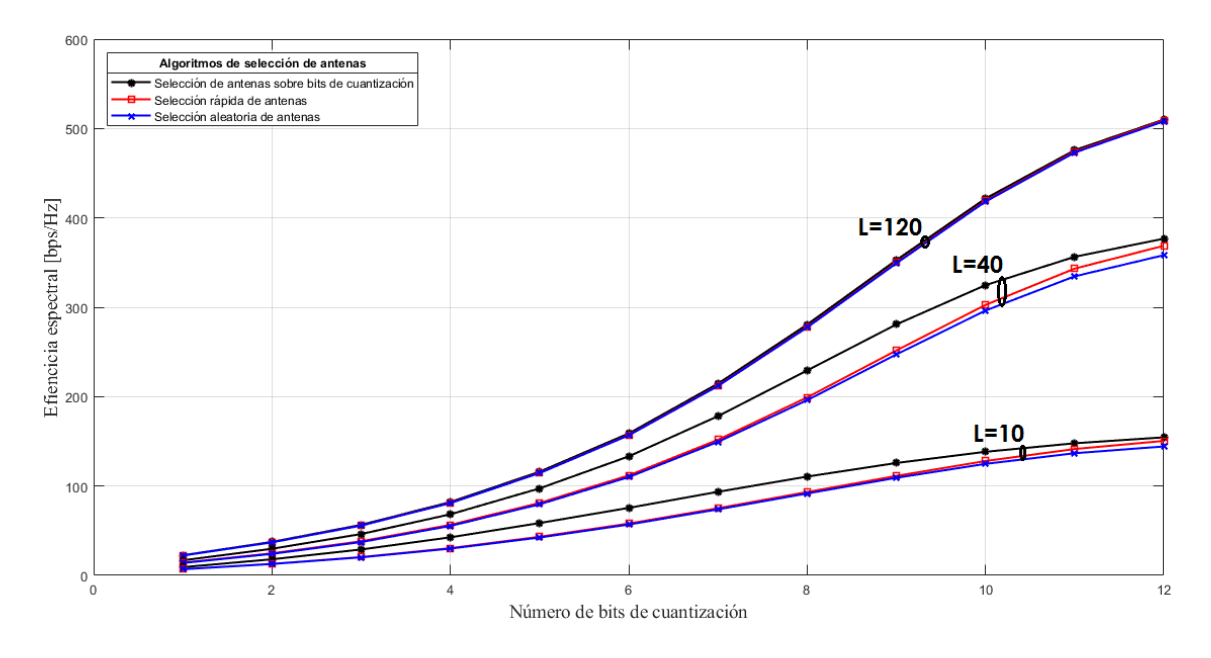

**Figura 50.** SE en función del número de bits de cuantización y antenas seleccionadas, con 10 UE's.

**6.3.3. Resultados de Eficiencia Espectral en función de la Potencia de Transmisión y número de antenas seleccionadas, variando el número antenas de BS.**

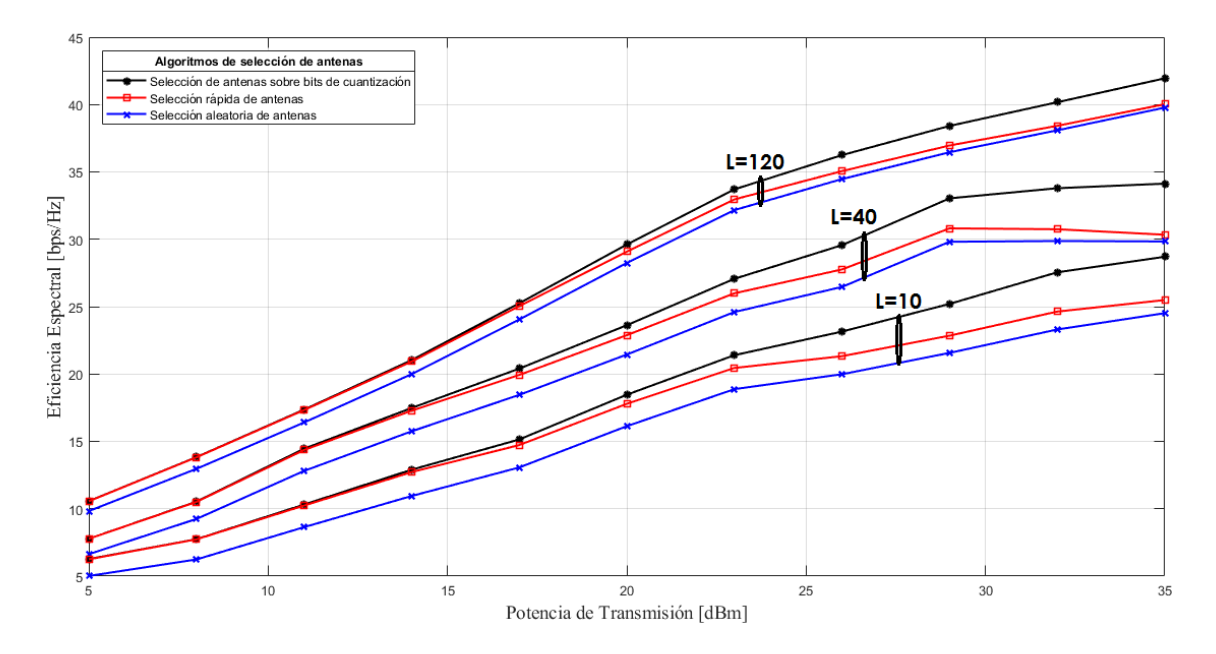

**Figura 51.** SE en función de la Potencia de Tranmisión y antenas seleccionadas, con 256 antenas en BS.

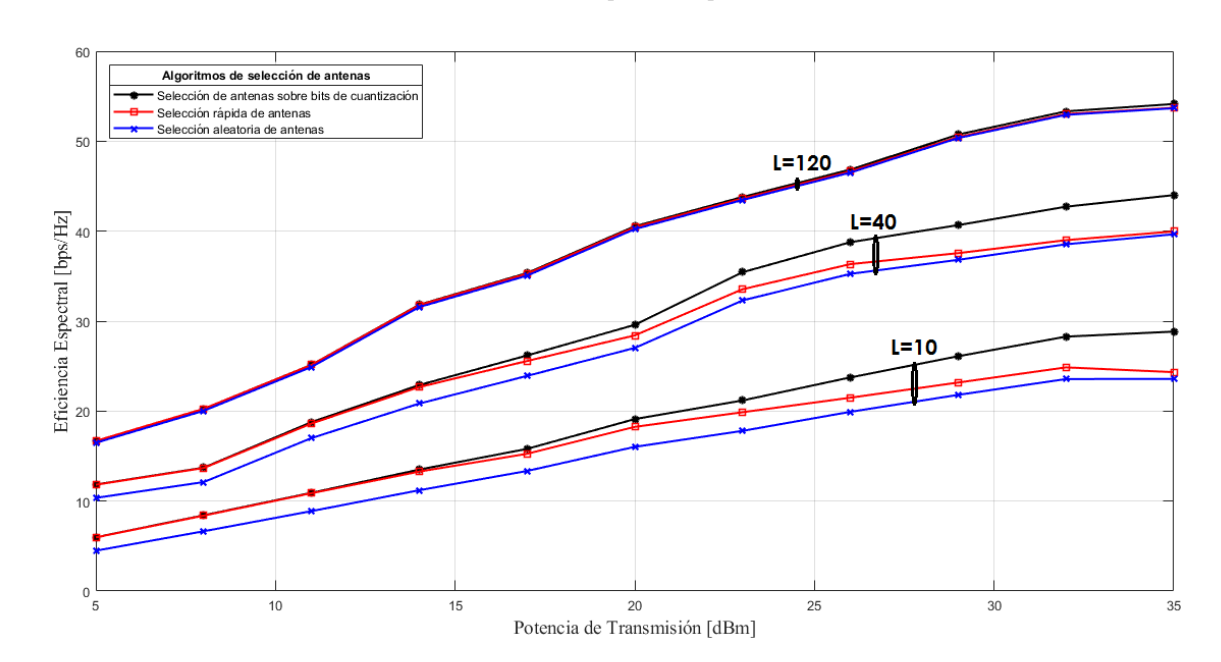

Fuente: [El Autor]

**Figura 52.** SE en función de la Potencia de Tranmisión y antenas seleccionadas, con 128 antenas en BS.

Los resultados de las Figuras 51, 52 y 53 solo ratifican los resultados esperados, a mayor M mayor SE, las brechas entre los tres algoritmos se siguen mantiendo como en los anteriores resultados. La potencia de transmisión juega el mismo papel de M,

manteniendo una relación de mientras se aumente el número de antenas, SE tambien aumentará.

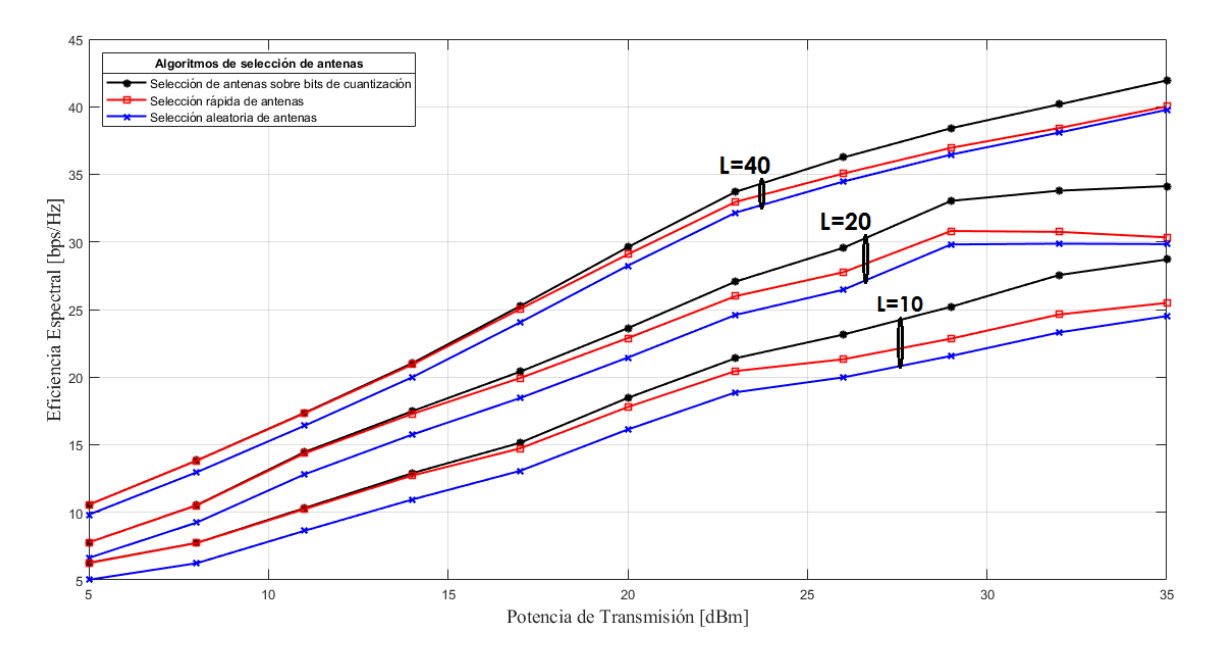

**Figura 53.** SE en función de la Potencia de Tranmisión y antenas seleccionadas, con 64 antenas en BS.

Fuente: [El Autor]

### **6.3.4. Resultados de Eficiencia Espectral en función de la Potencia de Transmisión y número de antenas seleccionadas, variando el número de UE's.**

Al igual que con el número de bits, la potencia de transmisión influye de la misma forma al estar relacionado con el número de usuarios. Mientras los UE's sean menos, la SE crecerá a niveles de hasta 200 bps/Hz en los puntos mas altos. Algo que tambien se puede observar mientras menor sea el número de UE's la diferencia de rendimiento entre número de antenas seleccionadas crece como se muestra en la Figura 54 y 55.

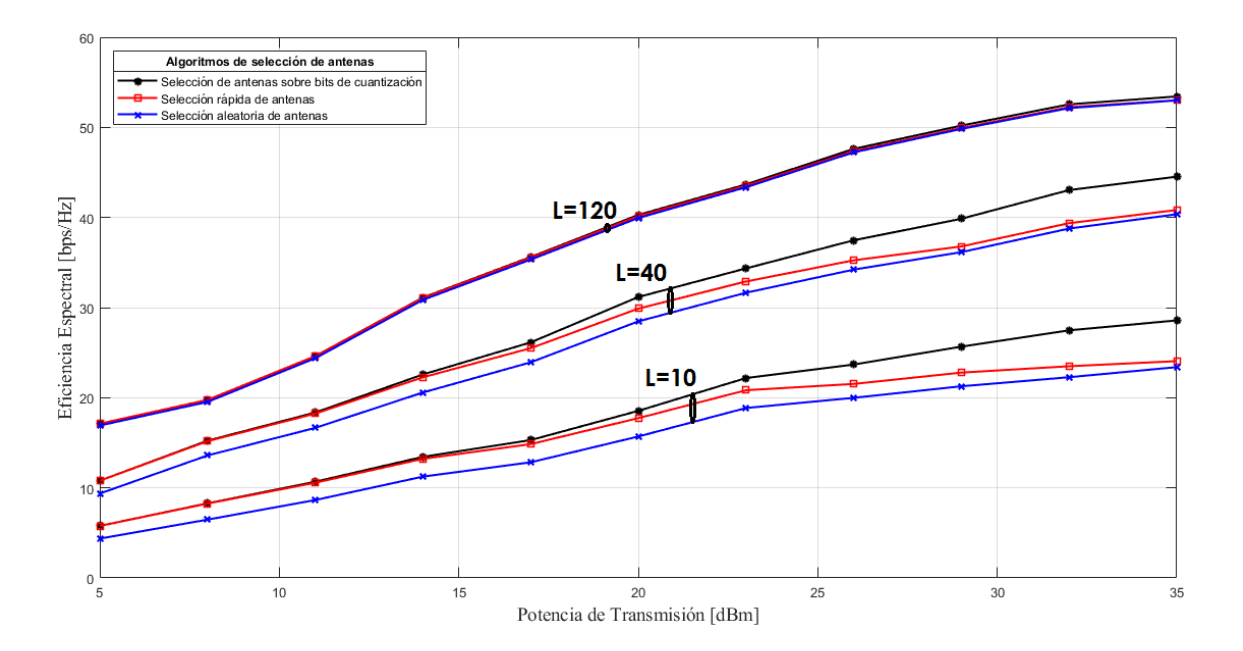

**Figura 54.** SE en función de la Potencia de Tranmisión y antenas seleccionadas, con 100 UE's.

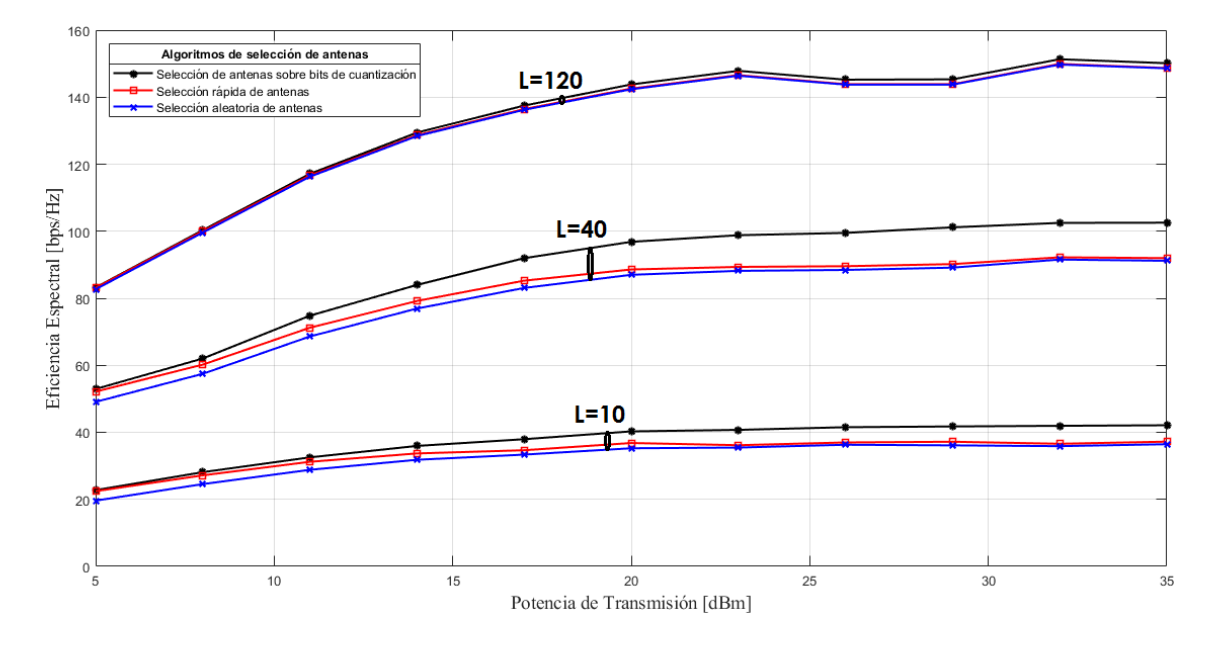

Fuente: [El Autor]

**Figura 55.** SE en función de la Potencia de Tranmisión y antenas seleccionadas, con 60 UE's.

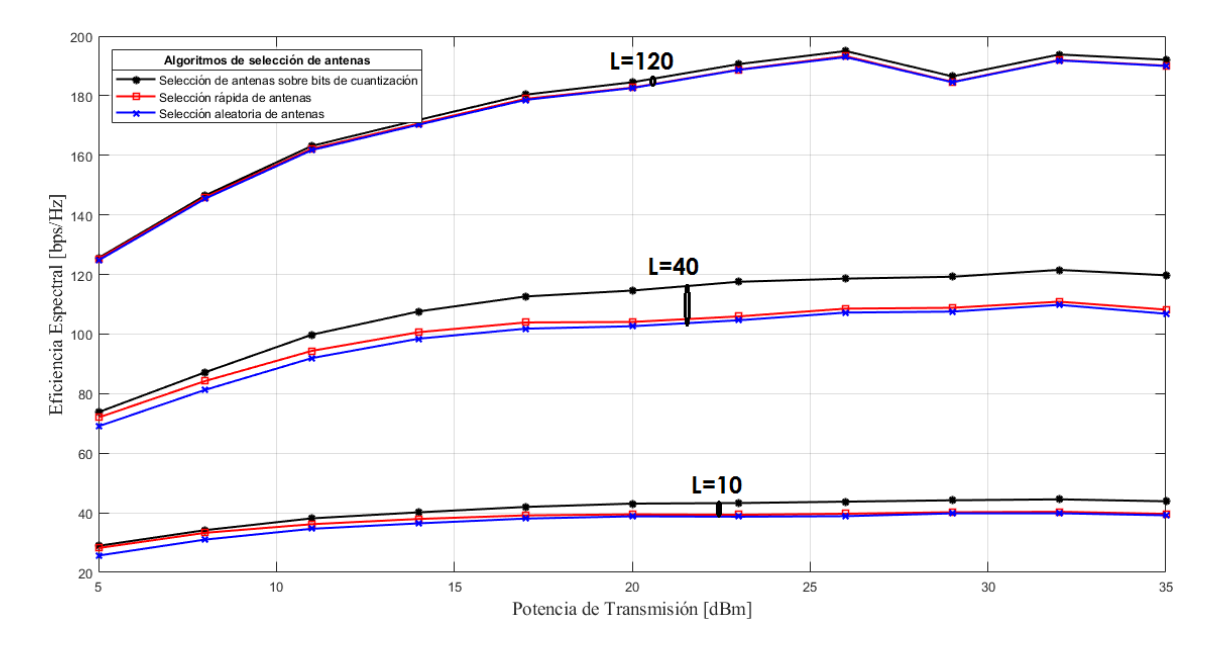

**Figura 56.** SE en función de la Potencia de Tranmisión y antenas seleccionadas, con 10 UE's.

#### **6.4. Complejidad Computacional de las Precodificaciones MMSE, ZF y MF.**

Otra de las partes importantes que se analizó fue la complejidad computacional que básicamente es medir el tiempo que se tardan éstas precodificaciones en realizar las operaciones de cómputo que se encuentran dentro de sus algoritmos y funciones.

## **6.4.1.Tiempo de cómputo en función de los diferentes casos de interferencia, variando el número de antenas en la BS.**

En los tres casos se demuestra que el tiempo de computo no varía mucho, con respecto a la variación de las antenas en la BS.

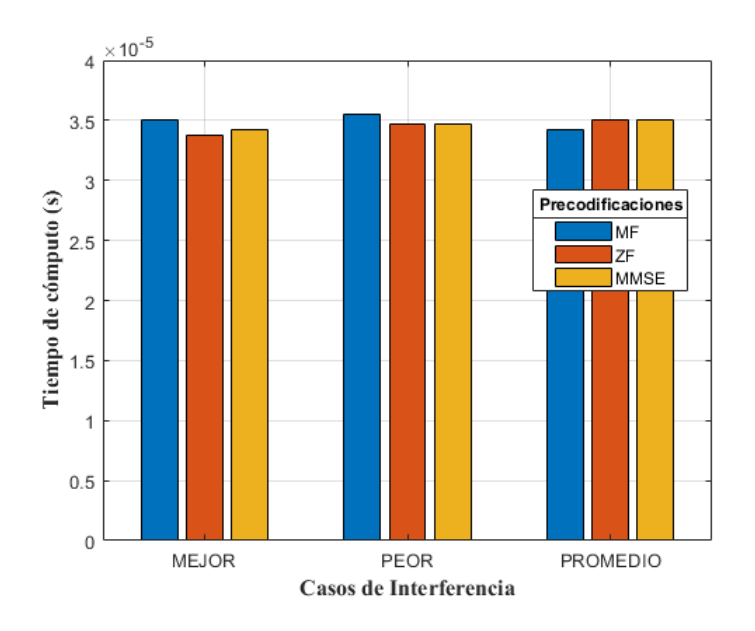

**Figura 57.** Tiempo de cómputo, variando el número de antenas en la BS.

# **6.4.2.Tiempo de cómputo en función de los diferentes casos de interferencia, variando el número UE's.**

Para el mejor caso observamos que se dificulta de cierta manera realizar las operaciones a MMSE, solamente al aumentar el número de UE's. ZF mantiene una pequeña diferencia contra MF que demuestra que posee poca complejidad.

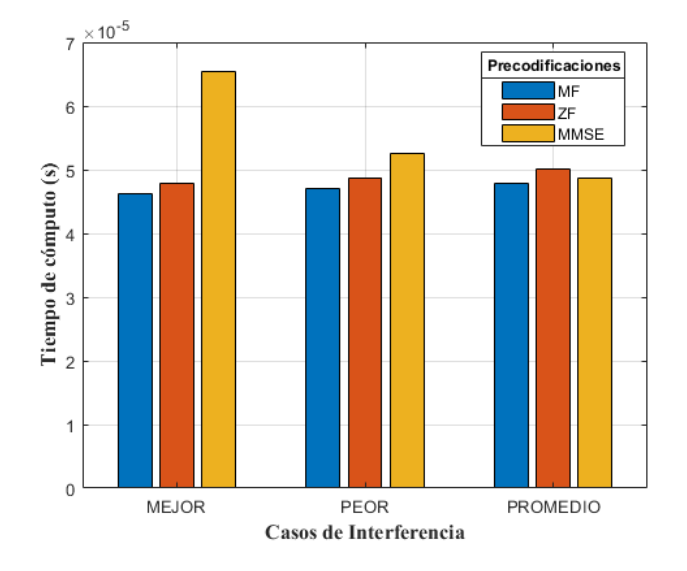

**Figura 58.** Tiempo de cómputo, variando el número de UE's.

## **6.4.3.Tiempo de cómputo en función de los diferentes casos de interferencia, variando la SNR.**

Aquí observamos claramente que en el peor de los casos, la SNR influye negativamente a los cálculos, siendo MMSE quien lleve consigo una complejidad elevada con respecto a ZF y MF.

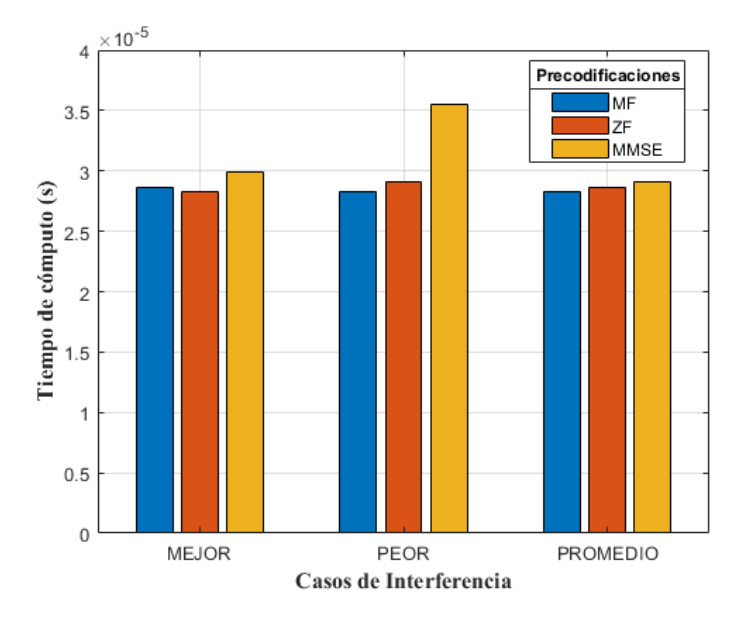

**Figura 59.** Tiempo de cómputo, variando la SNR.

Fuente: [El Autor]

## **6.4.4.Tiempo de cómputo en función de los diferentes casos de interferencia, variando la Longitud del Bloque de Coherencia.**

Los valores de tiempo de computo en esta sección son minúsculos, pero con la particularidad de que en cada caso de interferencia se tiene una Precodificacion diferente con una complejidad alta. En el mejor de los casos ZF es quien sobresale, en el peor de los casos MMSE y ZF tiene una complejidad similar y en una interferencia promedio MF lleva mas procesamiento computacional.

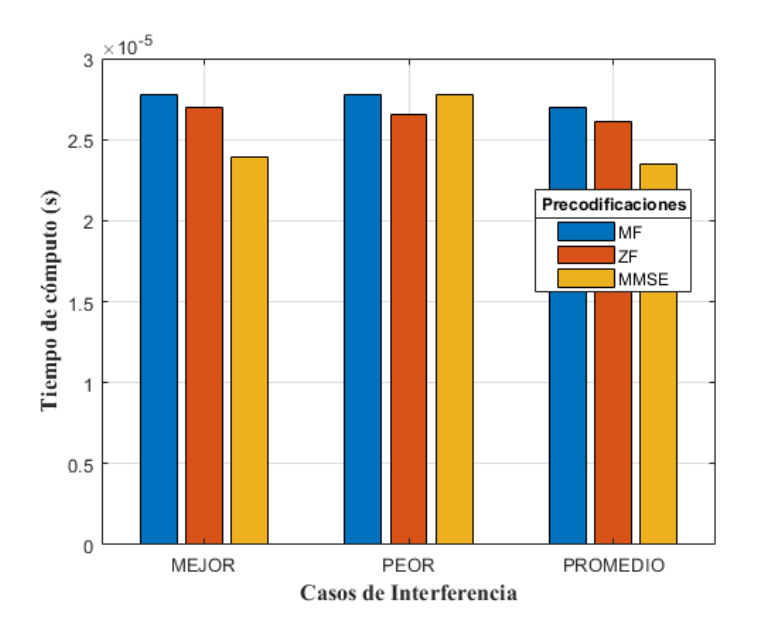

**Figura 60.** Tiempo de cómputo, variando la longitud del Bloque de Coherencia.

### **6.5. Complejidad Computacional de Beamforming Híbrido con MMSE, ZF y Kalman.**

En ésta sección se toma en cuenta las mismas variables que en la parte de simulación de la SE, con esto se contrastará que tan complejo puede resultar para el sistema la implementación de éstas tecnologías.

### **6.5.1. Tiempo de cómputo en función de la SNR, variando el número de antenas de BS.**

El número de antenas M, al igual que los demás parámetros que se vieron para *Beamforming* Híbrido, muestran que Kalman es la técnica que conlleva mas procesamiento, las demás en cambio se asemejan en sus tiempos de computo.

Mientras más antenas se añada, el tiempo subirá como en la Figura 61 que utiliza 256 antenas,se obtiene un máximo de 0.02 segundos, que no es un tiempo relevante pero hablando de tecnologías de última generación representa cierta pérdida.

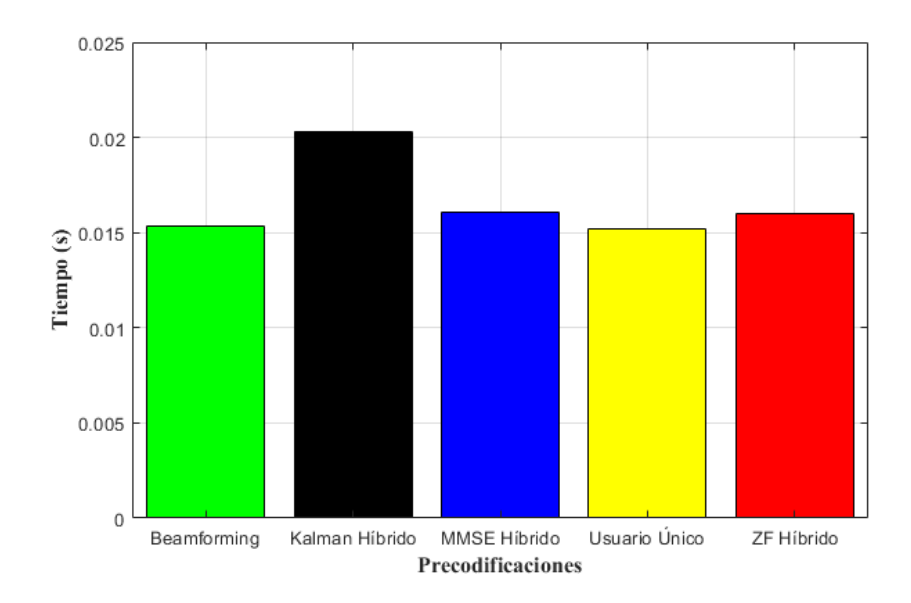

**Figura 61.** Tiempo de cómputo, con 256 antenas en BS.

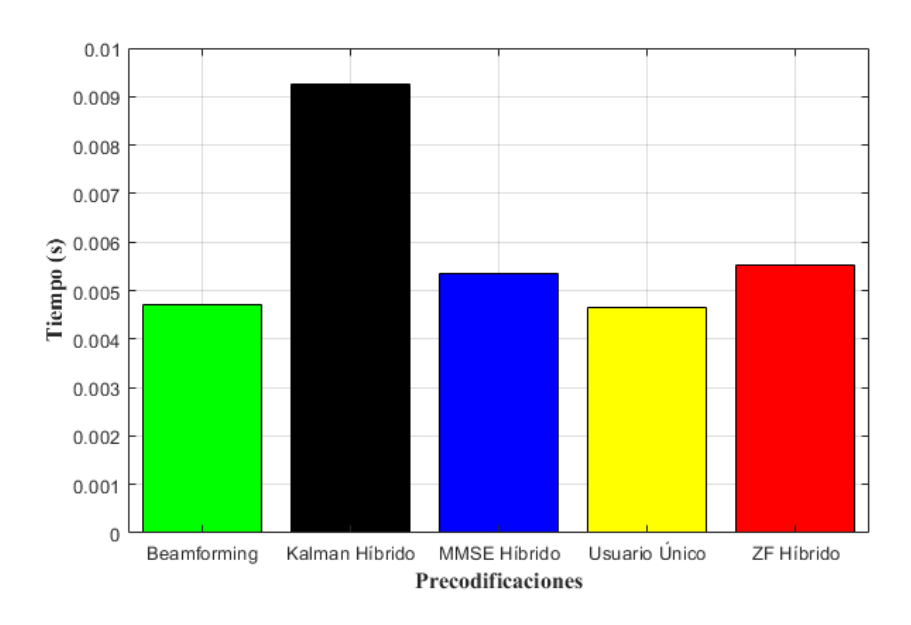

Fuente: [El Autor]

**Figura 62.** Tiempo de cómputo, con 128 antenas en BS.

Tanto para 128 como para 64 antenas, el tiempo no varía demasiado manteniendose en el rango de 0.018 a 0.01 segundos, manteniendo a Kalman como el de mayor costo computacional seguido de MMSE y ZF respectivamente.

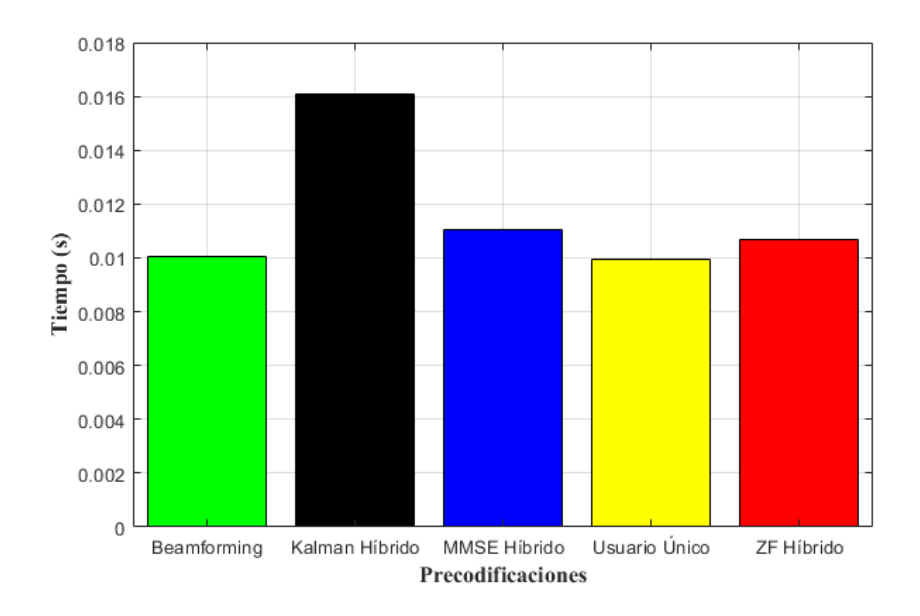

**Figura 63.** Tiempo de cómputo, con 64 antenas en BS.

### **6.5.2. Tiempo de cómputo en función de la SNR, variando el número UE's.**

Los resultados para un 100, 60 y 10 UE's, demuestran que mientras menor sea el número, las Precodificaciones aumentan su complejidad computacional, para 100 UE's se tiene un tiempo máximo de 0.015 s, para 60 UE's se obtiene 0.09 s y para 10 UE's 0.25 s.

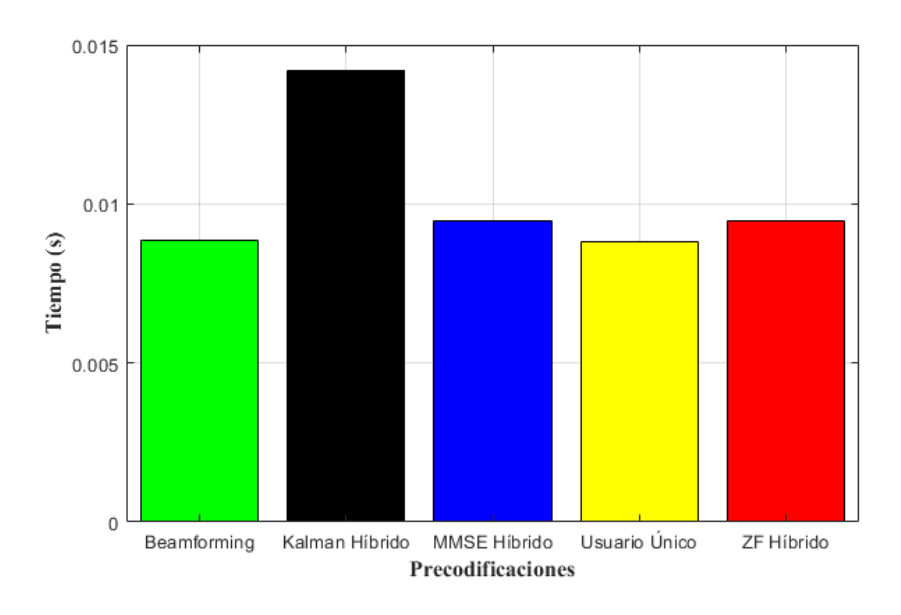

**Figura 64.** Tiempo de cómputo, con 100 UE's.

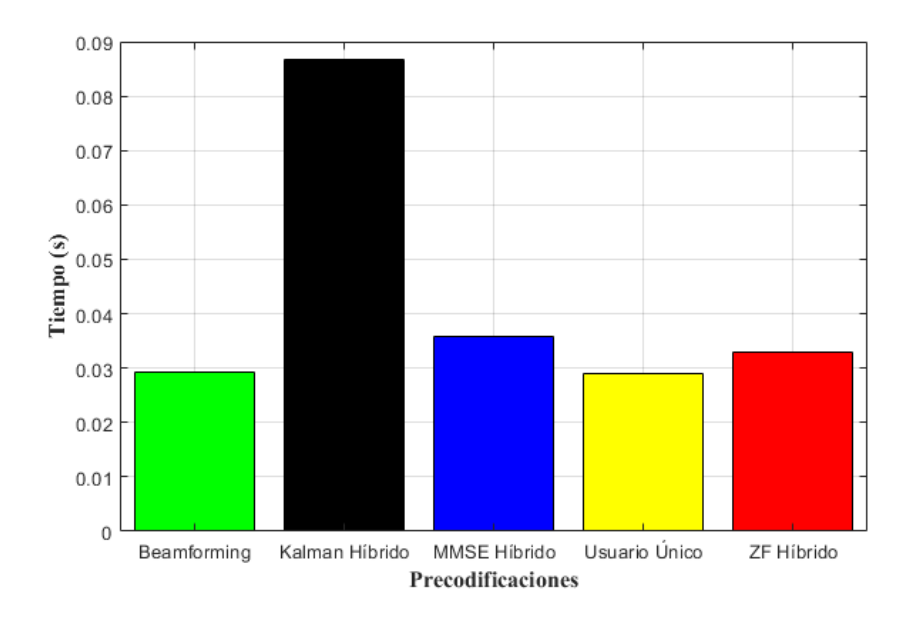

**Figura 65.** Tiempo de cómputo, con 60 UE's.

Fuente: [El Autor]

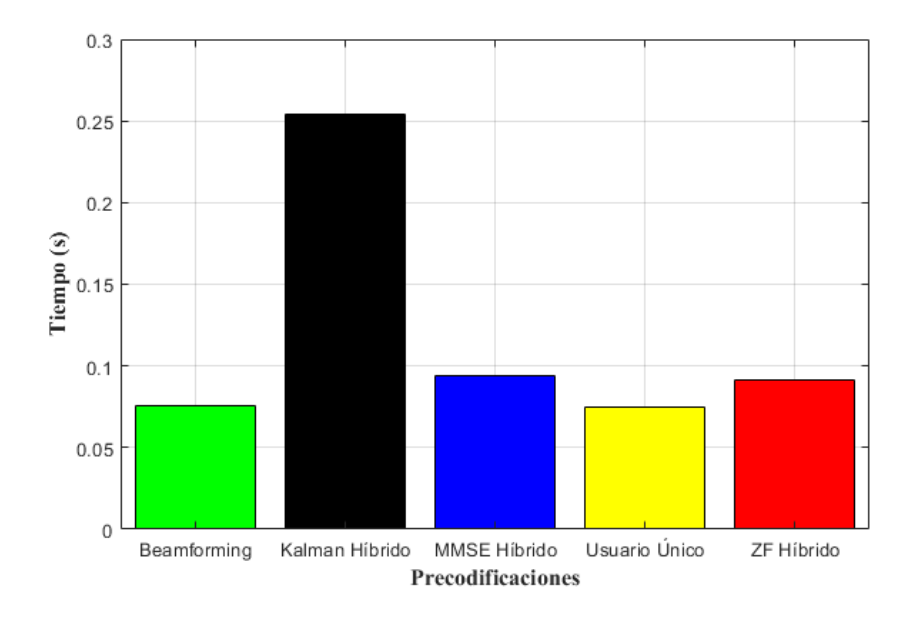

**Figura 66.** Tiempo de cómputo, con 10 UE's.

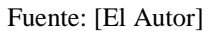

#### **6.5.3. Tiempo de cómputo en función de la SNR, variando el número trayectorias.**

Como se analizó anteriormente, mientras mayor sea el número de trayectorias, *Beamforming* conserva un buen funcionamiento. Por esta razón cuando se tiene 20 trayectorias como en la Figura 67, se tiene un tiempo de cómputo de  $3.5x10^{-3}$  s y en la Figura 70 con 1 trayectoria se obtiene 0.012 s.

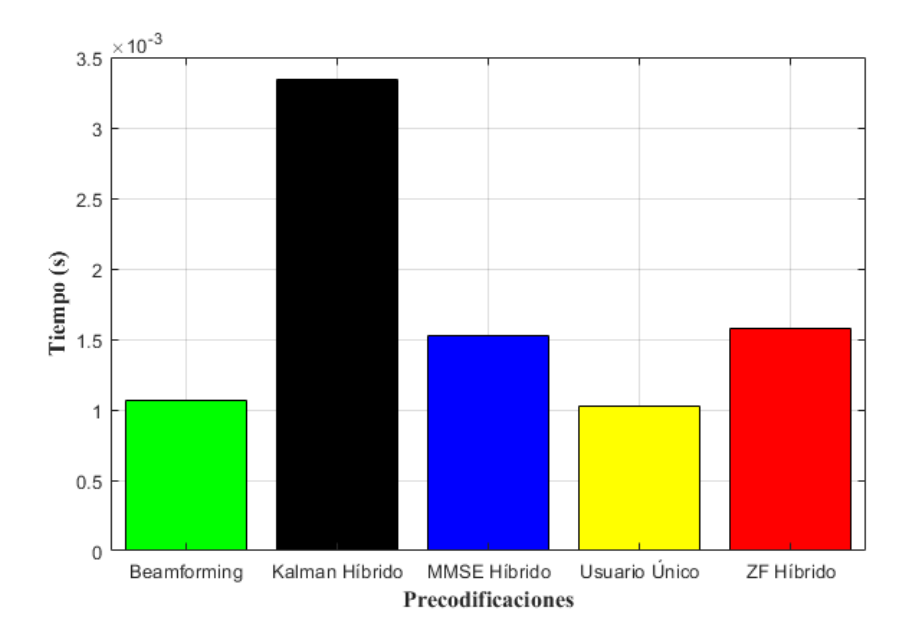

**Figura 67.** Tiempo de cómputo, con 20 trayectorias.

 $\times$  10<sup>-3</sup>  $\overline{7}$ 6 5 Tiempo (s)  $\overline{2}$  $\overline{1}$  $\boldsymbol{0}$ Beamforming Kalman Híbrido MMSE Híbrido Usuario Único ZF Híbrido Precodificaciones

Fuente: [El Autor]

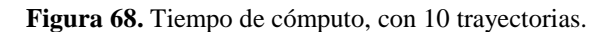

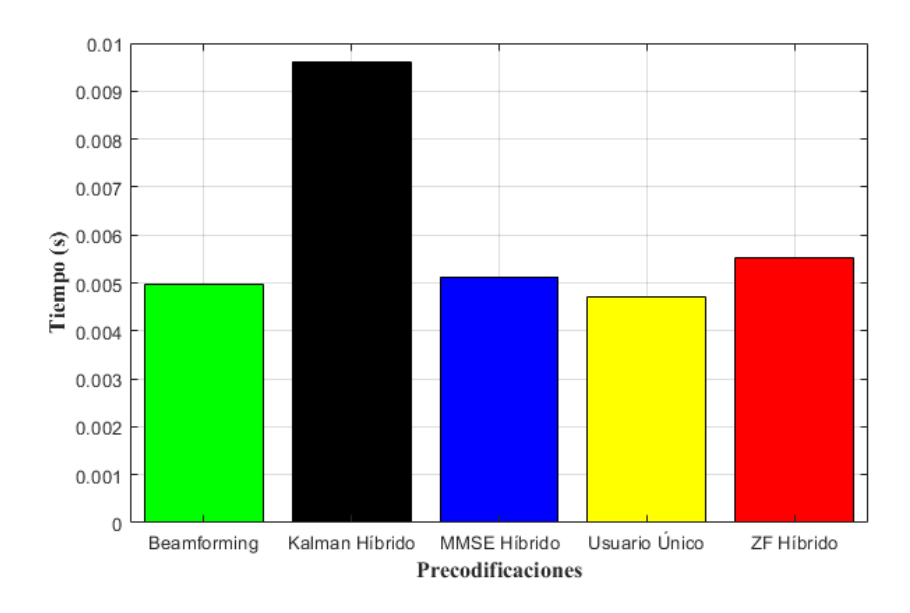

**Figura 69.** Tiempo de cómputo, con 5 trayectorias.

Si bien en la Figura 67, Kalman sobresale de entra las otras técnicas con un elevado tiempo, para la Figura 70, con 1 trayectoria, se equilibran un poco los tiempos de las demás precodificaciones llegando a disminuir la brecha existente con 5 trayectorias.

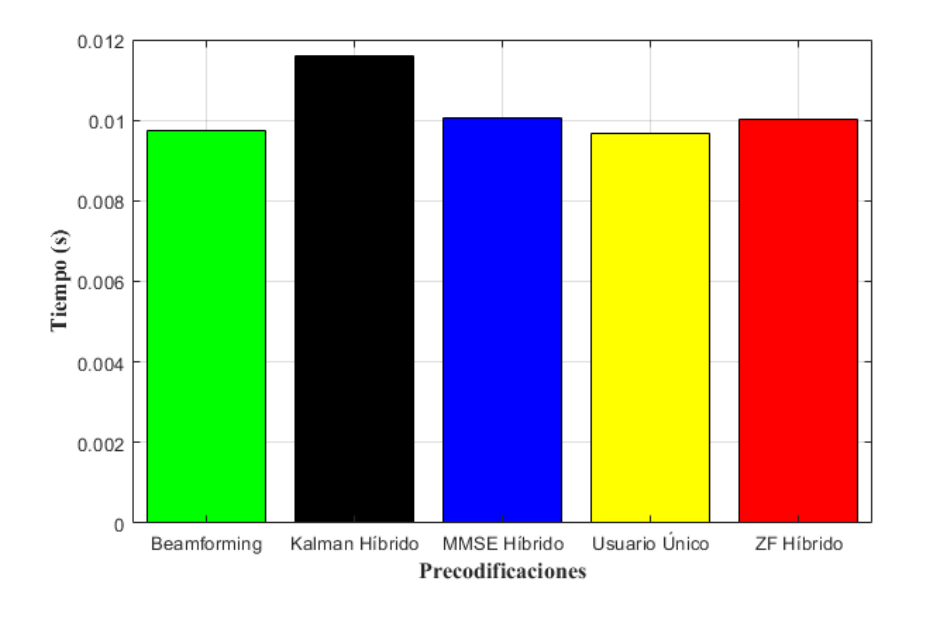

**Figura 70.** Tiempo de cómputo, con 1 trayectoria.

### **6.5.4. Tiempo de cómputo en función de la SNR, variando el número de antenas de recepción.**

En esta apartado, en las figuras se observa que ocurre lo contrario a los resultados obtenidos en los anteriores parámetros. Para 64 antenas en recepción, en la Figura 71, Kalman posee un tiempo de cómputo de 0.01 s, siendo algo elevado con respecto a las demás Precodificaciones. Y en la Figura 74 , todas las Precodificaciones tienden a poseer los mismos tiempos, prevaleciendo Kalman por una mínima diferencia, con un tiempo de 0.02 segundos.

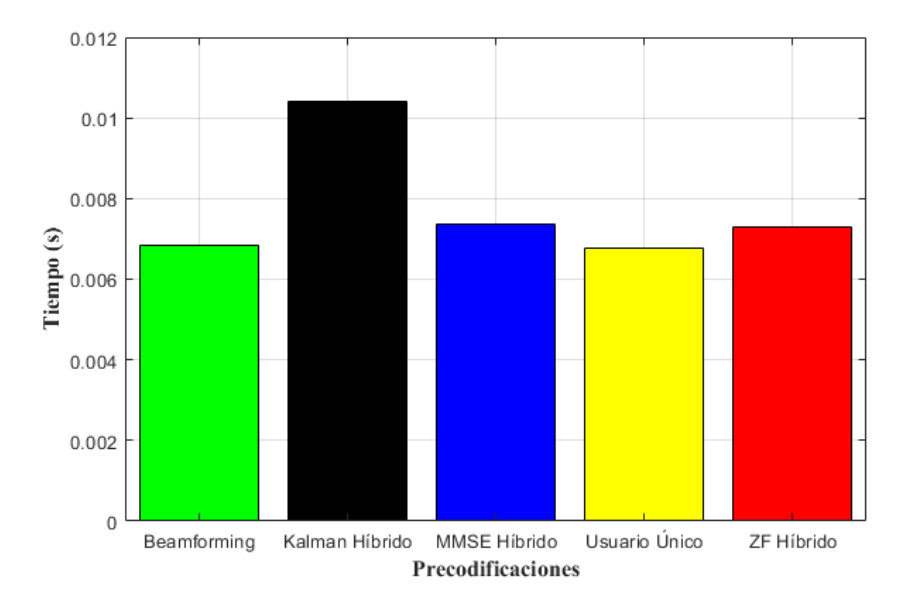

**Figura 71.** Tiempo de cómputo, con 64 antenas en recepción.

Fuente: [El Autor]

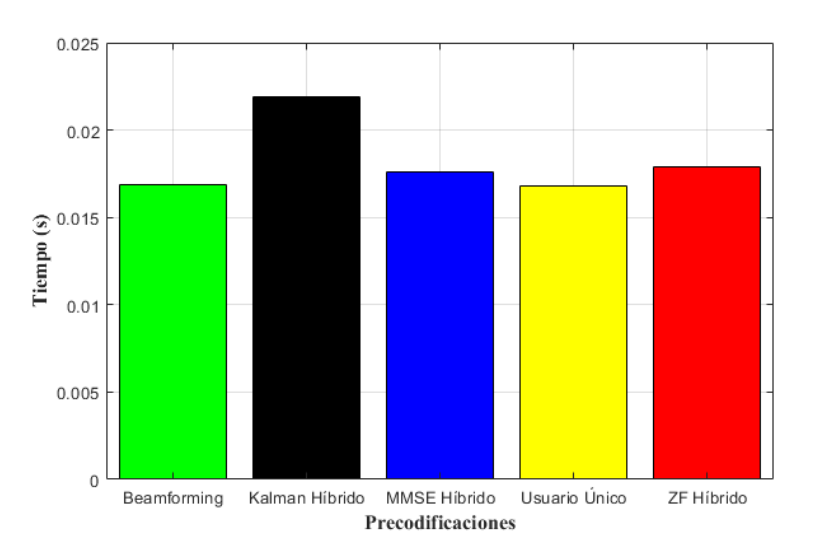

**Figura 72.** Tiempo de cómputo, con 16 antenas en recepción.

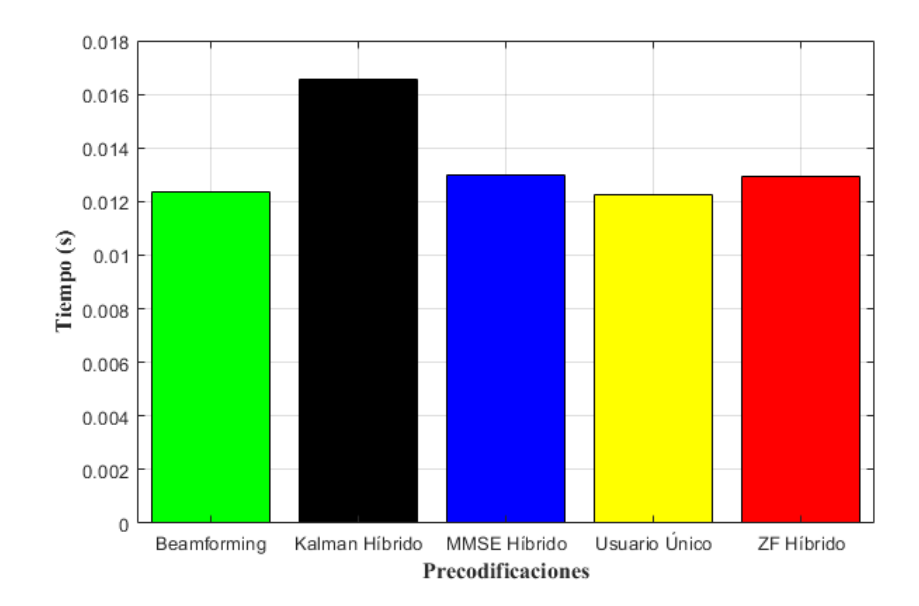

**Figura 73.** Tiempo de cómputo, con 4 antenas en recepción.

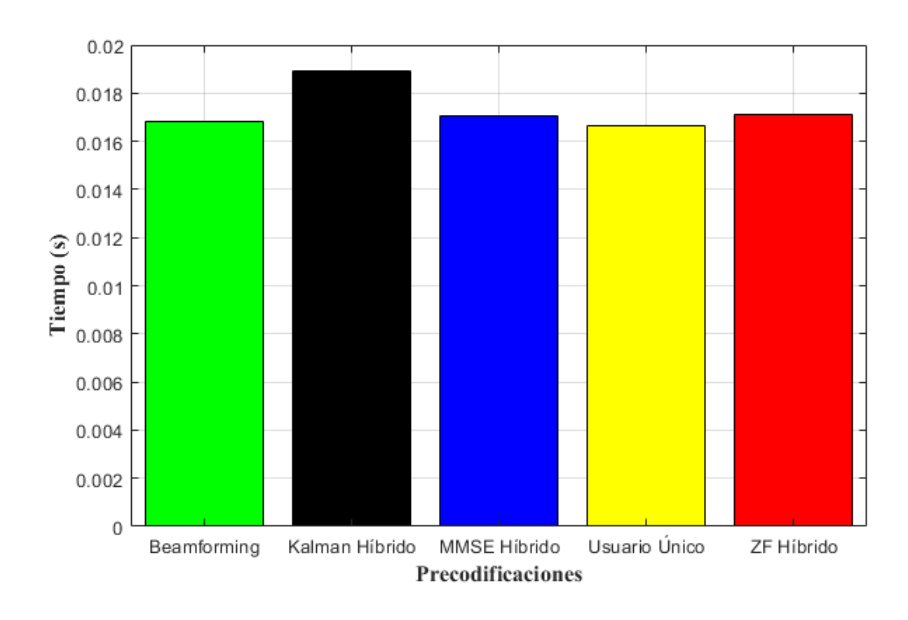

Fuente: [El Autor]

**Figura 74.** Tiempo de cómputo, con 1 antena en recepción.

### **6.6. Complejidad Computacional de Algoritmos de Selección de Antenas.**

Por último se analizó como funcionan los tres algoritmos en el costo computacional, que tanto se puede complicar el sistema al reaccionar a cambios de variables reales como lo son el número de antenas en BS o el número de usuarios. Con estas Figuras podemos observar los cambios que se dan en los tiempos que tarda el sistema en realizar las operaciones de éstos tres algoritmos.

### **6.6.1. Tiempo de cómputo, variando el número de antenas en la BS.**

Como en las Precodificaciones Híbridas, los algoritmos se rigen bajo los mismas criterios. Con un número elevado de antenas el procesamiento se eleva empezando con 1.4x10-5 segundos mostrado en la Figura 75, con el Algoritmo Basado en Cuantización como el más complejo. Para llegar a la Figura 77, que demuestra una elevación en el tiempo a 1.8x10-5 y manteniéndose el Algoritmo Basado en Cuantización con un costo computacional superior.

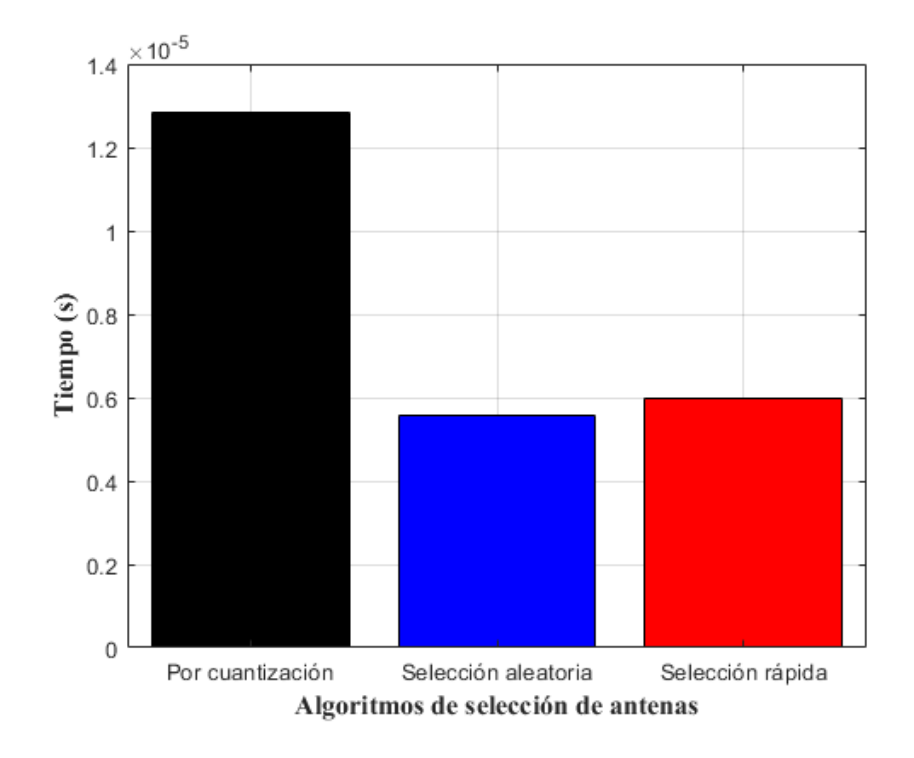

**Figura 75.** Tiempo de cómputo, con 256 antenas en BS.

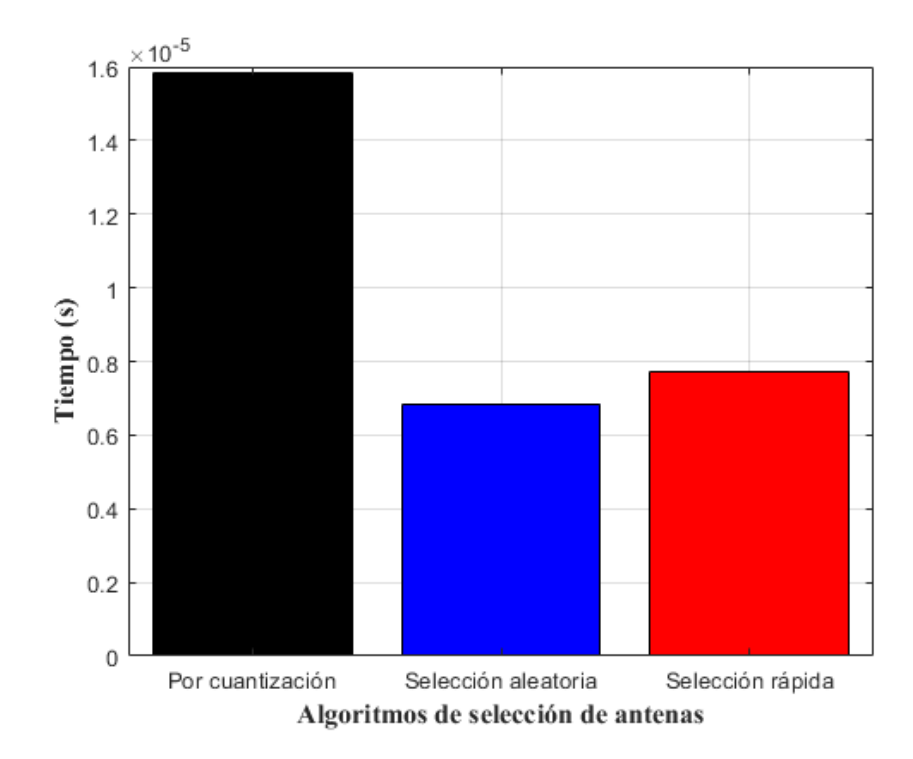

**Figura 76.** Tiempo de cómputo, con 128 antenas en BS.

Fuente: [El Autor]

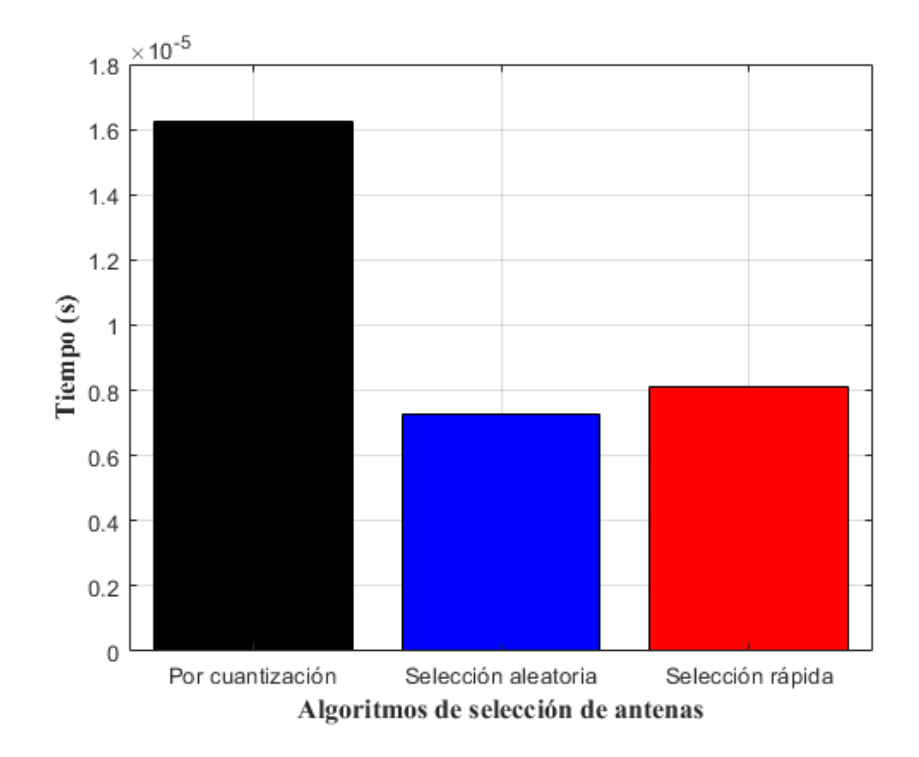

**Figura 77.** Tiempo de cómputo, con 64 antenas en BS.

### **6.6.2. Tiempo de cómputo, variando el número de UE's.**

Con los UE's el funcionamiento es el mismo a mayor número, mayor costo computacional. Ahora existe una gran diferencia entre los tiempos de los algoritmos de selección Aleatoria y Rápida con respecto al de mayor complejidad que es el Algoritmo Basado en Cuantificación. Las Figuras 78 y 79 nos muestran que para 100 UE's el tiempo es elevado,  $1.2x10^{-5}$  segundos, para 10 UE's el tiempo se reduce a  $8x10^{-6}$ .

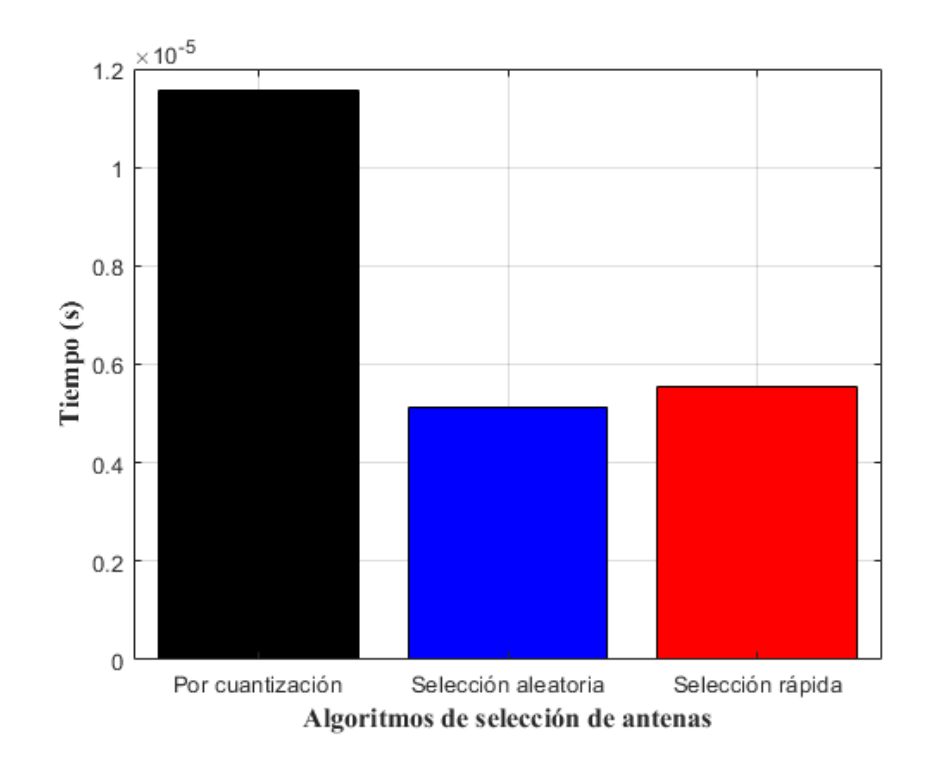

**Figura 78.** Tiempo de cómputo, con 100 UE's.

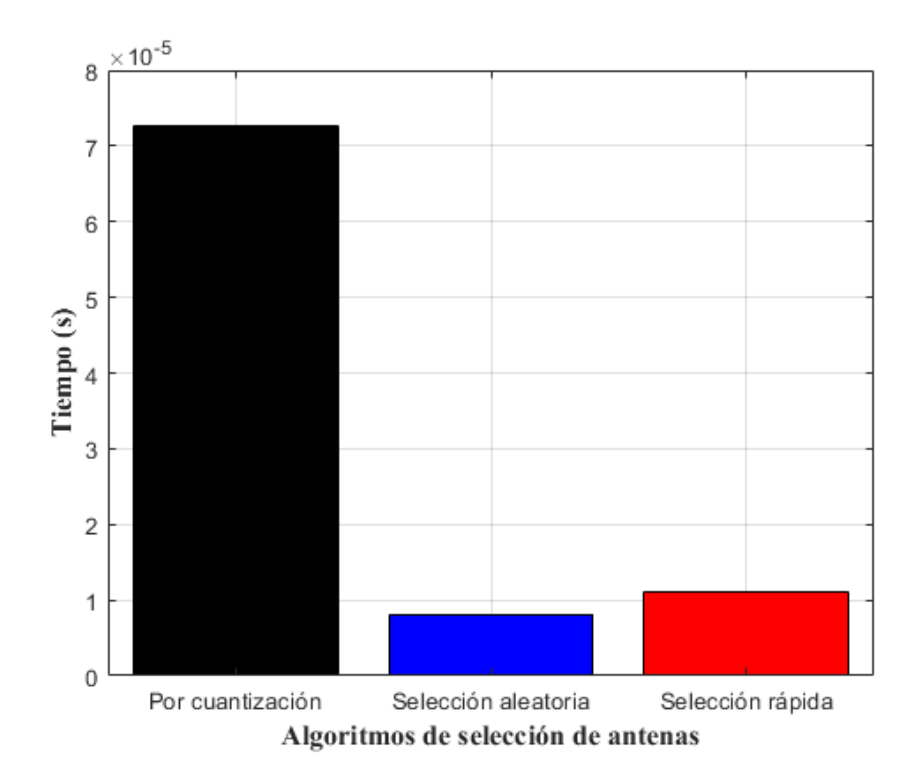

**Figura 79.** Tiempo de cómputo, con 60 UE's.

Fuente: [El Autor]

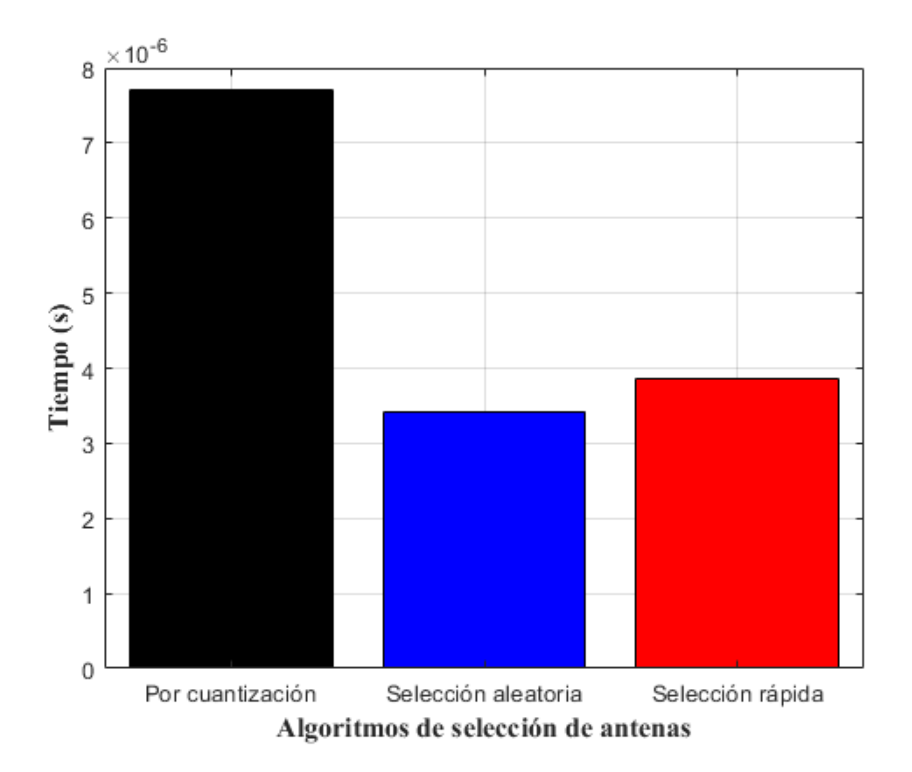

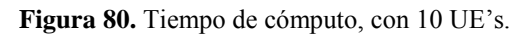

### **6.6.3. Tiempo de cómputo, variando el número de antenas seleccionadas.**

La selección de antenas deja un punto de discusión, puesto que cuando se seleccionan 120 antenas, Figura 81, el tiempo es relativamente bajo aproximandose a 9x10-6 . En cambio cuando se seleccionan 10 antenas, Figura 83, el tiempo crece a 1.2x10<sup>-5</sup> segundos.

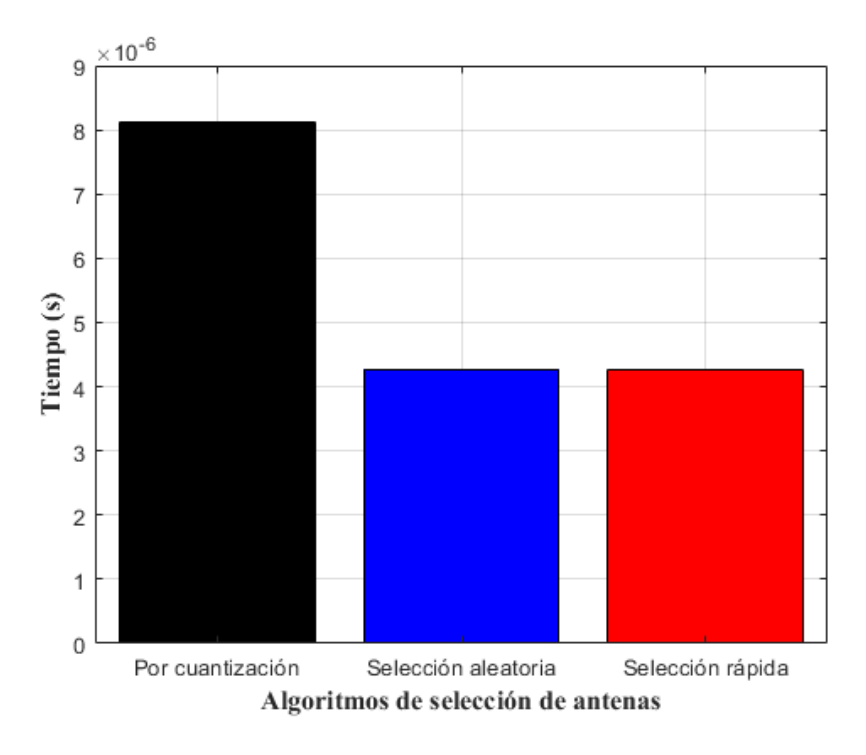

**Figura 81.** Tiempo de cómputo, con 120 antenas seleccionadas.

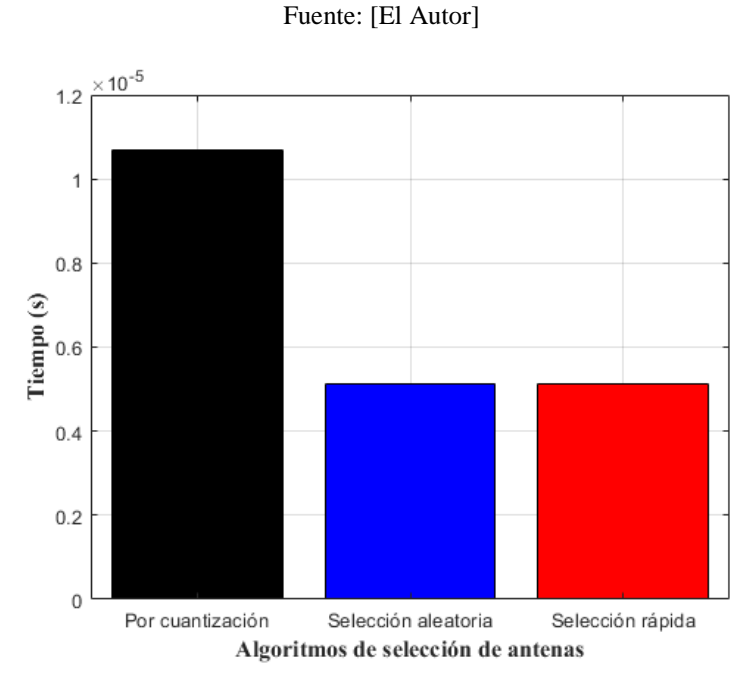

**Figura 82.** Tiempo de cómputo, con 40 antenas seleccionadas.

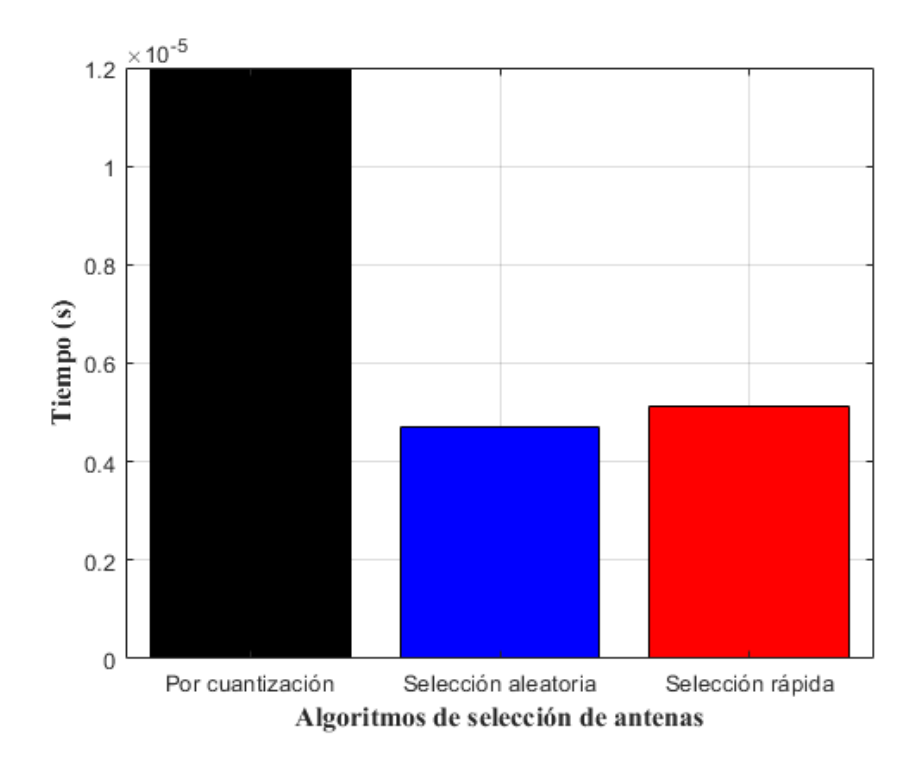

**Figura 83.** Tiempo de cómputo, con 10 antenas seleccionadas.

### **7. DISCUSIÓN**

### **7.1. Discusión de resultados de comparación entre Precodificaciones MF, ZF y MMSE.**

Las simulaciones consideran las precodificaciones MF, ZF y MMSE. Para cada número de antenas, M, se optimiza la SE con respecto al número de UE's, K y el factor de reutilización del piloto  $\beta$  (que se determina por  $B = \beta K$ ) buscando el rango de todos los valores enteros posibles. Se establece la longitud del bloque de coherencia a  $S = 400$ , estableciendo la SNR en  $\frac{\rho}{\sigma^2} = 5dB$  y eligiendo  $\kappa = 3.7$  como exponente de pérdida de trayectoria.

Se obtuvo tres casos de resultados

- *Caso promedio:* promediado sobre ubicaciones uniformes de UE's en todas las celdas.
- *Mejor caso:* todos los UE's en otras celdas están en el borde de la celda, alejados de la BS.
- *El peor de los casos:* todos los UE's en otras celdas están en el borde, cerca de la BS.

El mejor caso es demasiado optimista, ya que las posiciones deseables de los UE's en las celdas interferentes son diferentes con respecto a las otras celdas. Sin embargo, proporciona un límite superior a lo que se puede lograr mediante una programación coordinada entre las celdas. El peor de los casos es demasiado pesimista, ya que los UE's no pueden estar todos en las peores ubicaciones con respecto a todas las demás celdas, al mismo tiempo.

El caso promedio es probablemente el más aplicable en la vida real, donde el promedio proviene de la movilidad, la programación y el cambio aleatorio de las señales piloto entre los UE's en cada celda.

Los SE alcanzables (por celda) son muy diferentes entre la interferencia del mejor caso y los otros dos casos; esto confirma el hecho de que los resultados del análisis de una sola celda de MIMO Masivo a menudo no son aplicables a los casos de múltiples celdas y viceversa. ZF proporciona unas Eficiencias Espectrales mucho más altas que MF en el mejor de los casos de interferencia interceldas, ya que entonces la ganancia potencial de mitigar la interferencia intraceldas es muy alta. MMSE es pareja a ZF en el mejor de los

casos, pero sobresale en el caso de interferencia entre celdas en el peor de los casos, ya que las puede suprimir activamente. En el caso del promedio realista, las SE optimizadas son bastante similares para MF, ZF y MMSE; Particularmente en el rango práctico de  $10 \leq M \leq 200$  antenas. En todos los casos, las mayores diferencias aparecen cuando el número de antenas es muy grande (observe las escalas M logarítmicas). Se necesita al menos  $M = 10^5$  para acercarse al límite asintótico y se requieren muchas más antenas en el mejor de los casos de interferencia. Claramente, los límites asintóticos no deben utilizarse como indicadores de rendimiento, ya que se necesitan muchas antenas poco realistas para la convergencia.

La principal diferencia entre MF, ZF y MMSE no son los valores de la SE optimizada, sino cómo se logran; es decir, qué número de UE, K y qué factor de reutilización piloto  $\beta$  se utilizan. El comportamiento general es que un mayor M implica un mayor K y un  $\beta$ más pequeño, porque los canales se vuelven más ortogonales con M. Dado que el factor de reutilización es un número entero, K cambia no continuamente cuando  $\beta$  se cambia; es decir menor  $\beta$  permite un mayor K, y viceversa. MF utiliza el mayor número de UE's y cambia a un factor de reutilización más pequeño con menos antenas que los otros esquemas.

Así mismo, MMSE utiliza el número más pequeño de UE's y tiene la mayor preferencia de grandes factores de reutilización, ya que este puede suprimir más interferencia interceldas en estos casos. En pocas palabras, MF proporciona bajos SE por usuario a muchos UE's (a veces más que M), mientras que ZF y MMSE dan mayor SE por usuario a menos UE's.

Igualmente se analizó la SE por UE's. Se notó que MF da el SE más bajo por UE utilizado, mientras que MMSE da el SE más alto por UE. Los números son aproximadamente 1 bps/Hz para MF, en el rango 1–2.5 bps/Hz para ZF, y en el rango 1–3 bps/Hz para MMSE.

Dado que la señalización piloto consume entre el 2 y el 40 por ciento de la trama en esta simulación, los datos de la carga útil deben codificarse con hasta 4,5 bits/símbolo, lo que puede lograrse mediante 64-QAM convencional con una tasa de codificación de 3/4. Por lo tanto, todas las SE por usuario en la Figura 26 son fáciles de implementar en la práctica.

La relación  $M/K$  se puede interpretar como el número de antenas de BS por UE's. Existe una regla general que dice que los sistemas MIMO Masivos deberían tener un orden de magnitud: más antenas en la BS que UE's. Los puntos de operación que satisfacen esta

guía están por encima de la línea de puntos horizontal. Esta simulación indica que un sistema optimizado podría no seguir esta guía. De hecho, hay algunas ocasiones donde MF incluso opta por tener  $M/K < 1$ . En términos generales, tener de 2 a 8 veces más antenas en la BS que UE's, debería ser el rango al que se debe apuntar para implementaciones prácticas.

Como se señaló anteriormente, los números más altos de SE están en un K diferente para cada esquema. Si se comparan MF, ZF y MMSE para un K dado, las diferencias entre los esquemas pueden ser mayores o menores que en los números máximos. Si bien ZF y MMSE a menudo ofrecen mejores SE que MF, es interesante observar que MF es competitiva cuando K es grande, tanto en términos de SE como desde su punto de vista computacional.

Se observó cómo el SNR promedio  $\rho/\sigma^2$  afecta los resultados. La SE ya se satura a una SNR de 5 dB debido a la ganancia de la matriz del procesamiento, esta es la razón por la que se usaron 5 dB en las cifras anteriores. MIMO Masivo puede operar también en SNR más bajas, pero con una pérdida de rendimiento. ZF y MMSE son particularmente sensibles al nivel de SNR, ya que la supresión de interferencia requiere una calidad de estimación de CSI más alta que el simple procesamiento de MF.

Finalmente, se analizó cómo la longitud del bloque de coherencia, S, afecta la SE por celda. En el caso de  $M = 100$  antenas, la ganancia de S por encima de 500 es relativamente pequeña: el sistema no puede utilizar más UE's ya que la relación  $M/K$ sería demasiado pequeña, por lo que la ganancia proviene principalmente de la reducción del factor  $(1 - \frac{B}{c})$  $\frac{B}{s}$ ). Sin embargo, en el caso de  $M = 500$ , el sistema puede utilizar un S creciente para programar más UE's y lograr mejoras importantes en la SE. A medida que aumenta el número de UE, la parte de la interferencia intracelular que no se puede rechazar debido a un CSI imperfecto se convierte en el principal factor limitante. El beneficio de MMSE entonces disminuye.

En términos generales, los SE altos por celda se logran mediante la utilización de muchos UE's para transmisión simultánea, mientras que la SE por UE podría ser solo de 1-4 bps/Hz. MMSE proporciona el mayor rendimiento por UE, mientras que MF proporciona la SE más baja por UE. En contraste, MF utiliza el mayor número de UE's y MMSE el número más pequeño. El procesamiento de ZF suele ser la mejor opción en términos de SE por celda, lo que demuestra que la supresión de interferencia entre celdas ofrecida por MMSE solo es necesaria en casos especiales con una fuerte interferencia entre celdas. Las simulaciones extensas muestran que MIMO Masivo prefiere una SNR de 0-5 dB, que una reutilización piloto fraccional de  $\beta = 3$  es a menudo una opción decente, y que la tecnología es muy robusta para distorsionar el ruido de las deficiencias del hardware. Basándose en las simulaciones, se nota que un MIMO Masivo con M=100 puede lograr fácilmente una ganancia x10 en la SE sobre el requisito IMT-Avanzado de 3 bps/Hz. Para arreglos grandes con M=500 antenas, MIMO Masivo puede proporcionar una ganancia x40 sobre IMT-Advanced.

| <b>MÉTRICA</b>                                   | Precodificación ZF                                                              | <b>Precodificación MMSE</b>                                                     | Precodificación<br>MF                                            |
|--------------------------------------------------|---------------------------------------------------------------------------------|---------------------------------------------------------------------------------|------------------------------------------------------------------|
| Taza alcanzable                                  | Alta (Óptima)                                                                   | Alta                                                                            | Baja                                                             |
| Complejidad<br>Computacional                     | Media                                                                           | Alta                                                                            | Baja                                                             |
| <b>Rendimiento con</b><br>respecto a la potencia | Mejor en altas<br>potencias de<br>transmisión                                   | Mejor rendimiento en<br>altas y bajas potencias de<br>transmisión               | Mejor a bajas<br>potencias de<br>transmisión                     |
| Rendimiento en alta<br><b>SNR</b>                | Mejor                                                                           | Mejor                                                                           | Peor                                                             |
| Rendimiento en baja<br><b>SNR</b>                | Malo                                                                            | <b>Bueno</b>                                                                    | <b>Bueno</b>                                                     |
| <b>BER</b>                                       | Alto                                                                            | Medio                                                                           | Muy alto                                                         |
| Número de usuarios<br>atendidos                  | Bajo                                                                            | Muy alto                                                                        | Alto                                                             |
| <b>Interferencia</b>                             | La suprime                                                                      | Tratada como ruido<br>aditivo extra                                             | Aumenta                                                          |
| Número de antenas en<br><b>BS</b>                | Necesita más antenas<br>para empezar a<br>trabajar<br>satisfactoriamente        | Tiene la capacidad de<br>trabajar con un número<br>menor de antenas             | Mientras más<br>aumenten mejorará<br>su rendimiento              |
| Condiciones de trabajo                           | Bajo alta interferencia<br>entre celdas no<br>necesariamente puede<br>funcionar | Capacidad de trabajar<br>bajo condiciones de alta<br>interferencia entre celdas | No puede<br>funcionar bajo alta<br>interferencia entre<br>celdas |

**Tabla 10.** Comparación entre las Precodificaciones ZF, MMSE y MF, [El Autor].

## **7.2. Discusión de resultados de comparación entre Precodificaciones Híbridas a partir de Beamforming.**

Se propuso estudiar Beamforming para sistemas MIMO Masivos, basada en una formulación de Kalman y precodificaciónes híbridas diseñadas al minimizar el error entre

los datos transmitidos y estimados. El método utiliza una formulación especialmente diseñada del error y a continuación, se realiza un procedimiento de dos pasos para calcular primero la matriz de precodificación/combinación de RF y luego diseñar el precodificador de banda base digital en la BS.

Se comparó la tasa alcanzada por los algoritmos híbridos propuestos de precodificación obtenidos a partir de un Beamforming más simple. También se examinó la tasa de un solo usuario (es decir, cuando no hay interferencia debida al entorno multiusuario).

Se examinó los promedios de las tasas alcanzables frente a la SNR (relación señal/ruido) en un escenario de múltiples rutas. Hay que tomar en cuenta que todos los algoritmos consideran la misma estimación de canal. Los resultados muestran que una solución analógica clásica no es suficiente, mientras que la tasa alcanzable obtenida por los esquemas propuestos se aproxima a la más compleja y completamente digital. Además, las precodificaciones híbridas son capaces de lograr un rendimiento más cercano al escenario de usuario único lo que significa que es capaz de reducir la interferencia del entorno multiusuario. Aunque los canales dispersos y la gran cantidad de antenas en BS y UE's ayudan a reducir la interferencia de múltiples usuarios, todavía hay una cantidad de interferencia presente no despreciable.

La precodificación basada en Kalman muestra el mejor rendimiento junto con los métodos MMSE y Beamforning Analógico, mientras que la eficiencia espectral ZF es menor debido a su falla en el entorno de múltiples rutas. Por lo tanto este método de Precodificación y Combinación disperso produce el rendimiento más bajo.

Particularmente en algunas imágenes de resultados que se vio con anterioridad se muestra diferentes escenarios de simulación, desde una ruta única hasta un entorno de múltiples trayectorias con una serie de trayectorias específicas identificadas para un análisis más detallado. Estos casos son interesantes, ya que los canales son escasos, lo que significa que solo existen algunas rutas. Si bien en un escenario de ruta única, los tres algoritmos híbridos muestran un rendimiento similar, casi el mismo de la totalmente digital, al aumentar el número de trayectorias, sus eficiencias espectrales se alejan de la curva totalmente digital. Sin embargo, la solución híbrida de Kalman propuesta supera los esquemas ZF y MMSE. Particularmente ZF es el algoritmo cuyo rendimiento empeora en el entorno de múltiples rutas, debido a su falta en la explotación de las ganancias de los canales de múltiples rutas.

Los resultados muestran que en el costo computacional al aumentar tanto M, UE's, y número de trayectorias, las precodificaciones tienden a elevar el procesamiento debido al ya explicado Beamforming Híbrido utilizado, pero esto no quiere decir que no sea aplicable al contrario, son tiempos demasiado pequeños, que al analizarlos con otras técnicas, son insignificantes. Hay que destacar que al utilizar una sola trayectoria todas las precodificaciones híbridas bajan significativamente, con costos computacionales muy ínfimos en relación a 10 o 20 trayectorias.

Generalmente los resultados de la simulación muestran que los algoritmos propuestos superan las soluciones existentes, en términos de Eficiencia Espectral y BER, debido a su capacidad para ajustar mejor la matriz de precodificación en arquitecturas híbridas, siendo Kalman el mejor, alcanzando casi 7 bps/Hz, a 20 dB con 10 canales con respecto al Beamforming Analógico y casi 1 bps/Hz con respecto a MMSE en las mismas condiciones.

| <b>MÉTRICA</b>                            | Precodificación<br><b>Kalman</b>                                         | <b>Precodificación MMSE</b>                                       | Precodificación<br>ZF                               |
|-------------------------------------------|--------------------------------------------------------------------------|-------------------------------------------------------------------|-----------------------------------------------------|
| Taza alcanzable                           | Alta (Óptima)                                                            | Alta                                                              | Baja                                                |
| Complejidad<br>Computacional              | Alta                                                                     | Alta                                                              | Media                                               |
| Rendimiento con<br>respecto a la potencia | Mejor rendimiento en<br>altas y bajas potencias<br>de transmisión        | Mejor rendimiento en<br>altas y bajas potencias de<br>transmisión | Mejor a bajas<br>potencias de<br>transmisión        |
| Rendimiento en alta<br><b>SNR</b>         | Alto                                                                     | Medio                                                             | Medio                                               |
| Rendimiento en baja<br><b>SNR</b>         | Medio                                                                    | Medio                                                             | Malo                                                |
| <b>VER</b>                                | Alto                                                                     | Medio                                                             | Medio                                               |
| Número de usuarios<br>atendidos           | Alto                                                                     | Alto                                                              | Bajo                                                |
| <b>Interferencia</b>                      | La suprime                                                               | La suprime                                                        | La suprime                                          |
| Número de antenas en<br><b>BS</b>         | Necesita más antenas<br>para empezar a<br>trabajar<br>satisfactoriamente | A más antenas mejor su<br>rendimiento                             | Mientras más<br>aumenten mejorará<br>su rendimiento |
| Número de trayectorias                    | A mayor número<br>disminuye los<br>resultados                            | A mayor número aumenta<br>el funcionamiento                       | Se mantiene a altas<br>y bajas trayectorias         |

**Tabla 11.** Comparación entre las Precodificaciones Híbridos Kalman, MMSE y ZF, [El Autor].

# **7.3. Discusión de resultados del funcionamiento de los algoritmos de selección de antenas.**

En esta sección, se presenta el análisis a los principales algoritmos de selección de antenas. Se compara el algoritmo de selección rápida de antena que muestra un rendimiento comparable al del caso de selección basado en cuantización bajo una suposición de cuantificación perfecta. También se incluye un caso de selección aleatoria para una referencia en el rendimiento de la capacidad.

Para el desvanecimiento a gran escala, se adoptó el modelo dado en [22]. Se considera usuarios distribuidos aleatoriamente en una sola celda con un radio de celda de 2 km. Asumimos que la distancia mínima entre la BS y los usuarios es de 100m. Considerando una frecuencia portadora de 2,4 GHz con un ancho de banda de 10 MHz y una configuración de ruido de 5 dB con un diferente número de antenas en la BS e igualmente variando el número de UE's.

El análisis de la Eficiencia Espectral se lo dio en comparación con la potencia de transmisión  $\rho$ , para b=3 bits de cuantización con  $L \in \{10, 40, 120\}$  casos de selección de antena. El algoritmo basado en cuantización supera el método de selección de antena rápida convencional. La brecha entre los algoritmos aumenta a medida que aumenta la potencia de transmisión ρ porque el error de cuantificación se vuelve más dominante que el AWGN. En consecuencia, el algoritmo basado en cuantización, que incorpora el error de cuantificación al seleccionar antenas, mejora el rendimiento de la Eficiencia Espectral, más cuando el error de cuantificación prevalece. Se debe tener en cuenta que el algoritmo basado en cuantización con  $L \in \{10, 40\}$  alcanza la capacidad comparable al caso de selección aleatoria con  $L \in \{40,80\}$  cuyo número de antenas seleccionadas L es el doble, respectivamente.

Para el siguiente análisis en función de los diferentes números de bits de cuantificación b, se dio con  $\rho = 5$  dBm de potencia de transmisión y  $L \in \{10, 40, 120\}$  casos de selección de antena. El algoritmo basado en cuantización proporciona la SE más alta y la mejora en comparación con el caso de selección aleatoria en el sistema de baja resolución, mientras que la selección de antena rápida convencional mejora relativamente. En

particular, la SE del algoritmo por cuantización muestra una mejora en comparación con la del algoritmo de selección de antena rápida en el sistema de baja resolución que en el sistema de alta resolución. En el régimen de baja resolución, el algoritmo basado en cuantización con  $L \in \{10, 40\}$  muestra una SE comparable a la de la selección aleatoria con  $L \in \{40, 120\}$ , respectivamente.

En los dos análisis se varió el número de UE's a 10, 60 y 100, el análisis muestra que a mayor número de UE's los tres algoritmos tienen valores de SE casi equivalentes y a menor número el algoritmo basado en cuantización tiene una mejora con respecto a los otros dos algoritmos que poseen funcionamientos semejantes. Igualmente se simuló modificando el número de M en la BS entre 256, 128 y 64 antenas, se ratificó lo ya expresado teóricamente que a mayor número de antenas mayor SE y a menor número se tendrá unas tasas bajas de SE.

El análisis del costo computacional muestra que con un número elevado de M y UE's se observa un tiempo elevado de procesamiento, siendo el algoritmo basado en cuantización el que tiene tasas más altas, mientras que el algoritmo de selección rápida y aleatoria poseen tasas semejantes. Para optimizar la SE entonces es aplicable en sistemas reales un M=128, debido a que por razones tanto de costos económicos como de hardware es complicado llegar a utilizar un número elevado de antenas en la BS. Tomando en cuenta el número de antenas seleccionadas  $L \in \{10, 40, 120\}$ , se obtuvo que al seleccionar un número elevado, los algoritmos tienen un procesamiento más sencillo, ya que no tienen que procesar mucha información de cuáles son las mejores antenas, lo que lleva a un costo computacional bajo para todos los algoritmos. Por otro lado al seleccionar un número bajo como por ejemplo 10 antenas, se lleva un arduo procesamiento al descartar cuales son las que presentan bajo rendimiento, hasta llegar al número de antenas que satisfagan los estándares que se busca.

Para cada antena no seleccionada, la función objetivo del algoritmo basado en cuantización, mide el efecto que se da en la SE debido al error de cuantificación de las antenas elegidas anteriormente y el aumento en el error de cuantificación si se elige una antena no seleccionada. Como la función objetivo captura la compensación entre la ganancia del canal adicional y el aumento en el error de cuantificación para la selección de la antena los resultados de la simulación validaron que el algoritmo de selección de antena basado en cuantización en la selección de antena para sistemas MIMO Masivo

ofrece una mayor flexibilidad en la optimización con tasas más altas que la Selección de Antenas Rápida y Aleatoria.

| <b>MÉTRICA</b>                            | Algoritmo de<br>Selección de Antenas<br><b>Basado en</b><br>Cuantificación | Algoritmo de Selección<br>Rápida de Antenas                           | Algoritmo de<br>Selección<br>Aleatoria de<br><b>Antenas</b>              |
|-------------------------------------------|----------------------------------------------------------------------------|-----------------------------------------------------------------------|--------------------------------------------------------------------------|
| <b>Taza alcanzable</b>                    | Alta (Óptima)                                                              | Media                                                                 | Baja                                                                     |
| Complejidad<br>Computacional              | Alta                                                                       | Media                                                                 | Bajo                                                                     |
| Rendimiento con<br>respecto a la potencia | Mejor rendimiento en<br>altas y bajas potencias<br>de transmisión          | Mejor rendimiento en<br>altas y bajas potencias de<br>transmisión     | Bajo                                                                     |
| Rendimiento en alta SNR                   | Mejor                                                                      | Medio                                                                 | Medio                                                                    |
| Rendimiento en baja<br><b>SNR</b>         | Medio                                                                      | Medio                                                                 | Malo                                                                     |
| <b>BER</b>                                | Alto                                                                       | Medio                                                                 | Bajo                                                                     |
| Número de usuarios<br>atendidos           | Alto                                                                       | Medio                                                                 | Bajo                                                                     |
| Número de antenas en<br><b>BS</b>         | Necesita más antenas<br>para empezar a trabajar<br>satisfactoriamente      | Necesita más antenas para<br>empezar a trabajar<br>satisfactoriamente | Necesita más<br>antenas para<br>empezar a trabajar<br>satisfactoriamente |
| Número de antenas<br>seleccionadas        | Óptimo rendimiento<br>con la mitad de las<br>antenas de BS                 | Óptimo rendimiento con<br>la mitad de las antenas de<br><b>BS</b>     | Bajo rendimiento<br>con un alto o bajo<br>número                         |

**Tabla 12.** Comparación entre los Algoritmos de Selección de Antenas, [El Autor].

### **8. CONCLUSIONES**

- Los sistemas MIMO Masivos tienen el potencial de aumentar significativamente la Eficiencia Espectral de la red móvil gracias a su eficiente estrategia de multiplexación espacial. Al mismo tiempo, mejoran significativamente la eficiencia energética al enfocar la energía de transmisión de acuerdo con la ubicación de los usuarios. Estas propiedades son posibles cuando la estación base utiliza un procesamiento simple de las señales como en las técnicas de precodificación lineal estudiadas, que aprovechan las condiciones favorables de propagación en un intervalo de coherencia establecido, lo que permite cumplir con los requisitos del nivel de capacidad 5G, Tasa de Datos de Transmisión y Eficiencia Espectral.
- La técnica de precodificación lineal basada en MMSE logra el mejor rendimiento en términos de velocidad de datos y Eficiencia Espectral para la mayoría de los escenarios considerados. Sin embargo, para satisfacer una alta demanda de datos siempre que haya un gran número de antenas en la estación base en comparación con el número de usuarios activos, es preferible usar el precodificador ZF, que requiere menos procesamiento computacional y presenta un rendimiento óptimo en estas condiciones. Para escenarios con menor tráfico de datos, es factible utilizar el precodificador MF porque puede satisfacer esta demanda utilizando una potencia de transmisión y una complejidad computacional más baja. Estas características permiten adoptar una técnica de precodificación, que permita optimizar la eficiencia espectral, en particular de acuerdo con la capacidad requerida en un lugar determinado y con la potencia del equipo de transmisión disponible.
- Tanto Beamforming como Precodificación lineal son técnicas útiles para alcanzar tazas de optimización altas en sistemas MIMO Masivos. En este trabajo se pudo comprobar que combinadas logran captar una mejora eficaz en la Eficiencia Espectral para diferentes escenarios. Como ya se observó con anterioridad MMSE es la técnica más sobresaliente pero que demanda más complejidad computacional al ir de la par con *Beamforming*, siendo ZF la más viable ya que su costo computacional medio es aplicable de mejor manera a sistemas reales. Al utilizar el filtro Kalman, se concluyó que esta va acorde a la optimización que se busca, superando las soluciones existentes en términos de Eficiencia Espectral y SNR,

debido a su capacidad para ajustar mejor la matriz de precodificación en arquitecturas híbridas.

- MIMO Masivo ofrece todas las ventajas del sistema MIMO a mayor escala. Sin embargo, debido a las múltiples antenas en la estación base, se requiere múltiples cadenas de RF. Por lo tanto, el costo, la complejidad del hardware y el tamaño del sistema aumentan considerablemente. Para resolver este problema, se requiere la selección de antenas en el sistema MIMO Masivo. En el presente proyecto se analizaron diferentes técnicas de selección de antenas considerando varios criterios, tales como: Eficiencia Espectral, número de bits y potencia de transmisión. Se tomó en cuenta tres algoritmos de selección de complejidad computacional baja, media y alta como lo son Algoritmo de Selección Aleatoria, Algoritmo de Selección Rápida y el Algoritmo de Selección Basado en Cuantificación respectivamente. La variable de optimización (SE), mejora y aumenta al aplicar el Algoritmo Basado en Cuantificación, ya que éste mide el efecto en la Eficiencia Espectral debido al error de cuantificación de las antenas elegidas anteriormente por el algoritmo y el aumento en el error de cuantificación si se elige una antena no seleccionada, además de que su procesamiento computacional no es tan elevado y es adaptable a un sistema real. Con los resultados verificados se concluye que el Algoritmo Basado en Cuantificación supera al Algoritmo de Selección Aleatoria y al Algoritmo de Selección Rápida al seleccionar un número elevado o pequeño de antenas, por lo tanto es el aplicable para optimizar la Eficiencia Espectral en sistemas MIMO Masivos.
- Con el desarrollo de la investigación sobre trabajos relacionados a selección de antenas en sistemas MIMO Masivos y del software de simulación MATLAB se pudo validar diferentes algoritmos y técnicas que ayuden a la optimización de la Eficiencia Espectral llegando a cumplir de manera satisfactoria con los objetivos planteados de éste trabajo.
### **9. RECOMENDACIONES**

- Existen aún muchos desafíos para que MIMO Masivo obtenga su máximo potencial, por lo tanto se recomienda a la academia estudiarlos y llegar con un aporte a ésta tecnología inalámbrica. Entre los más sobresalientes están las altas pérdidas de propagación y las limitaciones de potencia, que dan como resultado distancias de comunicación cortas, bajar la complejidad en la estimación del canal que aumenta con el crecimiento del número de antenas en ambos lados del enlace de comunicación ya sea con TDD o FDD, además tratar de reducir la interferencia entre celdas que se amplifica con el aumento de las antenas, otra parte importante de medir la eficiencia de 5G es la Eficiencia Energética la cual ha tenido poco estudio en los últimos años, las comunicaciones de banda Terahertz (THz) se están opcionando actualmente como una tecnología clave que podría satisfacer las crecientes demandas de tráfico de datos inalámbricos y comunicaciones inalámbricas de mayor velocidad. Como éstos hay muchos más que requieren de mayor investigación en el modo de implementación de la sociedad. Lo que es innegable es las enormes ventajas que esta tecnología plantea en el futuro cercano que augura una gran evolución de las comunicaciones móviles.
- Las técnicas de selección de antenas son una mejora sustentable en el rendimiento de los sistemas MIMO Masivo, con todo esto aún existen diversas formas de optimizar y mejorar cada uno de los algoritmos, por ello se plantea como idea futura el tratar de crear un algoritmo óptimo que no dependa completamente del costo computacional para llegar a cubrir una Eficiencia Espectral lo suficientemente adecuada para estándares futuros.
- Para un mejor trabajo de investigación en ámbitos de 5G, se plantea como idea realizar el trabajo de simulación con diferentes softwares especializados como Matlab de Mathworks, WaveFarer y Wireless InSite de REMCOM, MIMO Aplication Framework de National Instruments, que dan seguridad por su ya probada eficacia. Complementando al software, se necesita un equipo lo suficientemente capaz de soportar el alto grado de procesamiento que conlleva la simulación de esta tecnología y así poder obtener resultados en el menor tiempo posible.
- Al integrar la parte práctica con la teórica, se recomienda ir a fuentes bibliográficas validadas y actuales en bases de datos de investigación reconocidas. Se debe poner

énfasis a las referencias en idiomas extranjeros debido a la escasa investigación realizada en Latinoamérica.

## **10. REFERENCIAS**

[1] M. Agiwal, A. Roy, N. Saxena, "Next Generation 5G Wireless Networks: A Comprehensive Survey", *IEEE Communications Surveys & Tutorials*.Vol:18, Issue: 3, thirdquarter 2016

[2] T.L. Marzetta, E.G. Larsson, H. Yang, & H.Q. Ngo. *Fundamentals of massive MIMO.*  New York: Cambridge University Press, 2016.

[3] E. Björnson, J. Hoydis, L. Sanguinetti, "Massive MIMO has unlimited capacity", IEEE Trans. Wireless Commun., vol. 17, no. 1, pp. 574-590, Jan. 2018.

[4] X. Gao, O. Edfors, F. Rusek et al., "Massive MIMO performance evaluation based on measured propagation data", IEEE Trans. Wirel. Commun., vol. 14, no. 7, pp. 3899-3911, 2015.

[5] R. C. de Lamare, "Massive MIMO systems: Signal processing challenges and future trends", [URSI Radio Science Bulletin.](https://ieeexplore.ieee.org/xpl/RecentIssue.jsp?punumber=7873543), Vol: 2013, pp. 8-20, Dec. 2013.

[6] Md. S. Islam, Md. Kamruzzaman, T. Jessy, Md. S. Zahan, Md. S. Hassan., "Performance analysis of massive MIMO for 5G wireless communication systems", 2016 International Conference on Computing, Communication and Automation (ICCCA), Enero 2017.

[7] F. A. P. De Figueiredo, F. A. C. M. Cardoso, I. Moerman, G. Fraidenraich., "Channel Estimation for Massive MIMO TDD Systems Assuming Pilot Contamination and Frequency Selective Fading"., IEEE Access., vol. 5, pp. 17773-17741, Septiembre 2017.

[8] A. Alshammari, S. Albdran, M. Matin., "The effect of channel spatial correlation on capacity and energy efficiency of massive MIMO systems"., 2017 IEEE 7th Annual Computing and Communication Workshop and Conference (CCWC)., Marzo 2017.

[9] M. N.Khormuji., "Aligned TDD Transmission for Massive MIMO"., European Wireless 2017; 23th European Wireless Conference. Mayo 2017.

[10] X. Cheng, J. Sun, S. Li., "Channel Estimation for FDD Multi-User Massive MIMO: A Variational Bayesian Inference-Based Approach". *IEEE Transactions on Wireless Communications.* Vol: 16. pp. 7590-7602. Septiembre 2017.

[11] N. Fatema, G. Hua*,* Y. Xiang*,*D. Peng*,* & I. Natgunanathan*,* "Massive MIMO Linear Precoding: A Survey, "*IEEE Commun. Mag.*, vol. 52, no. 2, pp. 186–195, Feb. 2018.

[12] E. G. Larsson, F. Tufvesson, O. Edfors, and T. L. Marzetta, "Massive MIMO for next generation wireless systems," *IEEE Commun. Mag.*, vol. 52, no. 2, pp. 186–195, Feb. 2014.

[13] L. Dai, Z. Wang, and Z. Yang, "Spectrally efficient time-frequency training OFDM for mobile large-scale MIMO systems," IEEE J. Sel. Areas Commun., vol. 31, no. 2, pp. 251–263, Feb. 2013

[14] L. Lu, G. Y. Li, A. L. Swindlehurst, A. Ashikhmin, and R. Zhang, "An overview of massive MIMO: Benefits and challenges," IEEE J. Sel. Topics Signal Process., vol. 8, no. 5, pp. 742–758, Oct. 2014.

[15] Imran Khan, M.H. Zafar, M. T. Jan, et al., "Spectral and Energy Efficient Low-Overhead Uplink and Downlink Channel Estimations for 5G Massive MIMO Systems," MDPI Entropy: Information Theory and 5G Technologies, vol. 20, no. 2; 92 pp. 1–23, Jan 2018.

[16] Imran Khan and Dhananjay Singh, "Efficient compressive sensing based sparse channel estimation for 5G massive MIMO systems," Elsevier AEUE-International Journal of Electronics and Communications, vol. 89, no.1, pp. 181–190, May 2018.

[17] H. Q. Ngo, E. G. Larsson, and T. L. Marzetta, "Massive MU-MIMO downlink TDD systems with linear precoding and downlink pilots," in Proc. 51th Annu. Allerton Conf., Monticello, IL, USA, 2013, pp. 293– 298.

[18] H. Siljak,I. Macaluso & N. Marchetti,"Distributing Complexity: A New Approach to Antenna Selection for Distributed Massive MIMO". *IEEE Wireless Communications Letters (Early Access)*, pp. 1-1, May 2018.

[19] Y. Gao Han Vinck & T. Kaiser, "Massive MIMO Antenna Selection: Switching Architectures, Capacity Bounds and Optimal Antenna Selection Algorithms". *IEEE Transactions on Signal Processing*, pp. 1346 – 1360, Vol: 66, Issue: 5, March 2018.

[20] T. E. Bogale and L. B. Le, "Beamforming for multiuser massive MIMO systems: Digital versus hybrid analog digital,"in IEEE Global Comm. Conf., 2014, pp. 4066–4071.

[21] J. Cuan-Cortéz, C. Vargas-Rosales & D. Muñoz, "MIMO channel capacity using antenna selection and water pouring", Wireless Com Network (2014) 2014: 228.

[22] X. Gao, O. Edfors, J. Liu et al., "Antenna selection in measured massive MIMO channels using convex optimization", *Globecom Workshops*, pp. 129-134, December 2013.

[23] R. Chen, "Multiuser MIMO systems in single-cell and multi-cell wireless communication," Ph.D. dissertation, Dept. Elect. Comput. Eng., Univ. Texas at Austin, Austin, TX, USA, 2007.

[24] X. Gao, O. Edfors, F. Rusek, and F. Tufvesson, "Linear pre-coding performance in measured very-large MIMO channels," in Proc. 2011 IEEE Veh. Technol. Conf., San Francisco, CA, USA, 2011, pp. 1–5.

[25] T. Parfait, Y. Kuang, and K. Jerry, "Performance analysis and comparison of ZF and MRT based downlink massive MIMO systems," in Proc. 6<sup>th</sup> Int. Conf. Ubiquitous Future Netw., Shanghai, China, 2014, pp. 383–388.

[26] A. Kammoun, A. Muller, E. Bjornson, and M. Debbah, "Linear precoding based on polynomial expansion: Large-scale multi-cell MIMO systems," IEEE J. Sel. Topics Signal Process., vol. 8, no. 5, pp. 861–875, Oct. 2014.

[27] E. Biornson, L. Sanguinetti, J. Hoydis, and M. Debbah, "Optimal design of energyefficient multi-user MIMO systems: Is massive MIMO the answer?" IEEE Trans. Wireless Commun., vol. 14, no. 3, pp. 3059–3075, Mar. 2015.

[28] J. He, "Precoding and equalization for MIMO broadcast channels with applications in spread spectrum systems," Ph.D. dissertation, Dept. Elect. Comput. Eng., Northeastern Univ., Boston, MA, USA, 2010.

[29] A. Muller, R. Couillet, E. Bjornson, S. Wagner, and M. Debbah, "Interference-aware RZF precoding for multicell downlink systems," IEEE Trans. Signal Process., vol. 63, no. 15, pp. 3959–3973, Aug. 2015.

[30] S. Wagner, R. Couillet, M. Debbah, and D. T. M. Slock, "Large system analysis of linear precoding in correlated MISO broadcast channels under limited feedback," IEEE Trans. Inf. Theory, vol. 58, no. 7, pp. 4509–4537, Mar. 2012.

[31] L. Liang, W. Xu, and X. Dong, "Low-complexity hybrid precoding in massive multiuser MIMO systems," IEEEWireless Commun. Lett., vol. 3, no. 6, pp. 653–656, Dec. 2014.

[32] Vizziello, A., Savazzi, P., & Chowdhury, K. R. (2018). A Kalman Based Hybrid Precoding for Multi-User Millimeter Wave MIMO Systems. IEEE Access, 6, 55712- 55722.

[33] A. Muller, A. Kammoun, E. Bjornson, and M. Debbah, "Linear precoding based on polynomial expansion: Reducing complexity in massive MIMO," EURASIP J. Wireless Commun. Netw., vol. 2016, 2016, Art. no. 63.

[34] J. Jose, A. Ashikhmin, T. L. Marzetta, and S. Vishwanath, "Pilot contamination and precoding in multi-cell TDD systems," IEEE Trans. Wireless Commun., vol. 10, no. 8, pp. 2632–2651, Aug. 2011.

[35] J. Hoydis, S. Brink, and M. Debbah, "Comparison of linear precoding schemes for downlink massive MIMO," in Proc. 2012 IEEE Int. Conf. Commun., Ottawa, ON, Canada, 2012, pp. 2135–2139.

[36] B. M. Hochwald, C. B. Peel, and A. L. Swindlehurst, "A vector-perturbation technique for near-capacity multiantenna multiuser communication-Part II: Perturbation," IEEE Trans. Commun., vol. 53, no. 3, pp. 537–544, Mar. 2005. [37] Pakdeejit, E. Linear Precoding Performance of Massive MU-MIMO Downlink System. Master's Thesis, Linköping University, Linköping, 2003.

[38] Rusek, F.; Persson, D.; Lau, B.K.; Larsson, E.G.; Marzetta, T.L.; Edfors, O.; Tufvesson, F. Scaling up MIMO: Opportunities and challenges with very large arrays. IEEE Signal Process. Mag. 2013, 30, 40–60.

[39] Gharavi-Alkhansari, Mohammad, and Alex B. Gershman. "Fast antenna subset selection in MIMO systems." *IEEE transactions on signal processing* 52.2 (2004): 339- 347.

[40] Chai, Jinseok, et al. "Antenna selection for large-scale MIMO systems with lowresolution ADCs." 2018 IEEE International Conference on Acoustics, Speech and Signal Processing (ICASSP). IEEE, 2018.

[41] Da Silva C. Joint Precoding and Antenna Selection in Massive MIMO System. Diss. UFRJ/COPPE, 2018.

## **11. ANEXOS**

#### **11.1 ABREVIATURAS**

**2**

### **2D**

Two-dimensional (Bidimensional)

## **3**

#### **3D**

Three-dimensional (Tridimensional)

#### **3GPP**

3rd Generation Partnership Project (Proyecto Asociación de Tercera Generación)

## **3G**

Third Generation (Tercera Generación)

## **4**

## **4G**

Fourth Generation (Cuarta Generación)

## **5**

#### **5G**

Fifth Generation (Quinta Generación)

#### **5G NR**

5G New Radio

**A**

## **AA**

Antenna Array (Arreglo de antenas)

### **ADC**

Analog to Digital Converters (Convertidores analógicos a digitales)

## **AEs**

Antenna Elements (Elementos de antenas)

#### **AoAs**

Azimuth of Arrivals (Azimut de llegada)

#### **AoD**

Azimuth of Departure (Azimut de partida)

## **APS**

Angular Power Spectrum (Espectro de potencia angular)

#### **AWGN**

Additive White Gaussian Noise (Ruido gaussiano blanco aditivo)

## **B**

## **BBU**

Baseband Unit (Unidad de banda de base)

## **BE**

Bandwidth Efficiency (Eficiencia de ancho de banda)

#### **BER**

Bit Error Ratio (Tasa de error binario)

## **BF**

Beamformer (Formador de haz)

## **BS**

Base Station (Estación Base)

## **C**

## **CBSM**

Correlation-based Stochastic Model (Modelo estocástico basado en la correlación)

### **CEP**

Constant Envelope Precoding (Precodificación de envolvente constante)

## **CIRs**

Channel Impulse Responses (Canal de respuestas de impulso)

#### **CR**

Correlation Rotation (Rotación de correlación)

## **CRE**

Cell Range Extensión (Extensión de rango de celdas)

#### **CSI**

Channel State Information (Información del estado del canal)

## **CSIT**

CSI at the Transmitter (CSI en el transmisor)

**D**

## **DASs**

Distributed Antenna Systems (Sistemas de antenas distribuidas)

## **DDCM**

Double Directional Channel Model (Modelo de canal direccional Doble)

## **DoF**

Degrees of Freedom (Grados de libertad)

### **DPC**

Dirty Paper Coding (Codificacion Dirty paper)

#### **DL**

Downlink (Enlace descendente)

## **DS**

Delay Spread (Extensión del retardo)

**E**

### **EE**

Energy efficiency (Eficiencia Energética)

#### **eNB**

evolved Node B (Nodo Evolucionado B)

## **EoD**

Elevation angle of Departure (Ángulo de elevación de partida)

## **EoA**

Elevation angle of Arrival (Ángulo de elevación de llegada)

## **F**

#### **FD**

Frequency Domain (Dominio de la Frecuencia)

### **FDD**

Frequency Division Dúplex (Duplexación por división de Frecuencia)

#### **FFR**

Fractional Frequency Reuse (Reutilización de frecuencia fraccional)

### **FIR**

Finite Impulse Response (Respuesta infinita al impulso)

#### **G**

#### **GBSM**

Geometry-based Stochastic Model (Modelo estocástico basado en geometría)

### **H**

**HetNet**

Heterogeneous Network (Red Heterogenea)

#### **HomoNet**

Homogeneous Network (Red Homogenea)

## **I**

## **ICI**

Inter-cell Interference. (Interferencia interceldas)

## **ICIC**

Inter-cell Interference Coordination (Coordinación de interferencia inter-celdas)

#### **IMT**

International Mobile Telecommunications (Telecomunicaciones Móviles Internacionales)

## **IMT-2000**

International Mobile Telecommunications 2000

### **IMT-Advanced**

IMT Advanced (Telecomunicaciones Móviles Internacionales Avanzadas)

#### **IoT**

Internet of Things **(**Internet de las cosas)

#### **ISD**

Inter Site Distance (Distancia entre sitios)

### **IUI**

Inter-user Interference (Interferencia entre usuarios)

## **L**

## **LoS**

Line of Sight (Línea de visión)

## **LS-MIMO**

Large-scale MIMO (MIMO a gran escala)

## **M**

### **MAC**

Media Access Control (Control de acceso al medio)

## **MAP**

Maximum Posterior Probability (Probabilidad posterior máxima)

### **MAX-MIN**

Maximizing the Mínimum (Maximizando lo mínimo)

#### **MeNB**

Macro-cell eNB. (Macro celda eNB)

### **MF**

Matched Filter (Filtro Adaptado)

## **MIMO**

Multiple-input Multiple-output (Múltiple entrada múltiple salida)

### **MIN-MAX**

Minimizing the Máximum (Minimizando lo máximo)

#### **ML**

Maximum Likelihood (Máxima verosimilitud)

#### **MMSE**

Minimum Mean Square Error (Estimador de error cuadrático mínimo)

## **MMSE-SIC**

MMSE based Soft Interference Cancellation (Cancelación de interferencia manejable basada en MMSE)

#### **MRC**

Maximum Ratio Combining (Relación de Combinación máxima)

## **MRT**

Maximum ratio transmission (Relación de transmisión máxima)

#### **MSE**

Mean Square Error (Error cuadrático medio)

#### **MUEs**

Macro-cell UEs (UE de Macro celda)

#### **MU-MIMO**

Multi-user MIMO (MIMO Multiusuario)

## **N**

## **NLoS**

Non Line of Sight (Sin línea de visión)

## **P**

### **Pas**

Power amplifiers (Amplificadores de Potencia)

## **PAPR**

Peak to Average Power Ratio (Relación de potencia pico a promedio)

### **PBCH**

Physical Broadcasting Channel (Canal físico de radiodifusión)

## **PDSCH**

Physical Downlink Shared Channel (Canal físico compartido de enlace descendente)

#### **PSM**

Parametric Stochastic Model (Modelo paramétrico estocástico)

# **Q**

### **QoS**

Quality of Service (Calidad de servicio)

**R**

## **R12**

Release 12.

## **RF**

Radio-frequency (Radiofrecuencia)

## **RRU**

Remote Radio Unit (Unidad de radio remota)

### **RSRP**

Reference Signal Received Power (Señal de referencia de potencia recibida)

### **RTDD**

Reversed TDD (TDD invertido)

## **RZF**

Regularized ZF (ZF regularizado)

## **S**

## **SDM**

Spatial Division Multiplexing (Multiplexación por división de espacio)

## **SDMA**

Spatial Division Multiple Access (Acceso múltiple por división de espacio)

## **SE**

Spectral Efficiency (Eficiencia Espectral)

### **SeNBs**

Small-cell eNBs (eNBs de celdas pequeñas)

## **SER**

Symbol Error Ratio (Tasa de error Binario)

## **SF**

Shadow Fading (Desvanecimiento Lento)

## **SFR**

Soft Frequency Reuse (Reutilización de frecuencia suave)

## **SINR**

Signal-to-interference-plus-noise ratio (Relación señal a interferencia más ruido)

### **SISO**

Single Input Single Output (Única entrada única salida)

## **SM**

Spacial Multiplexing (Multiplexación Espacial)

## **SNR**

Signal-to-Noise Ratio (Relación señalruido)

### **SUEs**

Small-cell UEs (Usuarios de Celdas pequeñas)

### **SU-MIMO**

Single-User MIMO (MIMO de un solo usuario)

## **T**

## **TD**

Time-Domain (Dominio del Tiempo)

## **TDD**

Time Division Dúplex (Duplexación por división de tiempo)

## **TPC**

Transmit Precoding (Precodificación de transmisión)

# **U**

# **UEs**

User terminals. (Terminales del usuario)

# **UL**

Uplink (Enlace Ascendente)

# **V**

## **VP**

Vector Perturbation (Perturbación del vector)

## **VRM**

Virtual Ray Model (Modelo de rayo virtual)

## **Z**

## **ZF**

Zero-Forcing. (Fuerza Cero)

# **11.2. NOTACIÓN**

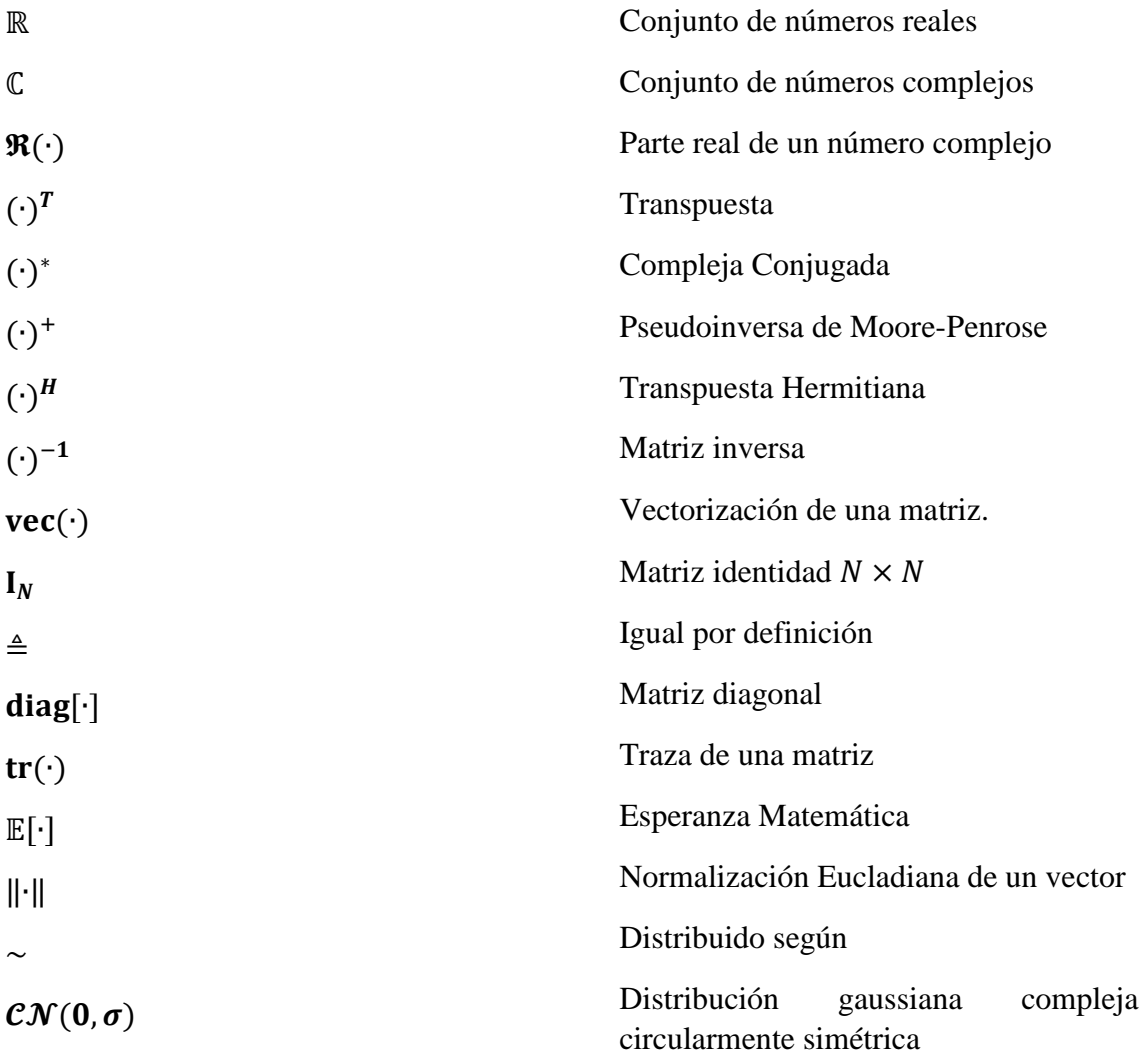

# **11.3. CÓDIGO DE MATLAB PARA ENCONTRAR LA EFICIENCIA ESPECTRAL DE LAS PRECODIFICACIONES UTILIZADAS**

```
%% UNIVERSIDAD NACIONAL DE LOJA %%
           % INGENIERÍA EN ELECTRÓNICA Y TELECOMUNICACIONES
         % PROGRAMA PARA ENCONTRAR LA EFICIENCIA ESPECTRAL CON 
                      PRECODIFICACIONES LINEALES
close all;
clear all;
%% Seleccione caso de Simulación:
%simulationCase = 1: Figures 4-6 and 14
%simulationCase = 2: Figures 8-11
%simulationCase = 3: Figures 12
%simulationCase = 4: Figures 13
simulationCase = 2 ;
%% Parámetros de Simulación
rng('shuffle'); % Generador de números aleatorios
kappa = 3.7; % Exponente de pérdida por trayectoria
directions = 6; % Número de direcciones para buscar celdas 
interferentes (para celdas hexagonales)
forbiddenRegion = 0.14; % Porcentaje del radio dentro de la celda 
donde no se permiten los UE
%% Parámetros para las simulaciones de Monte Carlo
monteCarloUEs = 1000000; % Número de ubicaciones de UE aleatorias por 
celda
% Cálculo varias combinaciones de los parámetros mu, usando 
simulaciones de Monte Carlo
[muValues1Mean,muValues2Mean,reuseMu1Mean,reuseMu1Mean2,reuseMu1MeanNe
xt, reuseMu1Mean2Next, reuseMu2Mean, reuseMuMeanVariance, muValues1Worst, m
uValues2Worst, reuseMu1Worst, reuseMu1Worst2, reuseMu1WorstNext, reuseMu1W
orst2Next,reuseMu2Worst,reuseMuWorstVariance,muValues1Best,muValues2Be
st, reuseMu1Best, reuseMu1Best2, reuseMu1BestNext, reuseMu1Best2Next, reuse
Mu2Best, reuseMuBestVariance, reuseFactor] =
computeEnvironment(kappa,forbiddenRegion,monteCarloUEs);
if simulationCase == 1 
     % Selección de rango de número de antenas en BS
   nbrOfMvalues = 1000; % Número de diferentes casos
   Mvalues = round(logspace(1, 5, nbrOfMvalues));
     % Longitud del Bloque de Coherencia
    S = 400 * ones(1, 2); % Valor inverso de SNR
    sigma2rho = 1/10^(5/10) * ones(1,2); %5 dB
     % Valor de EVM
    epsilon2 = [0 0.1^2];
```

```
elseif simulationCase == 2 
     % Selección de rango de número de antenas en BS
     Mvalues = 1:1000; % De todos los números de antena de 1 a 1000
     % Longitud del Bloque de Coherencia
    S = 400;
     % Valor inverso de SNR
    sigma2rho = 1/10^{\circ}(5/10); %5 dB
     % Valor de EVM
    epsilon2 = 0;elseif simulationCase == 3 
     % Selección de rango de número de antenas en BS
    Mvalues = [100 500];
     % Rango de Valores en dB de SNR
    SNRvaluesdB = -10:0.1:20;
     % Valores de SNR inverso en escala lineal
    sigma2rho = 1./10.^{\circ} (SNRvaluesdB/10);
     % Longitud del Bloque de Coherencia
    S = 400 * ones(size(sigma2rho));
     % Valor de EVM
     epsilon2 = zeros(size(sigma2rho));
elseif simulationCase == 4 
     % Selección de rango de número de antenas en BS
    Mvalues = [100 500];
     % Longitud del Bloque de Coherencia
    S = 10:10:2000; % Valores de SNR inverso en escala lineal
    sigma2rho = 1/10 (5/10) * ones (size(S)); %SNR is 5 dB
     % Valor de EVM 
     epsilon2 = zeros(size(sigma2rho));
end
% Define el rango de UE's que se consideran
Kvalues = 1:max(S);
```

```
% Cálculo de la suma de todos los valores mu
mu1all mean = 1+directions*(sum(muvaliues1Mean(:))-1);mulall work = 1+directions*(sum(muvalues1Worst());mu1all best = 1+directions*(sum(muValues1Best(:))-1);
```

```
% Extracción de factores de piloto menores o iguales a 7
reuseIndices = find(reuseFactor>0 & reuseFactor<=directions+1);
for j = 1: length (reuseIndices);
     if sum(reuseFactor(reuseIndices(j))==reuseFactor(reuseIndices(1:j-
1))) > 0
        reuseIndices(j)=1; end
end
reuseIndices = reuseIndices(reuseIndices>1);
%% Cálculo de Eficiencias Espectrales
% Variables de posición para almacenar Eficiencias Espectrales
SE_MR_mean =
zeros(length(Mvalues), max(S), length(reuseIndices), length(S));
SE ZF mean =
zeros(length(Mvalues), max(S), length(reuseIndices), length(S));
SE_PZF_mean =
zeros(length(Mvalues),max(S),length(reuseIndices),length(S));
SE_MR_worst =
zeros(length(Mvalues),max(S),length(reuseIndices),length(S));
SE ZF worst =zeros(length(Mvalues), max(S), length(reuseIndices), length(S));
SE_PZF_worst =
zeros(length(Mvalues), max(S), length(reuseIndices), length(S));
SE MR best =zeros(length(Mvalues),max(S),length(reuseIndices),length(S));
SE ZF best =
zeros(length(Mvalues), max(S), length(reuseIndices), length(S));
SE_PZF_best =
zeros(length(Mvalues),max(S),length(reuseIndices),length(S));
SE asymptotic mean = zeros(max(S), length(reuseIndices), length(S));
SE_asymptotic_worst = zeros(max(S), length(reuseIndices), length(S));
SE asymptotic best = zeros(max(S), length(reuseIndices), length(S));
% Hasta el número de factores de reutilización
for j = 1: length (reuseIndices);
     % Extracción del factor de reutilización
    currentReuseFactor = reuseFactor(reuseIndices(j));
     % Extracción de la suma de valores mu para el factor de 
reutilización actual para la interferencia media
   mulreuse mean = directions*reuseMu1Mean(reuseIndices(j));
   mu2reusemean =directions*reuseMu2Mean(reuseIndices(j));
   variance mean = directions*reuseMuMeanVariance(reuseIndices(j));
     % Extracción de la suma de valores mu para el factor de 
reutilización actual para la peor interferencia
   mulreuse worst = directions*reuseMu1Worst(reuseIndices(j));
   mu2reuse worst = directions*reuseMu2Worst(reuseIndices(j));
   variance worst = directions*reuseMuWorstVariance(reuseIndices(j));
```

```
 % Extracción de la suma de valores mu para el factor de 
reutilización actual para la mejor interferencia
    mulreuse best = directions*reuseMu1Best(reuseIndices(j));
     mu2reuse_best = directions*reuseMu2Best(reuseIndices(j));
    variance best = directions*reuseMuBestVariance(reuseIndices(j));
     % Número de celdas vecinas que hacen uso de otros factores de
     % reutilización
     neighborsPerOtherPilot = directions/(currentReuseFactor-1);
     % Hasta el número de antenas en la BS
    for n = 1: length (Mvalues)
         %Hasta el número de las sguientes variables: SNR, bloque de 
coherencia, etc.
        for m = 1: length (S)
             % Hasta el número de UE's (limited by coherence block 
length)
            for K = 1: S(m) % Cálculo de la longitud del piloto
                 B = currentReusefactor*K;if B < S(m) % Cálculo de límites asintóticos
                     if n == 1SE asymptotic mean (K, j, m) = K^*(1-B/S(m)<sup>*</sup>log2(1+(1-epsilon2(m))/(mu2reuse mean+epsilon2(m)));
                         SE asymptotic worst(K, \overline{m}) = K*(1-
B/S(m) *log2(1+(1-epsilon)sin2(m))/(mu2reuse worst+epsilon2(m)));
                         SE asymptotic best(K,j,m) = K*(1-
B/S(m))*log2(1+(1-epsilon2(m))/(mu2reuse_best+epsilon2(m)));
                      end
                     % Cálculo de Eficiencia Espectral y SINR para 
Precodificación MF
                     SINR MR mean = B*(1-\epsilon) = (m) / (epsilon2(m)*B +
(mulall mean*K + sigma2rho(m))*(B*(mu1reuse mean+1)+sigma2rho(m))/((1-
epsilon2(m))*Mvalues(n)) + mu2reuse mean*B + B*variance mean*(1/((1-
epsilon2(m))*Mvalues(n))));
                     SE MR mean(n, K, j, m) = K^*(1-B/S(m)) *log2(1+SINR MRmmean);
                     SINR MR worst = B*(1-\epsilon)\sin(2(m))/(\epsilon)silon2(m)*B +
(mu1all_worst*K + 
sigma2rho(m))*(B*(mu1reuse_worst+1)+sigma2rho(m))/((1-
epsilon2(m))*Mvalues(n)) + mu2reuse worst*B + B*variance worst*(1/((1-
epsilon2(m))*Mvalues(n))));
                     SE MR_words(n,K,j,m) = K*(1-B/S(m)) *log2(1+SINR MR worst);
                     SINR MR best = B*(1-\epsilon)silon2(m))/(epsilon2(m)*B +
(mulall best*K + sigma2rho(m)) *(B^*(mu1reuse best+1)+sigma2rho(m))/((1-
```
epsilon2(m))\*Mvalues(n)) + mu2reuse best\*B + B\*variance best\*(1/((1epsilon2(m))\*Mvalues(n)))); SE MR best $(n,K,j,m) = K*(1 B/S(m)$ ) \*log2(1+SINR MR best); % Cálculo de Eficiencia Espectral y SINR para la Precodificación ZF if Mvalues(n)-K>0 tzfi1=tic; term2  $ZF$  mean = (directions\*reuseMu1Mean2(reuseIndices(j))+1^2)/(B\*(mu1reuse\_mean+1)+s igma2rho(m)); term2  $ZF$  worst = (directions\*reuseMu1Worst2(reuseIndices(j))+1^2)/(B\*(mu1reuse\_worst+1) +sigma2rho(m)); term2  $ZF$  best =  $(directions*reuseMulBest2(reuseIndices(j))+1^2)/(B*(multeuse-best+1)+s$ igma2rho(m)); SINR ZF mean =  $B*(1$ epsilon2(m))/(epsilon2(m)\*B +  $m\overline{u}$ 2reuse mean\*B + B\*variance mean/(Mvalues(n)-K)/(1-epsilon2(m)) + (K\*(mu1all mean - $(1-\epsilon p\sin 2(m))^*B^*$ term2 ZF mean) + sigma2rho(m)  $(*)$ \*(R\*(mulreuse mean+1)+sigma2rho(m))/(Mvalues(n)-K)/(1-epsilon2(m)) ); SE ZF mean(n, K, j, m) =  $K^*(1 B/S(m)$ ) \*log2(1+SINR ZF mean); SINR ZF worst =  $B*(1$ epsilon2(m))/(epsilon2(m)\*B + mu2reuse worst\*B + B\*variance\_worst/(Mvalues(n)-K)/(1-epsilon2(m)) + (K\*(mu1all\_worst - $(1-\epsilon psilon\overline{2}(m))*B*term2ZF worst) + sigma2rho(m)$  $(*)$ \*(R\*(mu1reuse worst+1)+sigma2rho(m))/(Mvalues(n)-K)/(1-epsilon2(m)) ); SE ZF worst $(n,K,\dot{m}) = K^*(1-\dot{m})$  $B/S(m)$ )\*log2(1+SINR ZF worst); SINR ZF best =  $B*(1$ epsilon2(m))/(epsilon2(m)\*B + mu2reuse best\*B + B\*variance best/(Mvalues(n)-K)/(1-epsilon2(m)) + (K\*(mu1all best -(1-epsilon2(m))\*B\*term2\_ZF\_best) + sigma2rho(m) )\*(B\*(mu1reuse\_best+1)+sigma2rho(m))/(Mvalues(n)-K)/(1-epsilon2(m)) ); SE ZF best(n, K, j, m) =  $K*(1 B/S(m)$ ) \*log2(1+SINR ZF best); end % Cálculo de Eficiencia Espectral y SINR para la Precodificación MMSE if Mvalues(n)-B>0 tmmsei1=tic; term2  $PZF$  mean = (directions\*reuseMu1Mean2(reuseIndices(j))+1^2)/(B\*(mu1reuse mean+1)+s igma2rho(m)) + directions\*reuseMu1Mean2Next(reuseIndices(j))

/(B\*(neighborsPerOtherPilot\*reuseMu1MeanNext(reuseIndices(j)))+sigma2r  $ho(m)$ ; term2 PZF worst = (directions\*reuseMu1Worst2(reuseIndices(j))+1^2)/(B\*(mu1reuse\_worst+1) +sigma2rho(m)) + directions\*reuseMu1Worst2Next(reuseIndices(j)) /(B\*(neighborsPerOtherPilot\*reuseMu1WorstNext(reuseIndices(j)))+sigma2 rho(m)); term2 PZF best =  $(directions*reuseMulBest2(reuseIndices(i))+1^2)/(B*(multouse best+1)+s$ igma2rho(m)) + directions\*reuseMu1Best2Next(reuseIndices(j)) /(B\*(neighborsPerOtherPilot\*reuseMu1BestNext(reuseIndices(j)))+sigma2r  $ho(m)$  ) ; SINR PZF mean =  $B*(1$ epsilon2(m))/(epsilon2(m)\*B +  $m\overline{2}$  reuse mean\*B + B\*variance mean/(Mvalues(n)-B)/(1-epsilon2(m)) + (K\*(mu1all mean - $(1-\epsilon p\sinh 2(m))^*B^*$ term2 PZF mean) + sigma2rho(m)  $(*)$ \*(R\*(mu1reuse mean+1)+sigma2rho(m))/(Mvalues(n)-B)/(1-epsilon2(m)) ); SE PZF mean(n, K, j, m) = K\*(1- $B/S(m)$ ) \*log2(1+SINR PZF mean); SINR PZF worst =  $B*(1$ epsilon2(m))/(epsilon2(m)\*B + mu2reuse worst\*B + B\*variance worst/(Mvalues(n)-B)/(1-epsilon2(m)) + (K\*(mu1all worst - $(1-\epsilon p\sinh 2(m)) * B * \epsilon r$ m2 PZF worst) + sigma2rho(m)  $(*)$ \*( $B^*$ (mulreuse worst+1)+sigma2rho(m))/(Mvalues(n)-B)/(1-epsilon2(m)) ); SE PZF worst(n, K, j, m) =  $K^*(1 B/S(m)$ ) \*log2(1+SINR PZF worst); SINR PZF best =  $B*(1$ epsilon2(m))/(epsilon2(m)\*B + mu2reuse best\*B + B\*variance best/(Mvalues(n)-B)/(1-epsilon2(m)) + (K\*(mu1all best - $(1-\epsilon p\sinh 2(m)) * B * \epsilon r$ m2 PZF best) + sigma2rho(m)  $(*)$ \*(R\*(mu1reuse best+1)+sigma2rho(m))/(Mvalues(n)-B)/(1-epsilon2(m)) ); SE PZF best(n, K, j, m) =  $K*(1 B/S(m)$ ) \*log2(1+SINR PZF best); end end end end end end %% Cálculo del número óptimo de UE's para diferentes parámetros del sistema %Marcadores de posición para almacenar resultados de simulación para un número óptimo de UE optimalK MR mean = zeros(length(Mvalues), 3, length(S)); optimalK  $ZF$  mean = zeros(length(Mvalues),3,length(S));

```
optimalK PZF mean = zeros(length(Mvalues),3,length(S));
optimalK MR worst = zeros(length(Mvalues), 3, length(S));
optimalKZF worst = zeros(length(Mvalues),3,length(S));
\overline{\text{optimalK}}PZF worst = zeros(length(Mvalues),3,length(S));
optimalK MR best = zeros(length(Mvalues),3,length(S));
optimalK ZF best = zeros(length(Mvalues),3,length(S));
optimalK_PZF_best = zeros(length(Mvalues),3,length(S));
% Hasta el número de antenas en la BS
for n = 1: length (Mvalues)
     % Hasta el número de factores de reutilización
    for j = 1: length (reuseIndices)
        currentReuseFactor = reuseFactor(reuseIndices(j));
         % Hasta el número de los diferentes parámetros(SNR, bloque de 
coherencia, etc.)
        for m = 1: length (S)
              % Optimización para el caso de interferencia promedio
              % Precodificación MF
             [\text{maxValue}, \text{maxIndex}] = \text{max(SE MR mean}(n, :,j,m));if maxValue > optimalK MR mean(n, 2, m)
                  % Almacenamiento del número óptimo de UE junto con el 
SE optimizado y el factor de reutilización correspondiente
                 optimalK MR mean(n,:,m) = [\text{maxIndex maxValue}]currentReuseFactor];
             end
              % Precodificación ZF
             [\text{maxValue}, \text{maxIndex}] = \text{max(SE ZF mean(n,:j,m));}if maxValue > optimalK ZF mean(n, 2, m)
                  % Almacenamiento del número óptimo de UE junto con el 
SE optimizado y el factor de reutilización correspondiente
                 optimalK ZF mean(n,:,m) = [\text{maxIndex maxValue}]currentReuseFactor];
              end
              % Precodificación MMSE
             [\text{maxValue}, \text{maxIndex}] = \text{max(SE PZF mean}(n, :,j,m));if maxValue > optimalK PZF mean(n, 2, m)
                  % Almacenamiento del número óptimo de UE junto con el 
SE optimizado y el factor de reutilización correspondiente
                optimalK PZF mean(n,:,m) = [maxIndex maxValue
currentReuseFactor];
              end
              % Optimización para el caso de peor interferencia
              % Precodificación MF
```

```
[\text{maxValue}, \text{maxIndex}] = \text{max(SE MR worst}(n,:j,m));if maxValue > optimalK MR worst(n,2,m)
                  % Almacenamiento del número óptimo de UE junto con el 
SE optimizado y el factor de reutilización correspondiente
                 optimalK MR worst(n,:,m) = [maxIndex maxValue
currentReuseFactor];
              end
              % Precodificación ZF
             [\text{maxValue}, \text{maxIndex}] = \text{max(SE ZF worst}(n,:j,m));if maxValue > optimalK ZF worst(n, 2, m)
                  % Almacenamiento del número óptimo de UE junto con el 
SE optimizado y el factor de reutilización correspondiente
                 optimalK ZF worst(n,:,m) = [maxIndex maxValue
currentReuseFactor];
              end
              % Precodificación MMSE
             [\text{maxValue}, \text{maxIndex}] = \text{max(SE PZF worst}(n,:j,m));if maxValue > optimalK PZF worst(n, 2, m)
                  % Almacenamiento del número óptimo de UE junto con el 
SE optimizado y el factor de reutilización correspondiente
                 optimalK PZF worst(n,:,m) = [maxIndex maxValue
currentReuseFactor];
              end
              %Optimización para caso de mejor interferencia
              % Precodificación MF
             [\text{maxValue}, \text{maxIndex}] = \text{max(SE} \text{ MR best}(n,:,\text{i},m));
             if maxValue > optimalK MR best(n, 2, m)
                  % Almacenamiento del número óptimo de UE junto con el 
SE optimizado y el factor de reutilización correspondiente
                 optimalK MR best(n,:, m) = [maxIndex maxValue
currentReuseFactor];
              end
              % Precodificación ZF
             [\text{maxValue}, \text{maxIndex}] = \text{max(SE ZF best}(n,:,j,m));if maxValue > optimalK_ZF_best(n,2,m) % Almacenamiento del número óptimo de UE junto con el 
SE optimizado y el factor de reutilización correspondiente
                 optimalK ZF best(n,:,m) = [maxIndex maxValue
currentReuseFactor];
              end
              % Precodificación MSSE
             [\text{maxValue}, \text{maxIndex}] = \text{max(SE PZF best}(n,:,j,m));if maxValue > optimalK PZF best(n,2,m)
                  % Almacenamiento del número óptimo de UE junto con el 
SE optimizado y el factor de reutilización correspondiente
                 optimalK PZF best(n,:,m) = [\text{maxIndex maxValue}]currentReuseFactor];
              end
         end
     end
end
```

```
%% Gráficas de las simulaciones de Eficiencias Espectrales
if simulationCase == 1 
     % Gráfica de Eficiencia Espectral en el caso de la interferencia
     % promedio
     figure(4);
    subplot(2,1,1); hold on; box on;
plot(Mvalues, max(max(SE asymptotic mean(:,:,1)))*ones(size(Mvalues)),'
k:','LineWidth',1);
    plot(Mvalues,optimalK_PZF_mean(:,2,1),'r-','LineWidth',1);
    plot(Mvalues,optimalK ZF mean(:,2,1),'k-','LineWidth',1);
    plot(Mvalues,optimalK_MR_mean(:,2,1),'b-','LineWidth',1);
     xlabel('Número de Antenas de BS (M)','FontName','Times New 
Roman','FontWeight','bold','FontSize',12);
     ylabel('Eficiencia Espectral (SE) [bps/Hz]','FontName','Times New 
Roman','FontWeight','bold','FontSize',12);
     lgd=legend('Límite 
Asintótico','MMSE','ZF','MF','Location','NorthWest');
     title(lgd,'Precodificaciones')
     set(gca,'Xscale','log');
     axis([10 1e5 0 400]);
    subplot(2,1,2); hold on; box on;
    plot(Mvalues,optimalK_PZF_mean(:,1,1),'r-','LineWidth',1);
    plot(Mvalues,optimalK ZF mean(:,1,1),'k-','LineWidth',1);
    plot(Mvalues,optimalK_MR_mean(:,1,1),'b-','LineWidth',1);
    plot(Mvalues, Mvalues, 'k:', 'LineWidth', 1);
     xlabel('Número de Antenas de BS (M)','FontName','Times New 
Roman','FontWeight','bold','FontSize',12);
     ylabel('Número Óptimo de UE´s programados (K)','FontName','Times 
New Roman','FontWeight','bold','FontSize',12);
     lgd=legend('MMSE','ZF','MF','Location','NorthWest');
     title(lgd,'Precodificaciones');
     set(gca,'Xscale','log');
     axis([10 1e5 0 200]);
     % Gráfica de Eficiencia Espectral en el caso de la mejor 
interferencia
    figure(5);
    subplot(2,1,1); hold on; box on;
```

```
plot(Mvalues,max(max(SE asymptotic best(:,:,1)))*ones(size(Mvalues)),'
k:','LineWidth',1);
    plot(Mvalues,optimalK_PZF_best(:,2,1),'r-','LineWidth',1);
    plot(Mvalues,optimalK ZF best(:,2,1),'k-','LineWidth',1);
    plot(Mvalues,optimalK_MR_best(:,2,1),'b-','LineWidth',1);
     xlabel('Número de Antenas de BS (M)','FontName','Times New 
Roman','FontWeight','bold','FontSize',12);
     ylabel('Eficiencia Espectral (SE) [bps/Hz]','FontName','Times New 
Roman','FontWeight','bold','FontSize',12);
     lgd=legend('Límite 
Asintótico','MMSE','ZF','MF','Location','NorthWest');
     title(lgd,'Precodificaciones')
     set(gca,'Xscale','log');
     axis([10 1e5 0 2600]);
     subplot(2,1,2);
     hold on; box on;
    plot(Mvalues,optimalK_PZF_best(:,1,1),'r-','LineWidth',1);
    plot(Mvalues,optimalK_ZF_best(:,1,1),'k-','LineWidth',1);
    plot(Mvalues,optimalK_MR_best(:,1,1),'b-','LineWidth',1);
    plot(Mvalues, Mvalues, 'k:', 'LineWidth', 1);
     xlabel('Number of BS Antennas (M)','FontName','Times New 
Roman', 'FontWeight', 'bold', 'FontSize', 12);
     ylabel('Número Óptimo de UE´s Programados (K)','FontName','Times 
New Roman','FontWeight','bold','FontSize',12);
     lgd=legend('MMSE','ZF','MF','Location','NorthWest');
     title(lgd,'Precodificaciones')
     set(gca,'Xscale','log');
     axis([10 1e5 0 200]);
     % Gráfica de Eficiencia Espectral en el caso de la peor 
interferencia
    figure(6);
    subplot(2,1,1); hold on; box on;
plot(Mvalues,max(max(SE_asymptotic_worst(:,:,1)))*ones(size(Mvalues)),
'k:','LineWidth',1);
    plot(Mvalues,optimalK_PZF_worst(:,2,1),'r-','LineWidth',1);
    plot(Mvalues,optimalKZ_F worst(:,2,1),'k-','LineWidth',1);
    plot(Mvalues,optimalK_MR_worst(:,2,1),'b-','LineWidth',1);
     xlabel('Número de Antenas de BS (M)','FontName','Times New 
Roman','FontWeight','bold','FontSize',12);
     ylabel('Eficiencia Espectral (SE) [bps/Hz]','FontName','Times New 
Roman','FontWeight','bold','FontSize',12);
     lgd=legend('Límite 
Asintótico','MMSE','ZF','MF','Location','NorthWest');
     title(lgd,'Precodificaciones')
     set(gca,'Xscale','log');
```

```
subplot(2,1,2); hold on; box on;
    plot(Mvalues,optimalK_PZF_worst(:,1,1),'r-','LineWidth',1);
    plot(Mvalues,optimalK_ZF_worst(:,1,1),'k-','LineWidth',1);
     plot(Mvalues,optimalK_MR_worst(:,1,1),'b-','LineWidth',1);
     plot(Mvalues,Mvalues,'k:','LineWidth',1);
     xlabel('Número de Antenas de BS (M)','FontName','Times New 
Roman','FontWeight','bold','FontSize',12);
     ylabel('Número óptimo de UE programados (K)','FontName','Times New 
Roman','FontWeight','bold','FontSize',12);
     lgd=legend('MMSE','ZF','MF','Location','SouthEast');
     title(lgd,'Precodificaciones')
     set(gca,'Xscale','log');
     axis([10 1e5 0 60]);
     % Gráfica de Eficiencia Espectral en función de deficiencias del
     % Hardware
    figure(14);
     hold on; box on;
    for m = 1: length (epsilon2)
plot(Mvalues,max(max(SE asymptotic mean(:,:,m)))*ones(size(Mvalues)),'
k:','LineWidth',1);
         plot(Mvalues,optimalK_PZF_mean(:,2,m),'r-','LineWidth',1);
        plot(Mvalues,optimalK<sup>-2</sup>F<sup>-mean(:,2,m),'k-','LineWidth',1);</sup>
        plot(Mvalues,optimalK_MR_mean(:,2,m),'b-','LineWidth',1);
     end
     xlabel('Número de Antenas de BS (M)','FontName','Times New 
Roman','FontWeight','bold','FontSize',12);
     ylabel('Eficiencia Espectral (SE) [bps/Hz]','FontName','Times New 
Roman','FontWeight','bold','FontSize',12);
     lgd=legend('Límite 
Asintótico','MMSE','ZF','MF','Location','SouthEast');
     title(lgd,'Precodificaciones')
     set(gca,'Xscale','log');
     axis([10 1e5 0 400]);
elseif simulationCase == 2
     % % Gráfica de Eficiencia Espectral en función del cambio del 
factor de
     % reutilización
    figure(8); hold on; box on;
    for j = [1 3];optAreaRates = max(SE_PZF_mean(:,:,j),[],2);
         plot(Mvalues,optAreaRates,'r-','LineWidth',1);
```

```
text(200,optAreaRates(200)+5,num2str(reuseFactor(reuseIndices(j))));
        optAreaRates = max(SE ZF mean(:,:,j),[], 2);
         plot(Mvalues,optAreaRates,'k-','LineWidth',1);
text(200,optAreaRates(200)+5,num2str(reuseFactor(reuseIndices(j))));
        optAreaRates = max(SE_MR_mean(:,:,j),[],2);
         plot(Mvalues,optAreaRates,'b-','LineWidth',1);
text(400,optAreaRates(400)+3,num2str(reuseFactor(reuseIndices(j))));
     end
     xlabel('Número de Antenas de BS (M)','FontName','Times New 
Roman','FontWeight','bold','FontSize',12);
     ylabel('Eficiencia Espectral (SE) [bps/Hz]','FontName','Times New 
Roman','FontWeight','bold','FontSize',12);
     lgd=legend('MMSE','ZF','MF','Location','NorthWest');
     title(lgd,'Precodificaciones')
     % Gráfica de Eficiencia Espectral en función de los UE's
     figure(9); hold on; box on;
   plot(Mvalues,optimalK_PZF_mean(:,2)./optimalK_PZF_mean(:,1),'r-
','LineWidth',1);
   plot(Mvalues,optimalK ZF mean(:,2)./optimalK ZF mean(:,1),'k-
','LineWidth',1);
   plot(Mvalues,optimalK_MR_mean(:,2)./optimalK_MR_mean(:,1),'b-
','LineWidth',1);
     xlabel('Número de Antenas de BS (M)','FontName','Times New 
Roman','FontWeight','bold','FontSize',12);
     ylabel('Eficiencia Espectral por UE 
[bps/Hz/user]','FontName','Times New 
Roman','FontWeight','bold','FontSize',12);
     lgd=legend('MMSE','ZF','MF','Location','NorthEast');
     title(lgd,'Precodificaciones')
     axis([0 1000 0 3]);
     % Gráfica de número de antenas en BS por UE
    figure(10); hold on; box on;
    plot(Mvalues,Mvalues./optimalK_PZF_mean(:,1)','r-','LineWidth',1);
plot(Mvalues,Mvalues./optimalK ZF mean(:,1)','k-','LineWidth',1);
plot(Mvalues, Mvalues./optimalK_MR_mean(:,1)','b-','LineWidth',1);
    plot([0 1000],[10 10],'k:');
     xlabel('Número de Antenas de BS (M)','FontName','Times New 
Roman','FontWeight','bold','FontSize',12);
     ylabel('Antenas de BS por UE (M/K)','FontName','Times New 
Roman','FontWeight','bold','FontSize',12);
     lgd=legend('MMSE','ZF','MF','Location','NorthEast');
```

```
 title(lgd,'Precodificaciones')
     axis([0 1000 0 14]);
     % Gráfica de número de UE's utilizados para optimizar la 
Eficiencia
     % Espectral
    figure(11); hold on; box on;
    mValues = [100 500];
    for m = 1: length (mValues)
        plot(Kvalues, max(SE_PZF_mean(mValues(m),:,:),[],3),'r-
','LineWidth',1);
        plot(Kvalues, max(SE ZF mean(mValues(m),:,:),[],3),'k-
','LineWidth',1);
        plot(Kvalues, max(SE_MR_mean(mValues(m),:,:),[],3),'b-
','LineWidth',1);
        [SEMax, kmax] = max(max(SE PZF mean(mValues(m),:,:),[],3)); plot(kmax,SEmax,'r*','LineWidth',1);
        [SEMax, kmax] = max(max(SEZF mean(mValues(m),:,:),[[1,3]); plot(kmax,SEmax,'k*','LineWidth',1);
        [SEmax, kmax] = max(max(SE_MR_mean(mValues(m),:,:),[],3));
         plot(kmax,SEmax,'b*','LineWidth',1);
     end
     xlabel('Número de UEs (K)','FontName','Times New 
Roman','FontWeight','bold','FontSize',12);
     ylabel('Eficiencia Espectral (SE) [bps/Hz]','FontName','Times New 
Roman', 'FontWeight', 'bold', 'FontSize', 12);
     lgd=legend('MMSE','ZF','MF','Location','Best');
     title(lgd,'Precodificaciones')
     axis([0 S(1)/2 0 140]);
elseif simulationCase == 3
     % Gráfica de la Eficiencia Espectral en función de la SNR
    figure(12); hold on; box on;
    for m = 1: length (Myalues)
plot(SNRvaluesdB,reshape(max(max(SE_PZF_mean(m,:,:,:),[],3),[],2),[len
gth(SNRvaluesdB) 1]),'r-','LineWidth',1);
plot(SNRvaluesdB,reshape(max(max(SE_ZF_mean(m,:,:,:),[],3),[],2),[leng
th(SNRvaluesdB) 1]),'k-','LineWidth',1);
plot(SNRvaluesdB,reshape(max(max(SE_MR_mean(m,:,:,:),[],3),[],2),[leng
```

```
153
```
th(SNRvaluesdB) 1]),'b-','LineWidth',1);

```
 xlabel('Relacion Señal a Ruido (SNR), \rho/\sigma^2 
','FontName','Times New Roman','FontWeight','bold','FontSize',12);
     ylabel('Eficiencia Espectral (SE) [bps/Hz]','FontName','Times New 
Roman','FontWeight','bold','FontSize',12);
     lgd=legend('MMSE','ZF','MF','Location','SouthEast');
     title(lgd,'Precodificaciones')
     axis([min(SNRvaluesdB) max(SNRvaluesdB) 0 150]);
elseif simulationCase == 4
     % Gráfica de la Eficiencia Espectral en función la longitud del 
Bloque
     % de Coherencia
    figure(13); hold on; box on;
    for m = 1: length (Mvalues)
plot(S,reshape(max(max(SE_PZF_mean(m,:,:,:),[],3),[],2),[length(S)
1]),'r-','LineWidth',1);
plot(S, reshape(max(max(SE_ZF_mean(m,:,:,:),[],3),[],2),[length(S)
1]),'k-','LineWidth',1);
plot(S, reshape(max(max(SE_MR_mean(m,:,:,:),[],3),[],2),[length(S)
1]),'b-','LineWidth',1);
     end
     xlabel('Longitud del Bloque de Coherencia (S)','FontName','Times 
New Roman','FontWeight','bold','FontSize',12);
     ylabel('Eficiencia Espectral (SE) [bps/Hz]','FontName','Times New 
Roman','FontWeight','bold','FontSize',12);
 lgd=legend('MMSE','ZF','MF','Location','NorthWest');
     title(lgd,'Precodificaciones')
     axis([0 max(S) 0 300]);
```
end

end

## **11.4 CÓDIGO DE MATLAB PARA ENCONTRAR LA EFICIENCIA ESPECTRAL DE BEAMFORMING HÍBRIDO CON PRECODIFICACIONES.**

%% UNIVERSIDAD NACIONAL DE LOJA%% %INGENIERÍA EN ELECTRÓNICA Y TELECOMUNICACIONES% %PROGRAMA PARA CALCULAR LA EFICIENCIA ESPECTRAL DE PRECODIFICACIONES HÍBRIDAS EN FUNCIÓN DE LA SNR

clear all;close all;clc;warning('off');

#### %% Parámetros del Sistema

Num\_users=10; % Número de Usuarios en la celda TX ant=169; which we have antenas en la BS TX\_ant w=sqrt(TX\_ant); % Columnas de la Matriz de Canal H TX\_ant\_h=sqrt(TX\_ant); 8 Filas de la Matriz de Canal H ind TX w=reshape(repmat([0:1:TX ant w-1], TX ant  $h,1)$ , 1, TX ant  $w*TX$  ant  $h$ ); ind TX h=repmat( $[0:1:TX$  ant h-1],1,TX ant w);

RX ant=1;  $\frac{1}{3}$  RX ant=1; RX\_ant\_w=sqrt(RX\_ant); % Columnas de la Matriz RX\_ant\_h=sqrt(RX\_ant); % Filas de la Matriz ind RX w=reshape(repmat([0:1:RX ant w-1], RX ant  $h,1)$ , 1, RX ant  $w*RX$  ant  $h$ ); ind RX h=repmat( $[0:1:RX$  ant h-1], 1, RX ant w);

Num paths=10;  $%$  Número de dispersiones del canal SNR\_dB\_range=-10:5:20;<br>% SNR en dB Rate SU=zeros(1, length(SNR dB range)); % Tasa de un solo usuario (sin interferencias) Rate BS=zeros(1, length(SNR dB range)); % Tasa con Beamforming Analógico Rate HP=zeros(1, length(SNR dB range)); % Tasa de la Precodificación ZF Híbrida Rate HP\_MSE=zeros(1,length(SNR\_dB\_range)); % Tasa de la Precodificación MMSE Híbrida Rate HP Kalman=zeros(1, length(SNR dB range)); % Tasa de la Precodificación de Kalman Híbrida

ITER=500; % Número de iteraciones para simulación

%% Simulación for iter=1:1:ITER

% Generando canales de los usuarios

[H,a\_TX,a\_RX]=generate\_channels(Num\_users,TX\_ant\_w,TX\_ant\_h,RX\_ant\_w,R X ant h, Num paths); % H es una matriz tridimensional, con dimensiones:Num\_users,RX\_ant,TX % Precodificación analógica

```
Frf=zeros(TX ant, Num users); % BS RF precodificador
Wrf = zeros(KX) ant, Num users); % MS RF precodificador
```

```
 for u=1:1:Num_users
        Frf(:,u)=a TX(:,u);Wrf(:,u) = a RX(:,u); end 
     % Construyendo los canales efectivos.
     for u=1:1:Num_users
        Channel=zeros(RX ant, TX ant);
        Channel(i, :)= H(u, :, :);
        He(u,:)=Wrf(:,u)'*Channel*Frf ; % Canales Efectivos
     end
     % Canal efectivo para la precodificación totalmente digital.
     for u=1:1:Num_users
        Channel=zeros(RX ant, TX ant);
        Channel(:,:)= H(u,:,:);
        He fd(u,:)=Wrf(:,u)'*Channel;
     end
     %Precodificador Zero Forcing
    Fbb=He'*(He*He')^(-1);
     for u=1:1:Num_users % Normalización del precodificador híbrido
        Fbb(:,u)=Fbb(:,u)/sqrt((Frf*Fbb(:,u))'*(Frf*Fbb(:,u)));
     end
     % Precodificador zero-forcing digital
    Ffd=He_fd'*pinv(He_fd*He_fd');
    for u=\overline{1:1:N}um users % Normalización del precodificador híbrido
        Ffd(:,u)=Ffd(:,u)/sqrt((Ffd(:,u))'*(Ffd(:,u)));
     end
     % Calculos de la eficiencia espectral
     count=0;
     for SNR_dB=SNR_dB_range
        count = count + 1;SNR=10^(.1*SNR dB)/Num users; % Valor de la SNR
         sigma2=1/SNR;
         % Precodificador MMSE
         FbbMSE=inv(He'*He+Num_users*sigma2*Frf'*Frf)*He';
         for u=1:1:Num_users % Normalización del precodificador híbrido
FbbMSE(:,u)=FbbMSE(:,u)/sqrt((Frf*FbbMSE(:,u))'*(Frf*FbbMSE(:,u)));
         end
         FfdMSE=inv(He_fd'*He_fd+Num_users*sigma2*eye(TX_ant))*He_fd';
         for u=1:1:Num_users % Normalización del precodificador híbrido
FfdMSE(:,u)=FfdMSE(:,u)/sqrt((FfdMSE(:,u))'*(FfdMSE(:,u))); end
```

```
 % Precodificador Kalman
```

```
Fbbk=eye(Num_users,Num_users);
        RN1=Fbbk*Fbbk';
         Qm=eye(Num_users)*sigma2;
         ITERK=10; % Número de iteraciones Kalman
         for ii=1:ITERK
              Hk=He;
             K=RN1*Hk'*pinv(Hk*RN1*Hk'+Qm);
            errk=(eye(Num_users)-Hk*Fbbk);
             errk=errk/norm(errk);
             Fbbk=Fbbk+K*errk; 
             RN=RN1-K*Hk*RN1;
             RN1=RN; 
         end
         for u=1:1:Num_users % Normalización del precodificador híbrido
Fbbk(:,u)=Fbbk(:,u)/sqrt((Frf*Fbbk(:,u)))'*(Frf*Fbbk(:,u)));
         end
         for u=1:1:Num_users
            Int set=\overline{1}; % Índice de interferencia
              for i=1:1:Num_users
                 if(i\sim=u)
                     Int set=[Int set i];
                  end
             end
            Channel=zeros(RX ant, TX ant);
            Channel(:,:)= H(\bar{u},:,:);
            [U_channel S_channel V_channel]=svd(Channel);
              % Tasa de Usuario único
Rate SU(count)=Rate SU(count)+log2(1+SNR*S channel(1,1)^2)/(Num_users*
ITER;
              % Beamforming Analógica
SINR BS=(SNR*(abs(Wrf(:,u)'*Channel*Frf(:,u)).^2))/(SNR*sum((abs(Wrf(:
,u)'*Channel*Frf(:,Int set)).^2))+1);
Rate BS(count)=Rate BS(count)+log2(1+SINR BS)/(Num users*ITER);
         end
         %RESULTADOS EFICIENCIA ESPECTRAL
         % Precodificación Híbrida
Rate HP(count)=Rate HP(count)+log2(det(eye(Num_users)+SNR*(He*(Fbb*Fbb
\overline{P}) *He'))) / (Num_users*ITER);
```
#### % Precodificador MMSE híbrido

Rate HP\_MSE(count)=Rate HP\_MSE(count)+log2(det(eye(Num\_users)+SNR\*(He\*  $(\text{FbbMSE*FbbMSE'}) * \text{He'}$ ))) $\overline{}/(\text{Num usesers*ITER})$ ;

#### % Precodificador Kalman híbrido

Rate HP Kalman(count)=Rate HP Kalman(count)+log2(det(eye(Num\_users)+SN  $R^*$ (He\*(Fbbk\*Fbbk')\*He')))/(Num\_users\*ITER);

#### % Precodificador ZF digital

Rate HP\_FD\_ZF(count)=Rate\_HP\_FD\_ZF(count)+log2(det(eye(Num\_users)+SNR\* (He  $fd*(Ffd*Ffd')*Hefd'))$ )/(Num users\*ITER);

#### % Precodificador MSE

Rate HP\_FD\_MSE(count)=Rate\_HP\_FD\_MSE(count)+log2(det(eye(Num\_users)+SN  $R^*$ (He fd\*(FfdMSE\*FfdMSE')\*He fd')))/(Num\_users\*ITER); end end %% Gráfica de la Eficiencia Espectral de las Precodificaciones Híbridas en función de la SNR figure(1),plot(SNR\_dB\_range,Rate\_SU,'-yv','LineWidth',1.5); hold on; plot(SNR\_dB\_range,Rate\_HP,'-rs','LineWidth',1.5);hold on; plot(SNR<sup>dB</sup>range,Rate<sup>HP</sup> MSE,'-b<sup>\*</sup>','LineWidth',1.5);hold on; plot(SNR<sup>dB</sup>range,Rate<sup>HP</sup>Kalman,'--k+','LineWidth',2);hold on; if Num paths==1 hold on; plot(SNR dB range, Rate BS, '-gx', 'LineWidth', 1.5); lgd=legend('Usuario Único (Sin Interferencia)','Precodificación ZF Híbrida','Precodificación MMSE Híbrida','Precodificación Kalman Híbrida','Beamforming Analógico','Location','northwest'); title(lgd,'Precodificaciones') else hold on; plot(SNR\_dB\_range,Rate\_BS,'-gx','LineWidth',1.5); lgd=legend('Usuario Único (Sin Interferencia)','Precodificación ZF Híbrida','Precodificación MMSE Híbrida','Precodificación Kalman Híbrida','Beamforming Analógico','Location','northwest'); title(lgd,'Precodificaciones') end xlabel('SNR (dB)','FontName','Times New Roman','FontSize',14); ylabel('Eficiencia Espectral (bps/Hz)','FontName','Times New Roman','FontSize',14); grid on;

## **11.5. CÓDIGO DE MATLAB PARA ENCONTRAR LA EFICIENCIA ESPECTRAL DE LOS ALGORITMOS DE SELECCIÓN DE ANTENAS UTILIZADOS.**

%% UNIVERSIDAD NACIONAL DE LOJA%% %INGENIERÍA EN ELECTRÓNICA Y TELECOMUNICACIONES% %PROGRAMA PARA CALCULAR LA EFICIENCIA ESPECTRAL DE ALGORITMOS DE SELECCIÓN EN FUNCIÓN DEL NÚMERO DE BITS DE CUANTIFICACIÓN

clear all; clc; %% Parámetros del Sistema

```
SP.Nr = 128; % Número de antenas en la BS
SP.Nu = 10; % Número de Usuarios por celda
SP.K = 40; % Número de Antenas Seleccionadas
SP.b = 1:12; % Número de Bits de Cuantificación
SP.pu_dBm = 5; % Potencia de Transmisión en dBm
SP.pu = 10.^(SP.pu dBm/10); % Potencia de Transmisión
SP.BW = 10*10^6; % Ancho de Banda de Transmisión
SP.BW = 10*10*6; = 8 Ancho de Banda de Transporter to the SP.NF = 5;
SP.dmax = 2000; % Distancia Máxima 
SP.dmin = 100; % Distancia mínima entre BS y el 
Usuario
SP.Lp = 3;<br>
SP.iterMax = 10;<br>
\% Número de Iteración para
                         8 Número de iteración para Simulación
```
%% Creación de canales efectivos for  $n = 1$ : length (SP.b) % n= número de canales

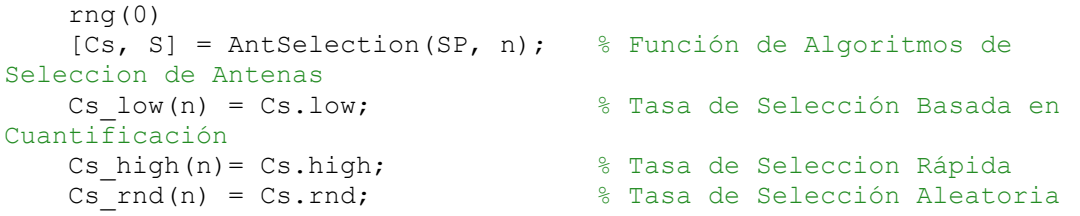

#### end

%% Gráfica de la Eficiencia Espectral en función de el Número de Bits de Cuantificación

```
n = SP.b;
```
figure(2), plot(n, Cs low, '-k\*', 'LineWidth', 1.5); hold on; plot(n,Cs high,'-rs','LineWidth',1.5); hold on; plot(n,Cs rnd,'-bx','LineWidth',1.5);hold on; lgd=legend('Selección de antenas sobre bits de cuantización','Selección rápida de antenas','Selección aleatoria de antenas','Location','northwest') title(lgd,'Algoritmos de selección de antenas');

```
xlabel('Número de bits de cuantización','FontName','Times New 
Roman','FontSize',14)
ylabel('Efiencicia espectral [bps/Hz]','FontName','Times New 
Roman','FontSize',14)
```
## **11.6. CÓDIGO DE MATLAB PARA ENCONTRAR EL TIEMPO DE CÓMPUTO DE LAS PRECODIFICACIONES UTILIZADAS**

```
%% UNIVERSIDAD NACIONAL DE LOJA %%
           % INGENIERÍA EN ELECTRÓNICA Y TELECOMUNICACIONES
  % PROGRAMA PARA ENCONTRAR EL TIEMPO DE CÓMPUTO DE PRECODIFICACIONES
                                LINEALES
close all;
clear all;
%% Seleccione caso de Simulación:
%
%simulationCase = 1: Figures 4-6 and 14
%simulationCase = 2: Figures 8-11
%simulationCase = 3: Figures 12
%simulationCase = 4: Figures 13
simulationCase = 2 ;
%% Parámetros de Simulación
rng('shuffle'); % Generador de números aleatorios
kappa = 3.7; % Exponente de pérdida por trayectoria
directions = 6; % Número de direcciones para buscar celdas
interferentes (para celdas hexagonales)
forbiddenRegion = 0.14; % Porcentaje del radio dentro de la celda 
donde no se permiten los UE
%% Parámetros para las simulaciones de Monte Carlo
monteCarloUEs = 1000000; % Número de ubicaciones de UE aleatorias por 
celda
% Cálculo varias combinaciones de los parámetros mu, usando 
simulaciones de Monte Carlo
[muValues1Mean,muValues2Mean,reuseMu1Mean,reuseMu1Mean2,reuseMu1MeanNe
xt, reuseMu1Mean2Next, reuseMu2Mean, reuseMuMeanVariance, muValues1Worst, m
uValues2Worst,reuseMu1Worst,reuseMu1Worst2,reuseMu1WorstNext,reuseMu1W
orst2Next,reuseMu2Worst,reuseMuWorstVariance,muValues1Best,muValues2Be
st, reuseMu1Best, reuseMu1Best2, reuseMu1BestNext, reuseMu1Best2Next, reuse
Mu2Best, reuseMuBestVariance, reuseFactor] =
computeEnvironment(kappa,forbiddenRegion,monteCarloUEs);
if simulationCase == 1 
     % Selección de rango de número de antenas en BS
    nbrOfMvalues = 1000; % Número de diferentes casos
   Mvalues = round(logspace(1, 5, nbrOfMvalues));
     % Longitud del Bloque de Coherencia
    S = 400 * ones(1, 2); % Valor inverso de SNR
```
sigma2rho =  $1/10^(5/10)$  \* ones(1,2); %5 dB

```
 % Valor de EVM
    epsilon2 = [0 0.1^2];
elseif simulationCase == 2 
     % Selección de rango de número de antenas en BS
     Mvalues = 1:1000; % De todos los números de antena de 1 a 1000
     % Longitud del Bloque de Coherencia
    S = 400; % Valor inverso de SNR
    sigma2rho = 1/10^{\circ} (5/10); %5 dB
     % Valor de EVM
    epsilon2 = 0;elseif simulationCase == 3 
     % Selección de rango de número de antenas en BS
    Mvalues = [100 500];
     % Rango de Valores en dB de SNR
    SNRvaluesdB = -10:0.1:20;
     % Valores de SNR inverso en escala lineal
    sigma2rho = 1./10.^{\circ} (SNRvaluesdB/10);
     % Longitud del Bloque de Coherencia
    S = 400 * ones(size(sigma2rho));
     % Valor de EVM
     epsilon2 = zeros(size(sigma2rho));
elseif simulationCase == 4 
     % Selección de rango de número de antenas en BS
    Mvalues = [100 500];
     % Longitud del Bloque de Coherencia
    S = 10:10:2000; % Valores de SNR inverso en escala lineal
    sigma2rho = 1/10 (5/10) * ones (size(S)); %SNR is 5 dB
     % Valor de EVM 
     epsilon2 = zeros(size(sigma2rho));
end
% Define el rango de UE's que se consideran
Kvalues = 1:max(S);
% Cálculo de la suma de todos los valores mu
```

```
mu1all mean = 1+directions*(sum(muValues1Mean(:))-1);
```

```
mu1all worst = 1+directions*(sum(muValues1Worst(:))-1);
mulall best = 1+directions*(sum(muValues1Best)):% Extracción de factores de piloto menores o iguales a 7
reuseIndices = find(reuseFactor>0 & reuseFactor \leq-directions+1);
for j = 1: length (reuseIndices);
     if sum(reuseFactor(reuseIndices(j))==reuseFactor(reuseIndices(1:j-
1)) >0reuseIndices(j)=1; end
end
reuseIndices = reuseIndices(reuseIndices>1);
%% Cálculo de Eficiencias Espectrales
% Variables de posición para almacenar Eficiencias Espectrales
SE MR mean =
zeros(length(Mvalues),max(S),length(reuseIndices),length(S));
SE ZF mean =
zeros(length(Mvalues),max(S),length(reuseIndices),length(S));
SE PZF mean =zeros(length(Mvalues),max(S),length(reuseIndices),length(S));
SE_MR_worst =
zeros(length(Mvalues), max(S), length(reuseIndices), length(S));
SE ZF worst =
zeros(length(Mvalues),max(S),length(reuseIndices),length(S));
SE_PZF_worst =
zeros(length(Mvalues),max(S),length(reuseIndices),length(S));
SE_MR_best =
zeros(length(Mvalues),max(S),length(reuseIndices),length(S));SE ZF best =
zeros(length(Mvalues),max(S),length(reuseIndices),length(S));
SE_PZF_best =
zeros(length(Mvalues), max(S), length(reuseIndices), length(S));
SE asymptotic mean = zeros(max(S), length(reuseIndices), length(S));
SE_asymptotic_worst = zeros(max(S), length(reuseIndices), length(S));
SE asymptotic best = zeros(max(S), length(reuseIndices), length(S));
% Hasta el número de factores de reutilización
for j = 1: length (reuseIndices);
     % Extracción del factor de reutilización
    currentReuseFactor = reuseFactor(reuseIndices(j));
     % Extracción de la suma de valores mu para el factor de 
reutilización actual para la interferencia media
    mulreuse mean = directions*reuseMu1Mean(reuseIndices(j));
   mu2reuse mean = directions*reuseMu2Mean(reuseIndices(j));
    variance_mean = directions*reuseMuMeanVariance(reuseIndices(j));
     % Extracción de la suma de valores mu para el factor de 
reutilización actual para la peor interferencia
   mulreuse worst = directions*reuseMu1Worst(reuseIndices(j));
```

```
 mu2reuse_worst = directions*reuseMu2Worst(reuseIndices(j));
    variance worst = directions*reuseMuWorstVariance(reuseIndices(j));
     % Extracción de la suma de valores mu para el factor de 
reutilización actual para la mejor interferencia
    mulreuse best = directions*reuseMu1Best(reuseIndices(j));
    mu2reuse\overline{b}best = directions*reuseMu2Best(reuseIndices(j));
    variance best = directions*reuseMuBestVariance(reuseIndices(j));
     % Número de celdas vecinas que hacen uso de otros factores de
     % reutilización
     neighborsPerOtherPilot = directions/(currentReuseFactor-1);
     % Hasta el número de antenas en la BS
    for n = 1: length (Mvalues)
         %Hasta el número de las sguientes variables: SNR, bloque de 
coherencia, etc.
        for m = 1: length (S) % Hasta el número de UE's (limited by coherence block 
length)
             for K = 1: S(m) % Cálculo de la longitud del piloto
                 B = currentReuseFactor*K;if B < S(m) % Cálculo de límites asintóticos
                      if n == 1SE asymptotic mean (K, j, m) = K^*(1-B/S(m))*log2(1+(1-epsilon2(m))/(mu2reuse mean+epsilon2(m)));
                          SE_asymptotic_worst(K,j,m) = K*(1-B/S(m))*log2(1+(1-epsilon2(m))/(mu2reuse worst+epsilon2(m)));
                          SE asymptotic best(K,j,m) = K*(1-
B/S(m))*log2(1+(1-epsilon2(m))/(mu2reuse best+epsilon2(m)));
end and the control of the control of the control of the control of the control of the control of the control o
                      % Cálculo de Tiempo de Cómputo de Eficiencia 
Espectral y SINR para Precodificación MF
                      tmfi1=tic;
                      SINR MR mean = B*(1-\epsilon p\sinh(2(m)))/(\epsilon p\sinh(2(m)*B +(mulall mean*K + sigma2rho(m))*(B*(mu1reuse mean+1)+sigma2rho(m))/((1-
epsilon\overline{2}(m))*Mvalues(n)) + mu2reuse mean*B + B*variance mean*(1/((1-
epsilon2(m))*Mvalues(n))));
                      SE_MR_mean(n, K, \eta, m) = K*(1-
B/S(m)) *log2(1+SINR MRmean);
                      SINR MR worst = B*(1-\epsilon)silon2(m))/(epsilon2(m)*B +
(mu1all_worst*K + 
sigma2rho(m))*(B*(mu1reuse worst+1)+sigma2rho(m))/((1-
epsilon2(m))*Mvalues(n)) + mu2reuse worst*B + B*variance_worst*(1/((1-
epsilon2(m))*Mvalues(n))));
                      SE MR worst(n,K,j,m) = K*(1-\B/S(m)) *log2(1+SINR MR_worst);
```

```
SINR MR best = B*(1-\epsilon)\sin2(m)) / (epsilon2(m) *B +
(mulall best*K + sigma2rho(m))*(B*(mu1reuse best+1)+sigma2rho(m))/((1-
epsilon2(m))*Mvalues(n)) + mu2reuse best*B + B*variance best*(1/((1-
epsilon2(m))*Mvalues(n))));
                     SE_MR_best(n, K, \eta, m) = K*(1-
B/S(m))*log2(1+SINR MR\overline{best});
                     \overline{\text{tmf}}f1=toc(tmfil);
                     % Cálculo de Tiempo de Cómputo de Eficiencia 
Espectral y SINR para Precodificación ZF
                      if Mvalues(n)-K>0
                         tzfi1=tic;
                         term2 ZF mean =
(directions*reuseMulMean2(reuseIndices(i))+1^2)/(B*(multeuse mean+1)+sigma2rho(m));
                         term2 ZF worst =
(directions*reuseMu1Worst2(reuseIndices(j))+1^2)/(B*(mu1reuse_worst+1)
+sigma2rho(m));
                         term2 ZF best =
(directions*reuseMu1Best2(reuseIndices(j))+1^2)/(B*(mu1reuse_best+1)+s
igma2rho(m));
                         SINR ZF mean = B*(1-epsilon2(m))/(epsilon2(m)*B + m2reuse mean*B +
B*variance mean/(Mvalues(n)-K)/(1-epsilon2(m)) + (K*(mu1all mean -
(1-\epsilon p\sinh\sqrt{2}(\mathfrak{m})) * B * \epsilon r\mathfrak{m}2 ZF mean) + sigma2rho(m)
(*)*(R*(mu1reuse mean+1)+sigma2rho(m))/(Mvalues(n)-K)/(1-epsilon2(m)) );
                         SE ZF mean(n, K,j,m) = K^*(1-B/S(m)) *log2(1+SINR ZF mean);
                         SINR ZF worst = B*(1-epsilon2(m))/(epsilon2(m)*B + mu2reuse worst*B +
B*variance worst/(Mvalues(n)-K)/(1-epsilon2(m)) + (K*(mu1all worst -
(1-epsilon2(m))*B*term2_ZF_worst) + sigma2rho(m) 
)*(B*(mu1reuse_worst+1)+sigma2rho(m))/(Mvalues(n)-K)/(1-epsilon2(m)) 
);
                         SE ZF worst(n,K,j,m) = K*(1-B/S(m)) *log2(1+SINR ZF worst);
                         SINR ZF best = B*(1-epsilon2(m))/(epsilon2(m)*B + mu2reuse best*B +
B*variance best/(Mvalues(n)-K)/(1-epsilon2(m)) + (K*(mu1all best -
(1-\epsilon p\sin 2(m))*B*term2 ZF best) + sigma2rho(m)
(*)*(R*(mu1reuse best+1)+sigma2rho(m))/(Mvalues(n)-K)/(1-epsilon2(m)) );
                         SE ZF best(n, K, j, m) = K*(1-B/S(m)) *log2(1+SINR ZF best);
                          tzff1=toc(tzfi1);
                      end
                     % Cálculo de Tiempo de Cómputo de Eficiencia 
Espectral y SINR para Precodificación MMSE
                      if Mvalues(n)-B>0
                         tmmsei1=tic;
```
term2 PZF mean = (directions\*reuseMu1Mean2(reuseIndices(j))+1^2)/(B\*(mu1reuse\_mean+1)+s igma2rho(m)) + directions\*reuseMu1Mean2Next(reuseIndices(j)) /(B\*(neighborsPerOtherPilot\*reuseMu1MeanNext(reuseIndices(j)))+sigma2r  $ho(m)$ ); term2 PZF worst = (directions\*reuseMu1Worst2(reuseIndices(j))+1^2)/(B\*(mu1reuse\_worst+1) +sigma2rho(m)) + directions\*reuseMu1Worst2Next(reuseIndices(j)) /(B\*(neighborsPerOtherPilot\*reuseMu1WorstNext(reuseIndices(j)))+sigma2  $rho(m)$  ) ; term2  $PZF$  best = (directions\*reuseMu1Best2(reuseIndices(j))+1^2)/(B\*(mu1reuse\_best+1)+s igma2rho(m)) + directions\*reuseMu1Best2Next(reuseIndices(j)) /(B\*(neighborsPerOtherPilot\*reuseMu1BestNext(reuseIndices(j)))+sigma2r  $ho(m)$ ); SINR PZF mean =  $B*(1$ epsilon2(m))/(epsilon2(m)\*B + mu2reuse mean\*B + B\*variance mean/(Mvalues(n)-B)/(1-epsilon2(m)) + (K\*(mu1all mean - $(1-\epsilon p\sinh 2(m))^*B^*term2$  PZF mean) + sigma2rho(m)  $(*)$  (mulreuse mean+1)+sigma2rho(m))/(Mvalues(n)-B)/(1-epsilon2(m)) ); SE PZF mean(n, K, j, m) =  $K*(1 B/S(m)$ ) \*log2(1+SINR PZF mean); SINR PZF worst =  $B*(1$ epsilon2(m))/(epsilon2(m)\*B + mu2reuse worst\*B + B\*variance worst/(Mvalues(n)-B)/(1-epsilon2(m)) + (K\*(mu1all\_worst - $(1-\epsilon p\sin 2(m))^*B^*term2$  PZF worst) + sigma2rho(m)  $(*)$ \*(R\*(mulreuse worst+1)+sigma2rho(m))/(Mvalues(n)-B)/(1-epsilon2(m)) ); SE PZF worst(n, K, j, m) =  $K^*(1 B/S(m)$ )\*log2(1+SINR PZF worst); SINR PZF best =  $B*(1$ epsilon2(m))/(epsilon2(m)\*B + mu2reuse\_best\*B + B\*variance best/(Mvalues(n)-B)/(1-epsilon2(m)) + (K\*(mu1all best - $(1-\epsilon p\sinh 2(m)) * B * term2 PZF best) + signa2rho(m)$  $(*)$ \*(R\*(mu1reuse best+1)+sigma2rho(m))/(Mvalues(n)-B)/(1-epsilon2(m)) ); SE PZF best(n, K, j, m) =  $K*(1 B/S(m)$ ) \*log2(1+SINR PZF best); tmmsef1=toc(tmmsei1); end and the control of the control of the control of the control of the control of the control of the control o end end end end end %% Cálculo del número óptimo de UE's para diferentes parámetros del sistema

```
%Marcadores de posición para almacenar resultados de simulación para 
un número óptimo de UE
optimalK MR mean = zeros(length(Mvalues),3,length(S));
optimalK ZF mean = zeros(length(Mvalues), 3, length(S));
optimalK PZF mean = zeros(length(Mvalues),3,length(S));
optimalK MR worst = zeros(length(Mvalues),3,length(S));
optimalK\overline{ZF} worst = zeros(length(Mvalues), 3, length(S));
optimalK_PZF_worst = zeros(length(Mvalues),3,length(S));
optimalK MR best = zeros(length(Mvalues),3,length(S));
optimalK ZF best = zeros(length(Mvalues), 3, length(S));
optimalK_PZF_best = zeros(length(Mvalues),3,length(S));
% Hasta el número de antenas en la BS
for n = 1: length (Mvalues)
     % Hasta el número de factores de reutilización
    for j = 1: length (reuseIndices)
        currentReuseFactor = reuseFactor(reuseIndices(j));
         % Hasta el número de los diferentes parámetros(SNR, bloque de 
coherencia, etc.)
        for m = 1: length (S)
              % Tiempo de Cómputo de Optimización para el caso de 
interferencia promedio
              % Precodificación MF
              tmfi2=tic;
             [\text{maxValue}, \text{maxIndex}] = \text{max(SE} \text{ MR mean}(n, :,j,m));
             if maxValue > optimalK MR mean(n, 2, m)
                  % Almacenamiento del número óptimo de UE junto con el 
SE optimizado y el factor de reutilización correspondiente
                 optimalK MR mean(n,:,m) = [maxIndex maxValue
currentReuseFactor];
              end
              tmff2=toc(tmfi2);
              % Precodificación ZF
              tzfi2=tic;
             [\text{maxValue}, \text{maxIndex}] = \text{max(SE ZF mean}(n, :,j,m));if maxValue > optimalK ZF mean(n,2,m)
                  % Almacenamiento del número óptimo de UE junto con el 
SE optimizado y el factor de reutilización correspondiente
                optimalK ZF mean(n,:,m) = [maxIndex maxValue
currentReuseFactor];
              end
              tzff2=toc(tzfi2);
              % Precodificación MMSE
              tmmsei2=tic;
             [\text{maxValue}, \text{maxIndex}] = \text{max(SE PZF mean(n,:j,m));}if maxValue > optimalK PZF mean(n, 2, m)
                  % Almacenamiento del número óptimo de UE junto con el 
SE optimizado y el factor de reutilización correspondiente
```

```
optimalK PZF mean(n,:,m) = [maxIndex maxValue
currentReuseFactor];
              end
              tmmsef2=toc(tmmsei2);
              % Tiempo de Cómputo de Optimización para el caso de mejor 
interferencia
              % Precodificación MF
              tmfi3=tic;
             [\text{maxValue}, \text{maxIndex}] = \text{max(SE} \text{ MR worst}(n,:j,m));if maxValue > optimalK MR worst(n, 2, m)
                  % Almacenamiento del número óptimo de UE junto con el 
SE optimizado y el factor de reutilización correspondiente
                 optimalK MR worst(n,:,m) = [maxIndex maxValue
currentReuseFactor];
              end
              tmff3=toc(tmfi3);
              % Precodificación ZF
              tzfi3=tic;
             [\text{maxValue}, \text{maxIndex}] = \text{max(SE ZF worst}(n,:,\text{j},m));if maxValue > optimalK ZF worst(n,2,m)
                  % Almacenamiento del número óptimo de UE junto con el 
SE optimizado y el factor de reutilización correspondiente
                 optimalK ZF worst(n,:,m) = [maxIndex maxValue
currentReuseFactor];
              end
              tzff3=toc(tzfi3);
              % Precodificación MMSE
              tmmsei3=tic;
             [\text{maxValue}, \text{maxIndex}] = \text{max(SE PZF worst}(n,:,'j,m));if maxValue > optimalK PZF worst(n, 2, m)
                  % Almacenamiento del número óptimo de UE junto con el 
SE optimizado y el factor de reutilización correspondiente
                 optimalK PZF worst(n,:,m) = [maxIndex maxValue
currentReuseFactor];
              end
              tmmsef3=toc(tmmsei3);
              % Tiempo de Cómputo de Optimización para el caso de peor 
interferencia
              % Precodificación MF
              tmfi4=tic;
             [\text{maxValue}, \text{maxIndex}] = \text{max(SE} \text{ MR best}(n,:,j,m));if maxValue > optimalK MR best(n, 2, m)
                  % Almacenamiento del número óptimo de UE junto con el 
SE optimizado y el factor de reutilización correspondiente
                 optimalK MR best(n,:,m) = [\text{maxIndex maxValue}]currentReuseFactor];
              end
              tmff4=toc(tmfi4);
              % Precodificación ZF
              tzfi4=tic;
```

```
[\text{maxValue}, \text{maxIndex}] = \text{max(SE ZF best}(n,:,j,m));if maxValue > optimalK ZF best(n,2,m)
                 % Almacenamiento del número óptimo de UE junto con el 
SE optimizado y el factor de reutilización correspondiente
                optimalK ZF best(n,:,m) = [maxIndex maxValue
currentReuseFactor];
             end
             tzff4=toc(tzfi4);
             % Precodificación MMSE
             tmmsei4=tic;
             [\text{maxValue}, \text{maxIndex}] = \text{max(SE PZF best}(n,:,j,m));if maxValue > optimalK PZF best(n, 2, m)
                  % Almacenamiento del número óptimo de UE junto con el 
SE optimizado y el factor de reutilización correspondiente
                 optimalK PZF best(n,:,m) = [maxIndex maxValue
currentReuseFactor];
             end
             tmmsef4=toc(tmmsei4);
         end
     end
end
% TIEMPO DE CÓMPUTO DE PRECODIFICACIÓN MF PARA CADA CASO DE 
INTERFERENCIA
TMFA=tmff1+tmff2; % PROMEDIO
TMFW=tmff1+tmff3; % PEOR
TMFB=tmff1+tmff4; % MEJOR
% TIEMPO DE CÓMPUTO DE PRECODIFICACIÓN ZF PARA CADA CASO DE 
INTERFERENCIA
TZFA=tzff1+tzff2; % PROMEDIO
TZFW=tzff1+tzff3; % PEOR
TZFB=tzff1+tzff4; % MEJOR
% TIEMPO DE CÓMPUTO DE PRECODIFICACIÓN MMSE PARA CADA CASO DE 
INTERFERENCIA
TMMSEA=tmmsef1+tmmsef2; % PROMEDIO
TMMSEW=tmmsef1+tmmsef3; % PEOR
TMMSEB=tmmsef1+tmmsef4; % MEJOR
%% GRÁFICA DE BARRAS DE TIEMPO DE CÓMPUTO DE CADA PRECODIFICACIÓN
Y=[TMFA TZFA TMMSEA; TMFW TZFW TMMSEW; TMFB TZFB TMMSEB];
X=categorical({'PROMEDIO','PEOR','MEJOR'});
b=bar(X,Y);
l =cell(1, 3);
1{1}='MF'; 1{2}='ZF'; 1{3}='MMSE';
lgd=legend(b,l,'Location','best');
title(lgd,'Precodificaciones');
xlabel('Casos de Interferencia','FontName','Times New 
Roman','FontWeight','bold','FontSize',12)
ylabel('Tiempo de cómputo (s)','FontName','Times New 
Roman','FontWeight','bold','FontSize',12)
```

```
168
```
grid on

## **11.7. CÓDIGO DE MATLAB PARA ENCONTRAR EL TIEMPO DE CÓMPUTO DE PRECODIFICACIONES HÍBRIDAS**

%% UNIVERSIDAD NACIONAL DE LOJA %% % INGENIERÍA EN ELECTRÓNICA Y TELECOMUNICACIONES % PROGRAMA PARA CALCULAR EL TIEMPO DE CÓMPUTO DE PRECODIFICACIONES HÍBRIDAS EN FUNCIÓN DE LA SNR clear all;close all;clc;warning('off'); %% Parámetros del Sistema Num\_users=10;<br>TX ant=169;<br>TX ant=169;<br>Rúmero de antenas en la BS % Número de antenas en la BS TX\_ant w=sqrt(TX\_ant); % Columnas de la Matriz de Canal H TX\_ant\_h=sqrt(TX\_ant); 8 Filas de la Matriz de Canal H ind TX w=reshape(repmat([0:1:TX ant w-1], TX ant  $h,1)$ , 1, TX ant  $w*TX$  ant  $h$ ); ind TX h=repmat( $[0:\overline{1}:TX$  ant  $h-1]$ , TX ant w); RX ant=1;  $\frac{1}{3}$  RX ant=1; RX\_ant\_w=sqrt(RX\_ant); % Columnas de la Matri RX\_ant\_h=sqrt(RX\_ant); % Filas de la Matriz ind RX w=reshape(repmat([0:1:RX ant w-1],  $\overline{RX}$  ant  $h,1)$ , 1, RX ant  $w*RX$  ant  $h$ ); ind RX h=repmat( $[0:1:RX$  ant h-1], 1, RX ant w); Num paths=10;  $\frac{1}{3}$  Número de dispersiones del canal SNR\_dB\_range=-10:5:20;<br>% SNR en dB Rate SU=zeros(1, length(SNR dB range));  $\frac{1}{8}$  Tasa de un solo usuario (sin interferencias) Rate\_BS=zeros(1,length(SNR\_dB\_range)); % Tasa con Beamforming Analógico Rate HP=zeros(1, length(SNR dB range)); % Tasa de la Precodificación ZF Híbrida Rate HP\_MSE=zeros(1,length(SNR\_dB\_range)); % Tasa de la Precodificación MMSE Híbrida Rate HP Kalman=zeros(1, length(SNR dB range)); % Tasa de la Precodificación de Kalman Híbrida ITER=500; % Número de iteraciones para simulación %% Simulación for iter=1:1:ITER % Tiempo de cómputo Generando los canales de los usuarios Ti=tic; [H,a TX,a RX]=generate channels(Num users,TX ant w,TX ant h,RX ant w,R X ant h, Num paths); Tf=toc(Ti); % H es una matriz tridimensional, con dimensiones:Num\_users,RX\_ant,TX

```
 % Tiempo de cómputo de la Etapa 1 del algoritmo propuesto 
(precodificación analógica)
     Tibs=tic;
    Frf=zeros(TX ant, Num users); % BS RF precodificador
     Tfbs=toc(Tibs);
     Tims=tic;
   Wrf=zeros(RX ant, Num users); % MS RF precodificador
     Tfms=toc(Tims);
     for u=1:1:Num_users
        Frf(:,u)=a TX(:,u);Wrf(:,u) = a<sub>RX</sub>(:,u);
     end 
     % Construyendo los canales efectivos.
     for u=1:1:Num_users
        Channel=zeros(RX ant, TX ant);
        Channel(:,:)= H(\overline{u},:,:);
        He(u,:)=Wrf(:,u)'*Channel*Frf ; % Canales Efectivos
     end
     % Canal efectivo para la precodificación totalmente digital.
     for u=1:1:Num_users
        Channel=zeros(RX ant, TX ant);
        Channel(:,:)= H(u,:,:);
        He fd(u,:)=Wrf(:,u)'*Channel;
     end
     % Tiempo de Cómputo de SNR de Precodificador Zero Forcing
    Tizf1=tic;
    Fbb=He'*(He*He')^(-1); for u=1:1:Num_users % Normalización del precodificador híbrido
        Fbb(:,u)=Fbb(:,u)/sqrt((Frf*Fbb(:,u))'*(Frf*Fbb(:,u)));
     end
    Tfzf1=toc(Tizf1);
     % Tiempos de Cómputo en Cálculos de SNR
     count=0;
     for SNR_dB=SNR_dB_range
         count=count+1;
        SNR=10^(.1*SNR dB)/Num users; % valor SNR
         sigma2=1/SNR;
         % Tiempo de Cómputo de SNR de Precodificador MMSE
         Timse1=tic;
         FbbMSE=inv(He'*He+Num_users*sigma2*Frf'*Frf)*He';
         for u=1:1:Num_users % Normalización del precodificador híbrido
FbbMSE(:,u)=FbbMSE(:,u)/sqrt((Frf*FbbMSE(:,u))'*(Frf*FbbMSE(:,,u)));
         end
         Tfmse1=toc(Timse1); 
         % Tiempo de Cómputo de SNR de Precodificador Kalman
```

```
 Tikal1=tic;
        Fbbk=eye(Num_users, Num_users);
        RN1=Fbbk*Fbbk';
         Qm=eye(Num_users)*sigma2;
         ITERK=10; % Número de iteraciones Kalman
         for ii=1:ITERK
              Hk=He;
             K=RN1*Hk'*pinv(Hk*RN1*Hk'+Qm);
             errk=(eye(Num_users)-Hk*Fbbk);
              errk=errk/norm(errk);
             Fbbk=Fbbk+K*errk; 
             RN=RN1-K*Hk*RN1;
              RN1=RN; 
         end
         for u=1:1:Num_users % Normalización del precodificador híbrido
Fbbk(:,u)=Fbbk(:,u)/sqrt((Frf*Fbbk(:,u))'*(Frf*Fbbk(:,u)));
         end
         Tfkal1=toc(Tikal1); 
         for u=1:1:Num_users
             Int set=\begin{bmatrix} 1 \\ 1 \end{bmatrix}; % indice de interferencia
              for i=1:1:Num_users
                 if(i\sim=u)
                     Int set=[Int set i];
                  end
              end
             Channel=zeros(RX ant, TX ant);
             Channel(:,:): H(u,:,:);
             [U_channel S_channel V_channel]=svd(Channel);
              % Tiempo de Cómputo de Eficiencia Espectral de un solo 
Usuario
              Tisu=tic;
Rate SU(count)=Rate SU(count)+log2(1+SNR*S channel(1,1)^2)/(Num users*
ITER);
              Tfsu=toc(Tisu);
              % Tiempo de Cómputo de Eficiencia Espectral de Beamforming 
Analógico
              Tiba=tic;
SINR BS=(SNR*(abs(Wrf(:,u)'*Channel*Frf(:,u)).^2))/(SNR*sum((abs(Wrf(:
,u)'*Channel*Frf(:,Int set)).^2))+1);
Rate BS(count)=Rate BS(count)+log2(1+SINR BS)/(Num_users*ITER);
              Tfba=toc(Tiba);
         end
         % Tiempo de Cómputo de Eficiencia Espectral de la
```

```
Precodificación Híbrida ZF
```

```
 Tizf2=tic;
```

```
Rate HP(count)=Rate HP(count)+log2(det(eye(Num_users)+SNR*(He*(Fbb*Fbb
') *He'))) / (Num_users*ITER) ;
         Tfzf2=toc(Tizf2);
```

```
 % Tiempo de Cómputo de Eficiencia Espectral de la 
Precodificación Híbrida MMSE
```
Timse2=tic;

```
Rate HP_MSE(count)=Rate HP_MSE(count)+log2(det(eye(Num_users)+SNR*(He*
(FbbbMSE*FbbMSE')*He'))) / (Num_users*ITER);
         Tfmse2=toc(Timse2);
```
 % Tiempo de Cómputo de Eficiencia Espectral de la Precodificación Híbrida Kalman

Tikal2=tic;

Rate HP Kalman(count)=Rate HP Kalman(count)+log2(det(eye(Num\_users)+SN  $R^*$ ( $He^*$ (Fbbk\*Fbbk')\*He')))/(Num\_users\*ITER); Tfkal2=toc(Tikal2);

end

```
end
```

```
TSU=Tf+Tfbs+Tfms+Tfsu; % TIEMPO DE CÓMPUTO TOTAL DE UN SOLO 
USUARIO
TBA=Tf+Tfbs+Tfms+Tfba; % TIEMPO DE CÓMPUTO TOTAL DE 
BEAMFORMING ANALÓGICO
TZH=Tf+Tfbs+Tfms+Tfzf1+Tfzf2; % TIEMPO DE CÓMPUTO TOTAL DE 
PRECODIFICACION HÍBRIDA ZF
TMH=Tf+Tfbs+Tfms+Tfmse1+Tfmse2; % TIEMPO DE CÓMPUTO TOTAL DE 
PRECODIFICACION HÍBRIDA MMSE
TKH=Tf+Tfbs+Tfms+Tfkal1+Tfkal2; % TIEMPO DE CÓMPUTO TOTAL DE 
PRECODIFICACION HÍBRIDA KALMAN
```
%% Gráfica del Tiempo de Cómputo de las Precodificaciones Híbridas

```
Y=[TSU TBA TZH TMH TKH];
X=categorical({'Usuario Único','Beamforming','ZF Híbrido','MMSE 
Híbrido','Kalman Híbrido'});
b=bar(X,Y,'Facecolor','flat');
b. CData(1, :) = [0 1 0];
b. CData(2, :)= [0 \ 0 \ 0];b. CData(3, :) = [0 \ 0 \ 1];b. CData(4, :)= [1 \ 1 \ 0];b. CData(5, :)= [1 \ 0 \ 0];xlabel('Precodificaciones','FontName','Times New 
Roman','FontWeight','bold','FontSize',12)
ylabel('Tiempo (s)','FontName','Times New 
Roman','FontWeight','bold','FontSize',12)
grid on
```
## **11.8. CÓDIGO DE MATLAB PARA ENCONTRAR EL TIEMPO DE CÓMPUTO DE LOS ALGORITMOS DE SELECCIÓN DE ANTENAS UTILIZADOS**

%% UNIVERSIDAD NACIONAL DE LOJA%% %INGENIERÍA EN ELECTRÓNICA Y TELECOMUNICACIONES% %PROGRAMA PARA CALCULAR EL TIEMPO DE CÓMPUTO DE ALGORITMOS DE SELECCIÓN EN FUNCIÓN DEL NÚMERO DE BITS DE CUANTIFICACIÓN

```
clear all; clc;
%% Parámetros del Sistema
SP.Nr = 128;<br>
SP.Nu = 10;<br>
SP.Nu = 10;<br>
SP.Nu = 10;<br>
SP.Nu = 10;
                                 % Número de Usuarios por celda
SP.K = 40; % Número de Antenas Seleccionadas
SP.b = 1:12;<br>SP.pu dBm = 5;<br>8 Potencia de Transmisión en dBm
SP.pu_dBm = 5; % Potencia de Transmisión en dBm
SP.pu = 10.^(SP.pu dBm/10); % Potencia de Transmisión
SP.BW = 10*10^6; % Ancho de Banda de Transmisión
SP.NF = 5; \frac{1}{2} \frac{1}{2} \frac{1}{2} \frac{1}{2} \frac{1}{2} \frac{1}{2} \frac{1}{2} \frac{1}{2} \frac{1}{2} \frac{1}{2} \frac{1}{2} \frac{1}{2} \frac{1}{2} \frac{1}{2} \frac{1}{2} \frac{1}{2} \frac{1}{2} \frac{1}{2} \frac{1}{2} \frac{1}{2} \frac{1}{2} SP.dmax = 2000; % Distancia Máxima 
SP.dmin = 100; % Distancia mínima entre BS y el 
Usuario
SP.Lp = 3;<br>
SP.iterMax = 10;<br>
\frac{1}{2} & Número de iteración para
                                  % Número de iteración para Simulación
%% Creación de canales efectivos
for n = 1: length (SP.b)
     rng(0)
     ts=tic;
    [Cs, S] = AntSelection(SP, n); tselec=toc(ts); % Tiempo de cómputo de Algoritmo de selección 
     tsc=tic;
    Cs low(n) = Cs.low; tcuan=toc(tsc); % Tiempo de cómputo de Algoritmo de Selección 
Basado en Cuantificación
     tsr=tic;
    Cs high(n) = Cs.high; trap=toc(tsr); % Tiempo de cómputo de Algoritmo de Selección 
Rápida
     tsa= tic;
    Cs rnd(n) = Cs, rnd; tale= toc(tsa); % Tiempo de cómputo de Algoritmo de Selección 
Aleatoria
end
%% Gráfica de Barras de Tiempo de Cómputo de cada uno de los Algoritmos
```

```
de Selección de Antenas
```

```
X=[tcuan,trap,tale];
```

```
Y=categorical({'Por cuantización','Selección rápida','Selección 
aleatoria'});
b=bar(Y,X);
b.FaceColor = 'flat';
b. CData(1, :) = [0 0 0];b. CData(2, :) = [0 0 1];b. CData(3, :) = [1 \ 0 \ 0];xlabel('Algoritmos de selección de antenas','FontName','Times New 
Roman','FontWeight','bold','FontSize',12)
ylabel('Tiempo (s)','FontName','Times New 
Roman','FontWeight','bold','FontSize',12)
grid on
```
## **11.9. CERTIFICADO DE URKUND SOBRE PORCENTAJE DE PLAGIO.**

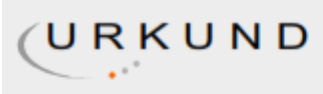

## **Urkund Analysis Result**

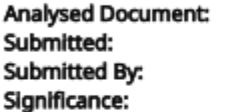

TESIS COMPLETA.pdf (D54470559) 7/18/2019 12:24:00 AM franklin.g.jimenez@unl.edu.ec 1 %

Sources included in the report:

https://riunet.upv.es/bitstream/handle/10251/2421/tesisUPV2808.pdf https://pdfs.semanticscholar.org/f0a7/5c2b8e777d91f292d3ca725fb6485c7d66e7.pdf https://cicese.repositorioinstitucional.mx/jspui/bitstream/1007/1331/1/245311.pdf https://repositorio.espe.edu.ec/bitstream/21000/15888/1/T-ESPE-040654.pdf http://www.projectsgoal.com/download\_projects/5g-mimo/5g-mimo-projects-5G00006.pdf 369cf6b4-b36d-4ecf-9b02-baa11a2a5da7 592a972f-5948-4fb3-9e71-8dd7921ee53e d1654ed1-f539-4730-8f2d-070fb69b66c0 95ba1040-26ad-4093-ba3d-8dd8b9547c37

Instances where selected sources appear:

 $14$